#### REPUBLIQUE ALGERIENNE DEMOCRATIQUE ET POPULAIRE الجمهورية الجزائرية الديمقراطية الشعبية

MINISTERE DE L'ENSEIGNEMENT SUPERIEUR ET DE LA RECHERCHE SCIENTIFIQUE وزارة التعليم العالى و البحث العلمى

> UNIVERSITE «SAAD DAHLAB» BLIDA جامعة سعد دحلب -البليدة-

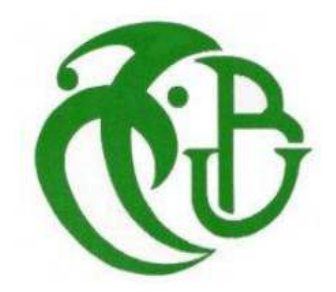

Faculté des Sciences de l'Ingénieur كلية العلوم الهندسية

Département de Génie Civil دائرة الهندسة المدنية

#### Mémoire De Projet De Fin D'études مذكرة نماية التدرج

#### Pour L'obtention Du Diplôme Master 2 En Génie Civil

**OPTION**: Structures Et Matériaux

**THEME** 

.<br>1996 - 1996 - 1999 - 1999 - 1999 - 1999 - 1999 - 1999 - 1999 - 1999 - 1999 - 1999 - 1999 - 1999 - 1999 - 1999 - 1999 - 1999 - 1999 - 1999 - 1999 - 1999 - 1999 - 1999 - 1999 - 1999 - 1999

### ETUDE D'UN CENTRE COMMERCIAL  $(R+7+1SS)$

Promoteur :

Présenté par :

Mr ZAHAF Ahmed

Mr. Hasni Nour-eddine M<sup>elle</sup>. Boudjemil Hassina

#### -PROMOTION 2011/2012-

دف ھذا اروع إ درا 
 ذات ط - و ري !ف ن طق ار *7* طواق + طق ار #\$ , 
م ازھ و,
 ا#
دة ا\*\$ ن اط( اززا
 ر'م *III* 0ب ا(وا.د ازا-ر
 ادة #ز,زل (*2003 version 99RPA* ( . (و و ا(رار ا
 -ل ا0و,ت ا5ود
 و ا67(
 و واط ا5رت ,ا.7دة و ادران ا#- ن  ا8ر ا0# . ادرا ا0ر- ت 5ل ر: أ *(2000SAP*( . 0د
د ا57د و ا#
; -ل ا5\*ر ا(و #
 \*م طق ا5

ر و ا(وا
ن ا5ول 6 ازا-ر . *(RPA 99 version 2003, BAEL 91 modifier99)* #0(ق ن ج ا#
; ا5 واط ر: ا طور *Socotec* . درا اطواق ا0ت أر
 ر#0 ن را0ل ھذا اروع .

#### **RESUME**

Le but de cette étude et la conception d'une structure à usage d'habitation et commercial de R + 7 étages + un sous sol qui sera implanté dans la wilaya de Blida, classé en zone III selon le règlement parasismique Algérien (RPA 99 version 2003).

La stabilité de l'ouvrage est assurée par les poutres, et les poteaux et les voiles.

L'étude et l'analyse de ce projet ont été établies par le logiciel (SAP 2000).

 Le calcul des dimensions et du ferraillage de tous les éléments résistants sont conformes aux règles applicables en vigueurs à savoir (BAEL91 modifier99, RPA99 version 2003).

Pour la vérification du ferraillage nous avons utilisées un logiciel (Socotec).

 En fin, l'étude des éléments de l'infrastructure, à savoir les fondations, fait également partie de ce projet.

#### **ABSTRACT:**

The aim of this study is the conception of an for dwelling and commercial of  $R + 7$  stages + under ground which will be established in the wilaya of Blida, classified in zone III according to the Algerian payment parasismic (RPA 99 version 2003).

 The stability of the work is ensured by the beams, and the columns and the walls. The study and the analysis of this plan had been established by software (SAP 2000).

 The calculation of dimensions and the reinforcement of all the resistant elements are in conformity with the rules applicable in strengths to knowing (BAEL91 modifier99, RPA99 - Version 2003).

For the checking of reinforcement we used software (Socotec).

 In end, the study of the elements of the infrastructure, namely the foundations, also forms part of it project

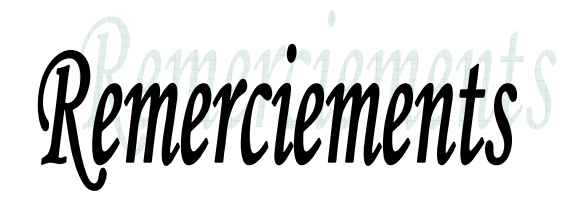

*Au premier lieu, nous tenons à remercier Dieu qui nous a donné le courage et la volonté pour terminer ce travail.* 

*Nous tenons à remercier vivement tous ceux qui nous ont aidés à élaborer cet ouvrage et en particulier notre promoteur M<sup>r</sup> ZAHAF AHMED pour sa disponibilité permanente, pour son aide et ces orientations précieuses, tout le long de ce projet.*

*Nous tenons également à remercier les honorables membres du jury, pour l'honneur qu'ils nous ont accordés en acceptant d'évaluer notre travail.* 

*Nous remercions aussi l'ensemble des enseignants du département de génie civil qui ont contribués à notre formation d'ingénieur d'état en Génie Civil.* 

*Que tous ceux ou celles qui nous ont apportés leur soutien et qui nous ont aidé de loin ou de prés pour l'achèvement de ce projet trouvent ici l'expression de notre vive et sincère reconnaissance, en particulier nos parents, nos familles et nos amis.* 

Dédicace

 *C'est avec un très grand honneur que je dédie ce modeste travail aux personnes les plus chères au monde mes chers parents, pour leur amour et bonté et que sans eux je n'aurai jamais pu atteindre mon objectif, que Dieu me les garde* 

- *A mon chèr frère :*
- *Nabil*

 *A mes amis :* 

 *Zoubir ,Fadhel et Hamza sans oublier Sabah.* 

 *A mon binôme HASSINA pour la quelle je souhaite une vie plein de joie et de réussite.* 

 *A tous mes amis. A toute la promotion 2012.* 

**MOUREDDIN** 

Dédicace

 *C'est avec un très grand honneur que je dédie ce modeste travail aux personnes les plus chères au monde mes chèrs parents, ma source d'affectation de courage et d'inspiration qui ont autant sacrifié pour me voir atteindre ce jour.* 

 *A mes chères sœurs :* 

 *HAFIDHA ,FAHIMA et ses petites filles MALAK et RIHAM.* 

 *A mes chèrs frères :* 

 *RAFIK , ABD ERAZAK et KAKEL ,et ses petits garçons MOHAMED et SOHAIB.* 

 *A mes chères amis :* 

*CHERIFA ,AHLEM ,SALMA ,MOUNIRA ,ASMA ,et CHAALLAH.*

 *A mon binôme Hasni pour lequel je souhaite une vie plein de joie et de réussite.* 

 *A tous mes amis sans exception.* 

 *A toute la promotion 2012.* 

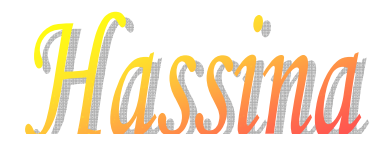

## SOMMAIRE

#### *CHAPITRE I : PRESENTATION DE L'OUVRAGE ET DEFINITION DES CARACTERISTIQUES MECANIQUES*

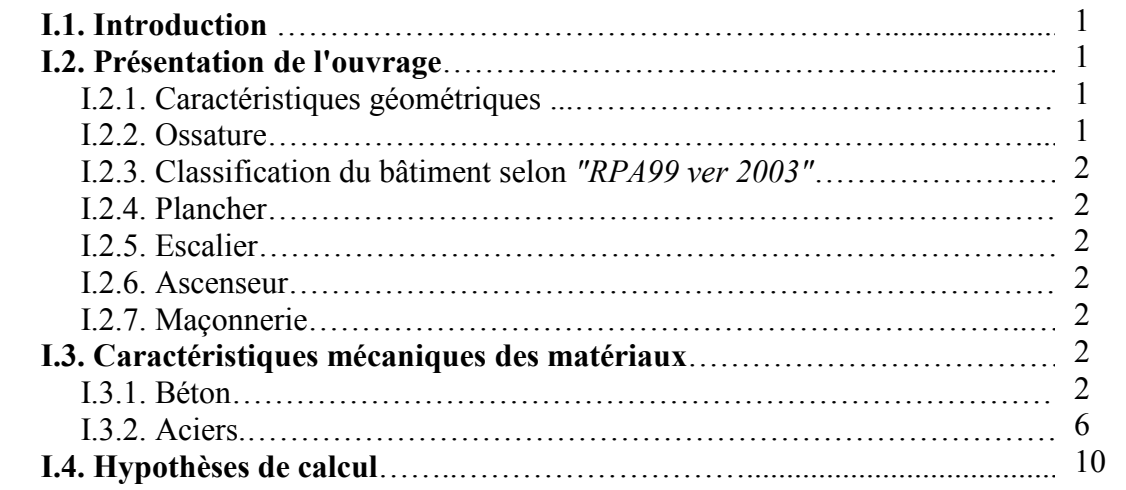

#### *CHAPITRE II : PREDIMENSIONNEMENT*

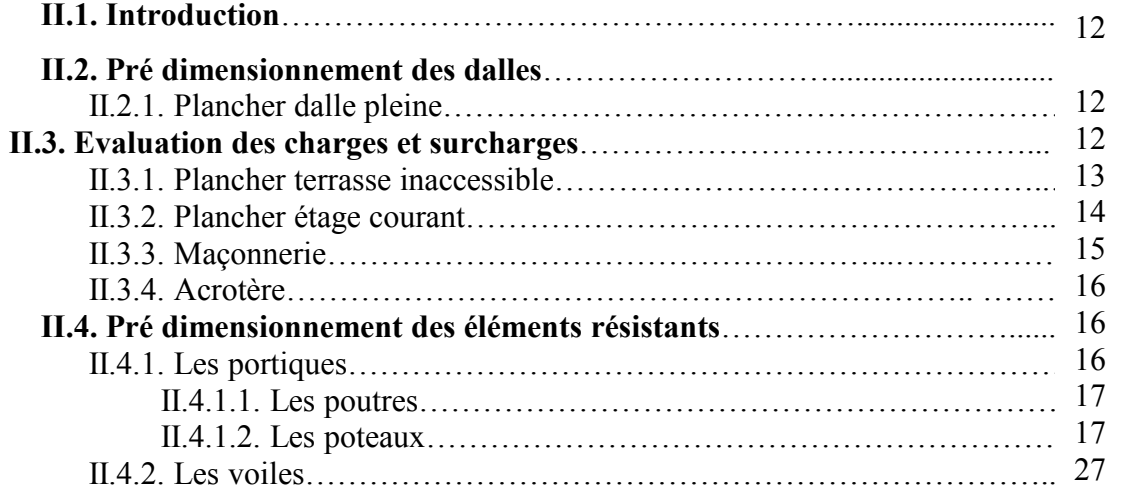

#### *CHAPITR III : CALCUL DES ELEMENTS SECONDAIRES*

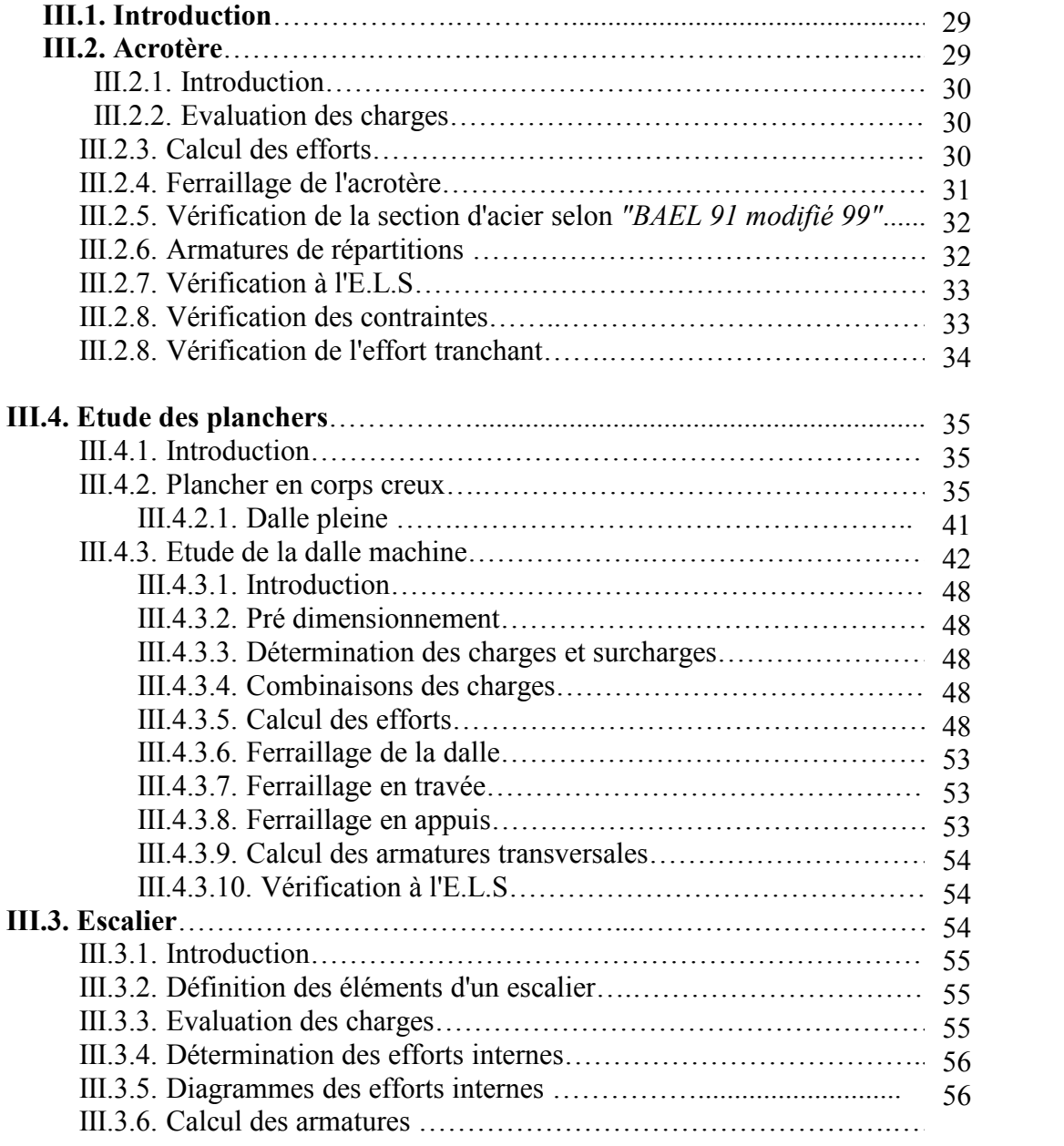

#### *CHAPITRE IV : ETUDE DYNAMIQUE ET SISMIQUE*

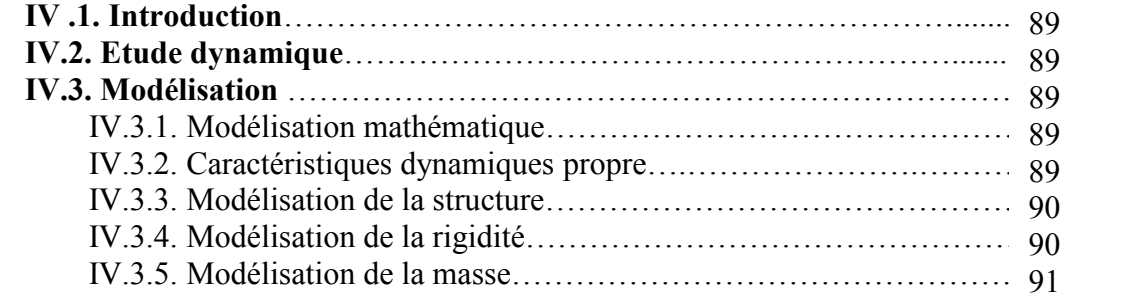

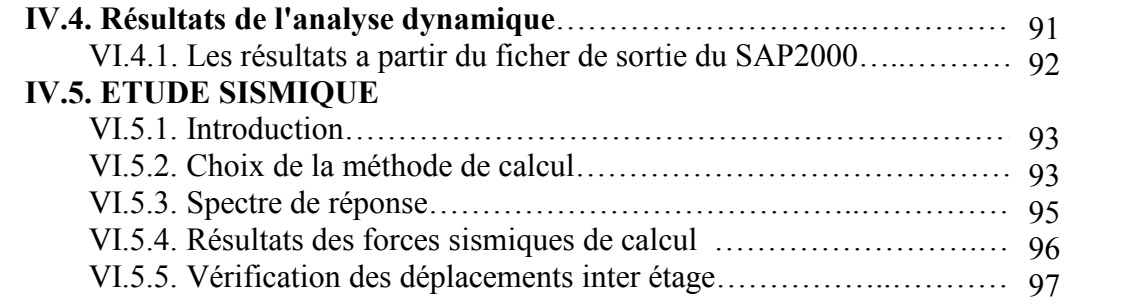

#### **CHAPITRE V :** *FERRAILLAGE DES ELEMENTS RESISTANTS*

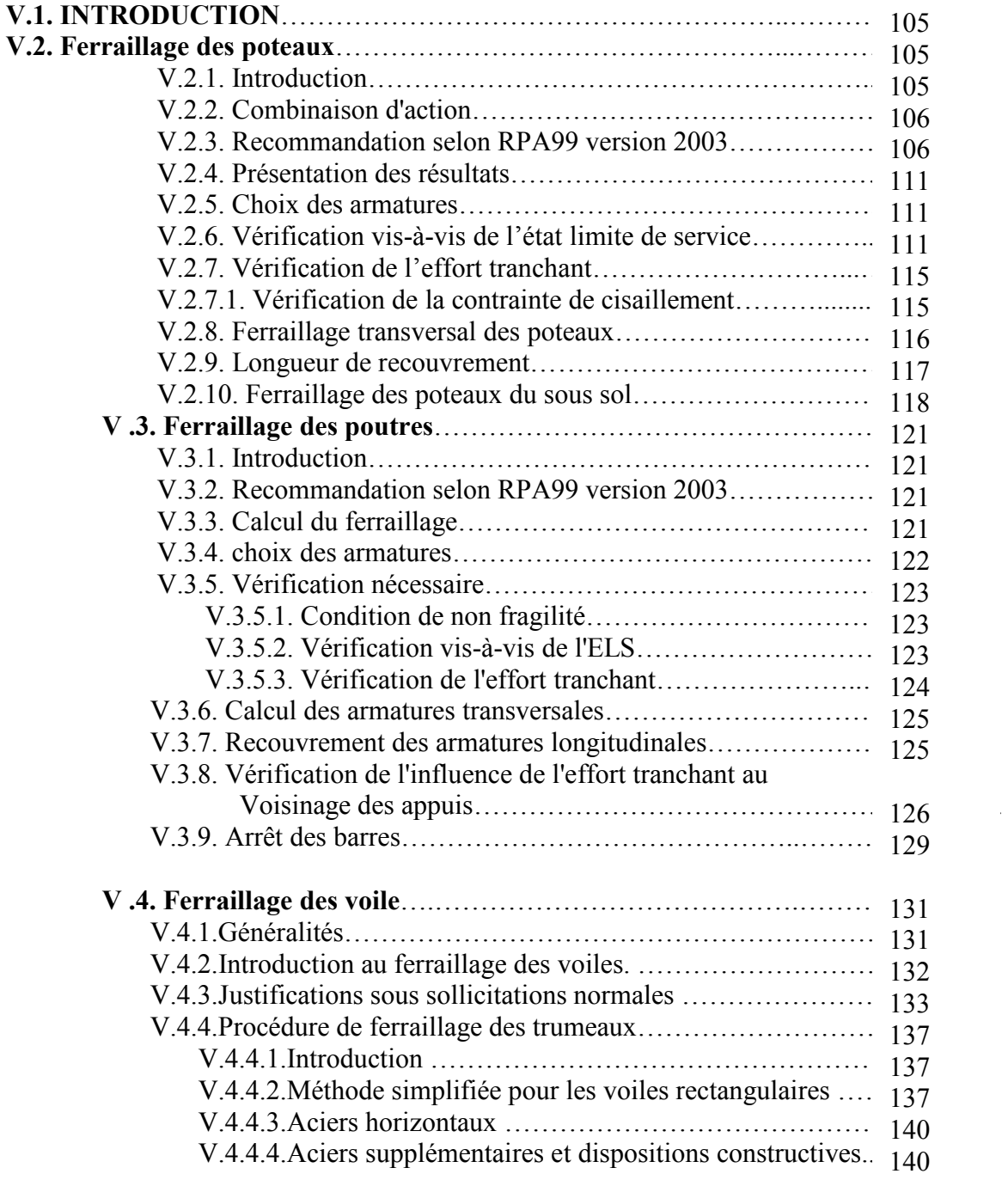

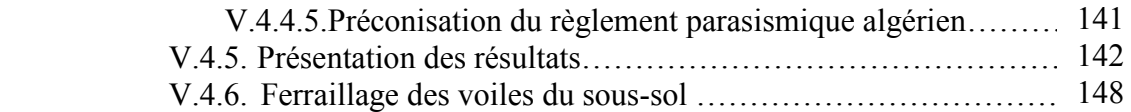

#### **CHAPITRE VI :** *ETUDE DE SOL*

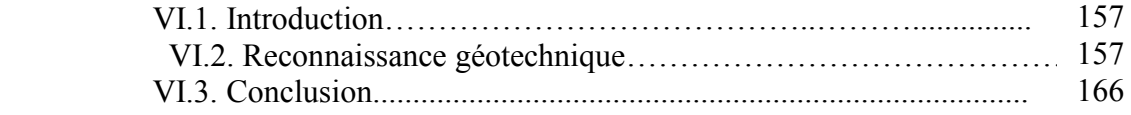

#### **CHAPITRE VII :** *CALCUL DES FONDATION*

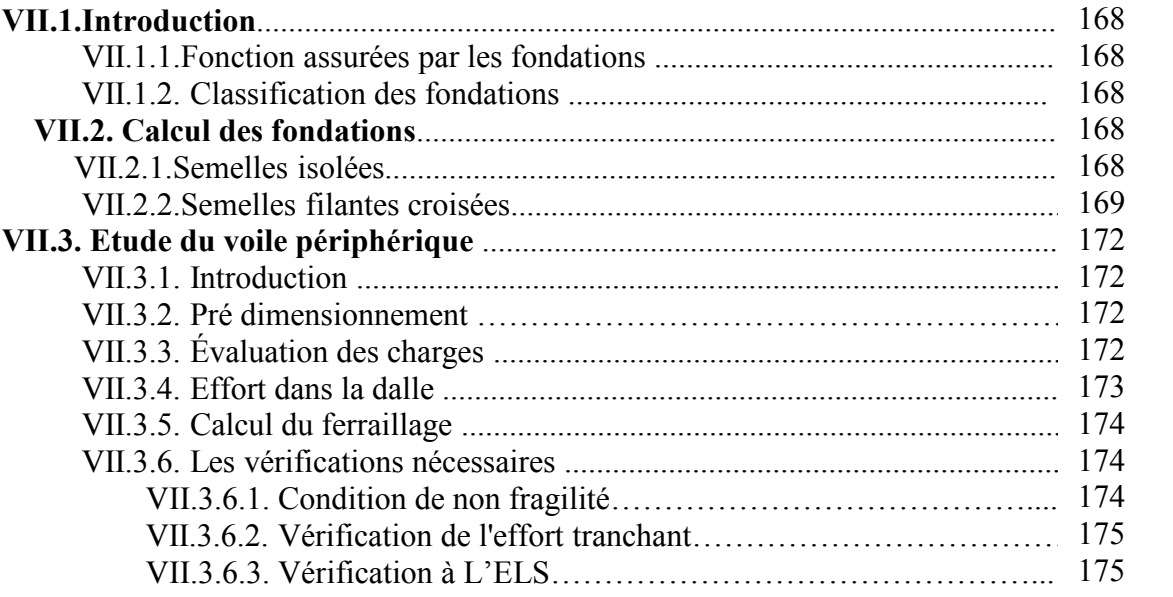

*Conclusion générale Annexe Bibliographie* 

## **LISTE DES TABLEAUX**

**Tableau II.1**: Dimensions finales des poutres **Tableau II.2 :** Dégression des surcharges **Tableau II.3 :** Dégression des charges d'exploitation ( Poteau Central) **Tableau II.4** : Choix des sections des poteaux centraux **Tableau II.5 :** Dégression des charges d'exploitation ( Poteau de rive) **Tableau II.6** : Choix des sections des poteaux de rives **Tableau II.7** : Choix des sections des poteaux d'angles **Tableau II.8** : Coffrages des poteaux par étage **Tableau II.9** : Tableau de vérification des poteaux au flambement **Tableau III.1** Evaluation des charges et surcharge **Tableau III.2** Représentation des efforts internes **Tableau III.3** Moments en travées et sur appuis **Tableau III.4** Moments en travées et sur appuis **Tableau III.5** Moments en travées et sur appuis **Tableau III.6** Moments en travées et sur appui **Tableau III.7** Moments en travées et sur appuis **Tableau III.8** Moments en travées et sur appuis **Tableau III.9** Moments sur appuis **Tableau III.10** Moments en travées **Tableau III.11** Tableau récapitulatif du calcul des sections d'armatures en travée **Tableau III.12** Tableau récapitulatif du calcul des sections d'armatures sur appuis **Tableau III.13** Tableau récapitulatif pour la vérification à l'ELS **Tableau III.14** Récapitulatif du calcul de la flèche **Tableau III.15** Ferraillage de la dalle pleine **Tableau III.16** Vérification des contraintes à l'ELS **Tableau III.17** .Charges permanentes sur le palier **Tableau III.18** .Charges permanentes sur la volée **Tableau III.19** .Calcul des sollicitations **Tableau III.20** .Ferraillage de l'escalier **Tableau III.21** Vérification à l'E.L.S **Tableau III.22** . Vérification de la flèche de l'escalier **Tableau III.45** .Ferraillage de la volée en console **Tableau III.23.**Vérification de compression du béton **Tableau III.24**.Ferraillage de la volée en console **Tableau III.25** Combinaison des charges **Tableau III.26** Calcul des efforts internes **Tableau III.27** Ferraillage du balcon **Tableau III.28** Vérification des contraintes du balcon **Tableau IV.1** : Période et facteurs de participation massique du modèle final **Tableau IV.2**: Vérification des déplacements inter étages avant renforcement (modèle initial) **Tableau IV.3** : Calcul des moments de torsion additionnels **Tableau IV.4** : Déplacement inter étage sous l'action sismique « E »

 $\overline{a}$ 

**Tableau IV.5** : Déplacements inter étage dus aux moments de torsion *M<sup>x</sup>*

**Tableau IV.6** : Déplacements inter étage dus aux moments de torsion *M<sup>y</sup>*

**Tableau IV.7** : Déplacements maximum inter étage due aux moments de torsion  $M_x$  et  $M_y$ 

**Tableau IV.8** : Vérification des déplacements inter étages résultants  $(\Delta = \Delta_s + \Delta_M)$ 

**Tableau IV.9**: Calcul de l'effort tranchant *VKx* et *VKy*

**Tableau IV.10**: Calcul de  $\theta_x$  et  $\theta_y$ 

**Tableau V.1** : Ferraillages des poteaux situation durable *(Nmax,Mcorr)*  **Tableau V.2** : Ferraillages des poteaux situation durable *(Mmax,Ncorr)* 

- **Tableau V.3** : Ferraillages des poteaux situation accidentelle *(Nmax,Mcorr)*
- **Tableau V.4** : Ferraillages des poteaux situation accidentelle *(Mmax,Ncorr)*
- **Tableau V.5** : Ferraillages des poteaux situation accidentelle *(Nmax,Mcorr)*
- **Tableau V.6** : Ferraillages des poteaux situation accidentelle *(Mmax,Ncorr)*
- **Tableau V.7** : Choix des armatures des poteaux
- **Tableau V.8** : Vérification des contraintes pour les poteaux
- **Tableau V.9** : Vérification des contraintes pour les poteaux
- **Tableau V.10** : Espacements maximales selon RPA99.

**Tableau V.11** : Vérification de la contrainte de cisaillement pour les poteaux

**Tableau V.12** : Espacements maximales selon RPA99

- **Tableau V.13** : Choix des armatures transversales pour les poteaux.
- **Tableau V.14** : Vérification des contraintes des poteaux de l'infrastructure
- **Tableau V.15** : Ferraillage des poutres porteuses (situation durable)
- **Tableau V.16** : Ferraillage des poutres porteuses (situation accidentelle)
- **Tableau V.17** : Choix des armatures pour les poutres porteuses
- **Tableau V.18** : Vérification de la condition de non fragilité
- **Tableau V.19** : Vérification des poutres principales à l'ELS
- **Tableau V.20** : Vérification de la contrainte de cisaillement
- **Tableau V.21** : Calcul des armatures transversales
- **Tableau V.22** : Vérification de la section d'armatures
- **Tableau V.23 :** Vérification de la compression de l'aire d'appui
- **Tableau V.24 :** Vérification dans les appuis de rives
- **Tableau. V.25** : Récapitulatif du calcul de la flèche.
- **Tableau. V.26** : Récapitulatif vérification de la flèche
- **Tableau V.25 :** Valeurs de *(lf/l)*
- **Tableau V.26 :** Calcul de *σu lim*

 $\overline{a}$ 

- **Tableau V.27 :** Aciers verticaux et horizontaux
- **Tableau V.28 :** Aciers transversaux

**Tableau V.30 :** Calcul de *σba* et *σbna* pour l'exemple

**Tableau V.31:** Tableau récapitulatif des contraintes dans les voiles longitudinaux

**Tableau V.32 :** Calcul des armatures des voiles longitudinaux

**Tableau V.33**: Calcul des aciers horizontaux des voiles longitudinaux

**Tableau V.34:** Tableau récapitulatif des contraintes dans les voiles longitudinaux

**Tableau V.35 :** Calcul des armatures des voiles longitudinaux

**Tableau V.36 :** Calcul des aciers horizontaux des voiles longitudinaux

**Tableau VI.1 :** Liste des essais de laboratoire réalisés

Tableau VI.2 : Teneur en eau et poids volumique.

**Tableau VI.3:** Limites de liquidité à la coupelle de Casagrande (SC1)

**Tableau VI.4:**Limites de liquidité à la coupelle de Casagrande (SC2)

**Tableau VI.5 :** Classification des sols du site étudié.

**Tableau VI.6 :** la compressibilité des sols du site étudié.

**Tableau VI.7 :** Résistance au cisaillement des sols du site étudié

mécanique

**Tableau VI.8 :** Tableau récapitulatif des résultats des caractéristiques physiques et **Tableau VI.9:** Etude d'homogénéité des caractéristiques du sol

**Tableau VI.10 :** Caractéristiques physiques et mécaniques du sol homogène

**Tableau VII.1:** Dimensionnement de la semelle filante croisée.

**Tableau VII.2:** Ferraillage de la semelle filante croisée.

**Tableau VII.2.1 :** Vérification de la contrainte de cisaillement pour les semelles filantes croisées

**Tableau VII.3** : Ferraillage du voile périphérique

 $\overline{a}$ 

**Tableau VII.4 :** Vérification des contraintes à l'ELS de voile périphérique

**Tableau VII.5 :** Vérification de la flèche de voile périphérique

# CHAPITRET

### PRÉSENTATION DE L'OUVRAGE

## **CHAPTIRE IT**

### PRÉDIMENSIONNEMENT

# CHAPITRE III

### CALCUL DES ÉLÉMENTS SECONDAIRES

# CHAPITRE IV

### ÉTUDE DYNAMIQUE ET SISMIQUE

# CHAPITRE V

### FERRAILLAGE DES ÉLÉMENTS RÉSISTANTS

# CHAPITRE VI

## ÉTUDE DE SOL

# CHAPITRE VII

### ÉTUDE DES FONDATIONS

## **LISTE DES FIGURES**

- Figure.I.1 : Diagramme contraintes-déformation à l'ELU
- Figure.I.2: Diagramme contraintes-déformation à l'ELS
- Figure.I.3: Diagramme contraintes-déformation de l'acier à l'ELU
- Figure II.1 : l'acrotère
- Figure II.2 : Plancher terrasse
- Figure II.3 : Plancher étage courant
- Figure II.4 : Coupe de voile en élévation
- Figure III.1: L'acrotère
- Figure III.2: Sollicitation de l'acrotère
- Figure III.3: Diagramme des efforts à l'ELU
- Figure III.4.:Ferraillage de l'acrotère
- Figure.III.5 : Coupe du plancher en corps creux
- Figure.III.6 : Schéma statique d'une poutrelle à un seule travée
- Figure.III.7: Schéma statique d'une poutrelle à trois travées
- Figure.III.8 : schéma statique de la poutrelle à cinq travées
- -Figure III.9: Disposition constructive des armatures des poutrelles
- Figure III.10 : Poutrelle préfabriqué
- Figure III.11 : Disposition constructive des armatures des poutrelles
- Figure.III.12 : Disposition constructive des armatures de la table de compression
- Figure III.13 : Dimensions d'une dalle pleine rectangulaire.
- FigureIII.14 : Ferraillage de la dalle pleine rectangulaire
- Figure.III.15 : Dimension de la dalle pleine
- Figure III.16 : Ferraillage de la dalle pleine
- Figure III.17 : Ferraillage du balcon
- Figure.III.18 : Ferraillage de la poutre palière
- Figure IV.1: Structure sans voiles
- Figure IV.2. : Modèle 1
- Figure IV.3. : Modèle 2
- Figure IV.4 : Modèle 3
- Figure.V.1 : Ferraillage des poteaux carrés et circulaires
- Figure V.2.:Arrêt des barres
- Figure.V.3:Ferraillage des poutres porteuses
- Figure.V.4: Ferraillage des poutres non porteuses
- Figure.V.5.: Ferraillage des chaînages
- Figure.V.6:Section rectangulaire entièrement comprimée
- Figure.V.7:Voile partiellement tendue. Découpage en bande
- Figure.V.8: Disposition des voiles
- Figure.V.9: Ferraillage des voiles

 $\overline{a}$ 

- Figure.V10: Ferraillage des linteaux
- Figure VII.1: Dimensions de la semelle isolée
- Figure VII.2 : Disposition des nervures par rapport au radier et aux poteaux
- Figure.VII.3 : Schéma statique du bâtiment
- Figure VII.4 : Contraintes sous le radier
- Figure.VII.5 : Schéma des panneaux
- Figure.VII.6 : Ferraillage de la dalle du radier
- Figure.VII.7 : Ferraillage des nervures

 $\overline{a}$ 

## **LISTE DES SYMBOLES**

- *A* : Coefficient d'accélération de zone, Coefficient numérique en fonction de l'angle de frottement.
- *As* : Aire d'une section d'acier.
- *A*<sup>t</sup> : Section d'armatures transversales.
- *B* : Aire d'une section de béton.
- *ø* : Diamètre des armatures, mode propre.
- $\varphi$ : Angle de frottement.
- *C* : Cohésion.
- $\overline{q}$  : Capacité portante admissible.
- *Q* : Charge d'exploitation.
- $\sigma_c$ : Contrainte de consolidation.
- $\bullet$  *C<sub>c</sub>* : Coefficient de compression.
- $\bullet$  *C<sub>s</sub>*: Coefficient de sur consolidation.
- γ<sub>s</sub>: Coefficient de sécurité dans l'acier.
- $\bullet$   $\gamma_b$ : Coefficient de sécurité dans le béton.
- $\sigma_s$ : Contrainte de traction de l'acier.
- $\sigma_{bc}$ : Contrainte de compression du béton.
- $\overline{\sigma}_s$ : Contrainte de traction admissible de l'acier.
- $\overline{\sigma}_{bc}$ : Contrainte de compression admissible du béton.
- $\tau_u$ : Contrainte ultime de cisaillement.
- $\tau$ : Contrainte tangentielle.
- $\theta$ : Coefficient de pondération.
- $\sigma_{\rm sol}$ : Contrainte du sol.
- $\sigma_m$ : Contrainte moyenne.
- *G* : Charge permanente.
- $\blacksquare$  ξ : Déformation relative.
- $V_0$ : Effort tranchant a la base.
- $E.L.U$ : Etat limite ultime.
- *E*.*L*.*S* : Etat limite service.
- $N_{\text{ser}}$ : Effort normal pondéré aux états limites de service.
- $N_u$ : Effort normal pondéré aux états limites ultime.
- $\blacksquare$  *T<sub>u</sub>* : Effort tranchant ultime.
- *T* : Effort tranchant, Période.
- $S_t$ : Espacement.
- $\blacksquare$   $\lambda$  : Elancement.
- *e* : Epaisseur, Indice des vides.
- $N_q$ ,  $N_\gamma$ ,  $N_c$ : Facteurs de portance.
- *F* : Force concentrée.
- $\blacksquare$  *f* : Flèche.
- *f* : Flèche admissible.
- *D* : Fiche d'ancrage.
- *L* : Longueur ou portée.
- $L_f$ : Longueur de flambement.
- $I_p$ : Indice de plasticité.
- $\blacksquare$  *I<sub>c</sub>*: Indice de consistance.
- $\blacksquare$  *W* : Teneur en eau, Poids total de la structure.
- *Sr* : Degré de saturation.
- $\bullet$   $\gamma_d$  : Poids volumique sèche.
- $\bullet$   $\gamma_h$  : Poids volumique humide.
- $\bullet$   $\gamma_{sat}$  : Poids volumique saturé.
- *Wsat* : Teneur en eau saturé.
- $W_L$ : Limite de liquidité.
- $W_p$ : Limite de plasticité.
- *d* : Hauteur utile.
- $\blacksquare$  *F<sub>e</sub>*: Limite d'élasticité de l'acier.
- $M_u$ : Moment à l'état limite ultime.
- *M<sub>ser</sub>* : Moment à l'état limite de service.
- $M_t$ : Moment en travée.
- $M_a$ : Moment sur appuis.
- *M*<sub>0</sub>: Moment en travée d'une poutre reposant sur deux appuis libres, Moment a la base.
- *I* : Moment d'inertie.
- *f<sub>i</sub>*: Flèche due aux charges instantanées.
- $\blacksquare$  *f<sub>v</sub>*: Flèche due aux charges de longue durée.
- $I<sub>f</sub>$ : Moment d'inertie fictif pour les déformations instantanées.
- $I<sub>f</sub>$ : Moment d'inertie fictif pour les déformations différées.
- *M* : Moment, Masse.
- $E_{ii}$ : Module d'élasticité instantané.
- *E<sub>vi</sub>* : Module d'élasticité différé.
- *E<sub>s</sub>*: Module d'élasticité de l'acier.
- $\blacksquare$  *P* : Rayon moyen.
- *f<sub>c28</sub>*: Résistance caractéristique à la compression du béton à 28 jours d'age.
- *f*<sub>t28</sub> : Résistance caractéristique à la traction du béton à 28 jours d'age.
- $\blacksquare$  *F<sub>ci</sub>*: Résistance caractéristique à la compression du béton à j jours d'age.
- $K:$  Coefficient de raideur de sol.
- $S_c$ : Tassement oedométrique.<br>•  $S_c^T$ · Tassement total
- $S_c^T$ : Tassement total.
- $S_c^{adm}$ : Tassement admissible.
- $\bullet$  : Rapport de l'aire d'acier à l'aire de béton.
- *Y* : Position de l'axe neutre.
- $I_0$ : Moment d'inertie de la section totale homogène

 Construire a été toujours l'un des premiers soucis de l'homme et l'une de ses occupations privilégiées. La construction des ouvrages a été depuis toujours, le sujet de beaucoup de questions centrées principalement sur le choix du type d'ouvrage. Malheureusement ces ouvrages et ces constructions sont toujours endommagés par des risques naturels, tel que : les séismes, les cyclones, les volcans…etc.

 L'ingénieur est donc appelé à concevoir des structures dotées d'une bonne rigidité et d'une résistance suffisante de manière à sauver les vies humaines .Donc il faut suivre les nouvelles techniques de constructions.

 La construction parasismique est l'une de ces nouvelles techniques, et elle est incontestablement le moyen le plus sûr de prévention du risque sismique. Elle exige le respect préalable des règles normales de la bonne construction, mais repose également sur des principes spécifiques, dus à la nature particulière des charges sismiques. Ces principes et leurs modes d'application sont généralement réunis, avec plus ou moins de détails, dans les règles parasismiques. Règlement parasismique algérien "*RPA99 version 2003*", l'objectif de ces règlements est d'assurer une protection acceptable des vies humaines et des constructions.

 Dans cette étude, nous nous intéressons à la modélisation par **SAP200 V.12,** qui est un logiciel de calcul et d'optimisation des structures. Il utilise la méthode d'analyse par éléments finis pour étudier les structures planes et spatiales, et permet d'effectuer des analyses statiques et dynamiques, ainsi que des analyses linéaires ou non linéaires. Nous pouvons ainsi calculer les structures à un nombre de barres et à un nombre de nœuds illimités. Les seules limitations découlent des paramètres de l'ordinateur sur lesquels les calculs sont effectués (mémoire vive et espace disque disponibles). Les données de la structure analysée (effort, ferraillage, etc. …) seraient ainsi estimées induisant une réduction significative dans le temps de calcul.

Ce document est organisé comme suit :

 Le chapitre I constitue une présentation descriptive de l'ouvrage avec les dimensions en plan et en élévation, des éléments structuraux et non structuraux et des caractéristiques des matériaux utilisés.

 Pour toute étude d'une structure, le pré dimensionnement des éléments résistants (poteaux, poutres et voiles) se fait en première étape afin d'entamer l'étude dynamique, C'est le deuxième chapitre.

 Dans le troisième chapitre nous intéressons au calcul des éléments non structuraux (l'acrotère, la dalle pleine, la dalle machine et l'escalier).

 Dans le quatrième chapitre nous nous intéressons à la modélisation de la structure et la détermination des modes de vibrations, en renforçant l'ossature par des voiles, on observe ainsi le comportement de la structure jusqu'à la vérification des déplacements.

 Pour que la structure résiste aux différentes sollicitations on doit calculer le ferraillage de ses éléments résistants, à partir des résultats obtenus par l'analyse dynamique, qui sera le cinquième chapitre.

 Dans le chapitre VI, on a met les résultats de l'étude du sol qui est essentielle dans un tel projet, pour connaître l'état des lieux au voisinage de la construction et les caractéristiques géotechniques des différentes couches qui constituent le sol de fondation.

 Le chapitre VII consiste à exploiter les résultats de l'étude du sol dans le dimensionnement et le ferraillage des fondations (la partie inférieure d'un ouvrage reposant sur un terrain d'assise auquel sont transmises toutes les charges et les surcharges supportées par l'ouvrage).

Ainsi ; Nous terminons ce document par quelque conclusions et perspectives

#### **I.1. INTRODUCTION**

 La conception d'un projet en génie civil s'élabore en tenant compte des aspects fonctionnels; structuraux et formels, ce qui oblige l'ingénieur à tenir compte des données suivantes :

- L'usage
- La résistance et la stabilité.
- Les conditions économiques.
- Les exigences architecturales, fonctionnelles et esthétiques.

L'ouvrage faisant l'objet de la présente étude est un centre commercial (RDC+7+1S/Sol) implanté à Blida. Ce site est classé zone de forte sismicité (Zone III) selon le règlement parasismique Algérien "RPA 99 version 2003.

#### **I.2. PRÉSENTATION DE L'OUVRAGE**

L'objet de notre projet est l'étude des éléments résistants d'un bâtiment constitué de trois

ailes en forme de Y reliées par un noyau central en plan, cette structure est composée de :

- Rez de chaussée à usage de commercial
- 7 étages à usage d'habitation
- 1 sous sol

#### **I.2.1. CARACTÉRISTIQUES GÉOMÉTRIQUES**

*Dimensions en élévation* :

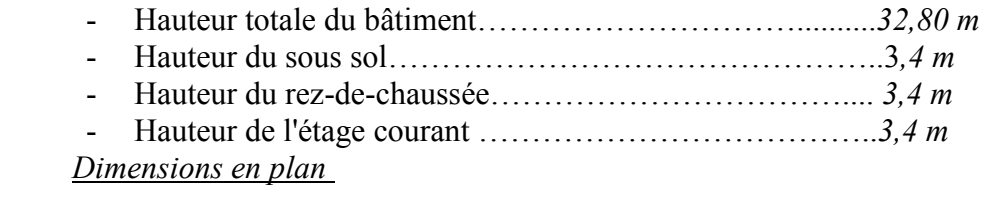

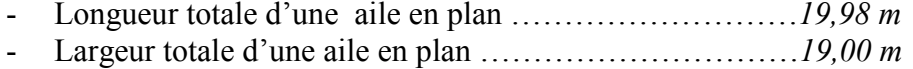

#### **I.2.2. OSSATURE**

Le bâtiment est constitué par des portiques auto stables en béton armé et des voiles de

contreventement suivant les deux sens; donc d'après (*RPA 99 version 2003*) le système de

contreventement du bâtiment est un système de "contreventement par des voiles".

#### **I.2.3. CLASSIFICATION DU BÂTIMENT SELON** *(RPA 99 versions 2003***)**

Le bâtiment est un ouvrage classé dans le " *groupe 2*", car il est à usage commercial

dont la hauteur ne dépasse pas *48 m*.

#### **I.2.4. PLANCHER**

Vu la forme géométrique du bâtiment et en fonction du type de coffrage, nous avons

opté pour deux types de plancher:

- Plancher en corps creux pour les étages courants
- Plancher en dalle pleine (la dalle de l'étage courant, RDC, *sous sol* ).

#### **I.2.5. ESCALIER**

La structure comporte une seule cage d'escalier du sous sol au 7<sup>ème</sup> étage, l'escalier est

constitué de deux volées et de paliers

#### **I.2.6. MAÇONNERIE**

La maçonnerie du bâtiment est réalisée en briques creuses :

- Murs extérieurs constitués d'une double paroi en briques (*15 cm* et *10 cm* d'épaisseur) séparée par une âme d'air de *5 cm* d'épaisseur.
- Murs intérieurs constitués par une seule paroi de brique de *10 cm* d'épaisseur

#### **I.3. CARACTÉRISTIQUES MÉCANIQUES DES MATÉRIAUX**

Les caractéristiques des matériaux utilisés dans la construction du bâtiment doivent être

conforme aux règles techniques de construction et de calcul des ouvrages en béton armé

(*BAEL91)* et tous les règlements applicables en Algérie (*RPA 99 version 2003* et *CBA93)*.

#### **I.3.1. BÉTON**

#### **a. Composition du béton**

Le béton est un matériau constitué par le mélange dans des proportions convenables, de

ciment, de granulats (graviers, sable) et d'eau.

 Pour sa mise en œuvre, le béton doit être maniable et il doit présenter certains critères à savoir :

- 1. une résistance mécanique élevée.
- 2. un retrait minimum.
- 3. une bonne tenue dans le temps.

#### **b. Résistance du béton :**

#### **b.1. Résistance du béton à la compression:**

Le béton est caractérisé par sa résistance à la compression à *«J»* jours, généralement à

*28* jours. Cette valeur est déterminée par des essais sur des éprouvettes cylindriques de *200,96* 

*cm²* de section et de *32 cm* de hauteur.

 $j \le 28 \text{ jours} \rightarrow f_{cj} = 0,685 f_{c28} \log(j+1)$ 

 $j = 28$  *jours*  $\rightarrow$   $f_{cj} = f_{c28}$ 

 $j \succ 28 \text{ jours} \rightarrow f_{cj} = 1.1 f_{c28}$ 

Pour notre étude on a :  $f_{c28}$  = 25 MPa

#### **b.2. Résistance du béton à la traction**

 La résistance à la traction est déterminée par plusieurs essais ; parmi ces essais on peut citer :

- 1. Traction directe sur les cylindres précédents en collant des têtes de traction.
- 2. Traction par fendage en écrasant un cylindre de béton placé horizontalement entre les plateaux d'une presse (essai Brésilien).
- 3. Traction flexion : à l'aide d'une éprouvette prismatique de coté «  $a$  » et de longueur *« 4a »* reposant sur deux appuis horizontaux et soumise à la flexion

La résistance à la traction est notée par  $\langle f_i, g_j \rangle$ , elle est définie par la relation :

 $f_{ij} = 0.6 + 0.06 f_{cj}$  (*MPa*)

 $f_{c28}$  = 25 *MPa*, on trouve  $f_{tj} = 2$ , *I MPa* 

#### **c. Module de déformation longitudinale**

 Ce module est connu sous le nom de module de *« Young* ou *module de déformation longitudinal*<sup>»</sup>, il est défini sous l'action des contraintes normales d'une longue durée ou de courte durée d'application.

#### **c.1. Module d'élasticité instantané** *« Eij »*

 Il est mesuré à partir de la courbe (*σ - ξ* ) d'un teste de courte durée ,il représente le module d'élasticité sous chargement accidentel

$$
E_{ij} = 11000 (f_{cj})^{1/3}
$$
  $(f_{cj}; E_{ij} : en MPa)$ 

#### **c.2. Module d'élasticité différé** *«Evj»*

 Il est mesuré à partir de la courbe (*σ - ξ*) d'un teste de longue durée, il représente le module d'élasticité sous chargement durable ou transitoire

$$
E_{\nu j} = 3700 (f_{c j})^{1/3}
$$

Pour notre cas:  $f_{cj} = f_{c28} = 25MPa \rightarrow \Bigg\{$ ₹  $\left\lceil \right\rceil$ = =  $=f_{c28} = 25MPa \rightarrow$  $E_{vi} = 10721,40MPa$  $E_{ii} = 32164,20 MPa$  $f_{ci} = f_{c28} = 25 MPa$ *vj ij*  $E_{vi} = 10721,40$ 32164,20  $_{28} = 25MPa \rightarrow \frac{9}{E}$  10721.40*MB* 

#### **d. Coefficient de poisson**

 Le coefficient de poisson représente la variation relative de dimension transversale d'une pièce soumise à une variation relative de dimension longitudinale.

$$
v = \frac{\Delta L}{L}
$$

- **E.L.U**  *ν* =0,0 calcul des sollicitations (béton fissuré)
- **E.L.S**  *ν =0,2* calcul des déformations (béton non fissuré)

#### **e. Poids volumique**

On adopte la valeur *ρ = 25 kN/m³* 

#### **f. Les contraintes limites de calcul**

#### **f.1. Contraintes limites à l'état limite ultime (E.L.U)**

 L'état limite ultime est défini généralement par la limite de résistance mécanique au-delà de la quelle il y a ruine de l'ouvrage.

*b c bu f f* γ  $=\frac{0.85 f_{c28}}{25}$ 

Avec :

*γb* : Coefficient de sécurité.

Tel que :

 $\gamma_b = 1.5$  cas des situations durables ou transitoires…………………………….  $f_{bu} = 14.17$  MPa

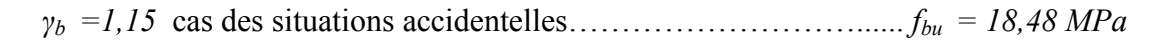

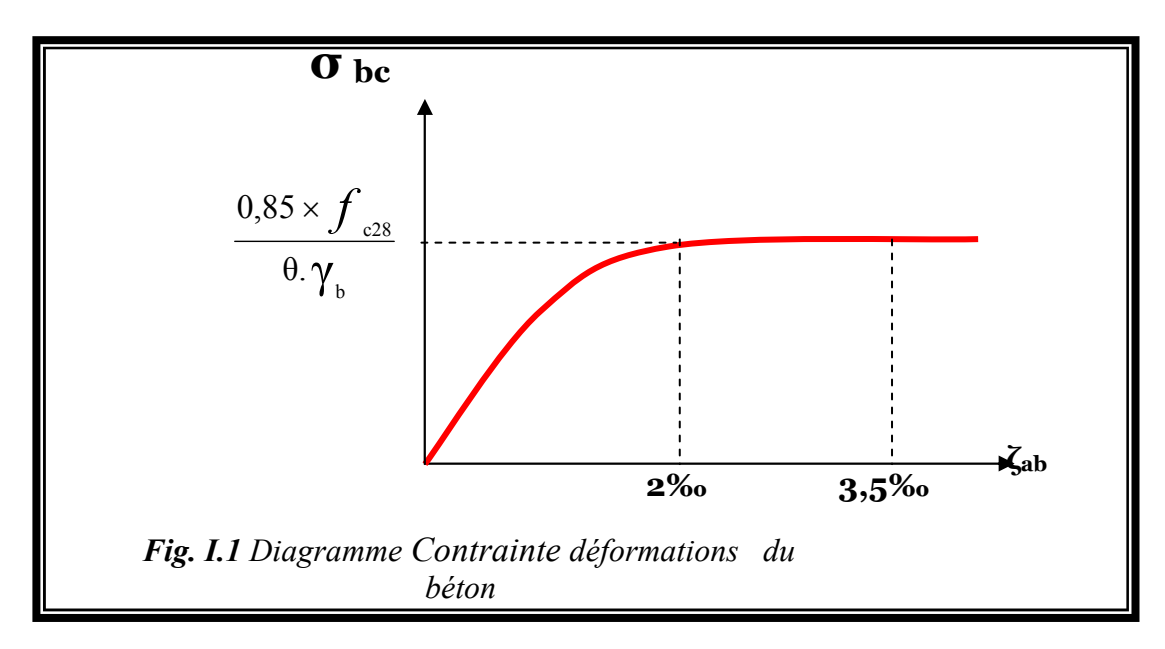

#### **f.2. Contraintes limites à l'état limite de service (E.L.S):**

L'état limite de service est un état de chargement au-delà du quel la construction ne peut

plus assurer le confort et la durabilité pour lesquels elle a été conçue ; on distingue :

- L'état limite de service vis-à-vis de la compression de béton
- L'état limite de service d'ouverture des fissures.
- L'état limite de service de déformation.

La contrainte limite de service est donnée par :  $\sigma_{bc} = 0.6 f_{c28}$ 

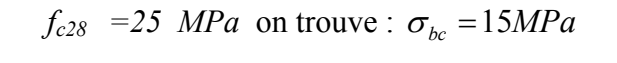

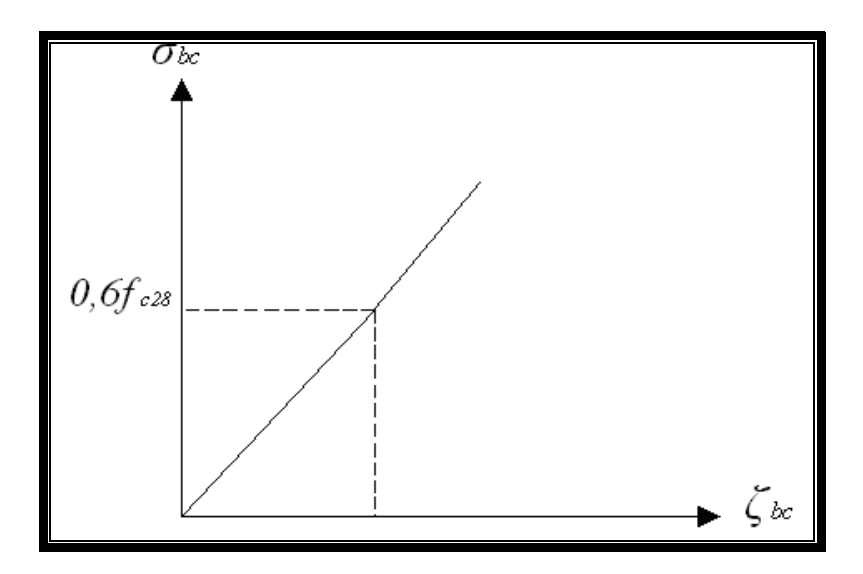

*Figure. I.2 : Diagramme contraintes-déformation à l'ELS.* 

#### **I.3.2. ACIERS**

A fin de remédier au problème de non résistance du béton à la traction, on intègre dans

les pièces de béton des armatures d'acier pour reprendre les efforts de traction.

Les aciers utilisés pour constituer les pièces en béton armé sont :

- Ronds lisses  $(\emptyset)$ :  $FeE24$
- Barres à haute adhérences (HA) : *FeE40*
- Treillis soudés (TS) :  $TLE52 \oslash 6 mm$  pour les dalles.

#### **a. Les limites élastiques**

- Les ronds lisses (R.L):  $FeE24 (f_e=235 MPa)$
- Barres à haute adhérence (HA) : *fe =400 MPa*.
- Treillis soudés (TS) : *fe= 520MPa*.

#### **b. Module d'élasticité des aciers**

Les aciers sont aussi caractérisés par le module d'élasticité longitudinale. Les

expériences ont montré que sa valeur est fixée quelque soit la nuance de l'acier.

$$
E_s = 2, 1.10^5 MPa
$$

#### **c. Les contraintes limites de calcul**

#### **c.1. Contraintes limites à l'état limite ultime (E.L.U)**

On adopte le diagramme contrainte- déformation suivant:

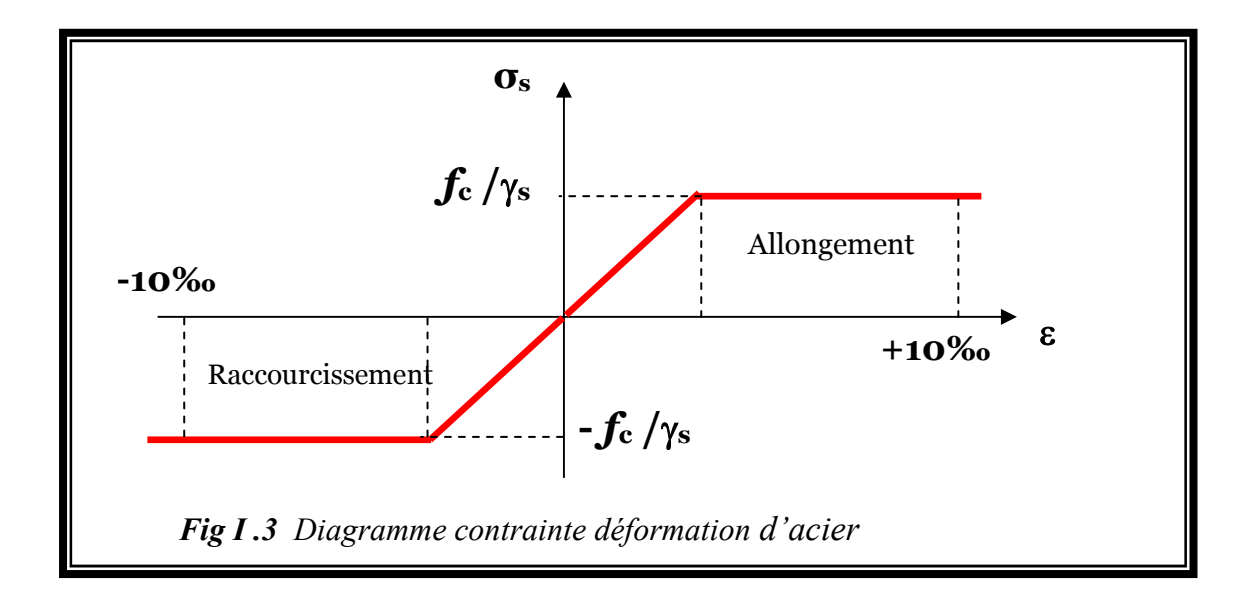

 *fe* : Contrainte limite élastique.

 *ξ*s : Déformation (allongement) relative de l'acier *L L s*  $\rightarrow \zeta_s = \frac{\Delta L}{I}$ 

$$
\xi_{es} = \frac{fe}{E_s \gamma_s}
$$

 $\sigma_s$ : Contrainte de l'acier. :  $\sigma_s = \frac{J_e}{J_s}$ *s f* γ  $\sigma_{s} = \frac{Je}{ }$ 

*γs*: Coefficient de sécurité de l'acier.

$$
\gamma_s = \begin{cases} 1,15 & \text{Cas des situations durables ou transitoires} \\ 1,00 & \text{Cas des situations accidentelles} \end{cases}
$$

Pour les aciers  $FeE400$  on a :  $\zeta_{es} = \frac{1500}{1.15 \times 2.1 \cdot 10^5} = 1.74 \frac{9}{100}$  $1,15x2,1.10$  $=\frac{400}{(1.4 \times 10^{14} \text{ s})^2}$ *x* ζ *es*

#### **c.2. Contraintes limites à l'état limite de service (E.L.S)**

C'est l'état où on fait les vérifications des contraintes par rapport aux cas appropriées :

- Fissuration peu nuisible : pas de vérification.
- Fissuration préjudiciable:  $\sigma_s = \min \left| \frac{2}{\gamma} f_e$ ;150 $\eta \right|$  (*MPa*) 3  $\sum_{s}$  = min  $\left(\frac{2}{3}f_e; 150\eta\right)$  (*MPa*  $\setminus$  $\sigma_s = \min\left(\frac{2}{\pi}\int_e 150\eta\right)$
- Fissuration très préjudiciable :  $\sigma_s = \min \left| \frac{1}{2} f_e \right| 10 \eta \right|$  (*MPa*) 2  $\sum_{s}$  = min  $\left(\frac{1}{2} f_e; 110\eta\right)$  (*MPa*  $\setminus$  $\sigma_{s} = \min\left(\frac{1}{2}f_{e};110\eta\right)$ 
	- *η* : Coefficient de fissuration
	- *η =1,00* pour les aciers ronds lisse*.*
	- *η* = 1,60 pour les aciers à haute adhérence.

#### **d. Le coefficient d'équivalence**

Le coefficient d'équivalence noté *« n* » est le rapport de :  $\frac{L_s}{R} = 15$ *b s E E*

- *n* : Coefficient d'équivalence.
- *Es* : Module de déformation de l'acier.
- *Eb* : Module de déformation du béton.

#### **I.4. HYPOTHESES DE CALCUL**

Le calcul en béton armé est basé sur les hypothèses suivantes:

- Les sections droites restent planes après déformation.
- Il n'y a pas de glissement entre les armatures d'acier et le béton.
- Le béton tendu est négligé dans le calcul de la résistance à cause de sa faible résistance à la traction.
- Le raccourcissement unitaire du béton est limité à *3,5 ‰* en flexion simple ou composée et à *2‰* dans la compression simple
- L'allongement unitaire dans les aciers est limité à *10‰*.
- La contrainte de calcul, notée <sup>«</sup> σ<sup>*s*</sup> et qui est définie par la relation :

• 
$$
\sigma_s = \frac{f_e}{\gamma_s}
$$
 est égale a :

 ♦ rond lisse  $\overline{\mathcal{L}}$ ⇃  $\left($ = = *MPa Situation accidentelle MPa Situation durable s s* 235 204,34 σ σ

- ◆ haute adhérence  $\overline{\mathcal{L}}$ ⇃  $\int$ = = *MPa Situation accidentelle MPa Situation durable s s* 400 348 σ σ
	- Allongement de rupture :  $\zeta_s = 10\%$

#### **I.10 Combinaison de calcul**

Les sollicitations sont calculées en appliquant à la structure les combinaisons d'actions définies ci-après :

> Les combinaisons de calcul à l'état limite ultime de résistance **« E.L.U.R »** sont :

1. Pour les situations durables :

$$
P1 = 1,35 G + 1,5 Q.
$$

2. Pour les situations accidentelles « séisme, choc… »

$$
P2 = G + Q \pm E.
$$
  
P3 = G + Q \pm 1,2 E.  
P4 = 0,8 G \pm E.

Les combinaisons de calcul à l'état limite service de résistance :

$$
P5 = G + Q.
$$

Avec

- G : Charge permanente.
- Q : Charge d'exploitation.
- E : L'effort de séisme.

#### **I.11 Les règlements utilisés**

- B.A.E.L 91 Modifié 99.
- $\triangleright$  R.P.A 99.
- $\triangleright$  R.P.A 99 Version 2003.
- $\triangleright$  C.B.A 93.
- $\triangleright$  D.T.R.

#### **I.12 Les logiciels utilisés**

- SAP 2000 : Pour la modélisation de la structure.
- SOCOTEC : Pour le calcul et la vérification de ferraillage.
- AUTOCAD 2010 : Pour les dessins des plans.

#### **II.1. INTRODUCTION**

 Avant d'entamer tout calcul, il est plus pratique d'estimer l'ordre de grandeur des éléments de la structure, pour cela des règlements en vigueur, notamment le *« RPA99 version 2003 »* , mettent au point ce qui est nécessaire pour un pré dimensionnement à la fois sécuritaire et économique.

#### **II.2. PRÉDIMENSIONNEMENT DES DALLES**

 Lorsqu'on veut dimensionner la structure, lors de l'avant projet ou pour la descente de charge, on peut utiliser les formules approchées suivantes données en référence.

#### **II.2.1. Plancher en corps creux (étage courant**)

Ce plancher est constitué d'éléments résistants ; ce sont les poutrelles en béton armée et des éléments de coffrage « les entres vous » ; corps creux. Après la mise en place d'un ferraillage complémentaire, une dalle de répartition est coulée sur place (hourdis). L'épaisseur du plancher est déterminée par la formule empirique suivante :

$$
\frac{l}{25} < e < \frac{l}{20} \qquad [4]
$$

Avec :

*e*: Epaisseur de la dalle de compression + corps creux.

L : La distance maximale de la poutre  $L_{max} = 5.95m$  ⇒ 23,8cm ≤ e ≤ 29,75cm On prend : (20+5) cm.

#### **II.2.2. Planchers dalle pleine (RDC et Sous Sol):**

L'épaisseur des dalles dépend le plus souvent beaucoup plus des conditions d'utilisation que des vérifications de résistance, on déduira donc l'épaisseur des dalles à partir des conditions suivantes :

#### • **Résistance au feu**

e =7 cm Pour une heure de coupe feu. e =11 cm Pour deux heures de coupe feu. On admet : **e =11 cm**.

#### • **Isolation phonique**

Selon les règles « CBA93 », l'épaisseur du plancher doit être supérieure ou égale à 15 cm, pour obtenir une bonne isolation acoustique.

Soit : **e = 16 cm**.

#### • **Résistance à la flexion**

Les conditions qui doivent être vérifiées selon le nombre des appuis sont les suivantes :

-Dalle reposant sur deux appuis : 35  $\frac{l_x}{25}$  ≤ e ≤ 30  $\frac{l}{20}$ . -Dalle reposant sur trois ou quatre appuis : 50  $\frac{l_x}{l_0} \leq e \leq$ 40  $\frac{l}{l}$ .

Avec L<sub>x</sub> : La petite portée du panneau le plus sollicité. (L<sub>x</sub> = 3,34 m). On aura donc :  $6.68 \le e \le 8.35$  (cm).

On limite donc notre épaisseur à : **e=8 cm**.
#### • **Conditions de flèche**

La condition a vérifiée est la suivante : **[6]**

$$
\text{Avec} \quad \bar{f} = \begin{cases} 0.5 + \frac{L(cm)}{1000} & si & L > 5m \\ \frac{L(cm)}{500} & si & L \le 5m \end{cases}
$$

Dans notre cas :  $L_{\text{max}} = 595 \text{ cm}$ :

$$
F_{\text{max}} = \frac{5ql_x^4}{384 EI} \le 0.5 + \frac{L_{\text{max}}}{500} \quad ; \text{ avec : } I = \frac{be^3}{12} \to e \ge (\frac{60ql_x^4}{384Eb(0.5 + \frac{l_x}{500})})^{\frac{1}{3}}
$$

- Pour ce faire, on considère une bande de dalle de largeur  $b = 1$  m avec une épaisseur e =16 cm (préalablement déterminée à partir de la condition 2 ci dessus).

L = La portée maximale de la poutre  $L_{\text{max}} = 5.95$ *m*  $G = 7{,}64kN/m^2$   $\longrightarrow$  Charge permanente.  $Q = 2{,}50 \text{ kN/m}^2$   $\longrightarrow$  Charge d'exploitation. (Plancher RDC ; voir évaluation de charge).

Ceci nous donne :

 $Q = (G+Q)$   $\longrightarrow$   $q = 10,08kN/m$ .  $E_v = 10721.4 \text{ MPa}$  (voir caracteristique des materiaux)

**D'ou:**  $e \ge 23.02$  cm On prend  $e = 20$  cm Alors le choix e l'épaisseur des dalles pleines est comme suit :  $e = max(11, 16, 8, 20)$  cm On prend :  $e = 20$  cm

#### **II.3. EVALUATION DES CHARGES ET SURCHARGES**

Cette étape consiste à évaluer et à déterminer les charges et les surcharges qui influent directement sur la résistance et la stabilité de notre ouvrage.

#### **II.3.1. PLANCHER TERRASSE INACCESSIBLE**

#### **a. Charges permanentes**

- 1- Gravillon de protection *(e=5cm ; ρ=17kN/m<sup>3</sup> )*………….*0,85kN/m<sup>2</sup>*
- 2- Etanchéité multicouche …………………………………*0,12kN/m<sup>2</sup>*
- 3- Forme de pente *(emoy=10cm ; ρ=22kN/m<sup>3</sup> )*……………...*2,20kN/m<sup>2</sup>*
- 4- Polyane…………………………………………………..*0,01kN/m<sup>2</sup>*
- 5- Isolation thermique (liège) *(e=4cm ; ρ=4kN/m<sup>3</sup> )*………..*0,16kN/m<sup>2</sup>*
- 6- Dalle de compression + corps creux *(20+5)*……………..*3,30kN/m<sup>2</sup>*
- 7- Enduit en plâtre *(e=2cm ; ρ=10kN/m<sup>3</sup> )*………………….*0,20kN/m<sup>2</sup> G=6,84kN/m<sup>2</sup>*

#### **b. Surcharge d'exploitation**

Terrasse inaccessible *Q=1,00kN/m<sup>2</sup>*

#### **II.3.2. PLANCHER ETAGE COURANT**

#### **a. Charges permanentes**

- *b.* Carrelage *(e=2cm)*………………………………………*0,50kN/m<sup>2</sup>*
- *c*. Mortier de pose  $(e=2cm; \rho=20kN/m^3)$ …………………0,40kN/m<sup>2</sup>
- *d.* Lit de sable *(e=3cm ; ρ=18kN/m<sup>3</sup> )*……………………...*0,54kN/m<sup>2</sup>*
- *e.* Dalle de compression + corps creux *(20+5)*…………….*3,30kN/m<sup>2</sup> f.* Enduit en plâtre *(e=2cm ; ρ=10kN/m<sup>3</sup> )*………………….*0,20kN/m<sup>2</sup>*
- *g.* Cloisons de distribution *(e=10cm)*………………………*1,00kN/m<sup>2</sup>*

*G=5,94kN/m<sup>2</sup>*

**b. Charge d'exploitation** 

*Q=1,50kN/m<sup>2</sup>*…………..(habitation)

# **II.3.3. PLANCHER RDC**

# **Plancher dalle pleine**

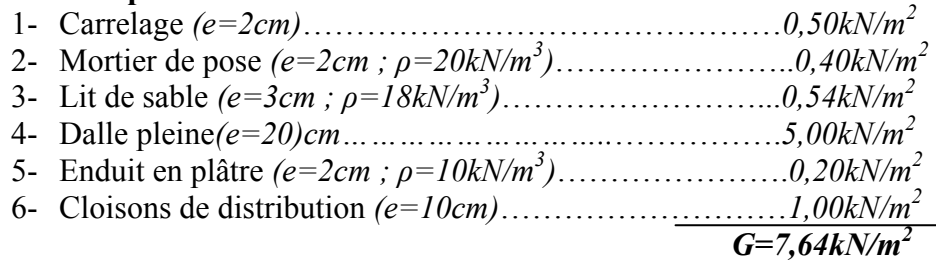

# **II.3.4. PLANCHER SOUS SOL**

$$
\frac{L}{35} \le e \le \frac{L}{25}
$$

Avec :

*e*: Epaisseur de la dalle pleine.

L : La distance maximale de la poutre  $L_{\text{max}} = 5.95m$  ⇒  $17cm \le e \le 23.8cm$ On prend : *e=20cm*

## **a. Charges permanentes**

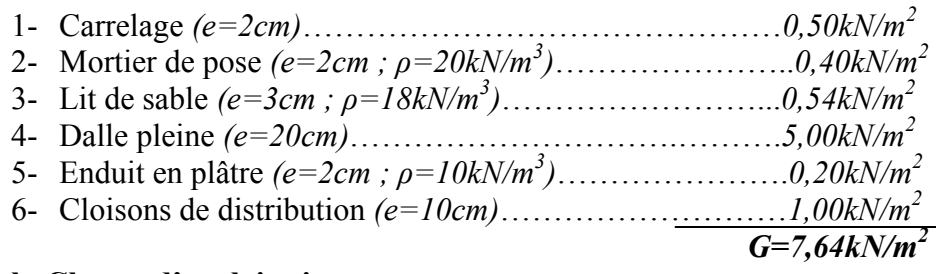

## **b. Charge d'exploitation**

$$
Q=2,50kN/m^2
$$

## **II.3.5. MAÇONNERIE**

## *Murs extérieurs*

- 1- Enduit en ciment *(e=2cm ; ρ=18kN/m<sup>3</sup> )*……………….. *0,36kN/m<sup>2</sup>*
- 2- Brique creuse *(e=10cm, 9kN/m<sup>3</sup> )*……………. …….…..*0,90kN/m<sup>2</sup>*
- 3- Ame d'air *(e=5cm)*……………… ……………………...*0,00kN/m<sup>2</sup>*
- 4- Brique creuse *(e=10cm, 9kN/m<sup>3</sup> )*……………………….*0,90kN/m<sup>2</sup>*
- 5- Enduit en ciment extérieur *(e=2cm ; ρ=18kN/m<sup>3</sup>*……….*0,36kN/m<sup>2</sup> G=2,52kN/m<sup>2</sup>*

#### **II.3.6. BALCONS**

#### **a. Charges permanentes**

- 1- Carrelage *(e=2cm)*………………………………………*0,50kN/m<sup>2</sup>* 2- Mortie de pose *(e=2cm ; ρ=20kN/m<sup>3</sup> )*…………………..*0,40kN/m<sup>2</sup>*
- 3- Lit de sable *(e=3cm ; ρ=18kN/m<sup>3</sup> )*……………………...*0,54kN/m<sup>2</sup>* 4- Dalle pleine *(e=20cm)*……………………..…………….*5,0kN/m<sup>2</sup>*
- 5- Enduit en ciment *(e=2cm ; ρ=18kN/m<sup>3</sup> )*………………...*0,36kN/m<sup>2</sup>*

$$
G=6,80kN/m^2
$$

## **b. Charge d'exploitation**

# *Q=3,50kN/m<sup>2</sup>*

1

# **II.3.7. ACROTÈRE**

L'acrotère est un élément secondaire exposé aux chocs thermiques, son calcul se fait à la flexion composée.

On considère une bonde de 1m de largeur.

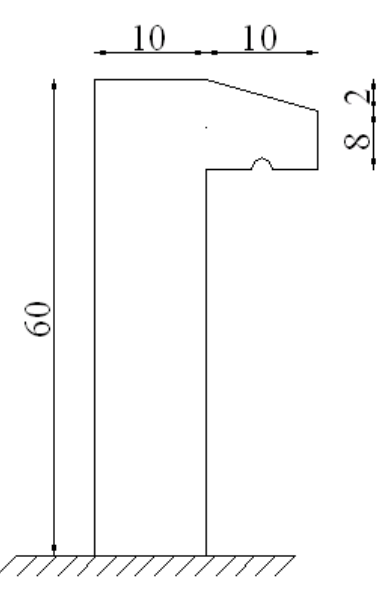

**Figure II.1 :** Schéma représentatif de l'acrotère

## **Charge permanente**

Le poids propre de l'acrotère pour 1m est de :  $G = \rho x S$ 

- S : La surface transversale totale de l'acrotère.
- $\rho$ : Le poids volumique tel que  $\rho = 25$  KN

$$
S = \left[ (0,1x0,6) + (0,1x0,08) + \frac{(0,1x0,02)}{2} \right] = 0,069cm^2
$$
  
D'où :  
Le poids des éléments en béton armé :  
 $G_1 = 25x0,069 = 1,725kN/ml$   
Le poids de revêtement en ciment (e=2cm ; p=14 kN/m<sup>3</sup>)  
 $G_2 = 14x0,02, (60+10)x2x0.01 = 0,392kN/ml$   
Donc :  
 $G = G_1 + G_2 = 2,117$  KN/ml  $G = 2,117$ KN/ml

## **Charge d'exploitation**

On prend une charge d'exploitation : **Q=1,00KN/ml** 

# **II.4. PRÉDIMENSIONNEMENT**

## **II.4.1. LES PORTIQUES**

 Le système des portiques est constitué des éléments horizontaux (les poutres) et des éléments verticaux (les poteaux).

## **II.4.1.1. LES POUTRES**

Le pré dimensionnement des poutres se fait globalement en deux étapes :

- 1- Choix des sections des poutres selon les formules empiriques données par le **«** *BAEL 91 modifié 99* **» [1]** et vérification selon **«** *RPA 99 version 2003* **» [2]**.
- 2- Vérification de la flèche pour la section choisie.

#### **a. Poutres principales (porteuses)**

• **D'après le « BAEL 91 modifié 99 » [1] :** 

$$
*\frac{L}{15} \le h \le \frac{L}{10}
$$

$$
* 0.3h \le b \le 0.7h
$$

Avec :

*L* : La portée maximale de la poutre.

*h*: La hauteur de la section.

*b*: La largeur de la section.

 **Détermination de la hauteur « h »**  *On a* : *L=5,95m*   $\frac{L}{L} \le h \le \frac{L}{10} \Rightarrow 39,66$ cm  $\le h \le 59,5$ cm 15 10  $\le h \le \frac{E}{1.5} \Rightarrow 39,66$ cm  $\le h \le$ On prend : *h=50cm* **Détermination de la largeur « b »**   $h = 50$ *cm*:  $0,3h \le b \le 0,7h \Rightarrow 15$ *cm*  $\le b \le 35$ *cm* On prend : *b=30cm* 

• **Vérification selon le « RPA 99 version 2003 » [2] :** (Zone sismique III) Les dimensions des poutres doivent respecter les dimensions ci-après :

 $\overline{1}$  $\overline{ }$  $\overline{\mathcal{L}}$  $\overline{ }$  $b \geq 30 cm \Rightarrow b = 30 cm \succ 20 cm \dots \dots \dots \dots \dots \dots \dots \dots$  $\left\{ h \geq 30cm \Rightarrow h = 50cm \succ 30cm \dots \dots \dots \dots \dots \dots \dots \times 4r \text{ifier} \right\}$  $\int$ ≤ ⇒ = *vérifier b h b*  $\frac{h}{1} \leq 4 \Rightarrow \frac{h}{1} = 1.66 \prec 4 \dots$ 

• **Condition de rigidité** 

On doit vérifier que :

$$
\left(\frac{h}{L}\right) > \left(\frac{1}{16}\right)
$$
........(6]  

$$
\frac{50}{595} = 0,084 > 0,0625
$$
...........*vierifier*

## **Conclusion**

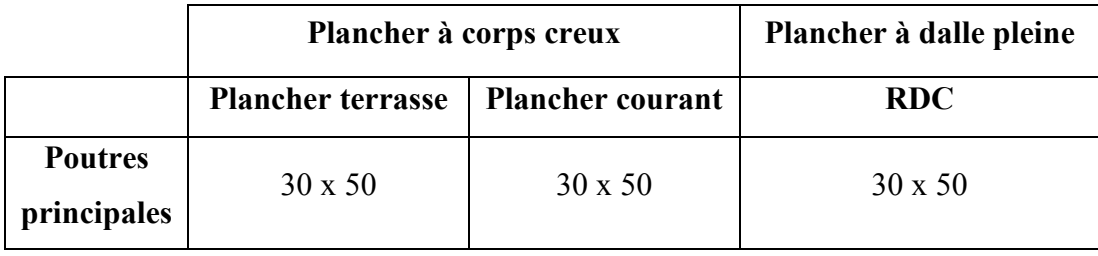

**Tableau II.1**: Dimensions finales des poutres

# **II.4.1.2. LES POTEAUX**

## **a. Principe**

 Les poteaux sont près dimensionnés en compression simple en choisissant 3 types de poteaux les plus sollicités de la structure. C'est-à-dire, un poteau central, un poteau de rive et un poteau d'angle.

 Chaque type de poteau est affecté de la surface du plancher chargé lui revenant, et on utilisera un calcul basé sur la descente de charge. On appliquera la loi de dégression des charges d'exploitation.

## **b. Etapes de pré dimensionnement (calcul)**

- Calcul de la surface reprise par chaque poteau.
- Evaluation de l'effort normal ultime de la compression à chaque niveau.
- La section du poteau est alors calculée aux états limite ultime (ELU) vis-àvis de la compression simple du poteau.
- La section du poteau obtenue doit vérifier les conditions minimales imposée par le **«** *RPA99 version 2003* **» [2]**.
- Vérifier la section à l'E.L.S.

# **b. Loi de dégression**

 Comme il est rare que toutes les charges d'exploitation agissent simultanément, on applique pour leur détermination la loi de dégression qui consiste à réduire les charges identiques à chaque étage de 10% jusqu'à 0,5Q. *Q* : Charge d'exploitation.

Ce qui donne :  $Q_0 + \frac{3+n}{2n}(Q_1 + Q_2 + \dots + Q_n)$  $Q_0 + \frac{3+n}{2}(Q_1 + Q_2 + \dots +$ 2 3  $Q_0 + \frac{3+n}{2n} (Q_1 + Q_2 + \dots + Q_n)$  Donnée par "*BAEL 91* 

 *modifié 99* **» [1]** 

Avec :

*n*: Nombre d'étage.

*Q0* : La structure d'exploitation sur la terrasse.

 $Q_1$ ,  $Q_2$ , ...,  $Q_n$ : Les surcharges d'exploitation des planchers respectifs.

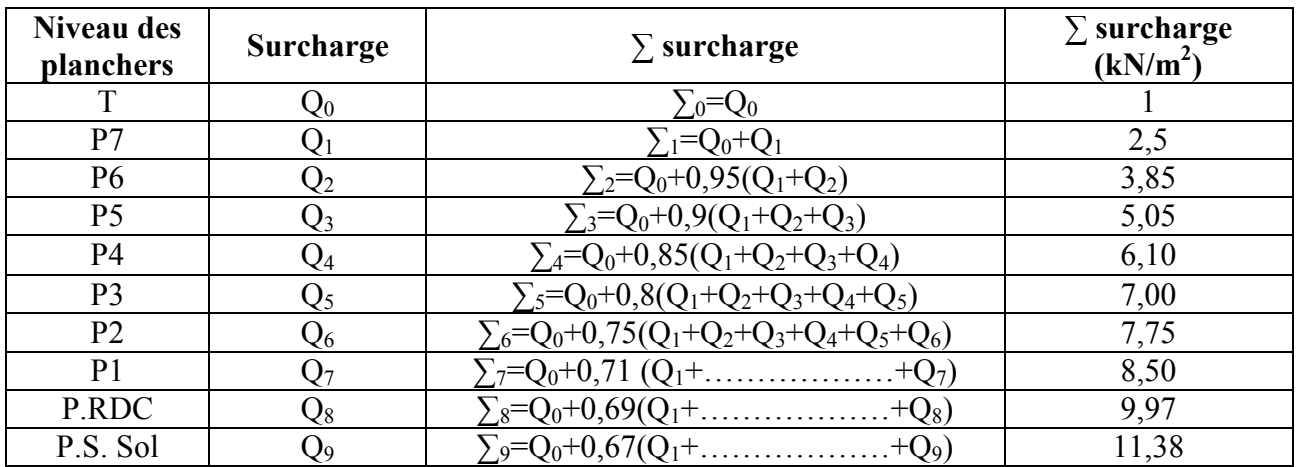

**Tableau II.2 :** Dégression des surcharges

#### **Dimensionnement des poteaux**

 Le pré dimensionnement est déterminé en supposant que les poteaux sont soumis à la compression selon la formule suivante :

$$
N_u = \alpha \left[ \frac{Br.f_{c28}}{0.9\gamma_b} + \frac{A_s f e}{\gamma_s} \right] \dots \dots \dots \dots (1)
$$

Avec :

\*  $N_u$ : Effort normal ultime (compression) = 1,35G+1,5Q.

\* *α* : Coefficient réducteur tenant compte de la stabilité  $(\alpha = f(\lambda))$ .

$$
\lambda: \text{Elancement d'EULER}\left(\lambda = \frac{l_f}{i}\right).
$$

*l*<sup>*f*</sup>: Longueur de flambement.

*i*: Rayon de giration 
$$
\left(i = \sqrt{\frac{I}{B}}\right)
$$
.

*I* : Moment d'inertie de la section par rapport à l'axe passant par son centre de gravité et perpendiculaire au plan de flambement  $I = \frac{6h}{12}$  $\big)$  $\setminus$  $\overline{\phantom{a}}$  $\overline{\mathcal{L}}$ ſ = 12  $I = \frac{bh^3}{12}$ .

- *\* B* : Surface de la section du béton *(B=a x b)*.
- \* *γb* : Coefficient de sécurité pour le béton *(γb=1,50)*………..situation durable.
- \* *γs* : Coefficient de sécurité pour l'acier *(γs=1,15)*………….situation durable.
- \* *fe* : Limite élastique de l'acier *(fe=400MPa)*.
- \* *fc28* : Contrainte caractéristique du béton à 28 jours *(fc28=25MPa)*.
- \* *As* : Section d'acier comprimée.

\* *Br* : Section réduite d'un poteau, obtenue en réduisant de sa section réelle *1cm* d'épaisseur sur toute sa périphérie  $(Br=(a-0,0,02)(b-0,0,02))$  [m<sup>2</sup>].

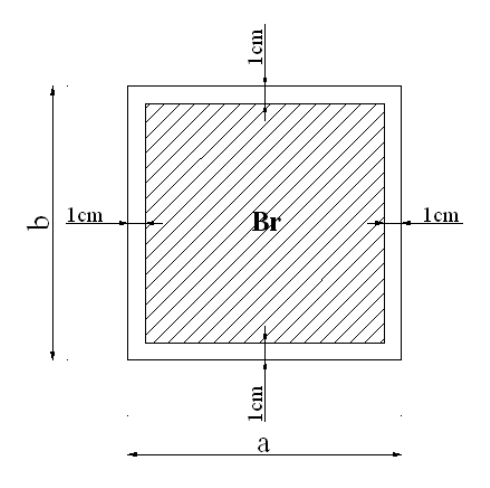

**Figure. II.2.**Section réduite du poteau

# **\* Selon le** *« BAEL 91 modifié 99 »* **[1] :**

$$
0,2\% \leq \frac{A_s}{B} \leq 5\%
$$

On cherche à dimensionner le poteau de telle sorte que :  $\frac{1}{n}$  = 1% *B As*

$$
\bullet \ \alpha = \frac{0,85}{1 + 0,2\left(\frac{\lambda}{35}\right)^2} \qquad \text{si} \quad \lambda = 50
$$
  

$$
\bullet \ \alpha = 0,6\left(\frac{50}{\lambda}\right)^2 \qquad \text{si} \quad 50 \prec \lambda \prec 100
$$

Pour les poteaux carrés, il est préférable de prendre  $\lambda = 35 \rightarrow \alpha = 0.708$ On tire de l'équation (1) la valeur de *Br* :

$$
Br \ge \frac{N_u}{\alpha \left( \frac{f_{c28}}{0.9\gamma_b} + \frac{A_s}{B} \frac{fe}{\gamma_s} \right)} = 0,66 N_u
$$

#### **e. Le minimum requis par le** *« RPA99 version 2003 »* **[2]**

Pour une zone sismique III, on doit avoir au minimum :

\* Min(a; b) 
$$
\geq 30cm
$$
  
\n\* Min(a; b)  $\geq \frac{h_e}{20}$   
\n\*  $\frac{1}{4} \leq \frac{a}{b} \leq 4$   
\nAvec:  
\n(a; b) : Dimensions de la section.  
\n $h_e$ : Hauteur d'étage.  
\nOn opte pour des poteaux de section carrée (a=b).  
\n**f. Veirification à l'ELS**

Vérifier la section à l'ELS, selon la formule :

$$
\sigma_{ser} = \frac{N_{ser}}{B + \eta A_s} \le 0.6 f_{c28} \dots \dots \dots (2)
$$

Avec :

 $N_{ser}$ : Effort normal à l'ELS  $(N_{ser} = N_G + N_O)$ . *B* : Section de béton du poteau.

 $A_s$ : Section des armatures  $(A_s = 1\%B)$ .

*n*: Coefficient d'équivalence 
$$
\left(n = \frac{E_s}{E_b} = 15\right)
$$
.

*σser* : Contrainte de compression à l'ELS.

En remplaçant dans l'équation (2) les différents termes par leurs valeurs, on *N*

> $\overline{\phantom{a}}$  $\int$

> $\overline{\phantom{a}}$  $\left\{ \right.$

> $\vert$

obtient : 
$$
\sigma_{ser} = \frac{N_{ser}}{1,15B} \le 0,6f_{c28} = 15MPa
$$

Les poteaux les plus sollicités sont :

- Poteau central  $: S = 24,8m^2$
- Poteau de rive :  $S = 15,625 m^2$
- Poteau  $d'$  angle :  $S = 9.29$   $m<sup>2</sup>$

Les résultats sont récapitulés dans les tableaux suivants :

#### **Les poteaux centraux S=24,8 m²**

# **Poids revenant au poteau du 7ème étage**

- Poids du plancher terrasse ………………..….....*GxS=6,84x24,8=169,63kN*
- Poids du poteau …………….......*hpxaxbxρb= (3,4-0,5)x(0,30)<sup>2</sup> x25=6,52kN*
- Poids de la poutre principale . *Lppxhxbxρb=(5,95-0,30)x0,5x0,3x25=21,18kN*

*G=197,33KN* 

• Poids revenant au poteau du 7<sup>ème</sup> étage  $G_7 = G = 197,33$ kN

#### **Poids revenant au poteau du 6ème étage**

- Poids du plancher courant ………………..…......*GxS=5,94x24,8=147,31kN*
- Poids du poteau ………………...*hpxaxbxρb= (3,4-0,5)x(0,30)<sup>2</sup>x25 =6,52kN*
- Poids de la poutre principale . *Lppxhxbxρb=(5,95-0,30)x0,5x0,3x25=21,18kN*

*G=175,01kN*

• Poids revenant au poteau du 6<sup>ème</sup> étage  $G_6 = G_7 + G = 372,01$  kN

## **Poids revenant au poteau du 5ème étage**

• Poids revenant au poteau du 5<sup>ème</sup> étage  $G_5 = G_6 + G = 547,02$  kN

## **Poids revenant au poteau du 4ème étage**

• Poids revenant au poteau du 4<sup>ème</sup> étage  $G_4 = G_5 + G = 722,03$  kN

## **Poids revenant au poteau du 3ème étage**

• Poids revenant au poteau du 3<sup>ème</sup> étage  $G_3 = G_4 + G = 897,04$  kN

# **Poids revenant au poteau du 2ème étage**

• Poids revenant au poteau du 2<sup>ème</sup> étage  $G_2 = G_3 + G = 1072,05$  kN

# **Poids revenant au poteau du 1ier étage**

• Poids revenant au poteau du 1<sup>ier</sup> étage  $G_1 = G_2 + G = 1247,06$  kN

## **Poids revenant au poteau du RDC**

- Poids du plancher courant ………………..…......*GxS=5,94x24,8=147,31kN*
- Poids du poteau ………………...*hpxaxbxρb= (3,4-0,5)x(0,30)<sup>2</sup> x25=6,52kN*
- Poids de la poutre principale  $L_{px}$ *kkbx* $\rho_b = (5, 95-0, 30)x0, 5x0, 30x25=21,18kN$ 
	- *G=175,01kN*
	- Poids revenant au poteau du RDC  $G_R = G_1 + G = 1422.07$  kN

## **Poids revenant au poteau du sous sol**

- Poids du plancher RDC… ………………..…......*GxS=7,64x24,8=189,47kN*
- Poids du poteau …………….........*hpxaxbxρb=(3,4-0,5)x(0,30)<sup>2</sup> x25=6,52kN*
- Poids de la poutre principale *Lppxhxbxρb=(5,95-0,30)x0,50x0,30x25=21,18kN*
	- *G=217,17kN*
	- Poids revenant au poteau du SOUS SOL  $G_{SS} = G_R + G = 1639,24$  kN

# **Charge d'exploitation**

En appliquant la loi de dégression; on trouve :

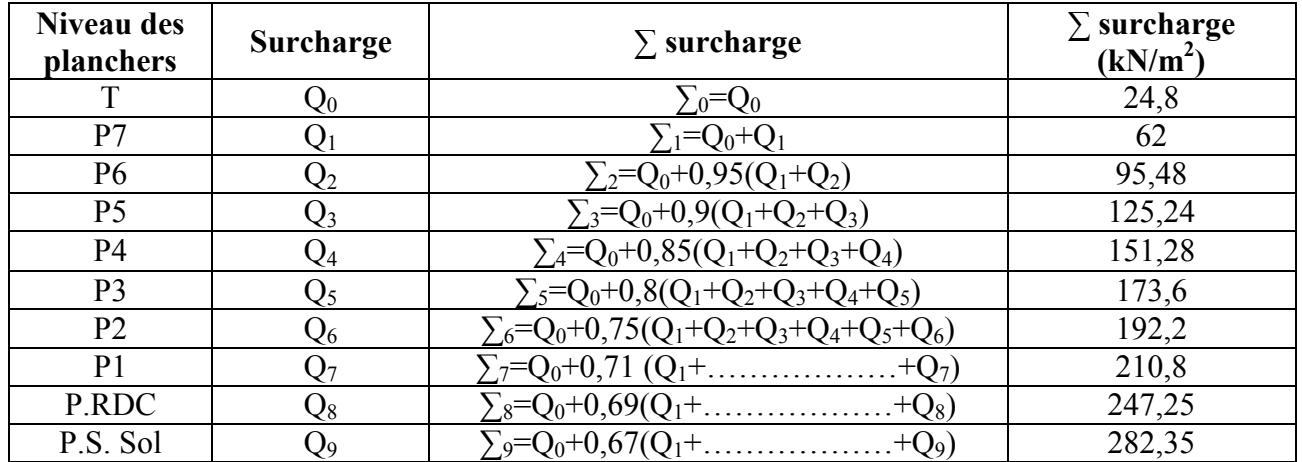

**Tableau II.3 :** Dégression des charges d'exploitation ( Poteau Central)

# **Exemple de calcul Etude de 5ème étage**

*NG5= 547,02kN NQ5= Q5xS=7x24,8=136,08kN Nu5=1,35 NG10+1,5 NQ10=942,60kN*   $Br \ge 0,66 N_{us} \Rightarrow Br \ge 6,22.10^{-2} m^2$ *Br=(a - 0,02)(b - 0,02) ; On a :a=b*  Donc :  $Br = (a - 0.02)^2 \Rightarrow a = \sqrt{Br} + 0.02 = 0.267m$  *a=b=26,70cm*  Le choix: *a=b=30cm*  • **Vérification de la section à l'ELS** 

*Nser=NG5+NQ5=683,10kN*   $\alpha$ *vec* :  $B = axb = 900cm$ *B*  $\sum_{\text{ser}} = \frac{N_{\text{ser}}}{115R}$  avec:  $B = axb = 900cm^2$ 1,15  $\sigma_{\text{ser}} = \frac{N_{\text{ser}}}{1.15}$  avec:  $B = axb =$ 

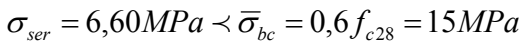

| <b>Niveaux</b> | $N_G$<br>(kN) | $\mathbf{N_{Q}}$<br>(kN) | $N_{u}$<br>(kN) | Br<br>$\text{(cm}^2)$ | $a = b$<br>$\mathbf{(cm)}$ | <b>RPA</b><br>$\text{(cm}^2)$ | Le<br>choix | N <sub>ser</sub><br>(kN) | $\sigma_{\text{ser}}$<br>(MPa) | Obs. |
|----------------|---------------|--------------------------|-----------------|-----------------------|----------------------------|-------------------------------|-------------|--------------------------|--------------------------------|------|
| P7             | 197,33        | 62                       | 359,40          | 237,20                | 17,40                      | 30*30                         | 30*30       | 259,33                   | 2,88                           | OK   |
| P6             | 372,01        | 95,48                    | 645,43          | 425,98                | 22,64                      | 30*30                         | $30*30$     | 467,50                   | 5,20                           | OK   |
| P <sub>5</sub> | 547,02        | 125,24                   | 926,34          | 611,38                | 26,72                      | 30*30                         | 30*30       | 672,26                   | 7,47                           | OK   |
| P4             | 722,03        | 151,28                   | 1201,66         | 793,40                | 30,16                      | 30*30                         | 35*35       | 873,31                   | 7,13                           | OK   |
| P <sub>3</sub> | 897,04        | 173,6                    | 1471,40         | 971,12                | 33,16                      | 30*30                         | 35*35       | 1070,64                  | 8,74                           | OK   |
| P <sub>2</sub> | 1072,05       | 192,2                    | 1735,56         | 1145,47               | 35,84                      | 30*30                         | $40*40$     | 1264,25                  | 7,90                           | OK   |
| P <sub>1</sub> | 1247,06       | 210,8                    | 1999,73         | 1319,82               | 38,33                      | 30*30                         | $40*40$     | 1457,86                  | 9,11                           | OK   |
| P.RDC          | 1422,07       | 247,25                   | 2290,67         | 1511,84               | 40,88                      | $30*30$                       | 45*45       | 1669,32                  | 8,24                           | OK   |
| P.S. Sol       | 1639,24       | 282,35                   | 2636,50         | 1740,1                | 43,71                      | 30*30                         | 45*45       | 1921,60                  | 9,49                           | OK   |

Tableau .II.4<sub></sub>: Choix des sections des poteaux centraux

**Les poteaux de rives S=15,63 m<sup>2</sup>**

#### **Poids revenant au poteau du 7ème étage**

- Poids du plancher terrasse ………………..….....*GxS=6,84x15,63=106,91kN*
- Poids du poteau …………….......*hpxaxbxρb= (3,4-0,5)x(0,30)<sup>2</sup> x25=6,52kN*  - Poids de la poutre principale . *Lppxhxbxρb=(5,95-0,30)x0,5x0,3x25=21,18kN*
- *G=134,61KN*
- Poids revenant au poteau du 7<sup>ème</sup> étage  $G_7 = G = 134,61 \text{kN}$

# **Poids revenant au poteau du 6ème étage**

- Poids du plancher courant ………………..…......*GxS=5,94x15,63=92,84kN*
- Poids du poteau ………………...*hpxaxbxρb= (3,4-0,5)x(0,30)<sup>2</sup>x25 =6,52kN*
- Poids de la poutre principale . *Lppxhxbxρb=(5,95-0,30)x0,5x0,3x25=21,18kN*

*G=120,54kN*

• Poids revenant au poteau du  $6^{time}$  étage  $G_6 = G_7 + G = 255$ , 15 kN

# **Poids revenant au poteau du 5ème étage**

• Poids revenant au poteau du 5<sup>ème</sup> étage  $G_5 = G_6 + G = 375,70$  kN

# **Poids revenant au poteau du 4ème étage**

• Poids revenant au poteau du 4<sup>ème</sup> étage  $G_4 = G_5 + G = 496,23$  kN

# **Poids revenant au poteau du 3ème étage**

• Poids revenant au poteau du 3<sup>ème</sup> étage  $G_3 = G_4 + G = 616,77$  kN

# **Poids revenant au poteau du 2ème étage**

• Poids revenant au poteau du 2<sup>ème</sup> étage  $G_2 = G_3 + G = 737,31$  kN

# **Poids revenant au poteau du 1ier étage**

• Poids revenant au poteau du 1<sup>ier</sup> étage  $G_1 = G_2 + G = 857,85$  kN

## **Poids revenant au poteau du RDC**

- Poids du plancher courant ………………..…......*GxS=5,94x15 ,63=92,84kN*
- Poids du poteau ………………...*hpxaxbxρb= (3,4-0,5)x(0,30)<sup>2</sup> x25=6,52kN*
- Poids de la poutre principale *Lppxhxbxρb=(5,95-0,30)x0,5x0,30x25=21,18kN*

$$
G=120,54
$$

• Poids revenant au poteau du RDC  $G_R = G_1 + G = 978,40$  kN

# **Poids revenant au poteau du sous sol**

- Poids du plancher RDC… ………………..…......*GxS=7,64x15,63=119,41kN*
- Poids du poteau …………….........*hpxaxbxρb=(3,4-0,5)x(0,30)<sup>2</sup> x25=6,52kN*
- Poids de la poutre principale *Lppxhxbxρb=(5,95-0,30)x0,50x0,30x25=21,18kN*

*G=147,11kN* 

• Poids revenant au poteau du SOUS SOL  $G_{SS} = G_R + G = 1125,50$  kN

# **Charge d'exploitation**

En appliquant la loi de dégression; on trouve :

| Niveau des<br>planchers | Surcharge       | $\Sigma$ surcharge                                                 | $\Sigma$ surcharge<br>(kN/m <sup>2</sup> ) |
|-------------------------|-----------------|--------------------------------------------------------------------|--------------------------------------------|
| T                       | $\rm Q_{0}$     | $_{0}$ =Q $_{0}$                                                   | 15,63                                      |
| P7                      | $\mathsf{Q}_1$  | $L_1 = Q_0 + Q_1$                                                  | 39,07                                      |
| P <sub>6</sub>          | $\rm Q_2$       | $\Sigma_2 = Q_0 + 0.95(Q_1 + Q_2)$                                 | 60,17                                      |
| P <sub>5</sub>          | $\mathrm{Q}_3$  | $\Sigma_3 = Q_0 + 0.9(Q_1 + Q_2 + Q_3)$                            | 78,93                                      |
| P4                      | Q4              | $\Sigma_4 = Q_0 + 0.85(Q_1 + Q_2 + Q_3 + Q_4)$                     | 95,34                                      |
| P <sub>3</sub>          | Q5              | $\Sigma_5 = Q_0 + 0.8(Q_1 + Q_2 + Q_3 + Q_4 + Q_5)$                | 109,41                                     |
| P <sub>2</sub>          | Q6              | $\Sigma_6 = Q_0 + 0.75(Q_1 + Q_2 + Q_3 + Q_4 + Q_5 + Q_6)$         | 121,11                                     |
| P <sub>1</sub>          | $\mathcal{Q}_7$ | $C_7 = Q_0 + 0.71 (Q_1 + \ldots + Q_7)$                            | 132,85                                     |
| P.RDC                   | Q8              | $\Sigma_8$ =Q <sub>0</sub> +0,69(Q <sub>1</sub> ++Q <sub>8</sub> ) | 155,83                                     |
| P.S. Sol                | Q9              | $\sum_{9} = Q_0 + 0.67(Q_1 + \dots \dots \dots \dots$<br>$+Q_9$    | 177,87                                     |

**Tableau II.5 :** Dégression des charges d'exploitation (Poteau de rive)

# **Exemple de calcul**

**Etude de 5ème étage**  *NG5=* 375,70 *kN NQ5= Q5xS=7x15,63=78,93kN Nu5=1,35 NG10+1,5 NQ10=625,60kN*   $Br \ge 0,66 N_{u5} \Rightarrow Br \ge 4,128.10^{-2} m^2$ *Br=(a - 0,02)(b - 0,02) ; On a :a=b*  Donc :  $Br = (a - 0.02)^2 \Rightarrow a = \sqrt{Br} + 0.02 = 0.223m$  *a=b=22,32cm*  Le choix: *a=b=30cm*  • **Vérification de la section à l'ELS**  *Nser=NG5+NQ5=454,63kN* 

 $\sigma_{ser} = 4,39MPa \prec \overline{\sigma}_{bc} = 0,6f_{c28} = 15MPa$  $\alpha$ *vec* :  $B = axb = 900cm$ *B*  $\sum_{\text{ser}} = \frac{N_{\text{ser}}}{115 \text{ p}}$  avec:  $B = axb = 900 \text{ cm}^2$ 1,15  $\sigma_{\text{ter}} = \frac{N_{\text{ser}}}{1.45 \text{ m}}$  avec:  $B = axb =$ 

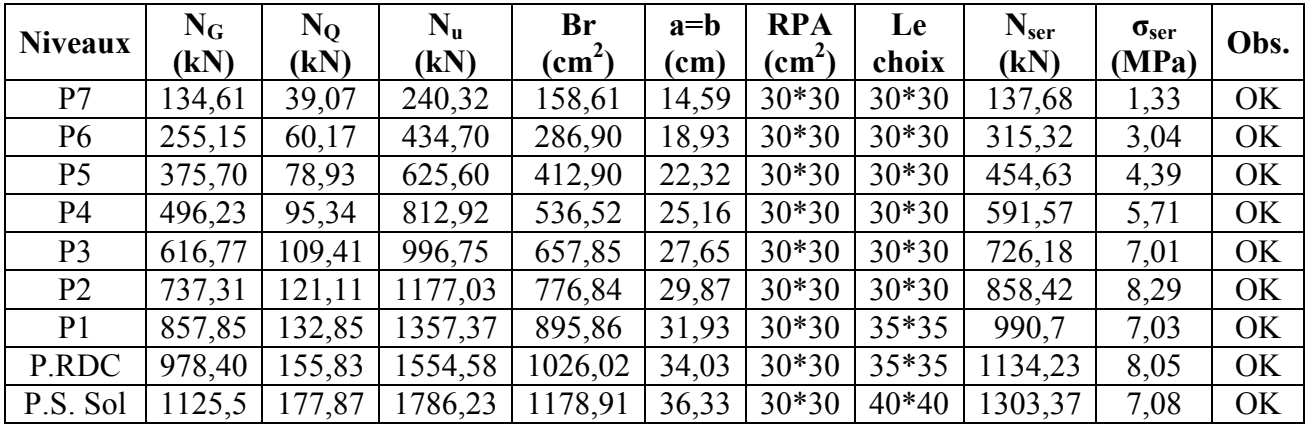

Tableau .II.6 : Choix des sections des poteaux de rives

# **Les poteaux d'angles S=9,29m<sup>2</sup>**

# **Poids revenant au poteau du 1ier étage**

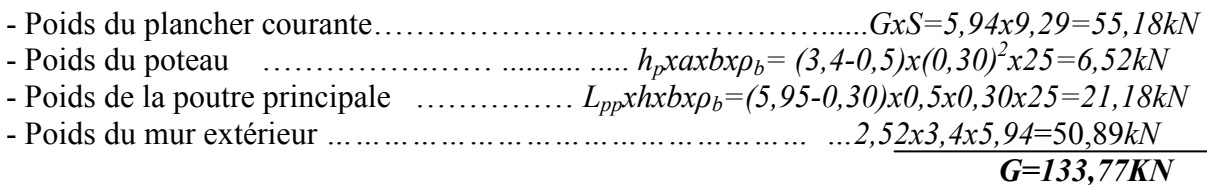

• Poids revenant au poteau du 1<sup>ier</sup> étage  $G_1 = G = 133,77$  kN

#### **Poids revenant au poteau du RDC**

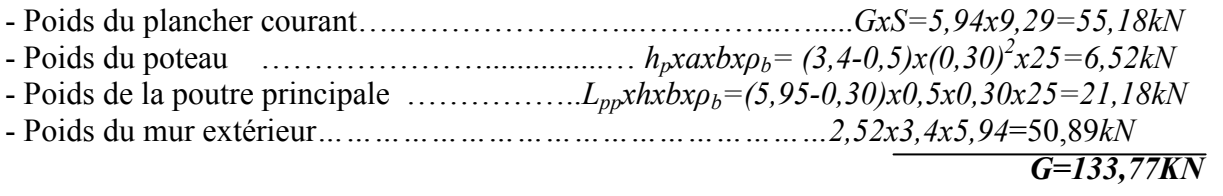

• Poids revenant au poteau du RDC  $Gr = G_1 + G = 267,54$  kN

#### **Poids revenant au poteau du sous sol**

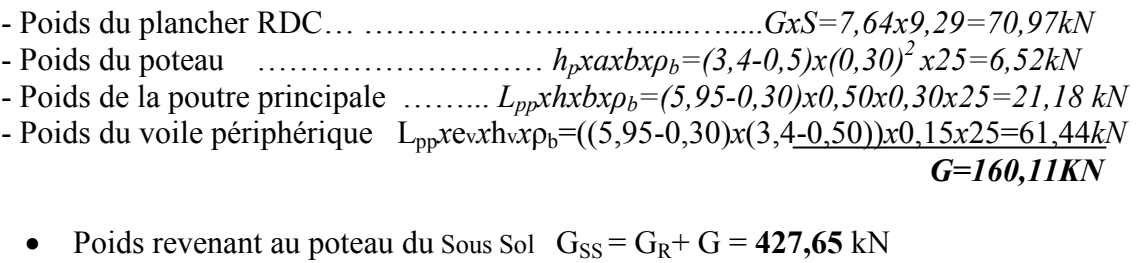

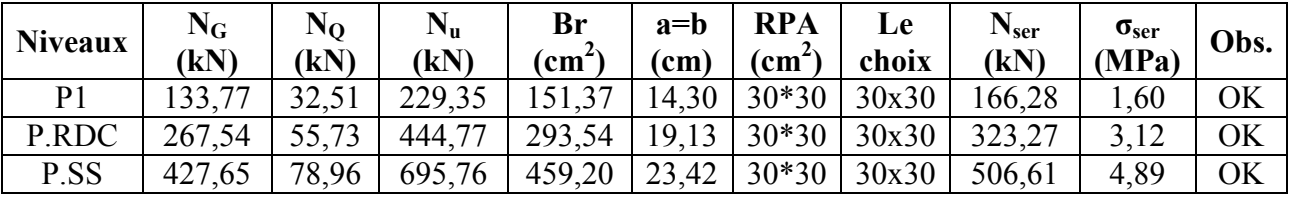

Tableau .II.7<sub></sub>: Choix des sections des poteaux d'angles

#### **h. Choix final des sections des poteaux**

 Pour conférer une meilleure résistance aux sollicitations sismiques, il est recommandé de donner aux poteaux d'angles et de rives, des sections comparables à celles des poteaux centraux.

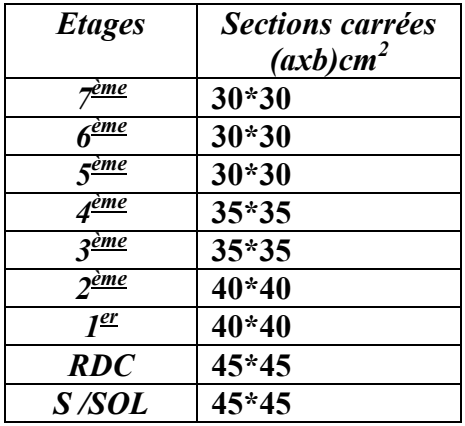

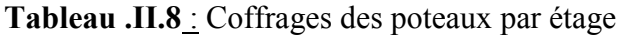

| <b>Niveau</b>      | (a,b)cm <sup>2</sup> | $l_0(m)$ | b(m) | $l_f = 0.7 l_0(m)$ |       | $\lambda \leq 35$ |
|--------------------|----------------------|----------|------|--------------------|-------|-------------------|
| <b>RDC</b>         | (50, 50)             | 3,57     | 0,50 | 2,499              | 17,35 | C.V               |
| Etage 1,2          | (50, 50)             | 3,06     | 0,50 | 2,142              | 14,87 | C.V               |
| Etage 3,4          | (45, 45)             | 3,06     | 0,45 | 2,142              | 16,60 | C.V               |
| <b>Etage 5,6,7</b> | (40, 40)             | 3,06     | 0,40 | 2,142              | 18,62 | C.V               |

**Tableau II.9** : Tableau de vérification des poteaux au flambement

$$
\lambda = \frac{Lf}{i} \le 35
$$
  
i= b/ $\sqrt{12}$   $\Rightarrow \lambda = 3.46 \times \frac{Lf}{b}$ , Lf =0,7×L0.

#### **II.4.2. LES VOILES**

Sont considérés comme voiles les éléments satisfaisant à la condition:  $l \geq 4a$ . Dans le cas contraire, ces éléments sont considérés comme des éléments linéaires (poteaux).

> Avec : *l*: Longueur du voile. *a*: Epaisseur du voile.

D'après le *« RPA 99 version 2003 »* **[2]**, l'épaisseur des voiles doit être déterminée en fonction de la hauteur libre de l'étage " $h_e$ " et les conditions de rigidité aux extrémités.

On a :

 **Pour étage courant**

$$
h_e = 3,4 - 0,5 = 2,9m \rightarrow a = \frac{h_e}{20} = 14,5cm
$$

**Pour le sous sol**

$$
h_e = 3,4 - 0,5 = 2,9m \rightarrow a = \frac{h_e}{20} = 14,5cm
$$

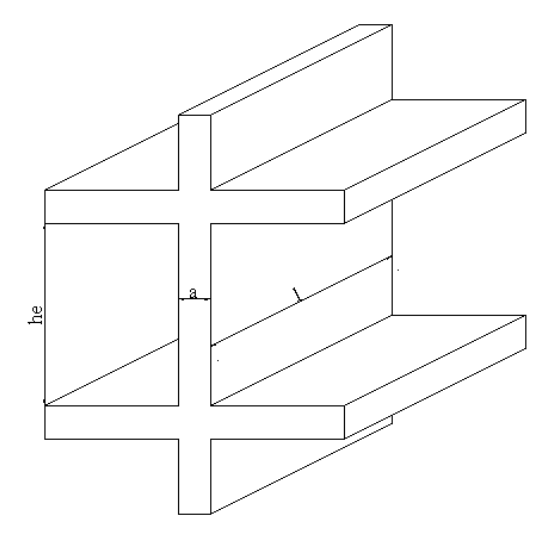

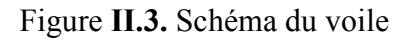

#### **Pour le RDC**

$$
h_e = 3,4 - 0,5 = 2,9m \rightarrow a = \frac{h_e}{20} = 14,5cm
$$

## **Conclusion**

٦

 Donc On adopte l'épaisseur des voiles : - **a= 15cm** pour le RDC et le sous sol - **a= 15cm** pour les étages courants

D'après le *« RPA 99 version 2003 »* **[2]** : *amin=15cm a* 15*cm a* 15*cm*...............*vérifier* = ≥ min =

# **III.1 INTRODUCTION**

Dans une structure quelconque on distingue deux types d'éléments Les éléments porteurs principaux qui contribuent directement au contreventement. Les éléments secondaires qui ne contribuent pas directement au contreventement. Dans le présent chapitre nous considérons l'étude des éléments que comporte notre bâtiment. Nous citons l'acrotère, les escaliers, les planchers, dont l'étude est indépendante de l'action sismique, mais ils sont considérés comme dépendant de la géométrie interne de la structure. Le calcul de ses éléments s'effectue suivant le règlement**« BAEL 91 modifié 99 » [1]** en respectant le règlement parasismique Algérien **« RPA 99 version 2003 » [2].** 

#### **III.2. ACROTERE**

## **III.2.1. INTRODUCTION**

 Notre bâtiment comporte une terrasse inaccessible délimitée par un acrotère, assimilée à une console verticale encastrée au niveau du plancher terrasse. La section dangereuse est celle qui se trouve au niveau de l'encastrement.

Les charges qui sollicitent l'acrotère sont

Son poids propre sous forme d'effort normal.

Une charge d'exploitation horizontale égale à 1kN/ml due à la main courante.

L'acrotère sera étudié en flexion composée, et puisqu'elle est exposée aux intempéries, la fissuration est préjudiciable.

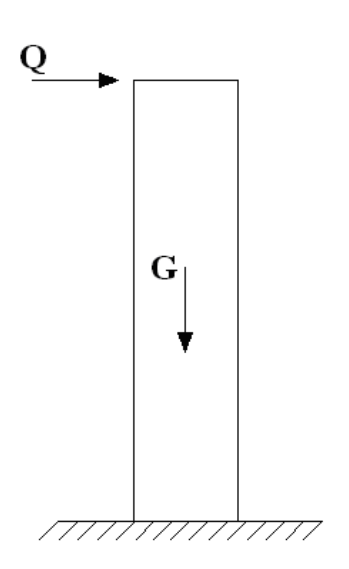

**Figure III.1** Sollicitation de l'acrotère **Figure III.2** l'acrotère

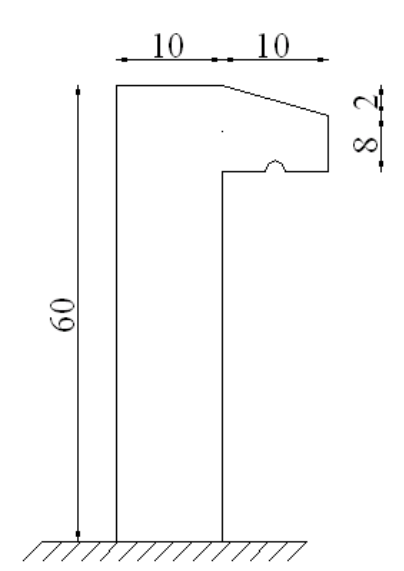

Le calcul de l'acrotère se fait pour une bande de 1m de largeur dont les dimensions sont les suivantes

- Largeur b=100cm
- Hauteur H=60cm
- Epaisseur e=10cm

#### -

# **III.2.2. EVALUATION DES CHARGES**

a. Charges permanentes

• **G=2,117kN/ml** (voir chapitre 2)

b. Charge d'exploitation

- **Q=1,00kN/ml**
- **L'action des forces horizontales Qh (Fp)**

D'après le **« RPA99 version 2003 » [2]** (article 6.2.3), l'action des forces horizontales est donnée par  $\mathbf{F_p} = 4\mathbf{A}\mathbf{C_p}\mathbf{W_p}$ 

Avec

 A Coefficient d'accélération de zone obtenu dans le tableau (4-1) pour la zone et le groupe d'usage appropriés [A=0,25]…………… (Zone III, groupe 2).

 $C_p$  Facteur de force horizontale donnée par le tableau  $(6-1)$ ……….  $[C_p=0,8]$ .

 $\hat{W}_p$  Poids de l'acrotère = 2,117kN.  $F_p=4\times0.25\times0.8\times2.12=1.694kN$ .  $Q_u = Max (1, 5Q; F_p)$  $\downarrow$ <sup>p</sup>  $\downarrow$   $\downarrow$   $\Rightarrow$   $Q_u = Q_h = 1,694kN$  $Q = 1,5kN$  $F_p = 1,694kN$ *u h*  $\left\{\Rightarrow Q_u = Q_h = 1,694\right\}$  $1,5Q = 1,5$ 1,694  $\Rightarrow Q_u = Q_h =$ J  $\left\{ \right.$  $\vert$ = =

Donc pour une bande de 1m de largeur

## **G=2,117kN/ml** et **Q=1,694KN/ml**

## **III.2.3. CALCUL DES EFFORTS**

Pour une bande de 1m de largeur

$$
E.L.U
$$

 Nu=1,35G=2,86kN  $M<sub>u</sub>=1,5Q<sub>h</sub>h=1,53kNm$  $T_u=1,5Q_h=2,541kN$ 

**E.L.S** 

 Nser=G=2,117kN  $M<sub>ser</sub>=Q<sub>h</sub>h=1,016kNm$  $T_{ser} = Q_h = 1,694kN$ 

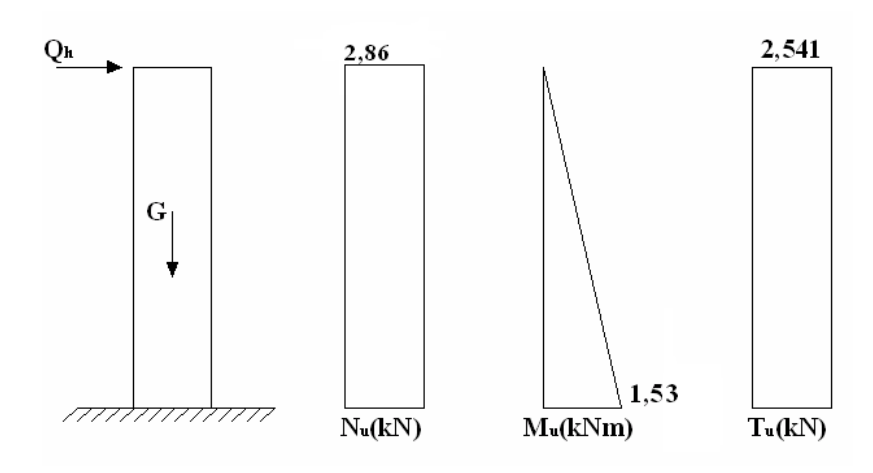

**Figure III.3** Diagramme des efforts à L'ELU

## **III.2.4. FERRAILLAGE DE L'ACROTÈRE**

h=10cm; b=100cm; f<sub>c28</sub>=25MPa; c = c'=2 cm;  $\sigma_{bc}$ =14,17MPa; fe=400MPa

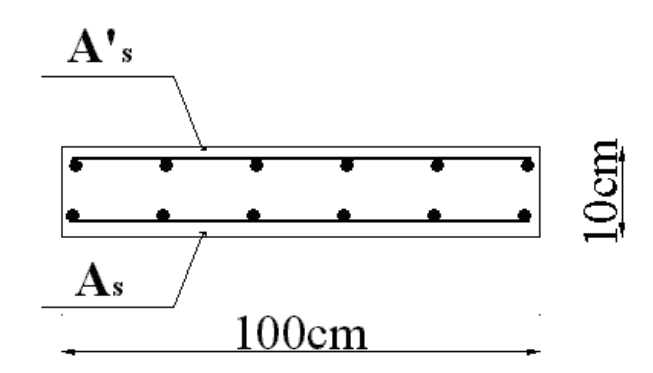

**Figure III.4**. ferraillage de l'acrotère

Calculate  
\n
$$
\frac{\text{Calculate } \text{re}-\text{e}_1+\text{e}^*\text{a}}{\text{Avec}}
$$
\n
$$
e_1 = \frac{M_u}{N_u} = \frac{1,53}{2,86} = 53,5 \text{ cm}
$$
\n
$$
e_a = \max (2 \text{ cm } ; \frac{l}{250}) = 2 \text{ cm}
$$
\n
$$
e = 53,5+2=55,5 \text{ cm}
$$

D'après l'organigramme de calcul d'une section rectangulaire en flexion composé à l'état limite ultime **"BAEL 91 modifier 99"[1]** 

$$
N_U = \frac{M_u}{e} = \frac{1,53}{55,5 \times 10^{-2}} = 2,76 KN
$$
  

$$
\psi_1 = \frac{N_u}{b.h.\sigma_{bc}} = \frac{2,76}{1 \times 0,01 \times 14,17 \times 10^3} = 0,02 < 0,81
$$
  

$$
\xi = 0,1661
$$
  

$$
e_{NC} = \xi \times h = 0,1661 \times 10 = 1,661 cm
$$

 $e > e_{NC} \Rightarrow$  la section est partiellement comprimée (SPC)

Les armatures seront calculées à la flexion simple en équilibrant le moment fictif  $M_f$ .

Calcul du moment fictif "Mf"

$$
M_f = M_u + N_u \left( d - \frac{h}{2} \right) = 1,53 + 2,76(0,08 - 0,1/2) = 1,61kNm
$$
  
\n
$$
\mu = \frac{M_f}{bd^2 \sigma_{bc}} = \frac{1,61}{1 \times 0,08^2 \times 14,17 \times 10^3} = 0,017
$$
  
\n
$$
\mu < \mu_R = 0,392 \Rightarrow A_s = 0 \text{ Les armatures comprimées ne sont pas nécessaires}
$$
  
\n
$$
\alpha = 1,25(1 - \sqrt{1 - 2\mu}) = 0,021
$$
  
\n
$$
Z = d(1 - 0,4\alpha) = 7,93cm
$$
  
\n
$$
\mu = 0,017 < 0,186 \Rightarrow \zeta_s = 10\% \text{ et } \sigma_s = \frac{fe}{\gamma_s} = 348MPa
$$
  
\n
$$
A_{sf} = f\left(M_f\right)
$$
  
\n
$$
A_{sf} = \frac{M_f}{Z\sigma_s} = \frac{1,61 \times 10^6}{80 \times 348} = 57,83mm^2
$$
  
\n
$$
\bullet A_{s1} = A_s' = 0
$$
  
\n
$$
\bullet A_{s2} = A_{sf} - \frac{N_u}{\sigma_s} = 49,9mm^2
$$
  
\n
$$
Donc: \begin{cases} A_{s1} = 0cm^2 \\ A_{s2} = 0,50cm^2 \end{cases}
$$

#### **III.2.5. VÉRIFICATION DE LA SECTION D'ACIER SELON** "**BAEL 91modifié 99**"

 Il faut vérifier As avec la section minimale imposée par la règle du millième et par la règle de non fragilité

$$
A_s^{\min} \ge Max \left\{ \frac{bh}{1000}; 0, 23bd \frac{f_{.28}}{fe} \right\}
$$

Avec

f<sub>t28</sub>=2,1MPa; fe=400MPa; b=100cm; d=8,0cm; c=c'=2cm

$$
A_s^{\min} \geq Max\{1cm^2; 0,966cm^2\} = 1cm^2
$$

Donc on opte finalement pour **5T6=1,41cm<sup>2</sup>**

Avec un espacement  $S_t = \frac{180}{5} = 20$  cm 5  $=\frac{100}{7}$  =

# **III.2.6. ARMATURES DE RÉPARTITIONS**

$$
A_r \ge \frac{A_s}{4} \Rightarrow A_r \ge 0,352cm^2
$$

On choisi 4T6=1,13cm<sup>2</sup> avec un espacement  $S_t = \frac{60-3}{3} = \frac{33}{3} \approx 18$ cm 55 3  $=\frac{60-5}{2}=\frac{55}{2}\approx$ 

# **III.2.7. VÉRIFICATION À L'E.L.S**

La fissuration est considérée comme préjudiciable.

$$
e_0 = \frac{M_{ser}}{N_{ser}} = \frac{1,016}{2,117} = 0,48m = 48cm
$$

$$
\frac{h}{2} - c' = \frac{10}{2} - 2 = 3cm
$$

On a

$$
e_0 > \frac{h}{2} - c' \Rightarrow
$$
 La section est particulement comprimée (SPC).

 C La distance entre le centre de pression et la fibre la plus comprimée.  $C = d - e<sub>A</sub>$ 

$$
\text{Avec} \quad e_A = \frac{M_{ser}}{N_{ser}} + \left(d - \frac{h}{2}\right) = 51 \, \text{cm} \Rightarrow C = -43 \, \text{cm} \tag{C < 0}
$$

*ser* D'après le **« BAEL 91 modifié 99 » [1]**, on doit résoudre l'équation suivant  $y_c^3 + py_c + q = 0$ 

yc Distance entre le centre de pression et l'axe neutre. Avec

$$
n = 15; \begin{cases} p = -3c^2 + 6n(c - c')\frac{A_s}{b} + 6n(d - c)\frac{A_s}{b} = -5482,28\\ et\\ q = -2c^3 - 6n(c - c')^2\frac{A_s}{b} - 6n(d - c)^2\frac{A_s}{b} = 155713,33 \end{cases}
$$

La solution de l'équation du troisième degré est obtenue par

$$
\Delta = q^2 + \left(\frac{4p^3}{27}\right) = -1,64.10^8
$$
  
\n
$$
\cos \varphi = \frac{3q}{2p} \sqrt{\frac{-3}{p}} = -0,996 \Rightarrow \varphi = 175,29^\circ
$$
  
\n
$$
a = 2 \sqrt{\frac{-p}{3}} = 85,49
$$
  
\n
$$
y_1 = a \cos \left(\frac{\varphi}{3}\right) = 44,75cm
$$
  
\n
$$
y_2 = a \cos \left(\frac{\varphi}{3} + 120\right) = -85,45cm
$$
  
\n
$$
y_3 = a \cos \left(\frac{\varphi}{3} + 240\right) = 40,7cm
$$

La solution qui convient est  $y_c=44,7cm$ Car

$$
0 < y_{ser} = y_c + c < d
$$
  
\n $0 < y_{ser} = 44, 7 - 43 = 1, 7$  cm < 8cm

$$
Donc \quad\n \begin{cases}\n y_{ser} = 1,7cm \\
 y_c = 44,7cm\n \end{cases}
$$

Calcul du moment d'inertie

$$
I = \frac{b}{3} y_{ser}^3 + n \Big[ A_s (d - y_{ser})^2 + A'_s (y_{ser} - c')^2 \Big] = 1012,03cm^4 \quad ; \quad n = 15
$$
  
**III.2.8 VERIFICATION DES CONTRAMTES**

**a.** Contractedu béton  
\n
$$
\sigma_{bc} = \left(\frac{N_{ser}}{I} y_c\right) y_{ser} \le \overline{\sigma}_{bc} = 0,6 f_{c28} = 15 MPa
$$
\n
$$
\sigma_{bc} = \left(\frac{2,117 \times 10^3 \times 44,7 \times 10}{1012,03 \times 10^4}\right) \times 17 = 1,58 MPa < \overline{\sigma}_{bc} = 15 MPa
$$
............*veirifiée*

**b** .Contract  
\n
$$
\sigma_s = n \left( \frac{N_{ser}}{I} y_c \right) (d - y_{ser}) \le \overline{\sigma}_s \dots \dots \dots A \text{cier tendu}
$$
\n
$$
\sigma'_s = n \left( \frac{N_{ser}}{I} y_c \right) (y_{ser} - c') \le \overline{\sigma}_s \dots \dots \dots A \text{cier comprimé}
$$
\n
$$
\overline{\sigma}_s = Min \left( \frac{2}{3} fe; Max(0, 5fe; 110\sqrt{n f_g}) \right) = 201,63 MPa \dots \dots \dots (\eta = 1,6 pour les aciers HA)
$$
\n
$$
\sigma_s = 88,36 MPa \le \overline{\sigma}_s \qquad \text{váritée}
$$

 $\sigma_s^{'} = 21,03 MPa < \overline{\sigma}_s$ ...............vérifiée  $\sigma_s = 88,36MPa < \overline{\sigma}_s$ ...............*vérifiée* 

#### **III.2.9. VÉRIFICATION DE L'EFFORT TRANCHANT**

La contrainte de cisaillement est donnée par la formule suivante

$$
\tau_u = \frac{T_u}{bd} \le \bar{\tau}_u = Min \{0, 1 f_{c28}; 4 MPa \} = 2, 5 MPa
$$
\n
$$
\tau_u = \frac{2, 541 \cdot 10^3}{80 \cdot 10^3} = 0,031 MPa \lt \bar{\tau}_u \dots \dots \dots \dots \dots \dots \dots \text{verifie}
$$
\n[1]

**REMARQUE** Les forces horizontale (tel que le séisme) peuvent agir sur les deux faces de l'acrotère donc on adopte la même section pour la zone comprimé (soit  $A_s = A_s$ ').

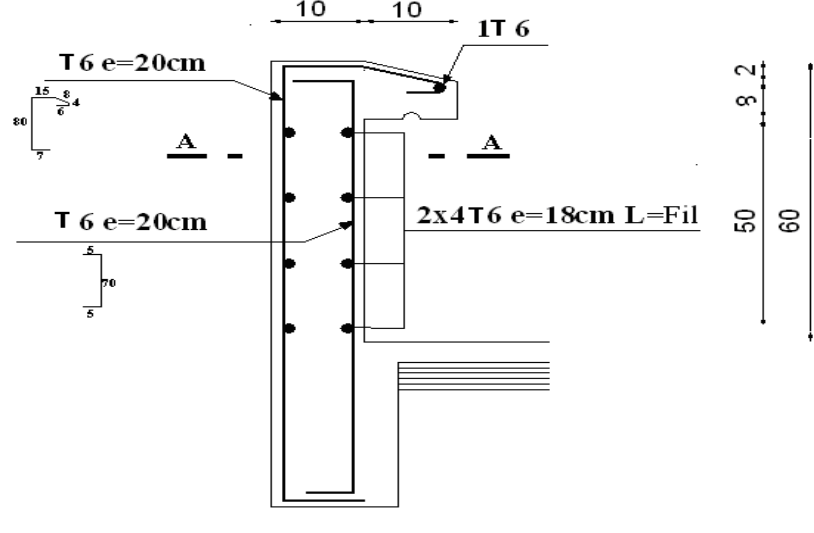

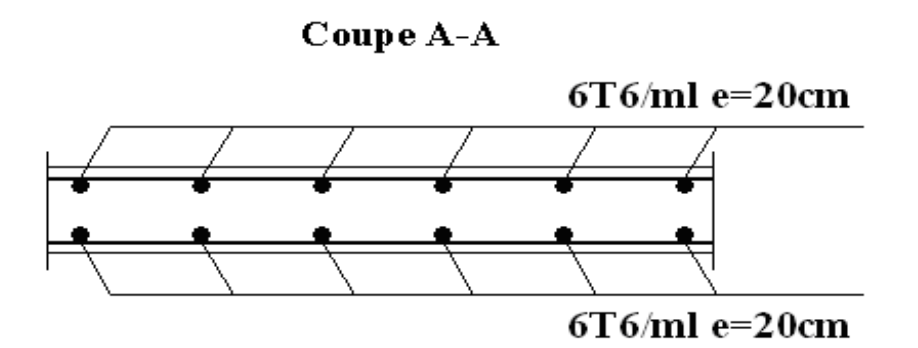

**Figure III.4.2** Ferraillage de l'acrotère

# **III.3. ETUDE DES PLANCHERS**

## **III.3.1. INTRODUCTION**

Les planchers sont des éléments plans horizontaux et qui ont pour rôle

- Isolation des différents étages du point de vue thermique et acoustique.
- Répartir les charges horizontales dans les contreventements.
- Assurer la compatibilité des déplacements horizontaux.

# **III.3.2. PLANCHER EN CORPS CREUX**

Ce type de planchers est constitué d'éléments porteurs (poutrelles) et d'éléments de remplissage (corps creux) de dimension *(16x20x65) cm<sup>3</sup>* avec une dalle de compression de *5cm* d'épaisseur.

## **a. Etude des poutrelles**

 Les poutrelles sont des éléments préfabriqués, leur calcul est associé à une poutre continue semi encastrée aux poutres de rives.

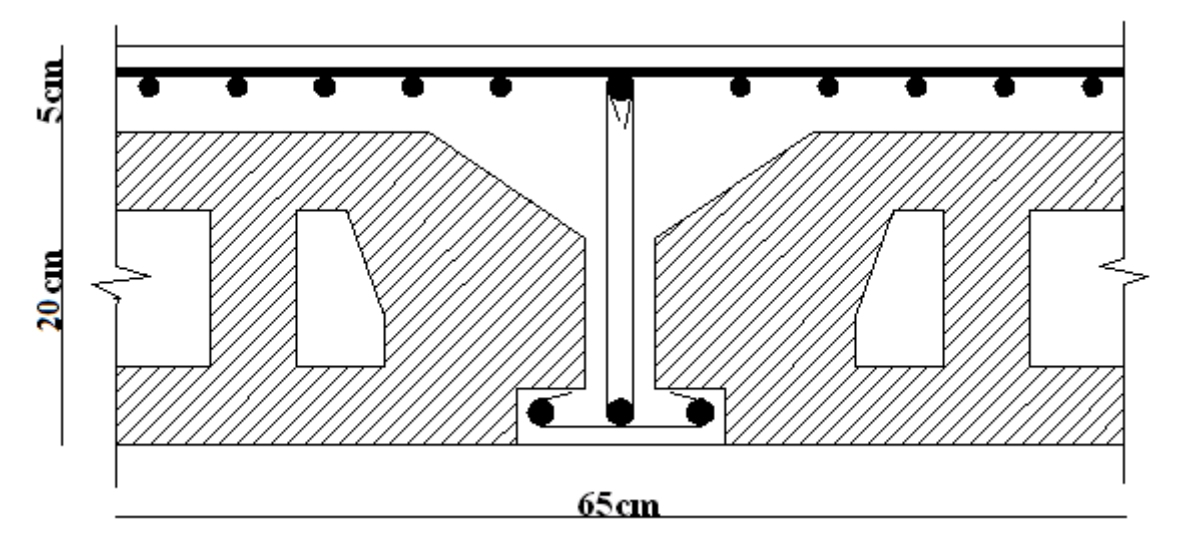

**Figure III.5** Coupe du plancher en corps creux

#### **a.1. Dimensions de la poutrelles**

$$
\frac{1}{25} \leq \frac{h}{L} \leq \frac{1}{20} \quad [3] \Rightarrow \frac{595}{25} \leq h \leq \frac{595}{20}
$$
  
\Rightarrow 23,8 \leq h \leq 29,75cm  
\Rightarrow 
$$
\begin{cases} h = 20cm & ; h_0 = 5cm \\ b = 65cm & ; b_0 = 12cm \\ c = \frac{b - b_0}{2} = 26,5cm \end{cases}
$$

## **a.2. Calcul des moments**

 Etant donnée que les poutrelles étudiées se présentent comme des poutres continues sur plusieurs appuis, leurs études se feront selon l'une des méthodes suivantes

## **a.2.1. Méthode forfaitaire [1]**

#### **a.2.1.1. Domaine d'application**

- **H**<sub>1</sub>  $Q \leq Max \{2G ; 5kN/m^2\}$ 
	- **H2** Les moments d'inertie des sections transversales sont les même dans les . différentes travée en continuité.
	- **H3** Les portées successives sont dans un rapport compris entre 0,8 et 1,25.
	- **H4** Fissuration non préjudiciable.

#### **a.2.1.2. Exposé de la méthode**

{ } ( ) ( ) ( ) + + • ≥ − • ≥ + − + • = *Travée de rive M Travée ermédiaire <sup>M</sup> M M M M Max M M G Q Q t w e t* ................. 2 02,1 3,0 ..................... int 2 1 3,0 2 05,1 1; 3,0 0 0 0 0 α α α α

Avec

*M0* La valeur minimale du moment fléchissant dans chaque travée (moment isostatique).  $(M_w; M_e)$  Les valeurs absolues des moments sur appuis de gauche et de droite respectivement dans la travée considérée.

*Mt* Le moment maximal en travée dans la travée considérée.

## **Moment sur appuis**

- *M=0,2M0…………appuis de rive*
- *M=0,6M0…………pour une poutre à deux travées*
- *M=0,5M0…………pour les appuis voisins des appuis de rives d'une poutre à plus de deux travée*
- *M=0,4M0…………pour les autres appuis intermédiaires d'une poutre à plus de deux travées*

## **a.2.2. Méthode de CAQUOT [1]**

 Cette méthode est appliquée lorsque l'une des conditions de la méthode forfaitaire n'est pas vérifiée.

Cette méthode est basée sur la méthode des poutres continues.

## **a.2.2.1. Exposé de la méthode**

\* Moment sur appuis  
\n\* 
$$
M_a = 0,15M_0
$$
.................*Appuis derives*  
\n\*  $M_a = -\frac{q_w l_w^3 + q_e l_e^3}{8,5(l_w + l_e)}$ .................*Appuis* int *ermédiaires*  
\nAvec  $M_0 = \frac{q l^2}{8}$ 

• **Moment en travée** 

$$
M_t(x) = M_w - Vw.X_O - \frac{q^{rel}.X_O}{2} \quad \text{Avec} \quad X_O = -\frac{Vw}{q^{rel}}
$$

Avec

. *l*'= *l*Pour les travées de rive

.  $l' = 0.8 \times l$  Pour les travées intermédiaire

Où «  $l$  » représente la portée de la travée libre

$$
M_0 = \frac{ql^2}{8}
$$
 Moment fléchissant dans chaque través (moment isostatique).  

$$
q_u^{field} = 1,35.G + 1,5.Q
$$
  

$$
q_u^{réduit} = 1,35.\frac{2}{3}.G + 1,5.Q
$$

 $(M_w; M_e)$  Les valeurs absolues des moments sur appuis de gauche et de droite respectivement dans la travée considérée.

qw Charge répartie à gauche de l'appuis considérée.

qe Charge répartie à droite de l'appuis considérée.

# . **Effort tranchant**

**.**  2  $q_{\textit{réel}}$ . $\frac{l}{\sigma}$ *l*  $V_w = \frac{M_w - M_e}{I} - q_{\text{réel}} \cdot \frac{l}{2}$  *L*'effort tranchant gauche .  $V_e = V_w + q_{\text{reel}} l$  L'effort tranchant droit

# **a.3. Calcul des poutrelles**

Le calcul se fait en deux étapes

- $\bullet$  1<sup>ère</sup>étape Avant le coulage de la table de compression.
- $\bullet$   $2^{\text{eme}}$ étape Après le coulage de la table de compression.

\* **1 ère étape**Avant le coulage de la table de compression

- Poutrelle de travée *L=4,35m*
- On considère que la poutrelle est simplement appuyée à ses extrémités, elle supporte
- Son poids propre.
- Poids du corps creux.
- Surcharge due à l'ouvrier *Q=1kN/m<sup>2</sup>*

## **Evaluation des charges et surcharges**

## **Charges permanentes**

Poids propre de la poutrelle………………………*0,12x0,04x25=0,12kN/ml*  Poids du corps creux……………………………...*0,65x0,20x14=1,82kN/ml G=1,94kN/ml*

# **Charges d'exploitation**

$$
Q=lx0,65=0,65kN/ml
$$

## **Combinaison des charges**

**E.L.U** *qu=1,35G+1,5Q=3,60kN/ml* 

**E.L.S** *qser=G+Q=2,59kN/ml* 

**Calcul des moments** 

$$
M_u = \frac{q_u l^2}{8} = \frac{3,60x(5,95)^2}{8} = 15,90kNm
$$
  

$$
M_{ser} = \frac{q_{ser} l^2}{8} = \frac{2,59x(5,95)^2}{8} = 11,46kNm
$$

#### **Ferraillage**

La poutre est sollicitée à la flexion simple à l'E.L.U  $M_{\mu} = 15,90$ kNm;  $b = 12$ cm;  $d = 3,6$ cm;  $\sigma_{bc} = 14,17$ Mpa D'après l'organigramme de la flexion simple on a

$$
\mu = \frac{M_u}{bd^2 \sigma_{bc}} = 0.072 \prec \mu_R = 0.392 \Rightarrow A_s \neq 0
$$

Donc, les armatures de compression sont nécessaires, mais il est impossible de les placer du point de vue pratique car la section du béton est trop faible.

On prévoit donc des étaiements pour aider la poutrelle à supporter les charges qui lui reviennent avant et lors du coulage sans qu'elle fléchisse.

\* **2 ème étape**Après le coulage de la table de compression

 Après le coulage et durcissement du béton de la dalle de compression, la poutrelle travaillera comme une poutrelle en « Té » .

#### **Evaluation des charges et surcharges**

- **Plancher terrasse**
- **Charge permanentes**

G=6,84x0,65=**4,44kN/ml**

- **Surcharges d'exploitation**
- Q=1x0,65=**0,65kN/ml**
- **Plancher courant**
- **Charge permanente**
- G=5,94x0,65=**3,86kN/ml**
- **Surcharge d'exploitation**
- Q=1,5x0,65=**0,975kN/ml**

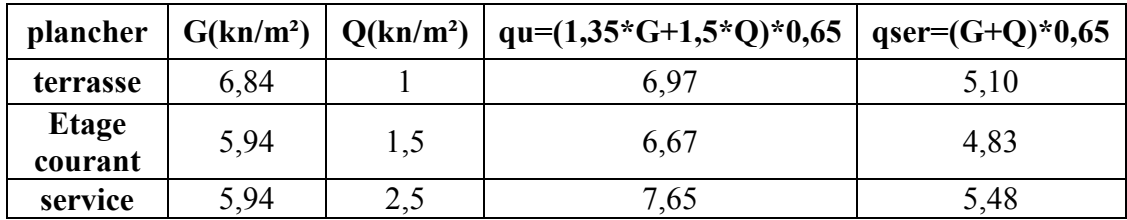

**Tableau III.1** Evaluation des charges et surcharge

#### **Combinaison des charges**

**Plancher terrasse** 

**E.L.U** qu=1,35G+1,5Q=**6,97kN/ml E.L.S** qser=G+Q=**5,10kN/ml** 

#### **Plancher courant**

**E.L.U** qu=1,35G+1,5Q=**6,67kN/ml E.L.S** qser=G+Q=**4,83kN/ml** 

#### **Conclusion**

Le plancher terrasse est le plus sollicité.

#### **Calcul des efforts internes**

#### **1- Poutrelle à une travée**

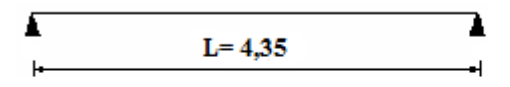

Figure III.6 : Schéma statique d'une poutrelle à un seul travée

$$
\begin{cases} q_u = 6.97kN / ml \\ q_{ser} = 5.10kN / ml \end{cases}
$$

#### **Calcul des moments**

**E.L.U**  $M_{0u} = \frac{q_u l^2}{8} = 16{,}48kNm$ 8 2  $_{0u} = \frac{q_u}{\rho} =$ **E.L.S**  $M_{0ser} = \frac{q_{ser}l^2}{8} = 12{,}06kNm$ 2  $\frac{q_{ser}}{q_{ser}} = \frac{q_{ser}}{q_{0}} = 12{,}06kNm$ -Moment en travée  $M_t=0.85M_0$ 

$$
\begin{cases} M_{u} = 14,00kNm \\ M_{tser} = 10,25kNm \end{cases}
$$

-Moment sur appui  $M_a=0,20M_0$ 

$$
\begin{cases} M_{au} = 3{,}30kNm \\ M_{aser} = 2{,}41kNm \end{cases}
$$

#### **Effort tranchant**

**E.L.U** 
$$
T_u = \frac{q_u l}{2} = 15{,}16kN
$$
  
**E.L.S**  $T_{ser} = \frac{q_{ser} l}{2} = 11{,}10kN$ 

# **Diagrammes des efforts internes**

## **Moment fléchissant**

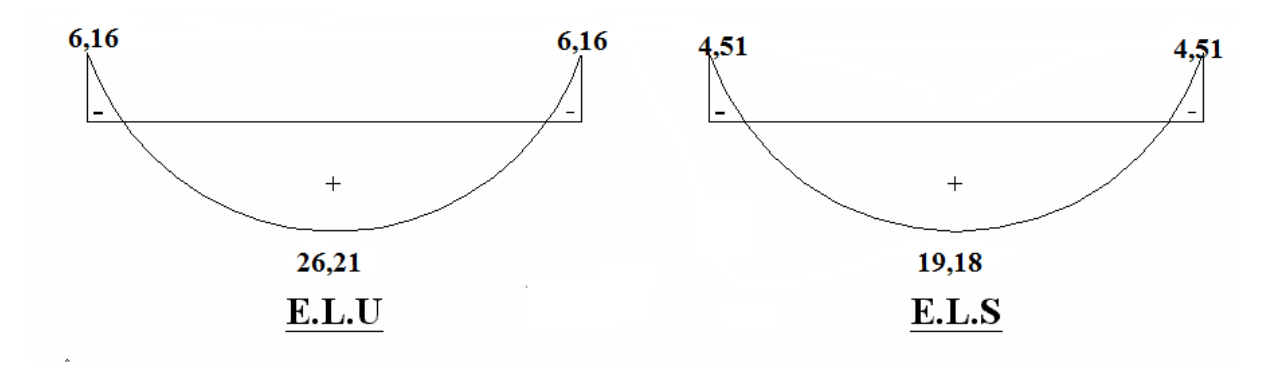

#### **Effort tranchant**

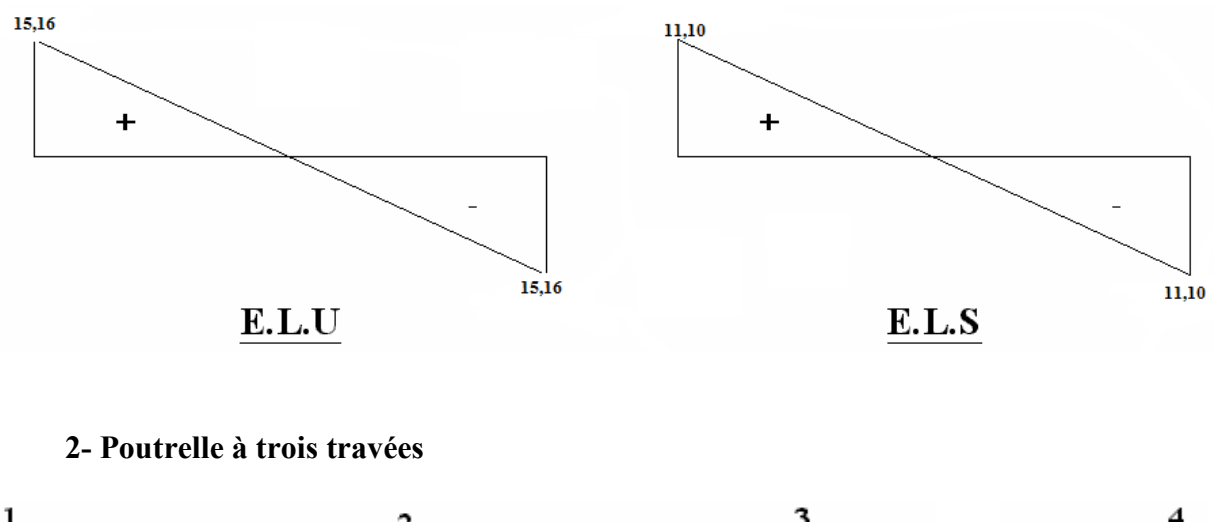

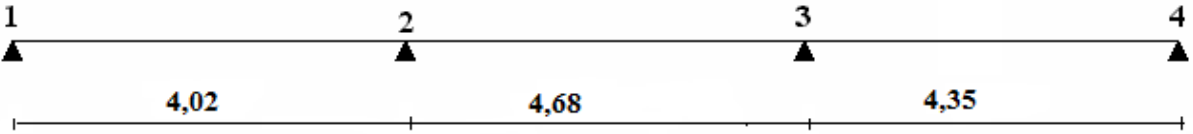

Figure III.6.2 : Schéma statique de la poutrelle à trois travées

 $\overline{\mathcal{L}}$ ⇃  $\int$ = =  $q_{ser} = 5,10kN / ml$  $q_u = 6.97 kN / ml$ *ser u*  $5,10kN/$  $6,97kN/$ 

#### **▪ Application**

1) 
$$
Q = 1.5kN/m^2 \n2G = 7.72 kN/m^2
$$
 . . . . . . . . condition verify.

 2) Les moments d'inerties des sections transversales sont les mêmes dans les différents travées.

3) 
$$
\frac{L_n}{L_{n+1}} = \frac{4,68}{4,02} = 1,16 \implies 0,8 < 1,16 < 1,25
$$
........... condition verify  

$$
\frac{L_n}{L_{n+1}} = \frac{4,35}{4,68} = 0,93 \implies 0,8 < 0,93 < 1,25
$$
...........condition verify

 4) La fissuration est peu nuisible. ⇒ Alors cette méthode est applicable

#### **Calcul des moments**

#### **1. ELU**

-Travée A-B  
\n
$$
M_0 = \frac{q_u L^2}{8} = \frac{6,97.(4,02)^2}{8} = 14,08 kN.m
$$
\n-Travée B-C  
\n
$$
M_0 = \frac{q_u L^2}{8} = \frac{6,97 \cdot (4,68)^2}{8} = 19,08 kN.m
$$
\n-Travée C-D  
\n
$$
M_0 = \frac{q_u L^2}{8} = \frac{6,97 \cdot (4,35)^2}{8} = 16,48 kN.m
$$

#### • **Moment en travée**

 $M_1 = 0.2$   $M_0 = 2.81$  kN.m  $M_2 = 0.5 M_0 = 9.54$  kN.m  $M_3 = 0.5$  M<sub>0</sub> = 9,54 kN.m  $M_4 = 0.2 M_0 = 3.30 kN.m$ 

#### • **Moment en travée**

-Travée A-B et Travée B-C et Travée C-D

 $\mathcal{L}$ 

$$
M_t \ge \max \left\{ \begin{array}{c} 1,05 \ M_0 \\ \hline \\ (1+0,3 \ \alpha) \ M_0 \end{array} \right\} - \frac{M_w + M_e}{2}
$$

÷

$$
M_t \ge (1,2 + 0,3 \alpha) \frac{M_0}{2}
$$
  
on a  $\alpha = Q/(Q+G) = 0,28$   
Donc 
$$
M_{t(AB)} = 9,08 \text{ kN.m }, M_{t(BC)} = 11,14 \text{ kN.m }, M_{t(CD)} = 11,45 \text{ kN.m}
$$

 **2. ELS** 

-Travée A-B  
\n
$$
M_0 = \frac{q_s \cdot L^2}{8} = \frac{5,10 \cdot (4,02)^2}{8} = 10,30 kN \cdot m
$$
\n-Travée B-C  
\n
$$
M_0 = \frac{q_s \cdot L^2}{8} = \frac{5,10 \cdot (4,68)^2}{8} = 13,96 kN \cdot m
$$
\n-Travée C-D  
\n
$$
M_0 = \frac{q_s \cdot L^2}{8} = \frac{5,10 \cdot (4,35)^2}{8} = 12,06 kN \cdot m
$$

# • **Moment sur appuis**

 $M_1 = 0.2 M_0 = 2.06$  kN.m  $M_2 = 0.5$   $M_0 = 6.98$  kN.m  $M_3 = 0.5$   $M_0 = 6.98$  kN.m  $M_4 = 0.2 M_0 = 2.41 kN.m$ 

#### • **Moment en travée**

-Travée A-B et Travée B-C et Travée C-D  
\n
$$
M_t \ge \max \begin{Bmatrix}\n1,05 \text{ M}_0 \\
1,05 \text{ M}_0\n\end{Bmatrix}\n- \frac{M_w + M_e}{2}
$$
\n
$$
M_t \ge (1,2 + 0,3 \text{ }\alpha) \frac{M_0}{2}
$$

2

Donc

$$
M_{t(AB)} = 6,64 \text{ kN.m }, M_{t(BC)} = 8,15 \text{ kN.m }, M_{t(CD)} = 8,37 \text{ kN.m}
$$

On utilise la méthode forfaitaire

Les efforts obtenus ainsi que les diagrammes des efforts sont présentes dans les tableaux et les diagrammes qui suivent

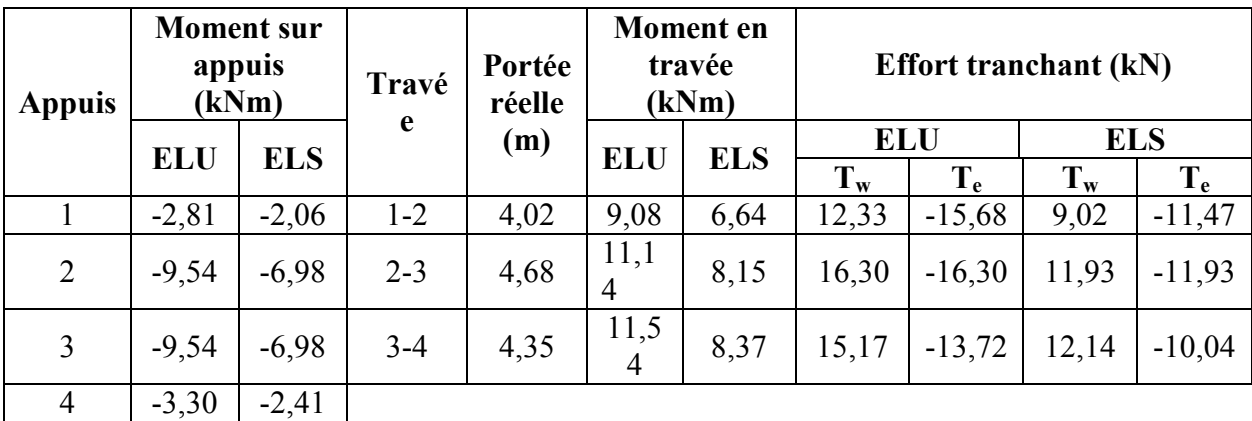

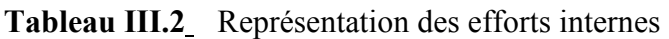

# **Diagrammes des efforts internes**

• **Moment fléchissant** 

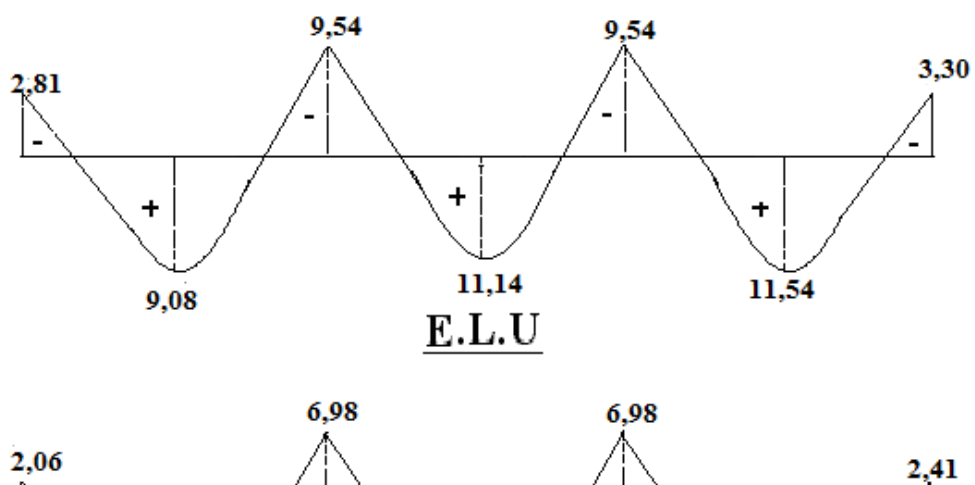

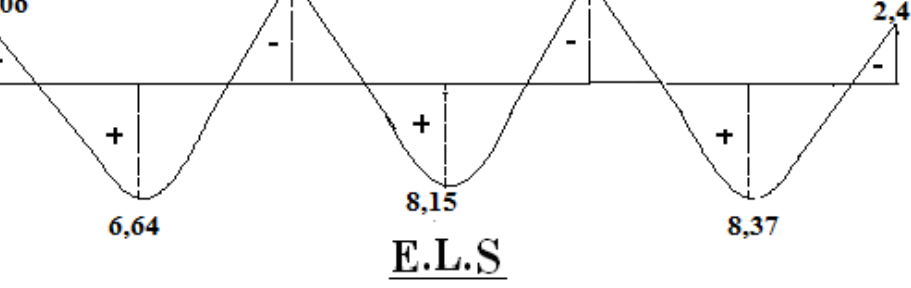

#### • **Effort tranchant**

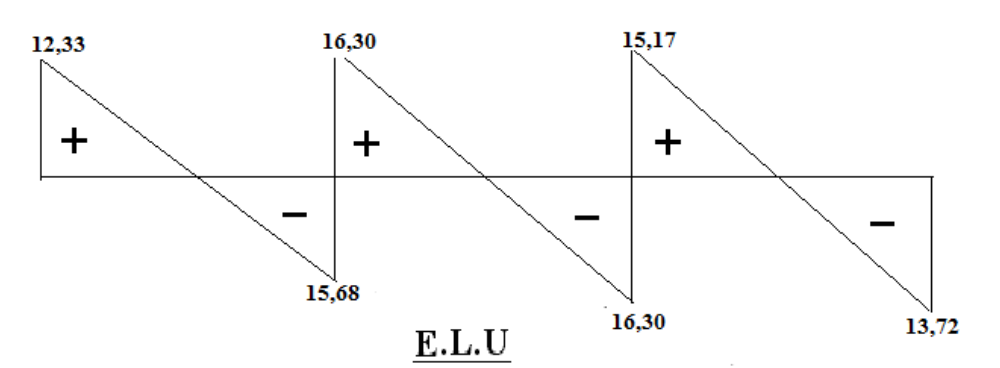

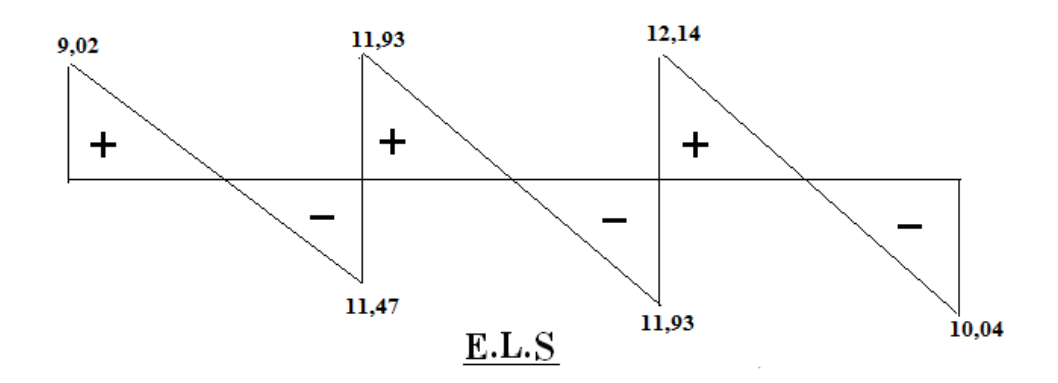

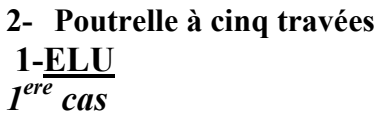

 $\mathbb{Z}$ 

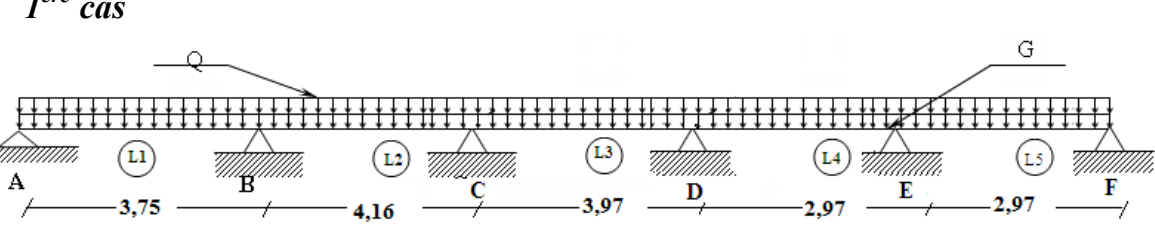

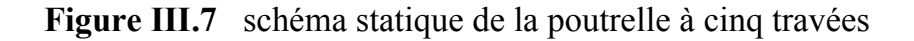

#### • **Condition d'application de la méthode forfaitaire**

 $\beta$  kN/m<sup>2</sup> 1) Q = 2,5kN/m<sup>2</sup> < 2G = 7,58 kN/m 2 …………. condition vérifiée 2) Les moments d'inerties des sections transversales sont les mêmes dans les différents travées

3) *n*+1 *n L L* = 11,1 75,3 16,4 = ⇒ 1,11< 1,25 …………. … ….condition vérifiée *n*+1 *n L L* = 95,0 16,4 97,3 = ⇒ 0,8 < 0,95< 1,25 ………….condition vérifiée *n*+1 *n L L* = 74,0 97,3 97,2 = ⇒ ………………..………….condition non vérifiée

*n*+1 *n L*  $L_n = \frac{2,97}{2,05} = 1$ 2,97 97,2 = ⇒ 0,8 < 1 < 1,25 …………..……condition vérifiée

4) La fissuration est peu nuisible.

⇒ La troisième condition de la méthode de forfaitaire est non vérifiée alors on passe à la méthode de Caquot.

## **A.2 Méthode de CAQUOT [2]**

 Cette méthode est appliquée lorsque l'une des conditions de la méthode forfaitaire n'est pas vérifiée.

Cette méthode est basée sur la méthode des poutres continues.

# **A.2.1 Exposé de la méthode**

## **Moment sur appuis**

\* 
$$
M_a = 0,15M_0
$$
.................*Appuis de rives*  
\*  $M_a = -\frac{q_w^{\text{reduit}} l_w^3 + q_e^{\text{reduit}} l_e^3}{8,5(l_w + l_e)}$ .................*Appuis* int *ermédiaires*

#### **Moment en travée**

$$
M_t(x) = M_w - Vw.X_O - \frac{q^{rel}.X_O}{2} \quad \text{Avec} \quad X_O = -\frac{Vw}{q^{rel}}
$$

Avec

. *l*'= *l*Pour les travées de rive

 $l' = 0.8 \times l$  Pour les travées intermédiaires

Où «  $l$  » représente la portée de la travée libre

 . 8 2  $M_0 = \frac{q l^2}{r^2}$  Moment fléchissant dans chaque travée (moment isostatique). .  $q_u^{rel} = 1,35.G + 1,5.Q$  $\frac{1}{2}q_u^{reduit} = 1,35.\frac{2}{3}.G + 1,5.Q$  $\frac{r}{u}$  = 1,35. $\frac{2}{2}$  G + 1,5. 3  $= 1,35.\frac{2}{3}.G +$ 

 $(M_w; M_e)$  Les valeurs absolues des moments sur appuis de gauche et de droite respectivement dans la travée considérée.

qw Charge répartie à gauche de l'appuis considérée. qe Charge répartie à droite de l'appuis considérée.

## . **Effort tranchant**

**.**  2  $q_{\textit{réel}}$ . $\frac{l}{\sigma}$ *l*  $V_w = \frac{M_w - M_e}{I} - q_{\text{réel}} \cdot \frac{l}{2}$  *L*'effort tranchant gauche .  $V_e = V_w + q_{\text{réel}} l$  L'effort tranchant droit.

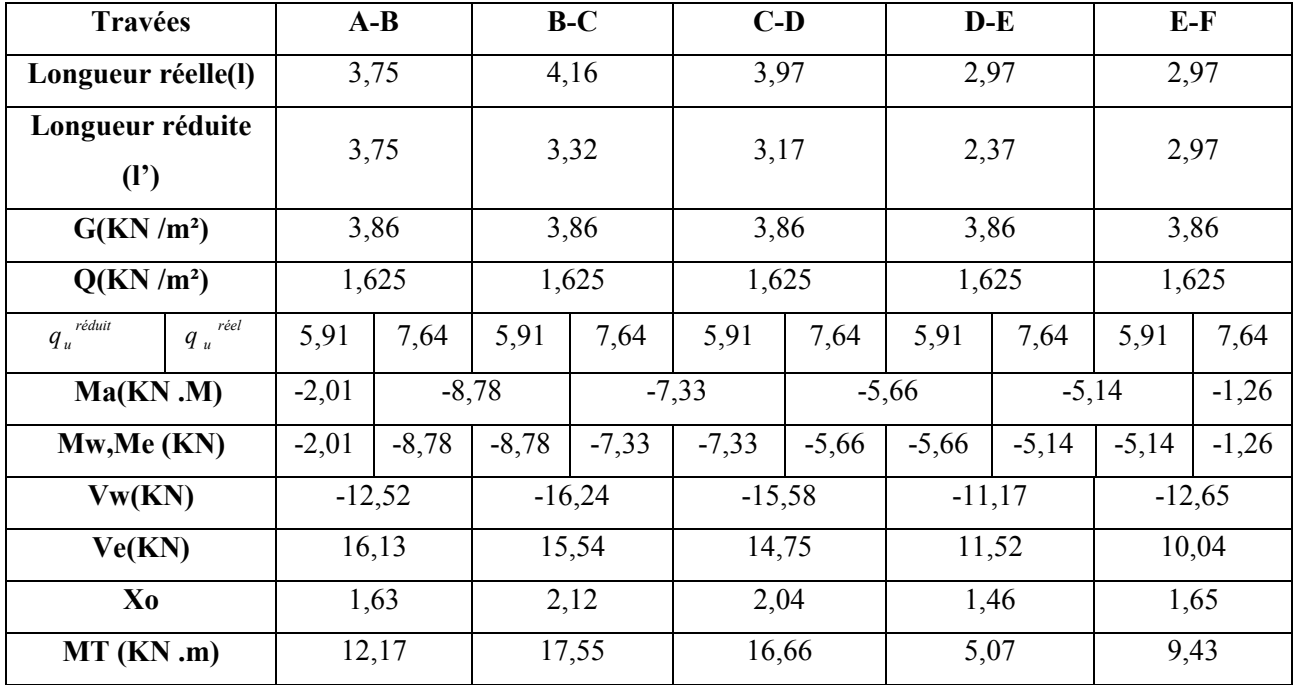

Les résultats sont regroupés dans le tableau suivant

**Tableau III.3** Moments en travées et sur appuis

*2 eme cas*

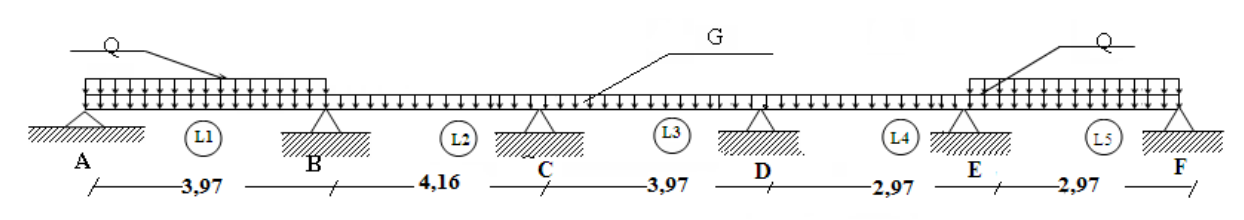

**Figure III.8** schéma statique de la poutrelle à cinq travées

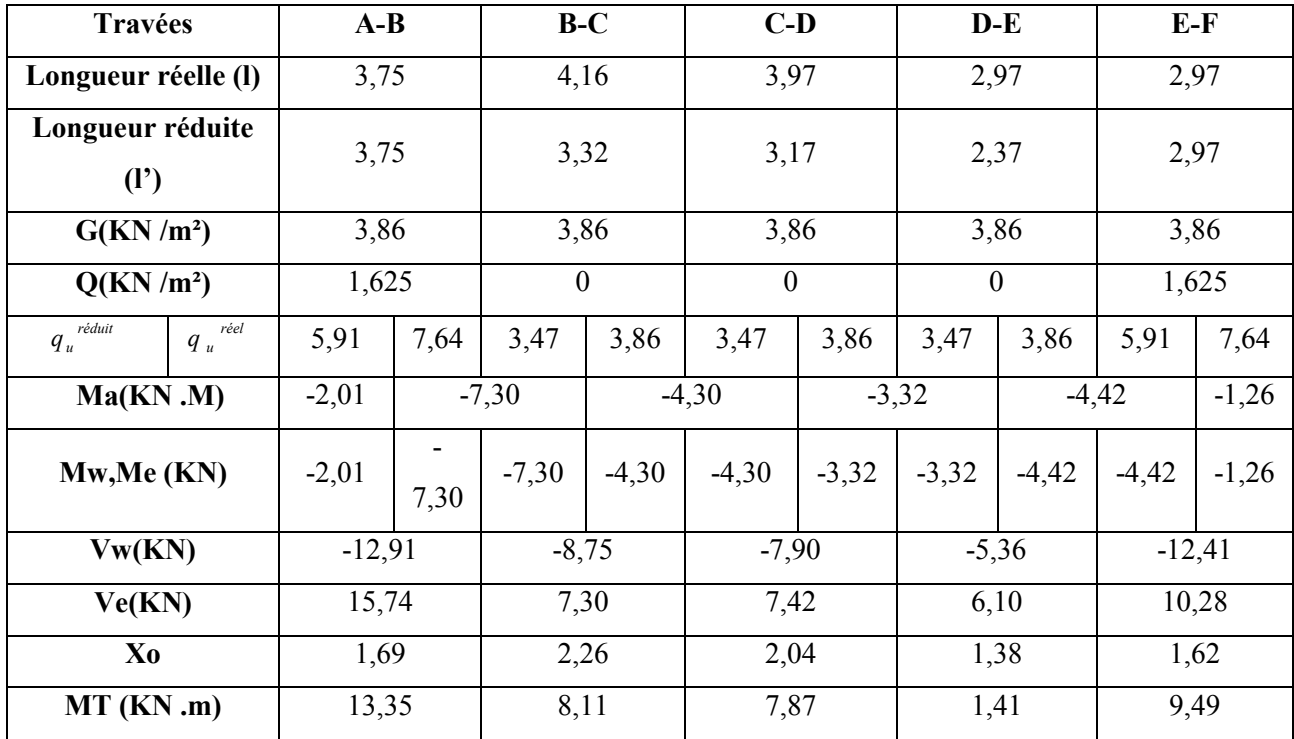

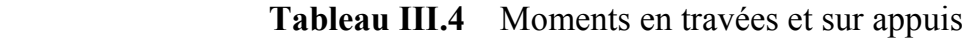

*3 eme cas*

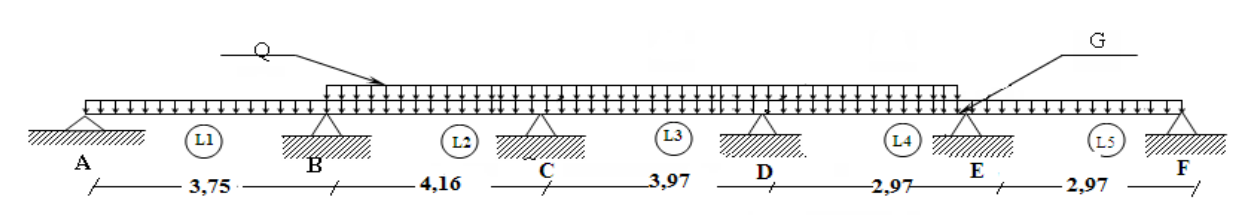

Figure III.9 schéma statique de la poutrelle à cinq travées

| <b>Travées</b>                                |               | $A-B$            |         |                | $B-C$    |         | $C-D$    |         | $D-E$        | $E-F$              |         |
|-----------------------------------------------|---------------|------------------|---------|----------------|----------|---------|----------|---------|--------------|--------------------|---------|
| Longueur réelle<br>$\left( \mathbf{l}\right)$ |               | 3,75             |         | 4,16           |          | 3,97    |          | 2,97    |              | 2,97               |         |
| Longueur réduite<br>$\mathbf{I}^{\prime}$     |               | 3,75             |         |                | 3,32     | 3,17    |          | 2,37    |              | 2,97               |         |
| G(KN/m <sup>2</sup> )                         |               | 3,86             |         |                | 3,86     |         | 3,86     |         | 3,86         | 3,86               |         |
| Q(KN/m <sup>2</sup> )                         |               | $\boldsymbol{0}$ |         | 1,625<br>1,625 |          |         | 1,625    |         | $\mathbf{0}$ |                    |         |
| réduit<br>$q_u$                               | réel<br>$q_u$ | 3,47             | 5,21    | 5,91           | 7,64     | 5,91    | 7,64     | 5,91    | 7,64         | 3,47               | 5,21    |
| Ma(KN.M)                                      |               | $-1,37$          |         | $-6,64$        | $-7,33$  |         |          | $-5,66$ |              | $-0,86$<br>$-3,73$ |         |
| Mw, Me (KN)                                   |               | $-1,37$          | $-6,64$ | $-6,64$        | $-7,33$  | $-7,33$ | $-5,66$  | $-5,66$ | $-3,73$      | $-3,73$            | $-0,86$ |
| Vw(KN)                                        |               | $-8,36$          |         |                | $-15,72$ |         | $-15,58$ |         | $-12,00$     | $-8,70$            |         |
| Ve(KN)                                        |               | 11,17            |         |                | 16,06    | 14,75   |          | 10,70   |              | 6,77               |         |
| Xo                                            |               | 1,60             |         |                | 2,05     | 2,04    |          | 1,57    |              | 1,67               |         |
| MT(KN.m)                                      |               | 7,83             |         |                | 17,75    |         | 16,66    |         | 7,18         | 6,45               |         |

**Tableau III.5** Moments en travées et sur appuis

*2-ELS* 

*1 ere cas*

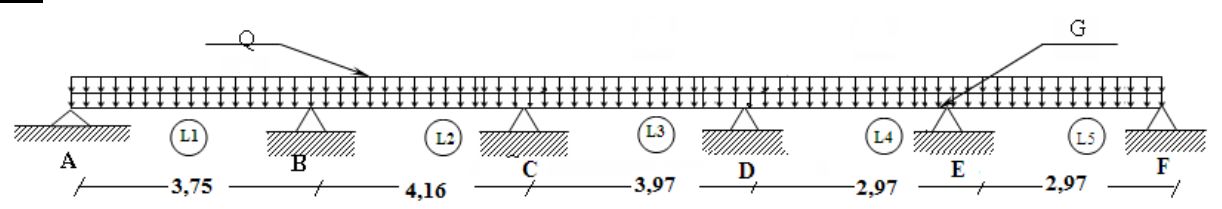

**Figure III.10** schéma statique de la poutrelle à cinq travées
| <b>Travées</b>               |                   |         | $A-B$   |         | $B-C$    | $C-D$              |          |         | $D-E$   | $E-F$   |         |  |
|------------------------------|-------------------|---------|---------|---------|----------|--------------------|----------|---------|---------|---------|---------|--|
| Longueur réelle              |                   | 3,75    |         | 4,16    |          | 3,97               |          | 2,97    |         | 2,97    |         |  |
| $\left( \mathbf{l}\right)$   |                   |         |         |         |          |                    |          |         |         |         |         |  |
| Longueur réduite             |                   | 3,75    |         | 3,32    |          | 3,17               |          | 2,37    |         | 2,97    |         |  |
| $\mathbf{I}^{\prime}$        |                   |         |         |         |          |                    |          |         |         |         |         |  |
| G(KN/m <sup>2</sup> )        |                   |         | 3,86    | 3,86    |          | 3,86               |          | 3,86    |         | 3,86    |         |  |
| Q(KN/m <sup>2</sup> )        |                   |         | 1,625   | 1,625   |          | 1,625              |          | 1,625   |         | 1,625   |         |  |
| réduit<br>$q_{\textit{ser}}$ | réel<br>$q_{ser}$ | 4,20    | 5,48    | 4,20    | 5,48     | 4,20               | 5,48     | 4,20    | 5,48    | 4,20    | 5,48    |  |
| $Ma$ (KN $.M$ )              |                   | $-1,44$ |         | $-6,24$ |          | $-5,21$<br>$-4,02$ |          |         |         | $-3,65$ | $-0,90$ |  |
| Mw, Me (KN)                  |                   | $-1,44$ | $-6,24$ | $-6,24$ | $-5,21$  | $-5,21$            | $-4,02$  | $-4,02$ | $-3,65$ | $-3,65$ | $-0,90$ |  |
| Vw(KN)                       |                   |         | $-9,00$ |         | $-11,64$ |                    | $-11,17$ |         | $-8,26$ |         | $-9,06$ |  |
| Ve(KN)                       |                   |         | 11,55   |         | 11,15    | 10,58              |          | 8,01    |         | 7,21    |         |  |
| Xo                           |                   |         | 1,64    | 2,12    |          | 2,04               |          | 1,50    |         | 1,65    |         |  |
| MT(KN.m)                     |                   |         | 8,82    |         | 12,62    | 11,98              |          | 4,26    |         | 6,77    |         |  |

**Tableau III.6** Moments en travées et sur appui

*2 eme cas*

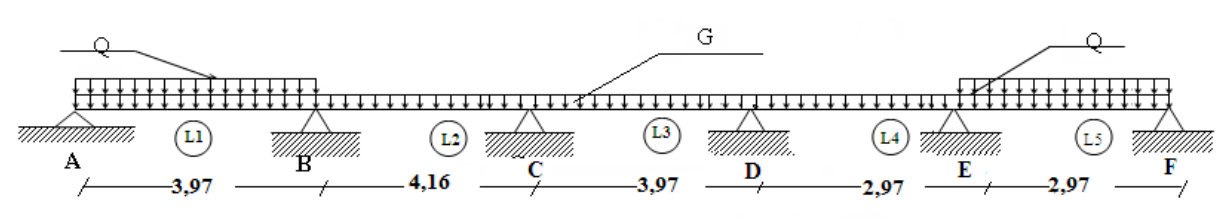

**Figure III.11** schéma statique de la poutrelle à cinq travées

| <b>Travées</b>                   |      |         | $A-B$   |          | $B-C$   |          | $C-D$        | $D-E$    |         | $E-F$              |         |  |
|----------------------------------|------|---------|---------|----------|---------|----------|--------------|----------|---------|--------------------|---------|--|
| Longueur réelle (l)              |      | 3,75    |         | 4,16     |         | 3,97     |              | 2,97     |         | 2,97               |         |  |
| Longueur réduite                 |      | 3,75    |         | 3,32     |         | 3,17     |              | 2,37     |         | 2,97               |         |  |
| (1')                             |      |         |         |          |         |          |              |          |         |                    |         |  |
| G(KN/m <sup>2</sup> )            |      |         | 3,86    | 3,86     |         | 3,86     |              | 3,86     |         | 3,86               |         |  |
| Q(KN/m <sup>2</sup> )            |      |         | 1,625   | $\theta$ |         | $\theta$ |              | $\theta$ |         | 1,625              |         |  |
| réduit<br>$q_{ser}$<br>$q_{ser}$ | réel | 4,20    | 5,48    | 2,57     | 3,86    | 2,57     | 3,86         | 2,57     | 3,86    | 4,20               | 5,48    |  |
| Ma(KN.M)                         |      | $-1,44$ |         | $-5,25$  |         | $-3,18$  |              | $-2,46$  |         | $-3,17$<br>$-0,90$ |         |  |
| Mw, Me (KN)                      |      | $-1,44$ | $-5,25$ | $-5,25$  | $-3,18$ | $-3,18$  | $-2,46$      | $-2,46$  | $-3,17$ | $-3,17$            | $-0,90$ |  |
| Vw(KN)                           |      | $-9,26$ |         | $-8,52$  |         | $-7,84$  |              | $-5,97$  |         | $-8,90$            |         |  |
| Ve(KN)                           |      |         | 11,29   |          | 7,53    |          | 7,48         |          | 5,49    |                    | 7,37    |  |
| Xo                               |      |         | 1,69    |          | 2,20    | 2,03     |              | 1,54     |         | 1,62               |         |  |
| MT(KN.m)                         |      | 9,57    |         |          | 9,24    |          | 8,81<br>3,76 |          |         | 6,81               |         |  |

**Tableau III.7** Moments en travées et sur appuis

*3 eme cas*

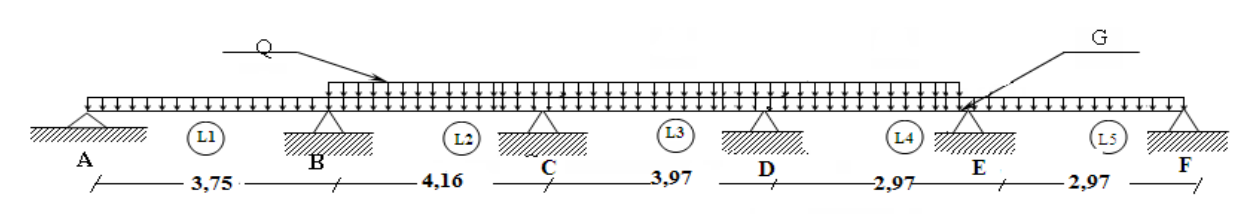

**Figure III.12** schéma statique de la poutrelle à cinq travées

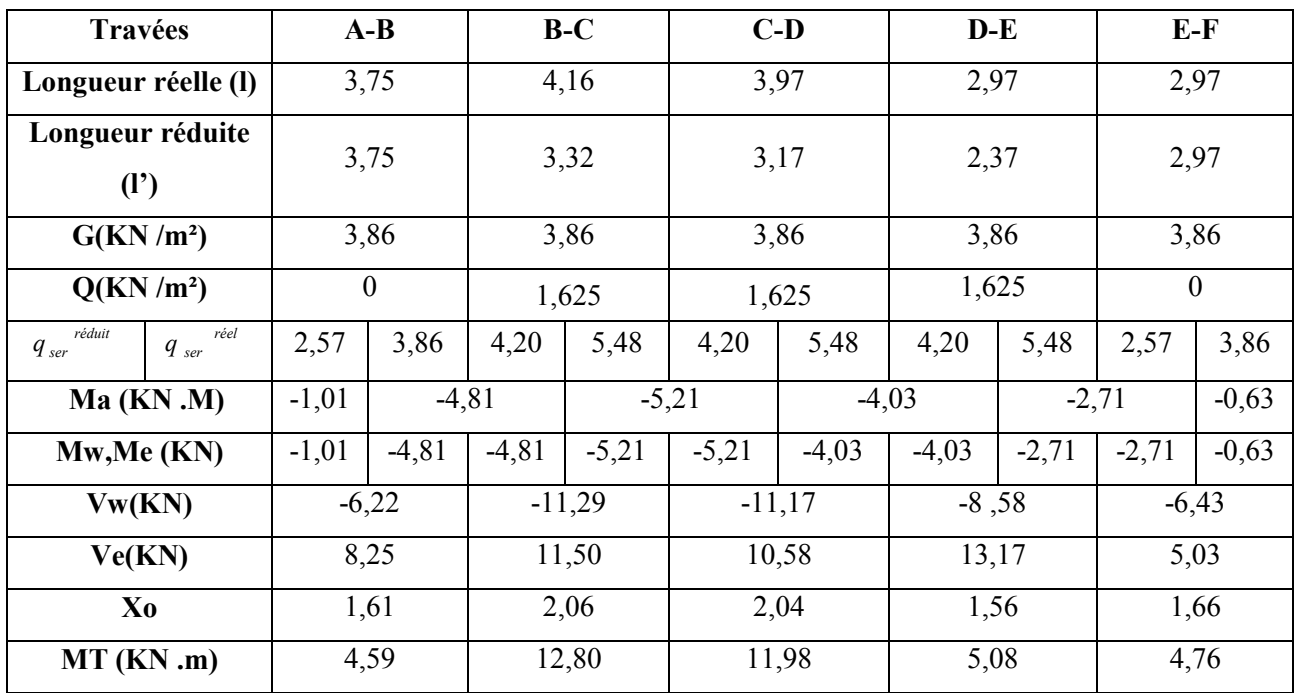

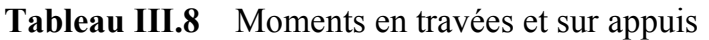

# **Sur Appuis**

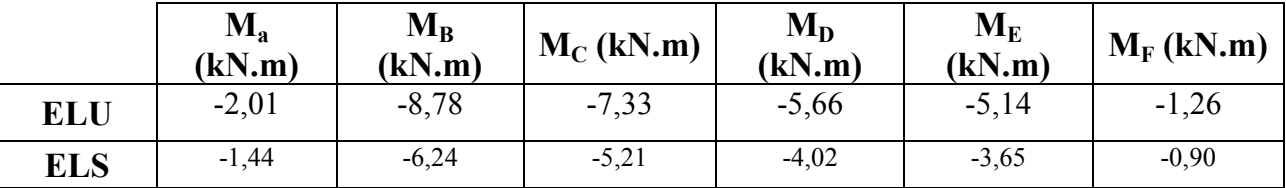

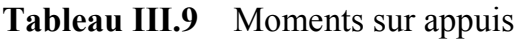

# **En Travées**

|            | $M_{AB}$ (kN.m) | $\rm M_{BC}$<br>(kN.m) | $M_{CD}$ (kN.m) | $M_{DE}$ (kN.m) | $M_{EF}$ (kN.m) |
|------------|-----------------|------------------------|-----------------|-----------------|-----------------|
| ELU        | 7,83            | 17,75                  | 16,66           | 7,18            | 6,45            |
| <b>ELS</b> | 4,59            | 12,80                  | 11,98           | 5,08            | 4,76            |

**Tableau III.10** Moments en travées

### **ELU**

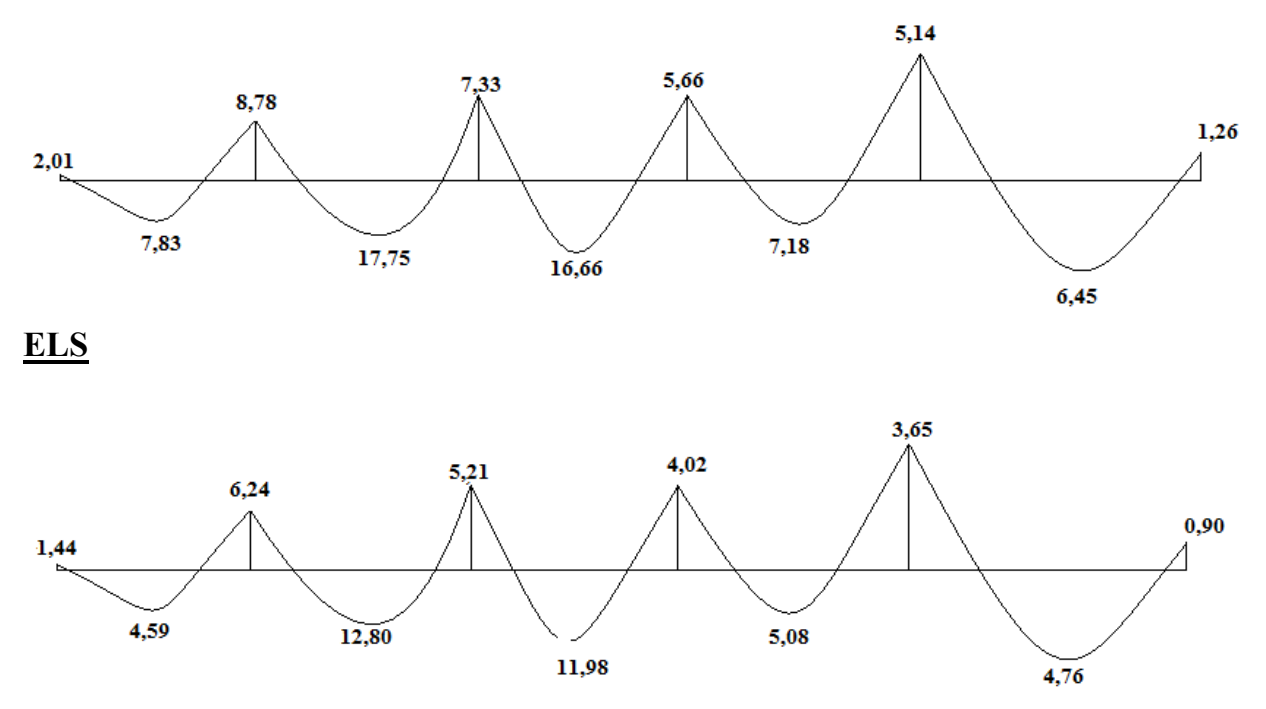

### **B. Calcul du ferraillage**

 On considère pour le ferraillage le type de poutrelle le plus défavorable c'est-àdire qui est le moment le plus grand en travée et sur appuis, le calcul se fait à l'ELU en flexion simple.

### **B.1.Sollicitations**

Les efforts max en travée et sur appuis sont

*▪* **ELU** 

En travée **Mmax =17,75 KN.m** Sur appui **Mmax=8,78 kN.m** *▪* **ELS**  En travée **Mmax =12,80 KN.m** Sur appui **Mmax =6,24 kN.m** 

### **B.2. ferraillages en travée**

 $b = 65cm$ ;  $b_0 = 12cm$ ;  $h_0 = 5 cm$ ;  $h = 20cm$ ;  $h_t = 25cm$ ;  $d = 0.9 h_t = 22.5 cm$  $\sigma_{bc} = 14,2MPa$ ; fe=400MPa; fc28=25MPa; ft<sub>28</sub>=2,1MPa

Le calcul des sections en(Té) se effectué différemment selon que l'axe neutre est dans la table ou dans la nervure.

 $-\text{si } M_{\text{U}} < M_{\text{tab}}$  l'axe neutre est dans la table de compression.

 $-\text{si } \mathbf{M}_{\text{U}} > \mathbf{M}_{\text{tab}}$  l'axe neutre est dans la table ou dans nervure.

$$
M_{\mu ab} = bh_0 \sigma_{bc} \left( d - \frac{h_0}{2} \right) = 92,30 \text{kNm}
$$

On a  $M_{tu} < M_{tab}$ 

Alors l'axe neutre est dans la table de compression.

Comme le béton tendu n'intervient pas dans les calculs de résistance, on conduit le calcul comme si la section était rectangulaire de largeur constante égale à la largeur de la table "b". Donc, la section étudiée est assimilée à une section rectangulaire *(bxh)* en flexion simple. D'après l'organigramme donnant le ferraillage d'une section soumise à la flexion, on aura

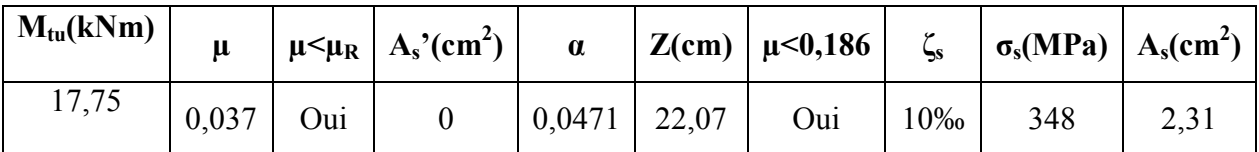

**Tableau.III.11** Tableau récapitulatif du calcul des sections d'armatures en travée

#### **b.1.1. Condition de non fragilité**

 $v_{\rm s}^{\rm min} \ge 0,23bd \frac{J_{t28}}{c} = 1,76cm^2$ *fe*  $A_s^{\min} \ge 0,23bd \frac{f_{t28}}{f_0} =$ *As=Max{1,76cm<sup>2</sup>;2,31cm<sup>2</sup> }=2,31cm<sup>2</sup>* Choix  $3T10 (A_s = 2,36cm^2)$ 

#### **b.2. Ferraillage sur appuis**

On a *Mau max=8,78kNm<Mtab=92,30kNm* 

⇒L'axe neutre est dans la table de compression, et la section étudiée est assimilée à une section rectangulaire  $(b_0xh)$  en flexion simple.

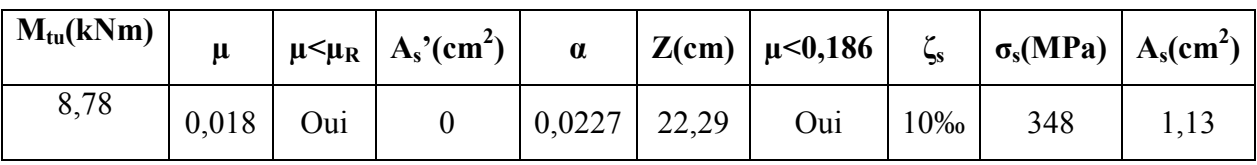

**Tableau.III.12** Tableau récapitulatif du calcul des sections d'armatures sur appuis

#### **b.2.1. Condition de non fragilité**

 $v_{\rm s}^{\rm min} \ge 0,23b_0 d \frac{J_{t28}}{f_0} = 0,32cm^2$ *fe*  $A_s^{\min} \ge 0,23b_0d \frac{f_{t28}}{f_0} =$ *As=1,13cm<sup>2</sup>>A<sup>s</sup> min=0,32cm<sup>2</sup>* Choix  $2T10 (A_s = 1,57 cm^2)$ 

#### **c. Vérifications**

#### **c.1. Effort tranchant**

 Pour l'effort tranchant, la vérification du cisaillement se fera dans le cas le plus défavorable c'est-à-dire *T<sup>u</sup> max=16,30kN*. On doit vérifier que  $\tau_u \leq \overline{\tau}_u$ 

$$
\overline{\tau}_{u} = Min \left\{ 0, 2 \frac{f_{cj}}{\gamma_{b}}; 5MPa \right\} = 3,33 MPa
$$
.................*Fissuration peu nuisible*  

$$
\tau_{u} = \frac{T_{u}^{\max}}{b \, d} = 0,60 MPa \prec \overline{\tau}_{u}
$$
.................*Vérifiée*

Tel qu

$$
\tau_u = \frac{T_u^{\text{max}}}{b_0 d} = 0,60 MPa \prec \overline{\tau}_u \dots \dots \dots \dots V \text{erif}
$$

*s* γ

#### **Au voisinage des appuis**

• **Appuis de rives** 

#### - **Vérification de la compression du béton [1]**

$$
\sigma_b = \frac{T_u}{0.9b_0d} \le 0.4 \frac{f_{c28}}{\gamma_b}
$$
  
avec  $T_u = 12.33kN$  (appuis de rive)  

$$
\sigma_b = \frac{12.33.10^3}{0.9x120x225} = 0.507 MPa \times 0.4 \frac{f_{c28}}{\gamma_b} = 6.67 MPa
$$
.................*Vérifiée*  
- **Vérification des armatures longitudinales [1]**  
 $A_s = 1.57 cm^2 \ge \frac{T_u}{f e} = 0.35 cm^2$ .................*Vérifiée*

• **Appuis intermédiaires** 

- Verification de la contrainte de compression [1]  
\n
$$
\sigma_b = \frac{T_u^{\text{max}}}{0.9b_0d} = \frac{15,17.10^3}{0.9 \times 120 \times 225} = 0,624 MPa \times 0.4 \frac{f_{c28}}{\gamma_b} = 6,67 MPa
$$
............*Vérifiée*  
\n- Verification des armatures longitudinales [1]  
\n
$$
T_u^{\text{max}} - \frac{M_{ua}}{2.82}
$$

$$
A_s = 1,57cm^2 \ge \frac{T_u^{\text{max}} - \frac{M_u}{0.9d}}{\sigma_s} = -0,57 \dots \dots \dots \dots \dots V \text{erifiée}
$$

#### **c.2. Vérification à l'E.L.S**

 La fissuration étant peu nuisible, donc pas de vérification à faire à l'état de l'ouverture des fissures, et elle se limite à celle concernant l'état de compression du béton.

#### **c.2.1. Vérification des contraintes du béton [1]**

Soit "y" la distance du centre de gravité de la section homogène (par lequel passe, l'axe neutre) à la fibre la plus comprimé.

La section étant soumise à un moment  $M_{ser}$ , la contrainte à une distance " $y$ " de l'axe neutre

*y*  $\sigma_{bc} = \frac{M_{ser}}{I}$ 

D'après l'organigramme de la vérification d'une section rectangulaire à l'ELS, on doit vérifier que  $\sigma_{bc} \leq \overline{\sigma}_{bc} = 0.6 f_{c28} = 15 MPa$ 

#### **Détermination de l'axe neutre**

On suppose que l'axe neutre se trouve dans la table de compression

$$
\frac{b}{2}y^2 + nA'_s(y-c') - nA_s(d-y) = 0
$$
  
Avec  $n = \frac{E_s}{E_b} = 15$ ; b=65cm(travée); b<sub>0</sub>=12cm(appuis); c=c'=2cm

*y* Est solution de l'équation du deuxième degré suivante, puis on calcule le moment d'inertie  $(A_s + A_s')y - 30(dA_s + c'A_s')$  $\overline{ }$  $\left[ by^2 + 30(A_s + A_s')y - 30(dA_s + c'A_s') \right] = 0$ 

$$
\left\{ I = \frac{b}{3} y^3 + 15 A_s (d-y)^2 + 15 A_s (y-c')^2 \right\}
$$

- Si  $y \prec h_0 \Rightarrow$  l'hypothèse est vérifiée
- Si  $y \succ h_0 \Rightarrow$  la distance "y" et le moment d'inertie "I" se Calculent par les formules qui suivent

$$
\begin{cases} b_0 y^2 + [2(b - b_0)h_0 + 30(A_s - A_s')]y - [(b - b_0)h_0^2 + 30(dA_s + c'A_s')] = 0\\ l = \frac{b_0}{3} y^3 + \frac{(b - b_0)h_0^3}{12} + (b - b_0)h_0 \left( y - \frac{h_0}{2} \right)^2 + 15[A_s (d - y)^2 + A_s' (y - d')^2] \end{cases}
$$

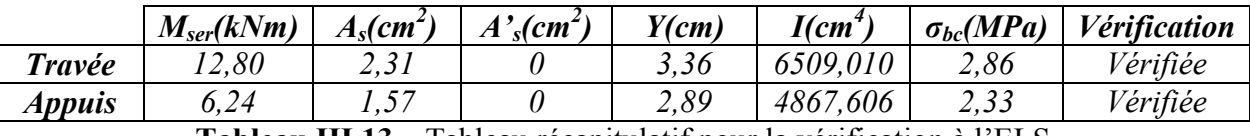

**Tableau.III.13** Tableau récapitulatif pour la vérification à l'ELS

#### **c.2.2. Vérification de la flèche**

 La vérification de la flèche n'est pas nécessaire si les conditions suivantes sont vérifiées

Les conditions à vérifier **[3]**  $10M_{\odot}$  $\boldsymbol{0}$ 2,4 16 1 *M L*  $\bullet \frac{h}{I} \geq \frac{M}{I}$  $b_0 d$  *fe*  $\bullet \frac{A_s}{\cdot} \leq$ *L*  $\bullet \frac{h}{\cdot} \geq$ Avec *h=20cm ; b0=12cm ; d=22,5cm ; L=3,30m ; Mtser=12,80kNm ; M0=12,25kNm ; As=2,31cm<sup>2</sup> ; fe=400MPa*. Alors *non vérifiée L h* ,0 0636 ,0 0849...................... p • = *vérifée*  $b_0 d$  $\frac{A_s}{A} = 0,0069 \le 0,0105$ ................. *vérifiée L h* ,0 0636 ,0 0625................... f • = 0  $\bullet \frac{A_s}{1} = 0,0069$   $\prec$ 

Puisque l'une des conditions n'est pas vérifiée, il est nécessaire de calculer la flèche. Flèche totale  $\Delta f$ <sub>*r*</sub> =  $f$ <sub>*v*</sub> −  $f$ <sub>*i*</sub> ≤  $\overline{f}$  [1].

Tel que  $f = \frac{E}{\epsilon_0 \epsilon_0} = 0,66$ cm  $(L \prec 3,3m)$ 500  $(L \prec 3,3m)$  $\bar{f} = \frac{L}{\tau_0} = 0,66cm$   $(L \prec$ *fi* La flèche due aux charges instantanées. *fv* La flèche due aux charges de longues durée.

**- Position de l'axe neutre « y1 » [1]**   $(h - h_0)b$  $\overline{(h - h_{0})b_{0} + 15A_{s}}$ *s*  $bh_0 + (h - h_0)b_0 + 15A$  $h_0$  | + 15 $A_s$ *d h h*  $h - h_{0}$   $)b$ *h bh y* 15 15 2  $\left(2\right)$  2  $0^{0}$   $\mu^{0}$   $\mu^{0}$ 0 0  $_0$   $_{\nu_0}$  $\boldsymbol{0}$  $\boldsymbol{0}$  $h_0 + (h - h_0)b_0 +$  $|+$ J  $\left(\frac{h-h_{0}}{2}+h_{0}\right)$  $\setminus$  $\left(\frac{h-h_{0}}{2}+\right)$ −  $+(h -$ =

**- Moment d'inertie de la section totale homogène « I<sup>0</sup> » [1]**   $(h-y_1)^3 - \frac{(b-b_0)}{2}(y_1-h_0)^3 + 15A_s(d-y_1)^2$ 3  $\frac{1}{2}$   $\frac{1}{2}y_1^3 + \frac{1}{2}(h - y_1^3) - \frac{(b - b_0)}{2}(y_1 - h_0^3) + 15$  $3^{31}$   $3^{(31)}$  3  $I_0 = \frac{b}{2} y_1^3 + \frac{b_0}{2} (h - y_1)^3 - \frac{(b - b_0)}{2} (y_1 - h_0)^3 + 15 A_s (d - y_0)^3$ 

**- Calcul des moments d'inerties fictifs [3]** 

$$
I_{\hat{\mu}} = \frac{1,1I_0}{1 + \lambda_i \mu} \qquad ; \quad I_{\hat{\mu}} = \frac{I_0}{1 + \lambda_{\nu} \mu}
$$

Avec

$$
\lambda_i = \frac{0.05 f_{i28}}{\delta \left(2 + 3 \frac{b_0}{b}\right)}
$$
 Pour la déformation instantanée.  

$$
\lambda_v = \frac{0.02 f_{i28}}{\delta \left(2 + 3 \frac{b_0}{b}\right)}
$$
休. Pour la déformation différée.  

$$
\delta = \frac{A_s}{b_0 d}
$$
 Pourcentage des armatures.

$$
\mu = 1 - \frac{1,75f_{c28}}{4\delta\sigma_s + f_{t28}}
$$

*σs* Contrainte de traction dans l'armature correspondant au cas de charge étudiée.

$$
\sigma_{s} = \frac{M_{ser}}{A_{s}d}
$$

Les résultats sont récapitulés dans ce tableau

| $M_{ser}$<br>(kNm) | $\mathcal{C}m^2$ | T<br>$\langle cm \rangle$         |        | (MPa)      | Лi   | $\mathcal{L}(\mathbf{v})$ |        | 10<br>(cm | $\mathfrak{m}$ | ⊥f<br>(cm) |
|--------------------|------------------|-----------------------------------|--------|------------|------|---------------------------|--------|-----------|----------------|------------|
| 12,80              | 2, 31            | $\overline{ }$<br>$\cdot$ 4 $\pm$ | 0,0069 | 187<br>.04 | 5,96 | 2,38                      | 0,4939 | 22412,831 | 6251,607       | 10302,467  |

**Tableau.III.14** Récapitulatif du calcul de la flèche

#### **- Calcul des modules de déformation**

$$
E_i = 11000 \left(f_{c28}\right)^{\frac{1}{3}} = 32164,20 MPa
$$
\n
$$
E_v = \frac{E_i}{3} = 10721,40 MPa
$$

### **- Calcul de la flèche due aux déformations instantanées**

$$
f_i = \frac{M_{ser}l^2}{10E_iI_{fi}} = 0,30cm \qquad (L = 3.75m)
$$

**- Calcul de la flèche due aux déformations différées** 

$$
f_v = \frac{M_{ser}l^2}{10E_vI_{fv}} = 0,542cm
$$
  
\n
$$
\Delta f_T = f_v - f_i = 0,242cm \prec \bar{f} = 0,66cm
$$
............*weritie*

#### **d. Calcul des armatures transversales et l'espacement**

 L'acier choisi pour les armatures transversales est de type rond lisse de nuance *FeE24 (fe=235MPa)* 

$$
\sum_{b_0, S_t}^{\infty} \text{BAEL 91 modifié 99} \ [1]
$$
\n
$$
\begin{cases}\n\cdot \frac{A_t}{b_0 S_t} \ge \frac{\tau_u - 0.3 f_y K}{0.8 f_e} & (K = 1 \text{ pas de reprise de bétonnage}) \\
\cdot S_t \le \text{Min}(0.9d; 40 \text{cm}) \\
\cdot \frac{A_t f_e}{b_0 S_t} \ge \text{Max}\left(\frac{\tau_u}{2}; 0, 4\text{MPa}\right)\n\end{cases}
$$

 **« RPA 99 version 2003 » [2]**  • ≤ • ≤ • ≥ *Zone courante h S Zone nodale <sup>h</sup> S Min b S A t t l t t* ........................................ 2 12; ...................... 4 ,0 003 <sup>0</sup> φ

Avec

$$
\phi_t \leq Min\left(\frac{h}{35}; \phi_t; \frac{b}{10}\right)
$$

 $\mathcal{O}_l$  Diamètre minimum des armatures longitudinales. *Øt≤Min(0,6cm ; 1cm ; 1,2cm)=0,6cm*  On adopte  $\mathcal{O}_t$ =6mm Donc

*t*

**- Selon le « BAEL 91 modifié 99 » [1]**   $\overline{1}$  $\overline{\phantom{a}}$  $\overline{\phantom{a}}$  $\overline{\mathcal{L}}$  $\overline{\phantom{a}}$  $\overline{ }$  $\overline{\phantom{a}}$  $\big\}$  •  $S_t \leq 17,01cm$  $\frac{A_t}{\alpha} \ge 5{,}11.10^{-3}$  cm  $\bullet \frac{A_t}{a} \geq 1,2.10^{-2}$  cm *S A S A*  $t' \ge 1, 2.10^{-2}$ *t*  $t \geq 5,11.10^{-3}$ 

## **- Selon le « RPA 99 version 2003 » [2]**

 $\overline{\phantom{a}}$  $\overline{ }$  $\cdot S_i \leq 10,50$ cm...................Zone courante  $\overline{\mathcal{L}}$  $\overline{\phantom{a}}$  $\overline{ }$  $\big\{\bullet S_i \leq 5,25cm.\dots\dots\dots\dots\dots\dots\dots$ Zone nodale  $\Big| \bullet \frac{A_t}{a} \geq$ *S A t*  $t \geq 0,036$ 

### **Choix des armatures**

On adopte  $A_t = 206 = 0.57$ cm<sup>2</sup>

### **Choix des espacements**

 $\overline{\mathcal{L}}$ ⇃  $\left\lceil \right\rceil$ = =  $\geq 0.036 \Rightarrow S_t \leq 15.83$ cm  $S_t = 10$ cm...................Zone courante *S cm Zone nodale Donc S A t t t t*  $t \geq 0.036 \Rightarrow S_t \leq 15.83$ 10 .................... 5 *cm*....................... :

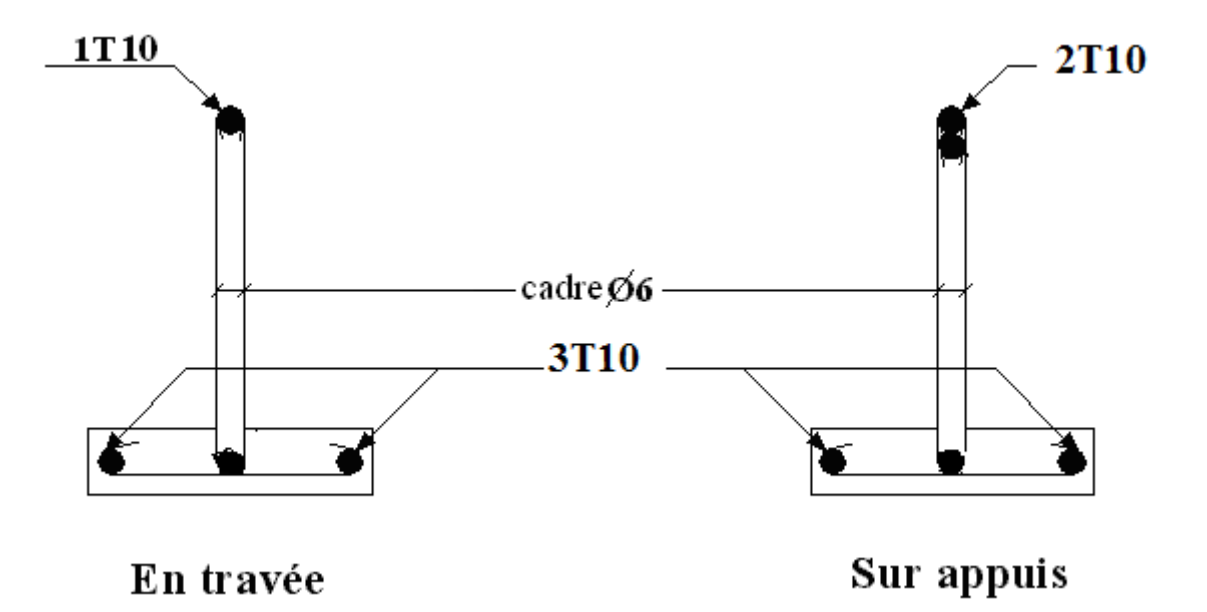

**Figure. III.13** Disposition constructive des armatures des poutrelles

### **e. Ferraillage de la dalle de compression**

 Le ferraillage de la dalle de compression doit se faire par un quadrillage dont les dimensions des mailles ne doivent pas dépasser

- 20cm Dans le sens parallèle aux poutrelles.
- 30cm Dans le sens perpendiculaire aux poutrelles.

$$
\text{Si} \begin{cases} 50 \le L_1 \le 80 \text{ cm} \Rightarrow A_1 = \frac{4L_1}{fe} & (L_1 \text{ cm cm}) \\ L_1 \le 50 \text{ cm} \Rightarrow A_2 = \frac{200}{fe} \end{cases}
$$

Avec

*L*<sup>1</sup> Distance entre axes des poutrelles  $(L_1 = 65cm)$ 

- *A1* Armatures perpendiculaires aux poutrelles *(AP)*
- *A2* Armatures parallèles aux poutrelles *(AR)*

$$
A_2 = \frac{A_1}{2}
$$

*Fe=520MPa* (quadrillage de *TS.TIE520→Ø≤6mm*) On a *L=65cm*  Donc on obtient  $A_1 = 0, 5 \, \text{cm}^2/\text{ml}$ On prend 5*T6=1,41cm<sup>2</sup>*

$$
S_t = \frac{100}{5} = 20cm
$$

**Armatures de répartitions** 

$$
A_2 = \frac{A_1}{2} = 0,71cm^2
$$
  
Soit 5T6=1,41cm<sup>2</sup>  $\rightarrow$  S<sub>t</sub>=20cm

#### **Conclusion**

 Pour le ferraillage de la dalle de compression, on adopte un treillis soudés dont la dimension des mailles est égale à 20cm suivant les deux sens.

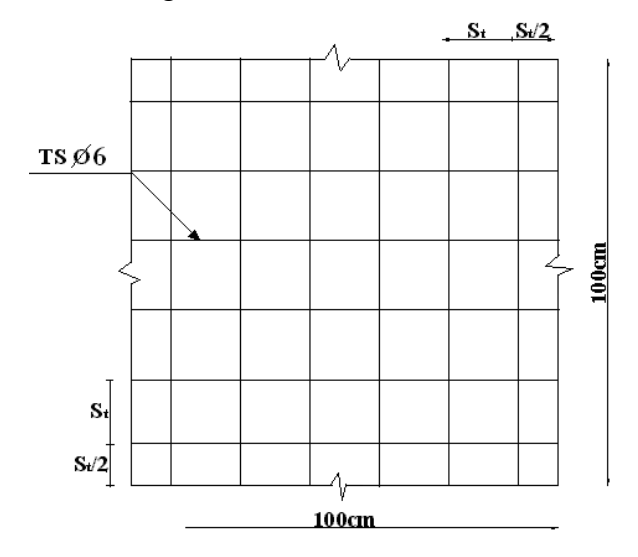

- **Figure. III.14** . Disposition constructive des armatures de la table de compression

#### **III.2.3. PLANCHER EN DALLE PLEINE**

 Les dalles pleines sont des éléments d'épaisseur faible par rapport aux autres dimensions, chargée perpendiculairement à leur plan moyen reposant sur deux, trois ou quatre appuis. Des dalles pleines en porte à faux (console) existent aussi.

Dans notre structure, on a des dalles pleines sous forme rectangulaire qui repose sur quatre appuis, pour le calcul on choisi la dalle la plus sollicitée.

#### **III.2.3.1. EVALUATION DES CHARGES**

 $G=7,64kN/m^2$ ,  $Q=2,5kN/m^2$ .

*ELU qu=1,35G+1,5Q=14,064kN/m<sup>2</sup>*

*ELS* 

 *qser=G+Q=10,14kN/m<sup>2</sup>*  $=\frac{D_x}{I_x}=\frac{3,5}{5,5}=0,65\succ 0,4\Rightarrow$ 5,5  $\frac{3,3}{2} = 0.65$ *y x L L*  $\rho = \frac{E_x}{I_x} = \frac{9.5}{5.5} = 0.65 \succ 0.4 \Rightarrow$  la dalle travaille dans les deux sens.

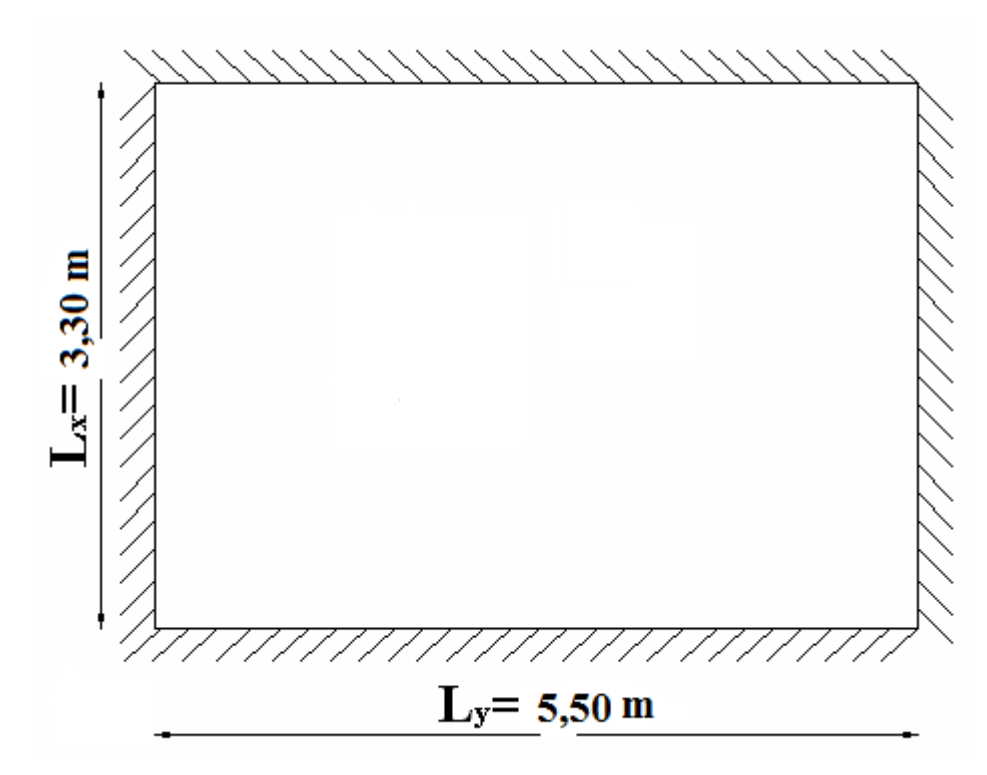

**Figure III.15** Plancher dalle pleine

#### **III.2.3.2. CALCUL DES MOMENTS**

- Dans le sens de la petite portée  $M_x = \mu_x q_u L_x^2$
- Dans le sens de la grande portée  $M_y = \mu_y M_x$

Les coefficients  $\mu_x$  et  $\mu_y$  sont fonction de *y x L*  $\rho = \frac{L_x}{L}$  et de *v*.

- 61 -

*ν* Coefficient de poisson  $\overline{\mathcal{L}}$  $\left\{ \right.$  $\left\lceil \right\rceil$ *là ELS là ELU*  $0,2 \quad \dot{a} l'$  $0 \quad \dot{a} l'$ 

 $\mu_x$  et  $\mu_y$  sont donnés par l'abaque de calcul des dalles rectangulaires [1].

 $\overline{\mathcal{L}}$  $\left\{ \right.$  $\int$ = =  $= 0,65 \Rightarrow$ 0,3613 0,0751 0,65 *y x*  $\mu$  $\mu$ ρ  $M_y = \mu_y M_x = 4,16kNm$  $M_x = \mu_x q_u L_x^2 = 11,50$  *kNm* 

• **Moments en travées** 

*Mtx=0,75Mx=8,63kNm Mty=0,75My=3,12kNm* 

• **Moments sur appuis** 

*Max=May=0,5Mx=5,75kNm* 

# **III.2.3.3. FERRAILLAGE DE LA DALLE**

*b=100cm ; h=20cm ; d=0,9h=18cm ; fe=400MPa ; fc28=25MPa ; ft28=2,1MPa ; σs=348MPa*  Les résultats sont récapitulés dans le tableau suivant

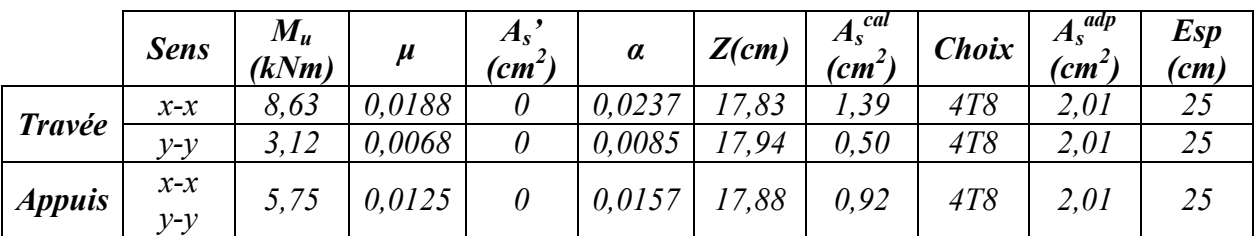

Tableau III.15 Ferraillage de la dalle pleine

### **III.2.3.4. CONDITION DE NON FRAGILITÉ**

On a 
$$
12cm \le e \le 30cm
$$
  
\n $h=e=20cm$ ;  $b=100cm$   
\n
$$
\begin{cases}\nA_x \ge \rho_0 \frac{(3-\rho)}{2}bh = 1,92cm^2 \\
A_y \ge \rho_0 bh = 1,6cm^2\n\end{cases}
$$
\n
$$
\text{Avec}\quad\n\begin{cases}\n\rho_0 = 0,8\% \text{ pour les barres à haute adhérence} \\
\rho = \frac{L_x}{L_y} = 0,6\n\end{cases}
$$

#### **Travée**

• Sens x-x 
$$
A_x = 2.01cm^2 > A_s^{min} = 1.92cm^2
$$
............*Verifie*

• *Sens y-y A cm A cm vérifiée <sup>y</sup> <sup>s</sup>* 01,2 60,1 ............... 2 min 2 = f =

#### **Appuis**

- *Sens x-x A cm A cm Vérifiée <sup>x</sup> <sup>s</sup>* 01,2 92,1 ............... 2 min 2 = f =
- *Sens y-y A cm A cm vérifiée <sup>y</sup> <sup>s</sup>* 01,2 60,1 ............... 2 min 2 = f =

#### **Espacement**

#### **Travée**

 $Sens x-x$   $esp = \frac{100}{4} = 25cm \times Min(3h;33cm) = 33cm$ ................*Vérifier* 4  $=\frac{100}{4}$  = 25cm  $\prec$  Min(3h;33cm) =  $Sens y-y \quad esp = \frac{100}{4} = 25cm \times Min(4h; 45cm) = 45cm$ ................*Vérifier* 4  $=\frac{100}{4}$  = 25cm  $\prec$  Min(4h;45cm) = **Appuis** 

Sens x-x 
$$
esp = \frac{100}{4} = 25cm \nless Min(3h;33cm) = 33cm
$$
.................*Vérifier*  
Sens y-y  $esp = \frac{100}{4} = 25cm \nless Min(4h;45cm) = 45cm$ .................*Vérifier*

#### **III.2.3.5. CALCUL DES ARMATURES TRANSVERSALES**

 Les armatures transversales ne sont pas nécessaires si la condition ci dessous est vérifiée  $\tau_u = \frac{f_u}{M} \frac{d}{dt} \times \overline{\tau}_u = 0.05 f_{c28} = 1.25 MPa$ *bd T*  $u = \frac{I_u}{I_d} \times \overline{\tau}_u = 0.05 f_{c28} = 1.25$  $\tau_u = \frac{T_u^{\text{max}}}{T_u} \times \overline{\tau}_u = 0.05 f_{c28}$  $T_u^{\max} = Max(T_x; T_y) = 20,23kN$  $MPa \prec \overline{\tau}_u = 1,25MPa$ .....................*Vérifier x u u* ,0 112 25,1 ..................  $T_v = \frac{q_u L_x}{2} = 15,47kN$ *kN x x x*  $L_x + L$  $q_u L_x L$ *T*  $y_y = \frac{4u- x}{2} = 15,47$  $x + \boldsymbol{\omega}_y$  $u \sim x \sim y$  $\frac{x}{2} = \frac{2x}{2} = \frac{1}{2} = \frac{1}{2} = \frac{1}{2} = 20.23$  $1000x180$  $20,23.10^3$ 3  $2x3,3 + 5,1$  $14,064x3,3x5,1$ 2  $\tau_u = \frac{20,23.10}{1000,100} = 0,112 MPa \leq \bar{\tau}_u$  $=\frac{q_uL_x}{2}=$ = + = + =

#### **III.2.3.6. VÉRIFICATION À L'ELS**

**a. Evaluation des sollicitations à l'ELS** 

$$
\frac{L_x}{L_y} = 0,65 \Longrightarrow \begin{cases} \mu_x = 0,0805\\ \mu_y = 0,5235 \end{cases}
$$

$$
\begin{cases}\nM_x = \mu_x q_{ser} L_x^2 = 8,89kNm \\
M_y = \mu_y M_x = 4,65kNm \\
M_w = 0,85M_x = 7,56kNm \\
M_y = 0,85M_y = 3,95kNm \\
M_u = 0,3M_x = 2,67kNm\n\end{cases}
$$

#### **b. Vérification des contraintes**

Il faut vérifier que  $\sigma_{bc} \leq \overline{\sigma}_{bc} = 0.6 f_{c28} = 15 MPa$ Le tableau suivant récapitule les résultats trouvés

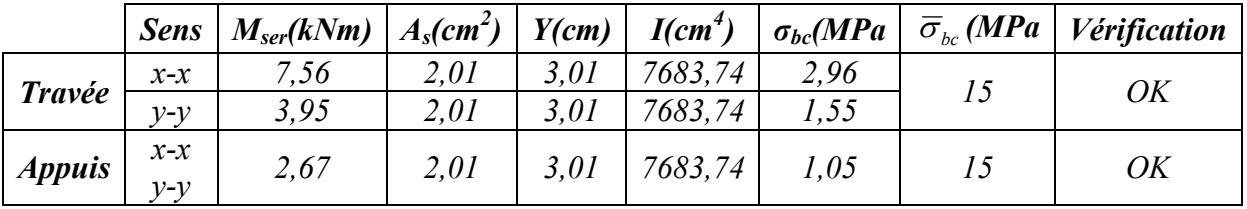

#### Tableau III.16\_Vérification des contraintes à l'ELS

#### **c. Vérification de la flèche**

 Il n'est pas nécessaire de faire la vérification de la flèche, si les trois conditions citées ci dessous sont vérifiées simultanément [3]

 ⇒ − ≤ − ≥ − ≥ − − *vérifier à vérifier vérifier bd f A à L h M M L h e x x t x* 10.12,1 10.5 ............. ,0 060 ,0 028 ,0 037......... ,0 060 ,0 042................... 2 3 35 1 27 1 2 20 1 3 3 p f f

Les trois conditions sont vérifiées, donc le calcul de la flèche n'est pas nécessaire.

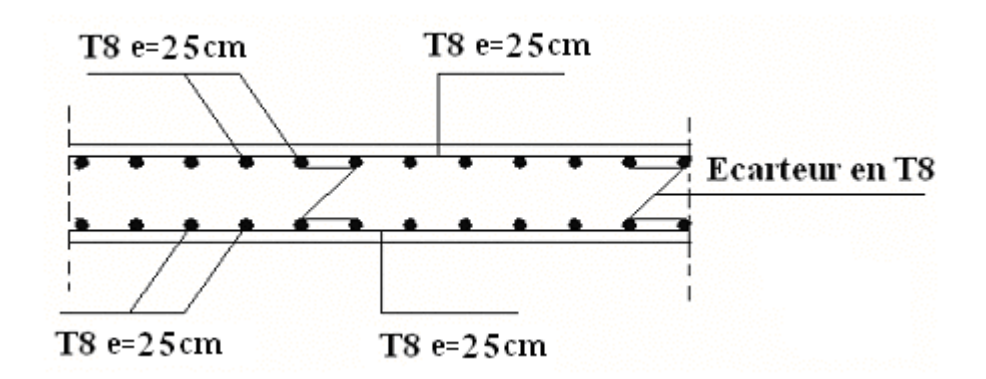

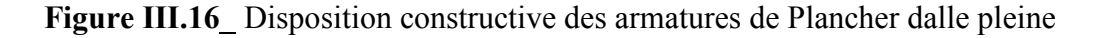

### **III.3. ESCALIER**

#### **III.3.1. INTRODUCTION**

Les escaliers sont des éléments constitués d'une succession de gradins, ils permettent le passage à pied entre différents niveaux du bâtiment. Notre bâtiment comporte un seul type d'escalier.

### **III.3.2. DEFINITION DES ÉLÉMENTS D'UN ESCALIER**

On appelle « marche » la partie horizontale *(M)* des gradins constituant l'escalier, et « contre marche » la partie verticale *(C.M)* de ces gradins.

- *h* Hauteur de la marche.
- *g* Largeur de la marche.
- *L* Longueur horizontale de la paillasse.
- *H* Hauteur verticale de la paillasse.

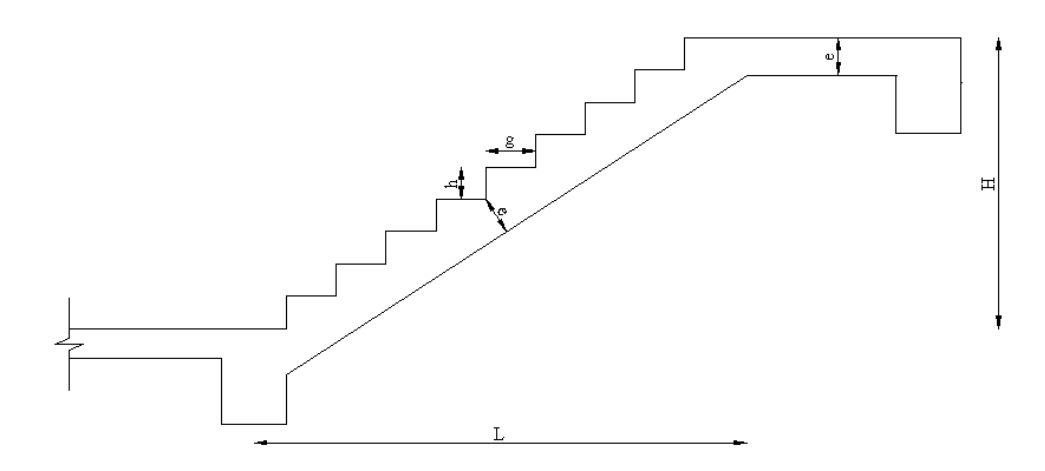

**Figure III.17** Dimensions de l'escalier

Pour une réalisation idéale et confortable on doit avoir *2h+g=64*  On obtient, le nombre des marches et leur dimension par les relations suivantes

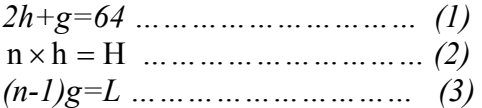

### **3.3.2- Escalier à trois volés**

 $\bullet$  1<sup>er</sup> volée sens (1-2)

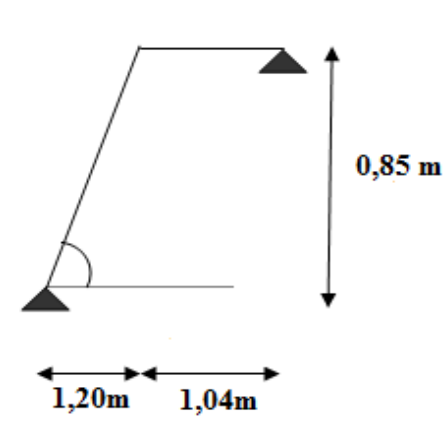

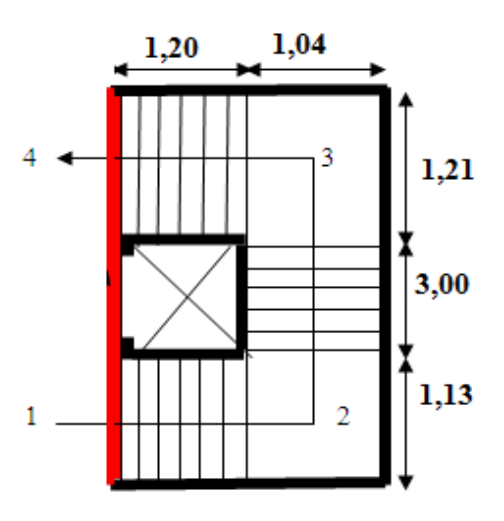

#### **Avec**

*n* Le nombre des contre marches *(n-1)* Le nombre des marches En remplaçant (2) et (3) dans (1), on obtient *64n²-n(64+2H+L)+2H=0* 

#### Avec

*n* La racine de l'équation Les valeurs de H et L H=85cm ; L=120cm 64n²-n 354+170=0 Solution n1=0,53……………..refusée.  $n_2=5$ Donc on prend - le nombre de contre marches …….. n=5

- le nombre des marches ……………n-1=6

Alors

$$
h = \frac{H}{n} = 0,17m = 17cm
$$
  

$$
g = \frac{L}{n-1} = 0,30m = 30cm
$$

**a. Vérification de l'équation de « BLONDEL »** 

 $(59 \le (g + 2h) \le 66)$  $(16 \le h \le 18)c$  $\left| (22 \le g \le 33) c \right|$  $\overline{\phantom{a}}$ ┤  $\int$  $\leq$  g  $\leq$  $\leq h \leq$  $\leq (g + 2h) \leq$ *g* ≤ 33)*cm h cm g* + 2*h*)≤ 66)*cm*  $22 \le g \le 33$  $16 \leq h \leq 18$  $59 \le (g + 2h) \le 66$  ⇒  $\gtrsim$  30cm  $\vert$  $\{h = 17cm$  $[2h + g = 64cm]$ Vérifiée

### **b. Détermination de l'épaisseur**

30 20 *l*<sub> $\frac{l}{\sqrt{2}}$ </sub> ≤ *e* ≤  $\frac{l}{20}$  Avec

 $l = \sqrt{L^2 + H^2} = \sqrt{(1,20)^2 + (0,85)^2} + 1,04 = 2,51m$ Donc  $8,36 \le e \le 12,55cm$ On prend donc l'épaisseur *e=15 cm* 

**N.B** Le palier aura la même épaisseur que la paillasse.

 Cette épaisseur sera prise en considération une fois que toutes les vérifications soient Satisfaites.

### **c. Angle d'inclinaison de la paillasse**

 $=\frac{11}{12}=\frac{65}{120} = 0,708 \Rightarrow \alpha = 35,31^{\circ}$ 120  $\alpha = \frac{H}{L} = \frac{85}{120} = 0,708 \Rightarrow \alpha$  $t$ **g** $\alpha = \frac{H}{I}$ 

### **3.3.2.1 .Evaluation des charges**

**a. Le Palier** 

 **1. Charges permanentes** 

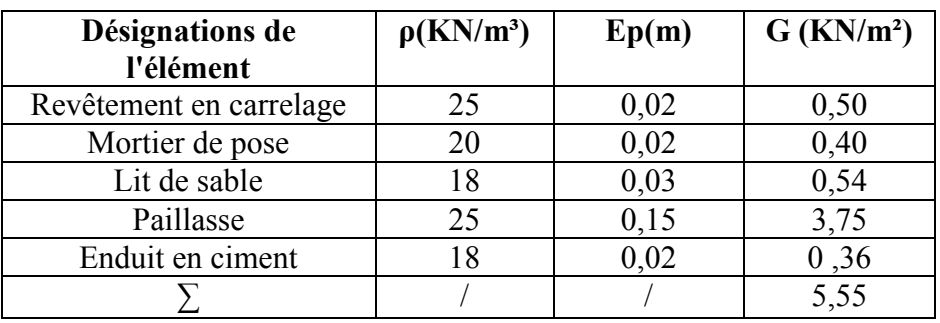

**Tableau III.17** .Charges permanentes sur le palier

 **2. Charge d'exploitation Q1=2,50KN/m²** 

### **b. La volée**

**1. Charges permanentes** 

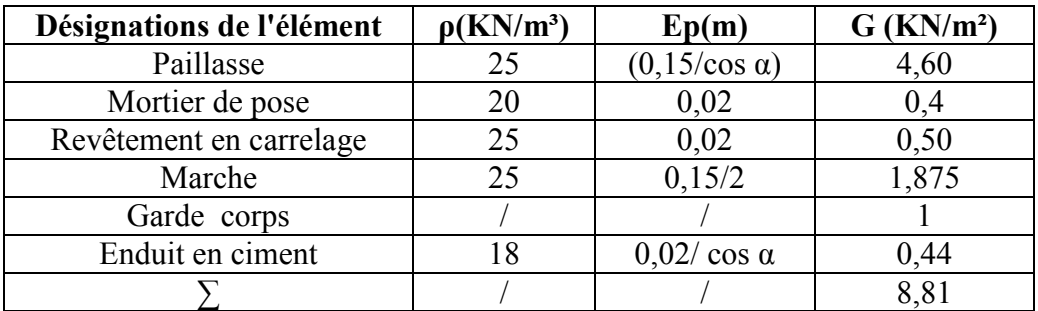

**Tableau III.18** .Charges permanentes sur la volée

### **2. Charge d'exploitation Q1=2,50KN/m²**

### **3.3.2.2.Calcul des sollicitations**

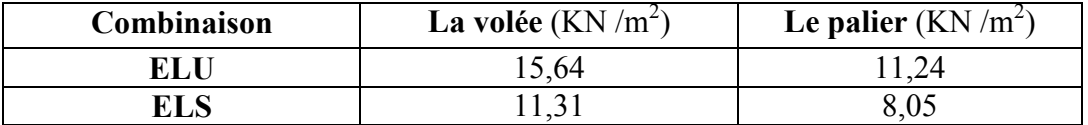

#### **Tableau III.19** .Calcul des sollicitations

#### **3.3.2.3. Schéma RDM**

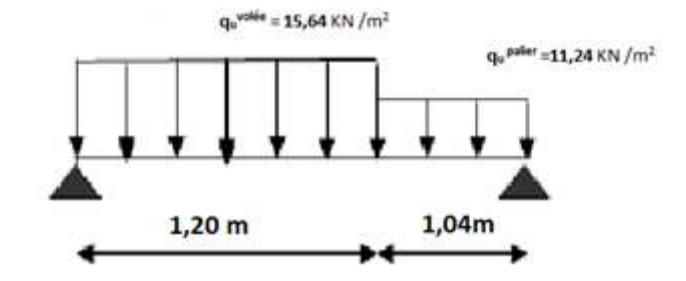

### $q_u^{\text{volee}} = 15,64 \text{ KN/m}^2$  $\mathbf{q}_\mathbf{u}$ <sup>palier</sup> = 11,24 KN /m<sup>2</sup>

#### **3.3 2.4. Ferraillage**

- Le calcul se fait pour une section rectangulaire de dimension (b x h) Tel que  $b=100$ cm;  $h=15$ cm
- Le ferraillage se fait en flexion simple pour une bande de 1m de largeur (organigramme I, voir annexe)

$$
f_{c28} = 25MPa
$$
;  $f_{bc} = 14,17MPa$ ;  $f_{t28} = 2,10MPa$ ;  $\gamma_b = 1,5$ ;  $d=0,9h=13,5cm$   
 $\sigma_s = 348MPa$ ;  $\gamma_s = 1,15$ ;  $fe=400MPa$ 

**ELU** 

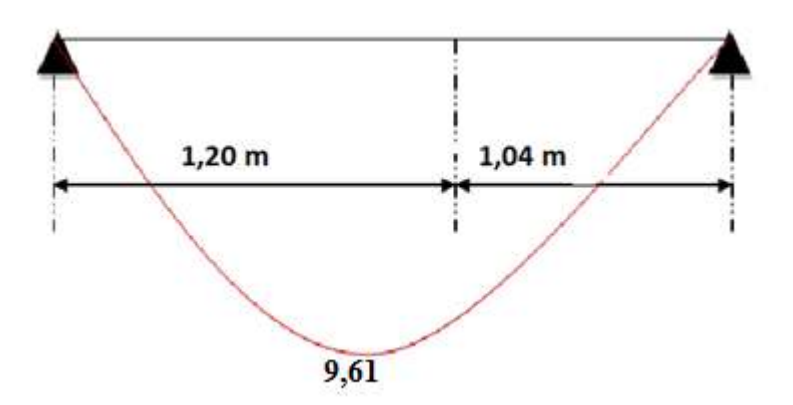

**Figure. III.18** Diagramme de moment à l'ELU

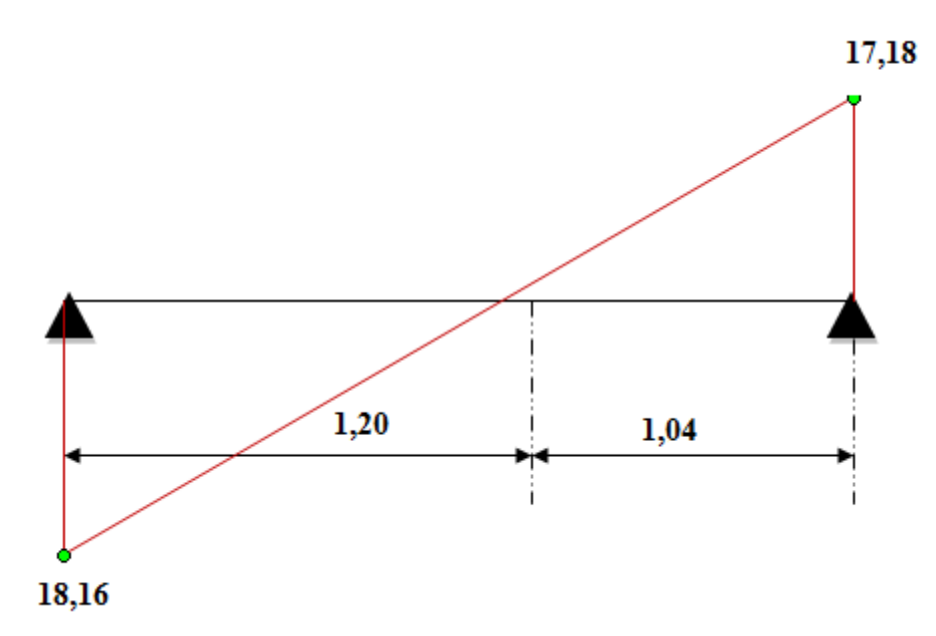

Figure. III.19\_Diagramme de l'effort tranchant à l'ELU

### **En appuis**

 $Ma = 0.5 \times Mu = 0.5 \times 9.61 = 4,80kNm$ 

### **En travée**

 $Mt = 0.85 \times Mu = 0.85 \times 9.61 = 8.16kNm$ 

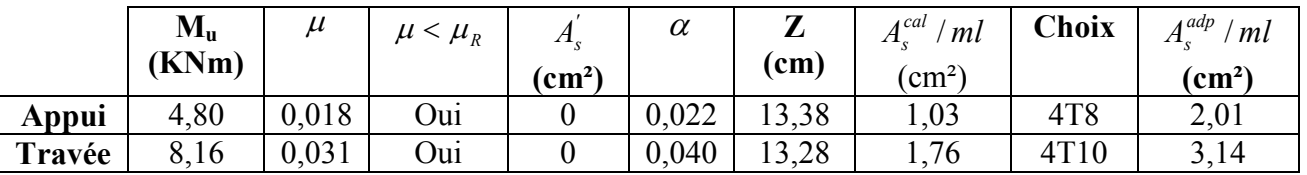

**Tableau III.20** .Ferraillage de l'escalier

### **3.3.2.5. Vérifications**

- **Vérification à ELU**
- **a. Vérification de la Condition de non fragilité** 
	- **En travée**

$$
A_s^{\min} = 0.23 \times b \times d \times \frac{f_{t28}}{fe}
$$
  

$$
A_s^{\min} = 0.23 \times 1000 \times 135 \times \frac{2.1}{400} = 1.63 \text{ cm}^2
$$

**En appuis** 

$$
A_s^{\min} = 0,23 \times b \times d \times \frac{f_{128}}{fe}
$$
  

$$
A_s^{\min} = 0,23 \times 1000 \times 135 \times \frac{2,1}{400} = 1,63 \text{ cm}^2
$$

$$
As_{t} \geq A_{min}
$$
  
\nAs\_{a} ≥ A\_{min}  
\n**b.** Espacement  
\n• Armatures principles  
\nEn Travée  
\n $esp \leq \frac{100}{4} = 25cm$   
\nOn prend esp=25cm $\lt$  Min(3h;33cm) = 33cm..............*Vérifiée*  
\n**En appuis**  
\n $esp \leq \frac{100}{4} = 25cm$   
\nOn prend esp=25cm $\lt$  Min(3h;33cm) = 33cm..............*Vérifiée*  
\n• Armature de répartition

 **En travée** 

$$
\frac{A_s}{4} \le A_r \le \frac{A_s}{2} \implies 0,50cm^2 / ml \le A_r \le 1,00cm^2 / ml
$$

Le choix est de  $2T8=1,01 \text{ cm}^2$  avec  $S_t=20 \text{ cm}$ esp=20cm< *Min*( *h* 33;3 *cm*) = 33*cm*................*Vérifiée*

#### **En appuis**

$$
\frac{A_s}{4} \le A_r \le \frac{A_s}{2} \implies 0,785cm^2 / ml \le A_r \le 1,57cm^2 / ml
$$
  
Le choix est de 4T8=2,01cm<sup>2</sup> avec S<sub>t</sub>=20cm  
esp=20cm  $\lt$  Min(3h;33cm) = 33cm.............*Vérifiée*

#### **b. Vérification au cisaillement**

On doit vérifier que  $\tau_u \leq \tau_u$ 

*MPa MPa <sup>f</sup> Min b c* 2,0 5; 33,3 <sup>28</sup> = = γ <sup>τ</sup> *………….*(Fissuration préjudiciable) *MPa MPa vérifiée bd T u u* 13,0 33,3 .................... 1000 135 16,18 10 max <sup>3</sup> = = × × <sup>τ</sup> = = p<sup>τ</sup>

• **Influence de l'effort tranchant au voisinage des appuis (vérification de l'ancrage)** 

Les armatures longitudinales tendues inférieures doivent être ancrées au-delà de l'appui, pour équilibrer l'effort de traction. *M*

- Si 
$$
T_u - \frac{M_u}{0.9d} \langle 0 \Rightarrow
$$
 les armatures ne sont soumises à aucun effort de traction.

- Si 
$$
T_u - \frac{M_u}{0.9d} \ge 0 \Rightarrow
$$
 il faut satisfaire la condition suivante  $A_s \ge \left[ \frac{T_u - \frac{M_u}{0.9d}}{\sigma_s} \right]$ 

$$
T_u - \frac{M_u}{0.9d} = 18,1610^3 - \frac{9,61.10^6}{0.9 \times 135} = -60484,65KN \le 0
$$

- 70 -

Les armatures ne sont soumises à aucun effort de traction.

• **Vérification des armatures transversales** 

*MPa* ≺ 0,05*f*<sub>c28</sub> = 1,25*MPa*...................vérifiée *bd T c u* 13,0 05,0 25,1 ................. <sup>28</sup> max <sup>τ</sup> = = p = Donc les armatures transversales

ne sont pas nécessaires.

**Vérification à l'ELS** 

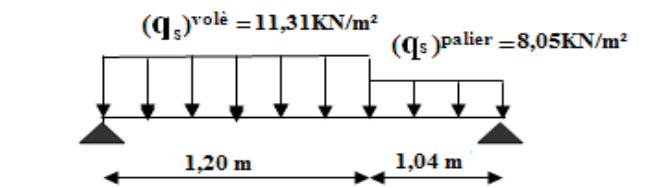

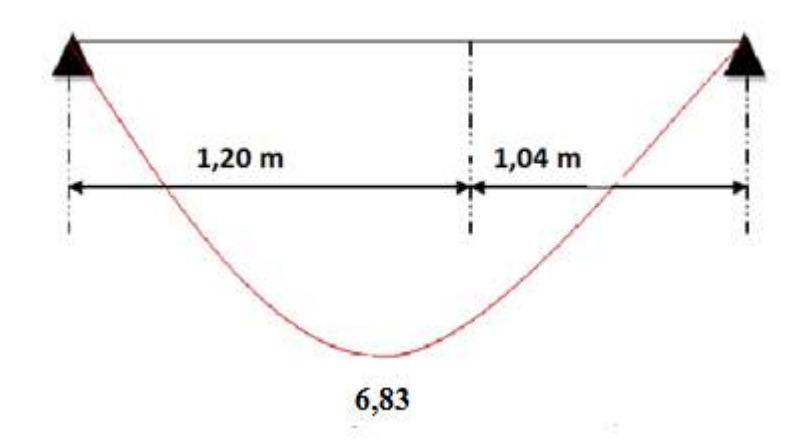

**Figure3.20** Diagramme de moment à l'ELS

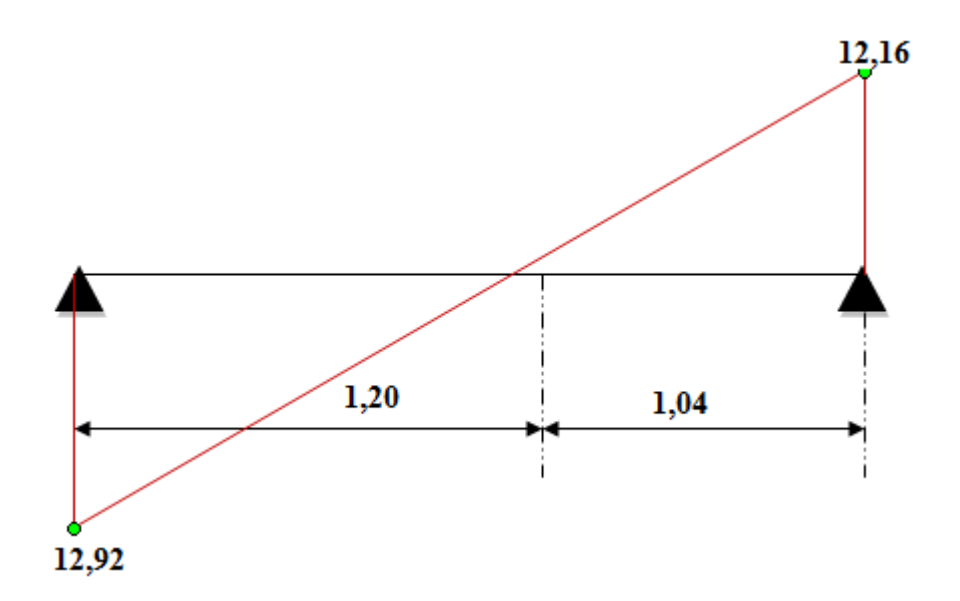

**Figure3.21** Diagramme de l'effort tranchant à l'ELS

La fissuration est considérée comme peu nuisible, donc il n'est pas nécessaire de vérifier la contrainte des armatures tendues.

**1. Vérification des contraintes du béton** 

**- Position de l'axe neutre** 

 $x^2 + n A_s (y - c') - n A_s (d - y) = 0$ 2  $\frac{b}{2}y^2 + nA_s(y-c') - nA_s(d-y) =$  $s \vee$  c)  $n \vee s$ 

**- Moment d'inertie** 

 $(y-c')^2 + nA_s(d-y)^2$ 3  $I = \frac{b}{2}y^3 + nA_s(y-c')^2 + nA_s(d-y)$ 

Avec

 $n=15$ ;  $c'=2cm$ ;  $d=13,50cm$ ;  $b=100cm$ ;  $A_s'=0$ 

On doit vérifier que

 $y \le \sigma_{bc} = 0.6 f_{c28} = 15 MPa$ *I M*  $\sigma_{bc} = \frac{M_s}{I}$   $y \le \sigma_{bc} = 0.6 f_{c28} = 15$ 

Tous les résultats sont récapitulés dans le tableau ci-dessous

 **En appuis**   $Ma = 0.5 \times M_{\text{ser}} = 0.5 \times 6,83 = 3,41 \text{ kN.m}$  **En travée**   $Mt = 0.85 \times M_{\text{ser}} = 0.85 \times 6.83 = 5.80$ . kN.m

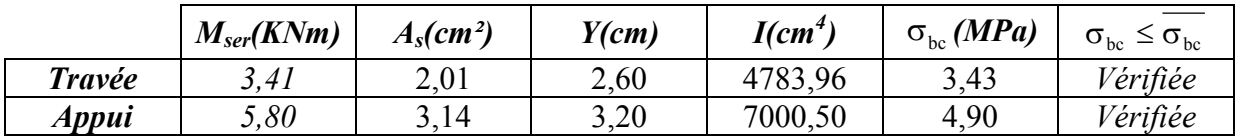

**Tableau III.21** Vérification à l'E.L.S

#### **3.3.2.6. Vérification de la flèche**

Si les conditions suivantes ne sont pas vérifiées, alors on doit justifier cet état par un calcul des flèche .

$$
\bullet \frac{h}{L} \ge \frac{1}{16}
$$

$$
\bullet \frac{A_s}{b_0 d} \le \frac{4.2}{fe}
$$

$$
\bullet \frac{h}{L} \ge \frac{M_t}{10M_0}
$$

Avec

h=15cm;  $b_0$ =100cm; d=13,5cm; L=2,24m; fe=400MPa.

Alors

$$
\begin{cases}\n\frac{15}{224} = 0,066 \ge 0,0625 & \text{veirifie} \\
\frac{2,01}{100 \times 13,50} = 0,0014 \le 0,0105 & \text{veirifie} \\
0,0660 \ge \frac{1}{10} = 0,1 & \text{non} \text{veirifie}\n\end{cases}
$$

Flèche totale

$$
\Delta f_T = f_v - f_i \le \bar{f} \qquad \text{[4].(art. B.6.5.2)}
$$
\n
$$
\int f_i = \frac{M_{ser}L^2}{10E_iI_{fi}}
$$
\n
$$
\text{avec}\qquad \begin{cases}\nf_v = \frac{M_{ser}L^2}{10E_vI_{fv}} & \text{L=2 ,24m < 5 m.} \\
\bar{f} = \frac{L}{500}\n\end{cases}
$$

• **Moment d'inertie de la section homogène I<sup>0</sup>** 

$$
I_0 = \frac{bh^3}{12} + 15A_s \left(\frac{h}{2} - d\right)^2 + 15A_s' \left(\frac{h}{2} - d'\right)^2
$$
 (Cas d'un rectangle)  

$$
\sigma_s = \frac{Mser}{As.d}
$$

$$
\begin{cases}\nI_{\hat{\beta}} = \frac{1,1I_0}{1 + \lambda_i \mu} \\
I_{\hat{\beta}} = \frac{1,1I_0}{1 + \lambda_i \mu}\n\end{cases}
$$
 Moment d'inertie fictive.

Avec

$$
\begin{cases}\n\lambda_{i} = \frac{0.05 f_{i28}}{\rho \left(2 + \frac{3b_{0}}{b}\right)} \\
\lambda_{v} = \frac{0.02 f_{i28}}{\rho \left(2 + \frac{3b_{0}}{b}\right)} \\
\phi = \frac{1.75 f_{i28}}{\rho \left(2 + \frac{3b_{0}}{b}\right)}\n\end{cases}
$$

*Ei=32164,20MPa . Ev=10818,86MPa.* 

Les résultats sont récapitulés dans ce tableau

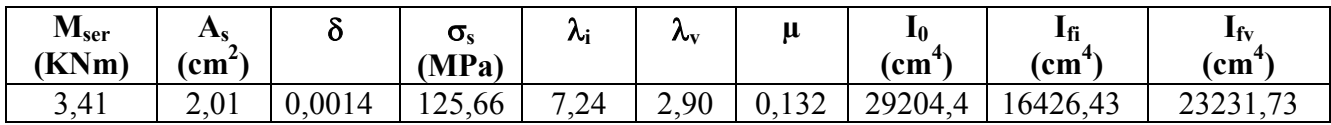

**Tableau III.22** . Vérification de la flèche de l'escalier

Donc

0,11 0,19 0,30 0,650 500  $\Rightarrow \Delta f_T = 0,19 cm < f = 0,65 cm \dots \dots \dots \dots \dots$ vérifiée. *i*  $T = J_v$   $J_i$ *v*  $f_i = 0, 11$  *cm*  $f_r = f_v - f_i = 0,19$ cm  $f_v = 0,30$ *cm*  $\overline{f} = \frac{L}{500} = 0{,}650cm$  $= 0, 11cm$ ]  $\Rightarrow \Delta f_T = f_v - f_i =$  $=0,30cm$  $\geq 2^{\text{éme}}$  volée sens (3-2) L'escalier est en consol encastré à la poutre **G=8,81kn/m² Q=2,5kn/m² ELU**   $q_u = 1,35G + 1,5Q$  $q_u = 15,64 \text{ kN/m}^2$  $M_U = -\frac{q}{2}l^2 = -8,45$  KNm  $V_u = -q \mathbf{I} = -16,26$  KN

**Diagramme des efforts internes à l'ELU** 

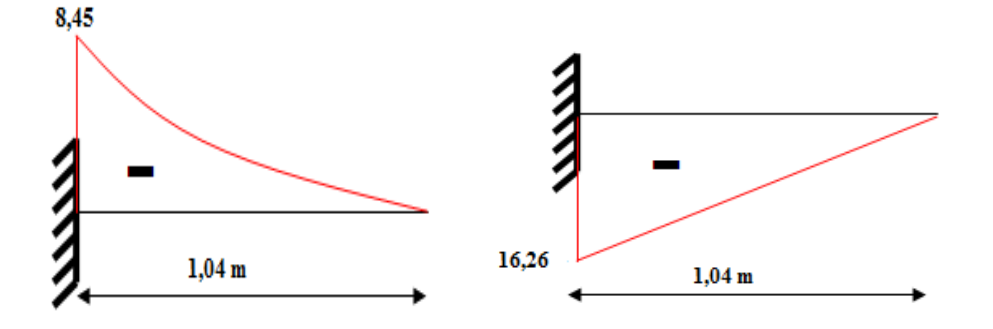

Diagramme des moments fléchissants Diagramme des efforts tranchants

$$
\begin{aligned}\n\bullet \text{ ELS} \\
q_s &= G + Q \\
q_s &= 11,31 \text{ km/m}^2 \\
M_s &= -\frac{q}{2}l^2 = -6,11 \text{ KNm} \\
V_s &= -ql = -11,76 \text{ KN.}\n\end{aligned}
$$

**Diagramme des efforts internes à l'ELS** 

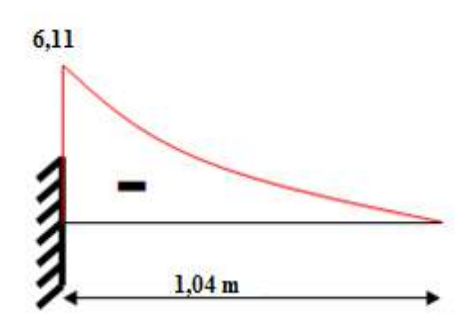

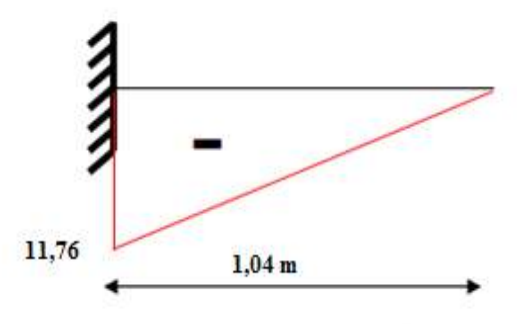

Diagramme des moments fléchissants Diagramme des efforts tranchants

#### **3.3.2.7. Ferraillage**

 $\rho = \frac{l_x}{l_y} = \frac{1.04}{5.34} = 0.20 \le 0.4$  la dalle travaille dans un seul sens . les calculs seront menés

pour une bande de 1m.

#### **Armatures principales**

Les résultats sont récapitulés dans ce tableau

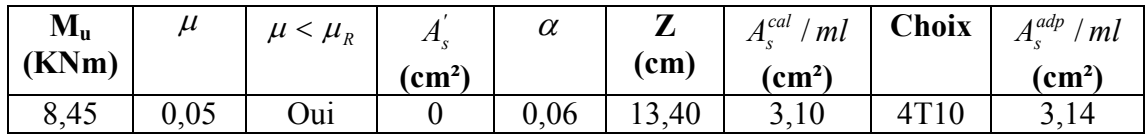

**Tableau. III.45** .Ferraillage de la volée en console

### **Armature de répartition**

4 2  $\frac{A_s}{A_s} \le A_r \le \frac{A_s}{2} \Rightarrow 0,785$  *cm*<sup>2</sup> / *ml*  $\le A_r \le 1,57$  *cm*<sup>2</sup> / *ml* Le choix est de  $4T8=2.01 \text{cm}^2$  avec  $S_t=20 \text{cm}$ 

#### **3.3.2.5. Vérifications**

- **Vérification à ELU**
- **c. Vérification de la Condition de non fragilité**

$$
A_s^{\min} = 0.23 \times b \times d \times \frac{f_{i28}}{fe}
$$
  
\n
$$
A_s^{\min} = 0.23 \times 1000 \times 135 \times \frac{2.1}{400} = 1.63 \text{ cm}^2
$$
  
\n
$$
A_s = 3.14 \text{ cm}^2 > A_s^{\min} = 1.63 \text{ cm}^2
$$
  
\n**b. Verification au cisaillement**

On doit vérifier que <sup>u</sup> <sup>u</sup> τ τ≤ *MPa MPa <sup>f</sup> Min b c* 2,0 5; 33,3 <sup>28</sup> = = γ <sup>τ</sup> *………….*(Fissuration préjudiciable) *MPa MPa vérifiée bd T u u* 08,0 33,3 .................... 1000 135 76,11 10 max <sup>3</sup> = = × × <sup>τ</sup> = = p<sup>τ</sup>

#### • **Influence de l'effort tranchant au voisinage des appuis (vérification de l'ancrage)**

Les armatures longitudinales tendues inférieures doivent être ancrées au-delà de l'appui, pour équilibrer l'effort de traction.

 $\sin \theta = \sin \theta \quad T_u = \frac{W_u}{\cos \theta} \quad (0 \Rightarrow$ 9,0 *d M*  $T_u - \frac{m_u}{\rho}$  (0  $\Rightarrow$  les armatures ne sont soumises à aucun effort de traction.

$$
- Si \quad T_u - \frac{M_u}{0.9d} \rangle 0 \Rightarrow \text{ il faut satisfaire la condition suivante} \quad A_s
$$

$$
\geq \left[ \frac{T_u - \frac{M_u}{0.9d}}{\sigma_s} \right]
$$

$$
T_u - \frac{M_u}{0.9d} = 16,26.10^3 - \frac{8,45.10^6}{0.9 \times 135} = -53287,32KN \le 0
$$

Les armatures ne sont soumises à aucun effort de traction.

• **Vérification des armatures transversales** 

$$
\tau = \frac{T_u^{\text{max}}}{bd} = 0,12MPa \prec 0,05f_{c28} = 1,25MPa
$$
............*vérifiée*

Donc les armatures transversales ne sont pas nécessaires.

### **Vérification à l'ELS**

#### **Vérification des contraintes du béton**

#### **- Position de l'axe neutre**   $x^2 + n A_s (y - c') - n A_s (d - y) = 0$ 2  $\frac{b}{2}y^2 + nA_s(y-c') - nA_s(d-y) =$  $s \vee$  c)  $n \vee s$

**- Moment d'inertie** 

$$
I = \frac{b}{3}y^3 + nA_s(y - c')^2 + nA_s(d - y)^2
$$
  
avec  
 $n=15$ ; c' = 2cm; d=13,50cm; b=100cm; A<sub>s</sub> = 0  
On doit vérifier que

$$
\sigma_{bc} = \frac{M_{ser}}{I} y \le \overline{\sigma}_{bc} = 0,6 f_{c28} = 15 MPa
$$

Tous les résultats sont récapitulés dans le tableau ci-dessous

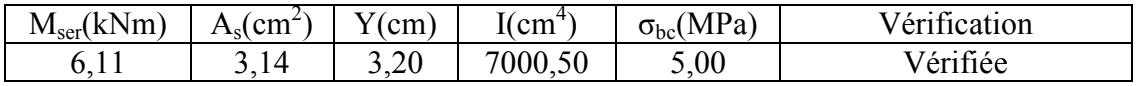

#### **Tableau. III.23.**Vérification de compression du béton

#### **3.3.2.9. Vérification de la flèche**

 Si les conditions suivantes ne sont pas vérifiées, alors on doit justifier cet état par un calcul des flèche .

$$
\begin{array}{rcl}\n\bullet & \frac{h}{L} & \geq & \frac{1}{16} \\
\bullet & \frac{A}{b} \frac{s}{d} & \leq & \frac{4}{fe} \\
\bullet & \frac{h}{L} & \geq & \frac{M}{10} \frac{t}{d} \\
\end{array}
$$

Avec

h=15cm;  $b_0$ =100cm; d=13,5cm; L=1,04m; Fe=400MPa.

Alors

 $0.0014 \le 0.0105$  vérifiée donc la vérification de la flèche n'est pas nécessaire  $0,1$ 10  $0,14 \geq \frac{1}{10}$  $100 \times 13,50$ 2,01  $\frac{15}{104} = 0,14 \ge 0,0625$  vérifiée 104  $\overline{ }$  $\overline{\phantom{a}}$  $\overline{\mathcal{L}}$  $\overline{ }$  $\overline{ }$  $\overline{ }$ ┤  $\begin{array}{c} \begin{array}{c} \end{array} \end{array}$  $\geq \frac{1}{10} = 0,$  vérifiée  $= 0,0014 \leq$ × *vérifiée*

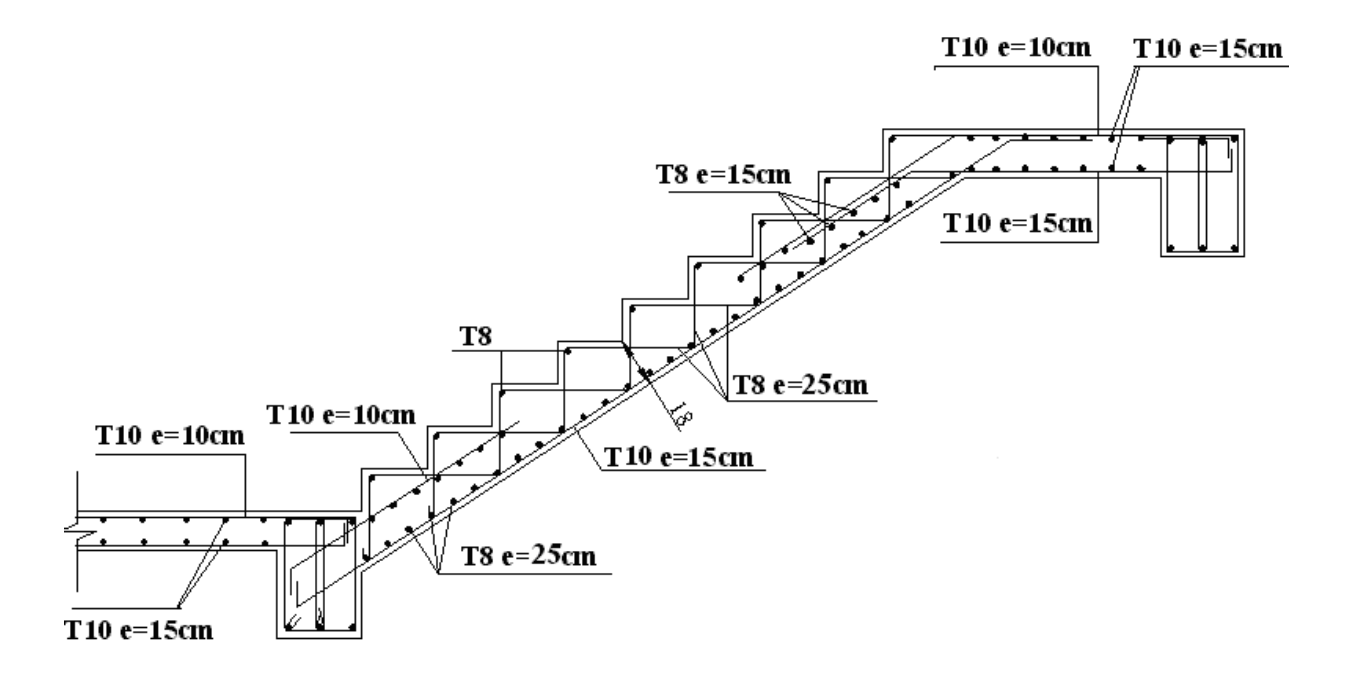

**Figure. III.2**.Ferraillage d'escalier

### **LES ESCALIER SEMI CIRCULAIRE**

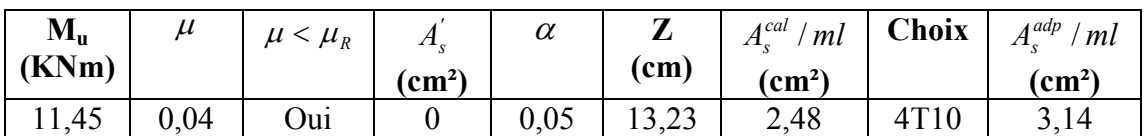

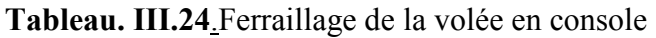

**Armature de répartition** 

$$
\frac{A_s}{4} \le A_r \le \frac{A_s}{2} \implies 0,785 \text{ cm}^2/\text{ml} \le A_r \le 1,57 \text{ cm}^2/\text{ml}
$$
  
Le choix est de 4T8=2,01 cm<sup>2</sup> avec S<sub>t</sub>=20cm

### **3.3.2.8Vérifications**

**Vérification à ELU** 

### **a. Vérification de la Condition de non fragilité**

$$
A_s^{\min} = 0,23 \times b \times d \times \frac{f_{i28}}{fe}
$$
  

$$
A_s^{\min} = 0,23 \times 100 \times 14,4 \times \frac{2,1}{400} = 1,63 \text{ cm}^2
$$

### **III.4. BALCONS**

### **III.4.1. INTRODUCTION**

- Le balcon est composé d'une console de portée 2 *m*.
- **Epaisseur de balcon**

$$
e \ge \frac{L}{10} = \frac{200}{10} = 20 \, \text{cm}
$$

- On prend *e=20cm*

### **III.4.2. BALCON**

### **III.4.2.1. INTRODUCTION**

Le balcon se calcul comme une console soumise à

- Son poids propre.
- La surcharge d'exploitation.
- Charge concentrée à son extrémité libre dû au poids du mur extérieur.

Le calcul se fait pour une bande de *1m*.

### **III.4.2.2. EVALUATION DES CHARGES**

- **Charge permanente**  $G=6,80kN/m^2$
- **Charge d'exploitation**  $Q=3,50kN/m^2$
- **Charge concentrée " F " (**Poids du mur)
- Mur extérieur  $G=2,52kN/m^2$
- Hauteur du mur h=0,77m
	- $F=2.52x0.77x1=1.94kN$

### **III.4.2.3. SCHÉMA STATIQUE**

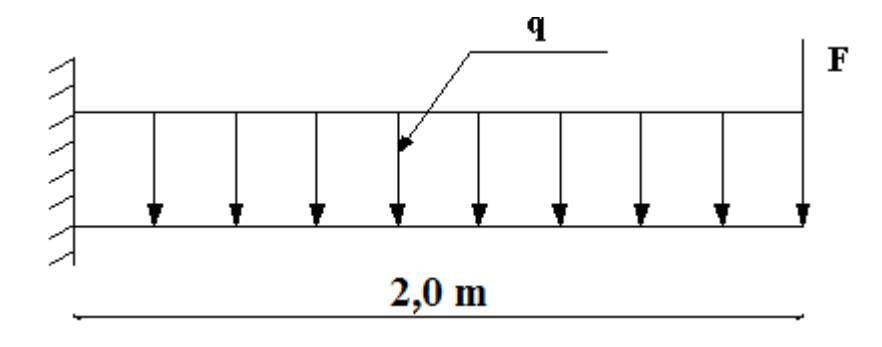

### **III.4.2.4. COMBINAISON DES CHARGES**

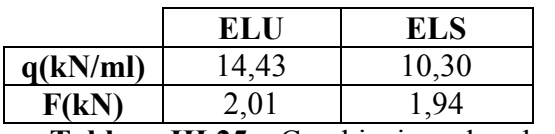

**Tableau.III.25** Combinaison des charges

### **III.4.2.5. CALCUL DES EFFORTS INTERNES**

La section dangereuse est au niveau de l'encastrement.

- **Moment fléchissant** ( ) J  $\left(\frac{q}{2}x^2 + Fx\right)$  $\setminus$  $M(x) = -\left(\frac{q}{2}x^2 + Fx\right)$ 2
- **Effort tranchant**  $T(x) = (qx + F)$

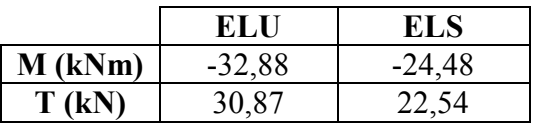

**Tableau.III.26** Calcul des efforts internes

### **Diagramme des efforts internes**

*E.L.U* 

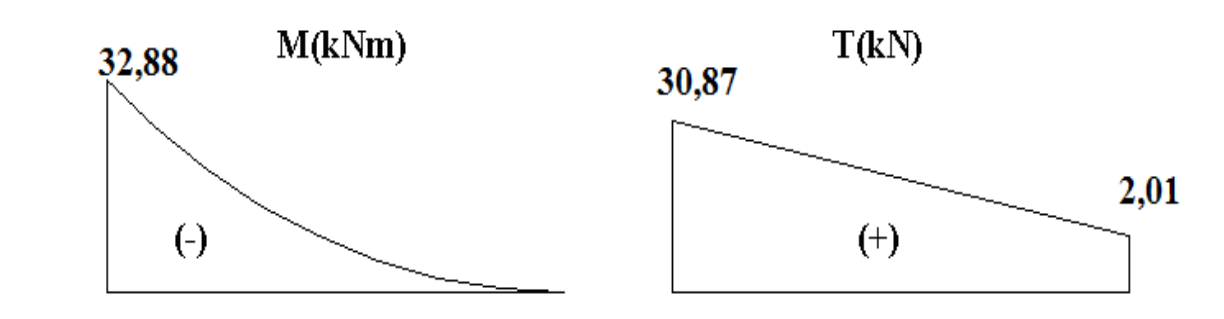

#### *E.L.S*

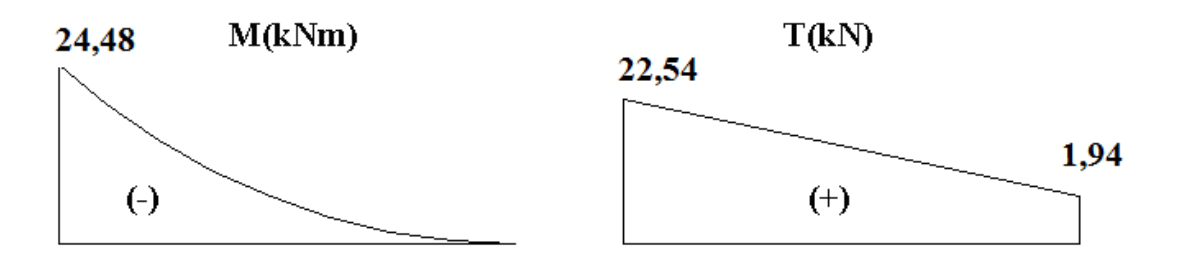

#### **III.4.2.6. CALCUL DE FERRAILLAGE**

 Le calcul se fait en flexion simple pour une bande de *1m*.  $f_{c28} = 25MPa$ ;  $f_{t28} = 2$ ,  $IMPa$ ;  $\sigma_{bc} = 14$ ,  $17MPa$ ;  $b = 100cm$ ;  $h = 20cm$ ;  $d = 13,5cm$ ;  $fe = 400MPa$ 

| $M_u(kNm)$ | u | $\mu<\muR$ | $A'$ s(cm <sup>2)</sup> | $\alpha$       | $Z$ (cm) |                   | $A^{cal}$ <sub>s</sub> (cm <sup>2</sup> )   Choix   $A^{adp}$ <sub>s</sub> (cm <sup>2</sup> ) | Esp(cm) |
|------------|---|------------|-------------------------|----------------|----------|-------------------|-----------------------------------------------------------------------------------------------|---------|
| 32,88      |   | Jui        |                         | 70.            | 12.JJ    | 7.54              |                                                                                               |         |
|            |   |            |                         | Taklaan III 77 |          | $L^{\text{cras}}$ |                                                                                               |         |

**Tableau.III.27** Ferraillage du balcon

\n- \* **Espacement**
\n- $$
S_t \leq Min \begin{cases} (3h; 33cm) \dots & pour une ch arg e répartie \\ (2h; 22cm) \dots & pour une ch arg e concentrée \end{cases}
$$
\n- $$
S_t \leq Min \begin{cases} 33cm \\ 22cm \end{cases} \Rightarrow S_t = 10cm \dots \dots \dots \dots \text{virifie}
$$
\n- \* **Armatures de répartitions**
\n- $$
\frac{A_s}{4} \leq A_r \leq \frac{A_s}{2} \Rightarrow 1,96cm^2 \leq A_r \leq 3,92cm^2
$$
\n- Le choix est de 
$$
5T8/ml = 2,51cm^2 \text{ avec } S_t = 20cm
$$
\n

# **III.4.2.7. VÉRIFICATIONS**

# **a. Condition de non fragilité**

 $A_s = 7{,}85cm^2 \succ A_s^{\min} = 1{,}96cm^2 {...}{...}{...}{...}$ vérifiée *fe*  $A_s \ge A_s^{\min} = 0,23bd \frac{f_{t28}}{f_s}$ 

### **b. Vérification de l'effort tranchant**

On doit vérifier que  $\tau_u \leq \overline{\tau}_u$ Avec  $\overline{\tau}_u = Min(0,1f_{c28}; 4MPa) = 2,5MPa$  (Fissuration préjudiciable).  $MPa \prec \overline{\tau}_u = 2,5MPa$ ....................*...vérifiée bd x T u u u* ,0 226 5,2 .................  $1000x135$  $\tau_u = \frac{T_u^{\text{max}}}{T_u} = \frac{30,54,10^3}{20,000,100} = 0,226 MPa \leq \overline{\tau}_u$ 

### **c. Vérification de l'E.L.S**

On considère que la fissuration est préjudiciable.

### **c.1. Vérification des contraintes**

• **Position de l'axe neutre " y "** 

$$
\frac{b}{2}y^2 + nA'_s(y-c') - nA_s(d-y) = 0
$$

• **Moment d'inertie " I "** 

$$
I = \frac{b}{3}y^3 + nA'_s(y - c')^2 + nA_s(d - y)^2
$$

Avec *n=15 ; c'=2cm ; d=18cm ; b=100cm ; A's=0* On doit vérifier que

$$
\begin{cases}\n\sigma_{bc} = \frac{M_{ser}}{I} y \le \overline{\sigma}_{bc} = 0,6f_{c28} = 15MPa \\
\sigma_{s} = n\frac{M_{ser}}{I}(d-y) \le \overline{\sigma}_{s} = Min\left(\frac{2}{3}fe;15\eta\right) = 240MPa\n\end{cases}
$$

Les résultats sont récapitulés dans le tableau ci-dessous

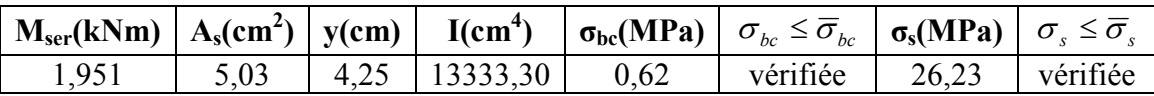

**Tableau.III.28** Vérification des contraintes du balcon

### **c.2. Vérification de la flèche [3]**

*vérifiée M M L h vérifiée bd fe x A vérifiée L h t s* ,0 109 1,0 ........................... 10 ,0 0031 ,0 0105...... 100 2,16 2,4 03,5 ,0 109 ,0 0625............... 165 18 16 1 0 f p p f • ≥ ⇔ • ⇔ = • ≥ ⇔ =

Donc la vérification de la flèche n'est pas nécessaire.

### **d. Vérification à la torsion**

 La poutre est une section pleine qui doit être assimiler à une section creuse (d'après le formulaire de béton armé **[3]**) d'une épaisseur de paroi égale à  $b_0$ "  $b_0 = \frac{a}{f} = \frac{30}{f} = 5cm$ 6 30  $b_0 = \frac{a}{6} = \frac{5b}{6} = 5cm$ 

La contrainte tangente de torsion  $\int_{0}^{\infty} \tau_{u} u'$  doit être cumulée avec la contrainte de cisaillement due à l'effort tranchant *" τuv "* . On doit vérifier  $\tau_{ut}^2 + \tau_{uv}^2 \leq \tau_{\text{lim}}^2$  $\tau_{ut}^2 + \tau_{uv}^2 \leq \tau$ 

Avec 
$$
\tau_{ut} = \frac{T_u}{2\Omega b_0}
$$
 (Contrainte de torsion)

\n
$$
\tau_{uv} = \frac{V_u}{b x h}
$$
 (Contrainte de cisaillement)\n
$$
\tau_{lim} = 5MPa
$$
 (Contrainte limite)

Tel que

*Tu* Moment de torsion.

*Vu* Effort tranchant.

- *Ω* Aire du contour à mi-épaisseur de la paroi.
- *b0* Epaisseur de la paroi.
- *b* Largeur de la poutre.
- *h* Hauteur de la poutre.

*Ω=(0,25x0,40)=0,1m<sup>2</sup>*

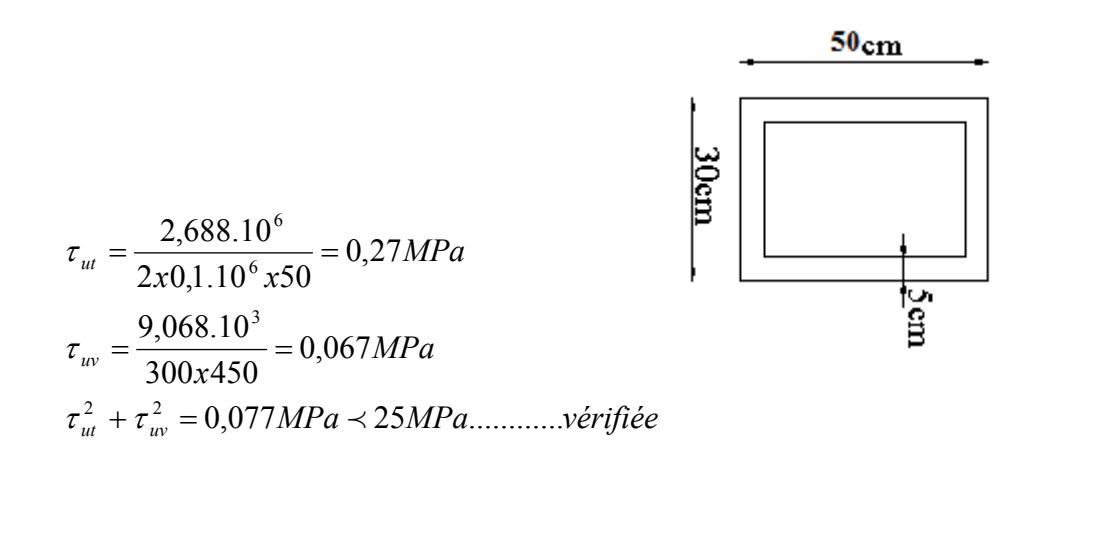

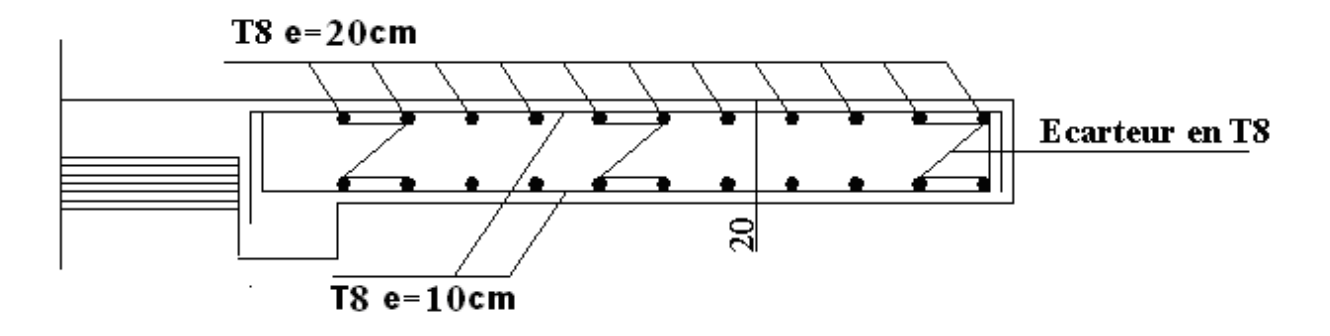

**Figure III.17 :** Ferraillage du balcon

### **IV.1. INTRODUCTION**

 Parmi les catastrophes naturelles qui affectent la surface de la terre, les secousses sismiques sont sans doute celle qui ont le plus d'effets déstructures dans les zones urbanisées. Peut-on prévoir un tremblement de terre . Il semble qu'on ne puisse encore apporter qu'une réponse fragmentaire à travers la convergence d'un certain nombre d'observations plus ou moins empiriques. Il est malheureusement certain que les séismes continueront à surprendre l'homme. La seule chose que nous puissions prédire avec certitude c'est que plus nous nous éloignons du dernier tremblement de terre ; plus nous sommes proches du suivant. Face à ce risque et à l'impossibilité de le prévoir, la seule prévention valable est la construction

parasismique. La meilleure façon d'envisager des constructions parasismique consiste à formuler des critères à la fois économiquement justifiés et techniquement cohérents.

### **IV.2. ÉTUDE DYNAMIQUE**

### **IV.2.1. INTRODUCTION**

 L'analyse dynamique nécessite toujours initialement de créer un modèle de calcul représentant la structure. Ce modèle introduit en suite dans un programme de calcul dynamique permet la détermination de ses modes propre de vibrations et des efforts engendrés par l'action sismique.

### **IV.3. Modélisation IV.3.1. MODÉLISATION MATHÉMATIQUE**

La modélisation revient à représenter un problème physique possédant un nombre de degré de liberté (D.D.L) infini par un modèle ayant un nombre de D.D.L fini et qui reflète avec une bonne précision les paramètres du système d'origine à savoir : la masse, la rigidité et l'amortissement **[5]**.

En d'autres termes ; la modélisation est la recherche d'un mécanisme simplifié qui nous rapproche le plus possible du comportement réel de la structure, en tenant compte le plus correctement possible de la masse et de la raideur (rigidité) de tous les éléments de la structure.

### **IV.3.2. CARACTÉRISTIQUES DYNAMIQUES PROPRES**

 Une structure classique idéale est dépourvue de tout amortissement de sorte qu'elle peut vibrer indéfiniment tant qu'il soit nécessaire de lui fournir de l'énergie. Ce comportement est purement théorique en raison de l'existence inévitable des frottements qui amortissent le mouvement.

Les caractéristiques propres de la structure sont obtenues à partir du système non amorti et non forcé, l'équation d'un tel système est donné par :

$$
[M\{\vec{x}(t)\} + [K\{x\} = \{0\} \dots (1)
$$

Avec :*[M]* : Matrice de masse de la structure.

 *[K]* : Matrice de rigidité de la structure.

 $\{x\}$  $\left\{ \right\}$  $\mathcal{L}$  $\overline{\mathcal{L}}$ ₹  $\int$ .. *x* : Vecteur des accélérations relatives.

 ${x}$  : Vecteur des déplacements relatifs.

L'analyse d'un système à plusieurs degré de liberté nous fournie les propriétés dynamiques les plus importantes de ce système, qui sont les fréquences propres et modes propres.

Chaque point de la structure exécute un mouvement harmonique autour de sa position d'équilibre. Ce qui est donné par :

$$
\{x(t)\} = \{A\}\sin(\omega t + \varphi) \dots \dots \dots \dots \dots \dots (2)
$$

Avec  $\cdot$ 

 ${A}$  : Vecteur des amplitudes.

*ω* : Fréquence de vibration.

*φ*: Angle de déphasage.

Les accélérations en vibration libre non amortie sont données par :

$$
\begin{Bmatrix} x \\ x \end{Bmatrix} = -\omega^2 \{A\} \sin(\omega t + \varphi) \dots \dots \dots \dots (3)
$$

En substituant les équations (2) et (3) dans l'équation (1) ; on aura :

$$
([K] - \omega^2 [M])\{A\} \sin(\omega t + \varphi) = 0 \dots (4)
$$

Cette équation doit être vérifiée quelque soit le temps (t), donc pour toutes les valeurs de la fonction sinus, ce qui donne :

$$
[[K] - \omega^2 [M] \rangle \langle A \rangle = \{0\}
$$
 (5)

Ce système d'équation est un système à *(n)* inconnues *« A<sup>i</sup> »*. Ce système ne peut admettre une solution non nulle que si le déterminant de la matrice  $\Delta_{\omega}$  est nulle c'est à dire :

$$
\Delta_{\omega} = [K.]-\omega^2[M] = 0
$$
............(6)

L'expression ci dessus est appelée **«Equation caractéristique »** . En développant l'équation caractéristique, on obtient une équation polynomiale de degré *(n)* en  $(\omega^2)$ .

Les (*n*) solutions  $\left(\omega_1^2; \omega_2^2; \dots; \omega_n^2\right)$ 2 2  $\left(\omega_1^2;\omega_2^2; \ldots \ldots;\omega_n^2\right)$  sont les carrés des pulsations propres des *(n)* modes de vibrations possibles.

Le  $I^{er}$  mode vibratoire correspond a  $\omega_1$  et il est appelé mode fondamental  $(\omega_1 \prec \omega_2 \prec ... \prec \omega_n)$ 

A chaque pulsation propre, correspond une forme d'oscillation appelée mode propre  $\{A\}$ *i* ou forme modale (modale Shape).

### **IV.3.3 MODÉLISATION DE LA STRUCTURE**

 L'une des étapes les plus importantes lors d'une analyse dynamique de la structure est la modélisation adéquate de cette dernière.

Vue la complexité et le volume de calcul que requiert l'analyse de notre structure, la nécessite de l'utilisation de l'outil informatique s'impose.

Dans le cadre de notre projet nous avons opté pour un logiciel de calcul existant depuis quelques années et qui est à notre porté : il s'agit du **SAP2000 (version)**.

### **IV3.4. MODÉLISATION DE LA RIGIDITÉ**

La modélisation des éléments constituants le contreventement (rigidité) est effectuée comme suit :

• Chaque poutre et chaque poteau de la structure a été modélisé par un élément poutre (frame) à deux nœuds, chaque nœud possède 6 degré de liberté (trois translations et trois rotations).

\* Les poutres entre deux nœuds d'un même niveau (niveau i).
- \* Les poteaux entre deux nœuds de différent niveaux (niveau i et niveau i+1).
- Chaque voile est modélisé par un élément coque (shell) à quatre nœuds (rectangulaire).
- Les planchers ne sont pas modéliser, cependant à tous les nœuds d'un même plancher nous avons attribués une constrainte de type diaphragme ce qui correspond à des planchers infiniment rigide dans leur plan (donc indéformable).
- Tous les nœuds de la base du bâtiment sont encastrés (6DDL bloqués).

# **IV.3.5. MODÉLISATION DE LA MASSE**

• Pour la masse des planchers ; nous avons concentré en chaque nœud d'un panneau de dalle le *(1/4)* de la masse de ce panneau. La masse est calculée par l'équation *(G+βQ)* imposée par le *RPA99 version 2003* Avec : *(β=0,2)* pour un plancher à usage d'habitation.

*(β=0,3)* pour un plancher à usage commercial

- La masse volumique attribuée aux matériaux constituant les poteaux et les poutres est prise égale à celle du béton à savoir *2,5t/m<sup>3</sup>* .
- La masse de l'acrotère et des murs extérieurs (maçonnerie) a été concentrée aux niveaux des nœuds qui se trouvent sur le périmètre des planchers (uniquement le plancher terrasse pour l'acrotère).
- La masse des escaliers a été concentrée au niveau des quatre nœuds délimitant la cage d'escalier (par plancher).
- La masse de chaque balcon a été concentrée au niveau des deux nœuds de la poutre servant d'appui au balcon.

# **IV.4. RÉSULTATS DE L'ANALYSE DYNAMIQUE**

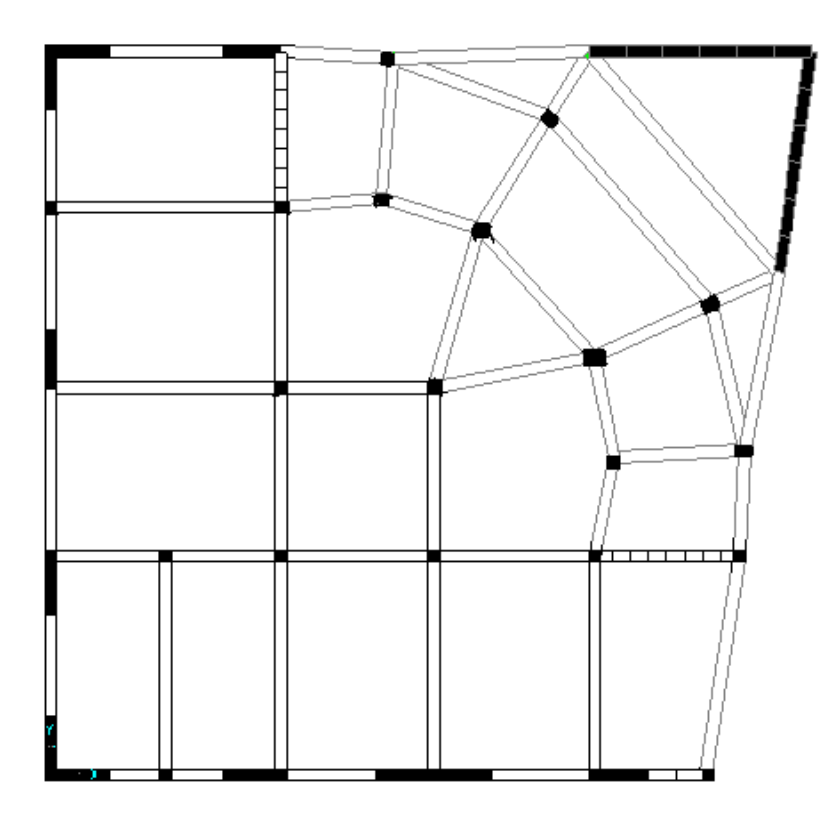

# **IV.4.1. LES RÉSULTATS A PARTIR DU FICHIER DE SORTIE DU «** *SAP2000 »*

|                         |            | Facteur de participation massique (%) |                           |             |                |                       |              |  |  |  |  |
|-------------------------|------------|---------------------------------------|---------------------------|-------------|----------------|-----------------------|--------------|--|--|--|--|
| <b>Modes</b>            | Période(s) | $U_{x}$                               | $\mathbf{U}_{\mathbf{v}}$ | $U_{z}$     | $\Sigma U_{x}$ | $\sum U_{\mathbf{v}}$ | $\Sigma U_z$ |  |  |  |  |
|                         | 0,795707   | 0,11402                               | 0,52195                   | 0,00001692  | 0,11402        | 0,52195               | 0,00001692   |  |  |  |  |
| $\overline{2}$          | 0,672598   | 0,54982                               | 0,13104                   | 0,00011     | 0,66384        | 0,65299               | 0,00013      |  |  |  |  |
| $\overline{\mathbf{3}}$ | 0,396343   | 0,00248                               | 0,00409                   | 0,00001652  | 0,66633        | 0,65708               | 0,00014      |  |  |  |  |
| $\overline{4}$          | 0,379514   | 0,04664                               | 0,07805                   | 2,063E-08   | 0,71296        | 0,73513               | 0,00014      |  |  |  |  |
| 5                       | 0,298994   | 0,00112                               | 0,00487                   | 0,00001276  | 0,71409        | 0,74                  | 0,00016      |  |  |  |  |
| 6                       | 0,274351   | 0,02816                               | 0,02315                   | 0,000009018 | 0,74225        | 0,76314               | 0,00017      |  |  |  |  |
| $\tau$                  | 0,257313   | 0,01448                               | 0,02063                   | 1,278E-08   | 0,75672        | 0,78377               | 0,00017      |  |  |  |  |
| $8\,$                   | 0,197945   | 0,00381                               | 0,0093                    | 8,501E-07   | 0,76053        | 0,79308               | 0,00017      |  |  |  |  |
| 9                       | 0,191432   | 0,09568                               | 0,07676                   | 0,0005      | 0,85622        | 0,86983               | 0,00066      |  |  |  |  |
| 10                      | 0,161841   | 0,00087                               | 0,00101                   | 0,00018     | 0,85709        | 0,87084               | 0,00085      |  |  |  |  |
| 11                      | 0,154552   | 0,00162                               | 0,00394                   | 0,00016     | 0,8587         | 0,87478               | 0,00101      |  |  |  |  |
| 12                      | 0,145054   | 0,00087                               | 0,00125                   | 0,00914     | 0,85958        | 0,87603               | 0,01016      |  |  |  |  |
| 13                      | 0,138384   | 0,00061                               | 0,00414                   | 0,00065     | 0,86018        | 0,88017               | 0,01081      |  |  |  |  |
| 14                      | 0,13678    | 0,01361                               | 0,00013                   | 0,00004943  | 0,8738         | 0,88031               | 0,01086      |  |  |  |  |
| 15                      | 0,133869   | 0,00028                               | 0,00087                   | 0,00346     | 0,87408        | 0,88117               | 0,01432      |  |  |  |  |
| 16                      | 0,129306   | 0,00309                               | 0,00189                   | 0,00002251  | 0,87717        | 0,88306               | 0,01434      |  |  |  |  |
| 17                      | 0,124508   | 0,00035                               | 7,724E-07                 | 0,000003002 | 0,87752        | 0,88306               | 0,01435      |  |  |  |  |
| 18                      | 0,122648   | 0,00041                               | 0,00235                   | 0,0001      | 0,87793        | 0,88541               | 0,01445      |  |  |  |  |
| 19                      | 0,12147    | 0,000009947                           | 0,00158                   | 0,00014     | 0,87794        | 0,88699               | 0,01459      |  |  |  |  |
| 20                      | 0,11845    | 0,00156                               | 0,00226                   | 0,00044     | 0,8795         | 0,88925               | 0,01503      |  |  |  |  |
| 21                      | 0,116042   | 0,00006907                            | 0,00089                   | 0,000008337 | 0,87957        | 0,89013               | 0,01504      |  |  |  |  |
| 22                      | 0,114493   | 0,00034                               | 0,00052                   | 0,00136     | 0,87991        | 0,89065               | 0,0164       |  |  |  |  |
| 23                      | 0,113264   | 0,000003118                           | 0,00012                   | 0,325       | 0,87992        | 0,89077               | 0,34139      |  |  |  |  |
| 24                      | 0,111589   | 0,00039                               | 0,00406                   | 0,00105     | 0,88031        | 0,89483               | 0,34244      |  |  |  |  |
| 25                      | 0,106784   | 0,00008212                            | 0,00005518                | 0,05087     | 0,88039        | 0,89489               | 0,39331      |  |  |  |  |
| 26                      | 0,104406   | 0,00354                               | 0,00221                   | 0,00036     | 0,88393        | 0,8971                | 0,39367      |  |  |  |  |
| 27                      | 0,099851   | 0,00578                               | 0,00585                   | 0,01063     | 0,88971        | 0,90295               | 0,40429      |  |  |  |  |
| 28                      | 0,098712   | 0,01235                               | 0,01936                   | 0,00631     | 0,90206        | 0,92231               | 0,41061      |  |  |  |  |
| 29                      | 0,094753   | 0,03036                               | 0,01852                   | 0,0016      | 0,93242        | 0,94082               | 0,41221      |  |  |  |  |
| 30                      | 0,092712   | 0,00246                               | 0,00308                   | 0,01986     | 0,93488        | 0,94391               | 0,43207      |  |  |  |  |

**Tableau. IV.1** : Période et facteurs de participation massique du modèle final

# **IV.4.1.1. CONSTATATIONS**

L'analyse dynamique de la structure à conduit à :

- Une période fondamentale : *T=0,7957 s*.
- La participation massique dépasse le seuil des *90%* à partir du *28ème* mode.
- Le *1 er* mode est un mode de translation parallèlement à *Y-Y*.
- Le *2 ème* mode est un mode de translation parallèlement à *X-X*.
- Le *3 ème* mode est mode de rotation

# **IV.4.1.2. INTERPRÉTATION**

L'irrégularité en plan de la structure c'est traduit par une présence importante des modes de torsion.

#### **IV.5. ÉTUDE SISMIQUE**

#### **IV.5.1. INTRODUCTION**

 Toute structure implantée en zone sismique est susceptible de subir durant sa durée de vie une excitation dynamique de nature sismique. De ce fait la détermination de la réponse sismique de la structure est incontournable lors de l'analyse et de la conception parasismique de cette dernière. Ainsi le calcul d'un bâtiment vis à vis du séisme vise à évaluer les charges susceptibles d'être engendrées dans le système structural lors du séisme. Dans le cadre de notre projet, la détermination de ces efforts est conduite par le logiciel *SAP2000* qui utilise une approche dynamique (par opposition à l'approche statique équivalente) basés sur le principe de la superposition modale.

#### **IV.5.2. CHOIX DE LA MÉTHODE DE CALCUL**

 En Algérie, la conception parasismique des structures est régie par un règlement en vigueur à savoir le *« RPA99 version 2003 »*. Ce dernier propose trois méthodes de calcul dont les conditions d'application différent et cela selon le type de structure à étudier, ces méthodes sont les suivantes :

- 1- La méthode statique équivalente.
- 2- La méthode d'analyse modale spectrale.
- 3- La méthode d'analyse dynamique par accélérogramme.

 Vu que les conditions d'application de la méthode statique équivalente dans le cas du bâtiment étudie ne sont pas vérifies (car la structure est irrégulière en plan avec une hauteur supérieur à *17m*), nous utiliserons la méthode d'analyse modale spectrale pour l'analyse sismique ; vu que cette dernière d'après le règlement peut être utilisée dans tous les cas et en particulier, dans le cas où la méthode statique équivalente n'est pas permise.

#### **IV.5.2.1. DÉCOMPOSITION MODALE DES ÉQUATIONS DE MOUVEMENT**

 Soit un système structural linéaire, à masse concentrée ayant plusieurs degrés de liberté et dont la base repose sur plusieurs supports. Ce système est soumis à une excitation sismique de translation (dans une seule direction) de nature uniforme. Les équations couplées du mouvement peuvent s'écrire sous la forme matricielle suivante :

$$
\left[M\right]\left\{\left[x\right\}+\left[c\right]\left\{x\right\}\right\}\left[\left[K\right]\left\{x\right\}\right]=\left\{P(t)\right\}.\dots.\dots.\dots.(7)
$$

Si la structure étudiée est un bâtiment à plusieurs étages pour lequel les déplacements de la structure sont mesurés parallèlement au mouvement du sol alors  $\{P(t)\}\$  peut s'écrire :

$$
\{P(t)\} = \{R\}^{T} [M] U_{g}(t) \dots (8)
$$

Où :

 $\overline{U}_g(t)$ : Est l'accélération du sol.

 ${R}$  : Est un vecteur colonne unitaire.

*[M], [c] et [K]* : Sont les matrices masse, amortissement et rigidité respectivement.

 $x \nless \nless x$   $et\{x\}$ J  $\left\{ \right\}$  $\mathcal{L}$  $\overline{\mathcal{L}}$ ∤  $\int$  $\int$  $\left\{ \right\}$  $\mathcal{L}$  $\overline{\mathcal{L}}$ ┤  $\left\{\n\begin{array}{c}\n\overline{x}, \\
x\end{array}\right\}$ . Sont les vecteurs accélérations absolues, vitesses et déplacements relatifs

respectivement.

L'équation *(7)* représente un système d'équations différentielles couplées. Elle peut être résolut directement par l'intégration directe des équations couplées. Cependant lors de l'analyse de la réponse sismique des structures linéaires, il semble plus efficace de transformer le système d'équation en un système de coordonnées normales en vu de découpler les équations différentielles du mouvement.

En effet, pratiquement, il a été démontré que ce type d'excitation de support tend à exciter particulièrement les quelques premiers modes de vibration. Subséquemment, une approximation satisfaisante de la réponse sismique de système ayant un nombre élevé de degré de liberté peut être obtenue en excluant de l'analyse modale un certain nombre de modes.

Il est donc certain que la technique de superposition modale reste un moyen performant permettant d'approcher au mieux les solutions du système d'équation différentielles données par *(7)*.

Elle nécessite l'introduction de la transformation suivante :

$$
\{x\} = [\phi]\{y\} \dots (9)
$$

Où :

*[Ø]* : Est la matrice de transformation et *{y}* est identique au vecteur des coordonnées normales.

Dans ce cas la substitution de l'équation *(9)* dans l'équation *(7)* et la pré multiplication par  $[\phi]$ <sup>1</sup> permet d'écrire :

$$
\left([\phi]^T [M] [\phi] \rangle \middle\{ y \right\} + \left([\phi]^T [c] [\phi] \rangle \middle\{ y \right\} + \left([\phi]^T [K] [\phi] \rangle \middle\{ y \right\} = -[\phi]^T \left\{ R \right\}^T [M] \ddot{U}_s(t)
$$

Supposons à présent que la structure est amortie de manière classique cette hypothèse permet de découpler les équations de mouvement en une série d'équations modales indépendantes et cela en utilisant les vecteurs et valeurs propres réels correspondants au système non amorti. L'application des propriétés d'orthogonalité permet alors d'écrire :

$$
\ddot{Y}_K + (2\xi_K W_K)Y_K + W_K^2 Y_K = -\gamma_K \ddot{U}_g(t) \dots \dots \dots \dots (10)
$$

Où :

*YK* : Est la kième coordonné modale.

 $\zeta_K$ : Est le facteur d'amortissement modale donné par :  $2\xi_K W_K = \frac{\{\phi\}_K^T \left[c\right]\{\phi\}_K}{\left(c\right)^T \left[c\right]\left(c\right)}$  $\{\phi\}_{K}^{T}[M]\{\phi\}_{K}$ *K K T*  $\kappa W_K = \frac{\varphi_{K} \varphi}{\{\phi\}_K^T} \left[ M \right]$ *c W*  $\{\phi\}_{K}^{\prime}$  |  $M$  |  $\{\phi\}_{K}$  $2\xi_K W_K = \frac{\{\phi\}_K^{\mu} [c] \phi}{\sqrt{2 \pi} [c]^{2 \times 2}}$  $\{\phi\}_{K}^{T}$   $K$   $\{\phi\}_{I}$ *T K*

*WK* : Est la fréquence angulaire propre (modale) donnée par :  $\overline{\{\phi\}_K^T}\overline{[M]}\{\phi\}_K$ *K K*  $\chi^2_K = \frac{(\mathcal{G})_K}{\{\phi\}_K^T} \left[ M \right]$ *W*  $\{\phi\}_{K}^{\prime}$  |  $M$  |  $\{\phi\}_{K}$  $\frac{2}{K} = \frac{\{\phi\}_{K}^{T}[K](\phi)}{(\phi)^{T}[K](\phi)}$ 

*γK* : Est le facteur de participation du mode *K* est donné par :

$$
\gamma_K = \frac{\{\phi\}_K^T \left[M\right] \{\phi\}_K \{R\}}{\{\phi\}_K^T \left[M\right] \{\phi\}_K} = \frac{L_K}{\{\phi\}_K^T \left[M\right] \{\phi\}_K} = \frac{L_K}{M_K}
$$

La définition de  $L_K$  est analogue à celle de  $\gamma_K$ .

 $\{\mathcal{O}\}_{K}$ . Est le vecteur propre du kième mode de vibration.

L'équation *(10)* est analogue à l'équation d'équilibre gouvernante d'un oscillateur à un degré de liberté. Sa résolution peut se faire soit par intégration numérique (intégral de Duhamel), ce

qui nécessite la connaissance de l'exacte évolution temporelle du chargement  $U_g(t)$ , soit par la méthode du spectre de réponse, ce qui implique la connaissance du spectre de réponse de l'excitation mais qui fournit uniquement la réponse modale maximale, c'est à dire, *max (YK)*. Dans notre cas l'excitation sismique est définie par son spectre de réponse.

# **IV.5.2.2. DÉTERMINATION DE LA RÉPONSE PHYSIQYE**

 En effet, les réponses modales maximales représentent les ordonnées du spectre de réponse caractérisant un mouvement sismique donné. De ce fait, pour chaque mode individuel de la structure, la réponse maximale peut être obtenue directement par simple lecture à partir du spectre de réponse, ce qui s'écrit par exemple pour le vecteur déplacement relatif maximum associé au mode *« K »* comme suit :

$$
\{X_K, \max\} = \{\phi\}_K \gamma_K S_d(\xi_K, \xi_K)
$$

Où :  $S_d(\xi_K, \xi_K)$ : Représente le déplacement spectrale correspondant à l'amortissement et à la période du kième mode de vibration.

Par ailleurs, la réponse physique (par opposition à modale) maximale de la structure ne peut être approchée par simple addition des réponses modales maximales, car ces derniers ne sont pas nécessairement toutes atteints au même instant. Par conséquent, la superposition (S.A.V sum of absolute values) des réponses modales (maximales) fournit incontestablement une limite supérieure de la réponse et de manière générale sur estime le maximum escompté de manière significative. Il apparaît donc plus raisonnable, de combiner de manière judicieuse les réponses modales. La plus simple des méthodes de combinaison modale fréquemment utilisée est sans doute, La S.R.S.S (square root of sum of square).

Par exemple pour le vecteur déplacement, elle s'écrit :

$$
{x}_{\max}^{2} = \sqrt{x_1, \max^2 + (x_2, \max^2) + \dots + (x_n, \max^2)^2} = \sqrt{\sum_{i=1}^{n} (x_i, \max^2)^2}
$$

Où : *n* : Représente le nombre de mode considéré dans l'analyse, alors que les termes sous la racine carrée représentent le carré des vecteurs déplacements relatifs maximum associé à chaque mode.

Néanmoins, la S.R.S.S bien que plus raffinée que la S.A.V, peut mener à une sous estimations de la réponse. Pour palier ses aspects négatifs d'autres règles de combinaisons plus élaborées ont été développés. Elles se basent sur la théorie des vibrations aléatoires et tiennent compte de l'inter corrélation modale par l'introduction dans la combinaison de coefficient de corrélation inters modaux. A titre d'exemple nous pouvons citer la règle de combinaison dite C.Q.C (complète quadratique combinaison) qui est justement utilisée par le *SAP2000* pour déterminer la réponse de la structure vis-à-vis d'une composante de l'excitation sismique.

Par ailleurs, pour la détermination de la réponse totale due à plusieurs composantes de l'excitation sismique (appliquées simultanément à la structure), le *SAP2000* combine les réponses sismiques individuelles (dû à chaque composante du séisme) selon la règle S.R.S.S.

#### **IV.5.3. SPECTRE DE RÉPONSE**

Le règlement recommande le spectre de réponse de calcul donné par la fonction suivante :

$$
\frac{S_a}{g} = \begin{cases} 1,25A \left(1 + \frac{T}{T_1} \left(2,5\eta \frac{Q}{R} - 1\right)\right) & 0 \le T \le T_1 \\ 2,5\eta (1,25A) \frac{Q}{R} & T_1 \le T \le T_2 \\ 2,5\eta (1,25A) \frac{Q}{R} \left(\frac{T_2}{T}\right)^{2/3} & T_2 \le T \le 3,0s \\ 2,5\eta (1,25A) \frac{Q}{R} \left(\frac{T_2}{3}\right)^{2/3} \left(\frac{3}{T}\right)^{5/3} & T \ge 3,0s \end{cases}
$$

Avec :

*g* : Accélération de la pesanteur

*A* : Coefficient d'accélération de zone.

Pour notre cas :

- L'ouvrage est du *« groupe 2 »* (bâtiment d'habitation collective dont la hauteur ne dépasse pas *48m*).
- L'implantation de cette ouvrage se fera dans la wilaya de *Blida* (zone III). Donc : *A=0,25*

*η* : Facteur de correction d'amortissement (quant l'amortissement est différent de *5%*).

$$
\eta = \sqrt{\frac{7}{(2+\xi)}} \ge 0.7 \Rightarrow \eta = 0.8819
$$

*ξ* : Pourcentage d'amortissement critique *(ξ=7%)*.

*R* : Coefficient de comportement de la structure. Il est fonction du système de contreventement.

*R=3,5* (contreventée par des voiles).

*T ,T2* : Périodes caractéristiques associées à la catégorie de site (site 3 : *T1=0,15s et T2=0,5s)*.

 $Q$  : Facteur de qualité ( $Q = 1 \pm \sum_{q=1}^{6} P_q =$ 1  $Q = 1 \pm \sum P_q = 1,20$ .

La longueur de l'intervalle temporel définissant le spectre de réponse doit comprendre les périodes des *n* modes utiles considérés dans le calcul de la réponse.

Une fois le spectre de réponse injecté dans le fichiers de données la réponse sismique est obtenue sous différentes combinaisons de charges *(G, Q et E)*.

#### **IV.5.4. RÉSULTANTE DES FORCES SISMIQUES DE CALCUL**

L'une des *1 ères* vérifications préconisées par le *« RPA99 version 2003 »* est relative à la résultante des forces sismiques.

En effet la résultante des forces sismiques à la base  $\mathscr{N}_t$  obtenue par combinaison des valeurs modales ne doit pas être inférieur à *80%* de la résultante des forces sismiques déterminée par la méthode statique équivalente " V" pour une valeur de la période fondamentale donnée par la formule empirique appropriée.

Si *Vt<0,8V*, il faudra augmenter tous les paramètres de la réponse (forces, déplacements, moments,…..) dans le rapport *Vt*  $r = \frac{0.8V}{V}$ .

• **Calcul de la force sismique par la méthode statique équivalente :** 

$$
Soit: V = \frac{ADQ}{R}W
$$

*W=*41667,90KN (calcul automatique).

*A=0,25*(groupe 2, zone III) ; *Q=1,20* ; *R=3,5*

*D* : Facteur d'amplification dynamique moyen, il est fonction de la catégorie du site, du facteur de correction d'amortissement *η* et de la période fondamentale de la structure *T*.

Plusieurs formules empirique pour le calcul de la période fondamentale sont proposées par le *« RPA99 version 2003 »*, nous choisirons la formules qui donne la plus petite valeurs

$$
soit: T_N = 0.09 \frac{h_N}{\sqrt{L}}
$$

Où :

*hN* : La hauteur, mesurée en mètre, à partir de la base de la structure jusqu'au dernier niveau *N L* : La dimension du bâtiment mesurée à la base dans la direction de calcul considérée. On a : *hN=27,2m*

$$
\underline{Selon x-x :} L_x = 19,98m \Rightarrow T_x = 0,54s
$$
  

$$
\underline{Selon y-y :} L_y = 19m \Rightarrow T_y = 0,56s
$$

Or 
$$
\begin{cases} T_1 = 0.15s & (site3) \\ T_2 = 0.50s & (site3) \end{cases}
$$

Ce qui donne :  $T_2 \le (T_x e t T_y) \le 3s \Rightarrow D = 2.5 \eta \left(\frac{T_2}{T}\right)^{2/3}$  $T_2 \le (T_xetT_y) \le 3s \Rightarrow D = 2.5\eta \left| \frac{T_2}{T} \right|$  $\big)$  $\left(\frac{T_2}{T}\right)$  $\setminus$  $\leq (T_{\rm e}etT_{\rm v}) \prec 3s \Rightarrow D = 2.5\eta$ *T*  $T_2 \le (T_x e t T_y) \prec 3s \Rightarrow D = 2.5 \eta \left( \frac{T}{q} \right)$ 

$$
D_x = 2,5(0,8819) \left(\frac{0,4}{0,54}\right)^{2/3} = 1,805
$$

$$
D_y = 2,5(0,8819) \left(\frac{0,4}{0,56}\right)^{2/3} = 1,761
$$

On trouve :

$$
V^x = \frac{0,25(1,805)(1,2)}{3,5}41667,90 = 6446,62kN \Rightarrow 0,8V^x = 5157,3kN
$$
  

$$
V^y = \frac{0,25(1,761)(1,2)}{3,5}41667,90 = 6289,47kN \Rightarrow 0,8V^y = 5031,57kN
$$

D'après le fichier des résultats du « *SAP2000* **»** on a :  $\left\{ \right.$  $\sqrt{ }$  $= V_t^y =$  $= V_t^x =$  $F_2 = V_t^y = 2008,07kN$  $F_1 = V_t^x = 2179,35kN$ *y t x t* 2008,07 2179,35 2 1

Ce qui donne :  $V_t^x < 0.8V^x$  *et*  $V_t^y < 0.8V^y$ 

$$
\begin{cases} r_x = \frac{0.8V^x}{V_t^x} = 1,778 \\ r_y = \frac{0.8V^y}{V_t^y} = 1,879 \end{cases} \Rightarrow \begin{cases} r_x = 1,778 \\ r_y = 1,879 \end{cases}
$$

Les déplacements utilisés dans la vérification qui suit seront multipliés soit par  $r_x$  soit par  $r_y$ (selon le cas).

# **IV.5.5. VÉRIFICATION DES DÉPLACEMENTS LATÉRAUX INTERS ÉTAGE**

L'une des vérifications préconisées par le *RPA99 version 2003*, concerne les déplacements latéraux inter étages. En effet, selon l'article (*5.10)* du *RPA99 version 2003* l'inégalité ci-dessous doit nécessairement être vérifiée :  $\Delta_K^x \leq \overline{\Delta}$  *et*  $\Delta_K^y \leq \overline{\Delta}$ *K x*  $e_K^k \leq \Delta$  et Avec :  $\overline{\Delta} = 0.01$ *he* 

Où : *he* représente la hauteur de l'étage. Avec :

$$
\delta_K^x = R r_x \delta_{eK}^x \quad et \quad \delta_K^y = R r_y \delta_{eK}^y
$$
  

$$
\Delta_K^x = \delta_K^x - \delta_{K-1}^x \quad et \quad \Delta_K^y = \delta_K^y - \delta_{K-1}^y
$$

*x* ∆ *K* : Correspond au déplacement relatif au niveau *K* par rapport au niveau *K-1* dans le sens  $x-x$  (idem dans le sens y-y,  $\Delta_K^y$ ).

 $\delta_{eK}^x$ : Est le déplacement horizontal dû aux forces sismiques au niveau *K* dans le sens *x*-*x* (idem dans le sens y-y,  $\delta_{ek}^y$ ).

*Données* :

$$
r_x=1,778
$$
;  $r_y=1,879$ ;  $R=3,5$ 

| niveau         |            | $\delta_{ek}$ max (cm) | $\Delta k_{MAX} \times R$ (cm) |            | $0.01h_e$ (cm) | <b>RPA</b> |
|----------------|------------|------------------------|--------------------------------|------------|----------------|------------|
|                | $\delta x$ | $\delta y$             | $\Delta x$                     | $\Delta y$ |                |            |
| <b>TERASSE</b> | 2,26       | 2,49                   | 1,26                           | 1,36       | 3,40           | C.V        |
| $\overline{7}$ | 1,9        | 2,1                    | 1,22                           | 1,33       | 3,40           | C.V        |
| 6              | 1,55       | 1,72                   | 1,19                           | 1,29       | 3,40           | C.V        |
| 5              | 1,21       | 1,35                   | 1,08                           | 1,19       | 3,40           | C.V        |
| $\overline{4}$ | 0,9        | 1,01                   | 1,01                           | 1,12       | 3,40           | C.V        |
| 3              | 0,61       | 0,69                   | 0,84                           | 0,94       | 3,40           | C.V        |
| $\overline{2}$ | 0,37       | 0,42                   | 0,7                            | 0,77       | 3,40           | C.V        |
| $\mathbf{1}$   | 0,17       | 0,2                    | 0,49                           | 0,56       | 3,40           | C.V        |
| <b>RDC</b>     | 0,03       | 0,04                   | 0,10                           | 0,14       | 3,40           | C.V        |

**Tableau IV.2**: Vérification des déplacements inter étages avant renforcement (modèle initial)

#### **IV.5.5.1. PRISE EN COMPTE DE L'EFFET DE TORSION ADDITIONNELLE :**

 Rappelons que l'effet de la torsion due à l'excentricité théorique (structurelle) résultant des plans est prise en charge par le logiciel de calcul *SAP2000*. Néanmoins, d'après le code, dans le cas où il est procédé à une analyse tridimensionnelle, en plus de l'excentricité théorique calculée, une excentricité accidentelle (additionnelle) égale *± 0,05L*, (*L* : étant la dimension du plancher perpendiculaire à la direction de l'action sismique) doit être appliquée au niveau du plancher considéré et suivant chaque direction.

 Dans le cadre de ce projet de fin d'étude, l'effet de torsion accidentelle sera pris en compte de manière statique selon les étapes suivantes :

**1-** Calcul de la force sismique totale :  $V = \frac{112 \times N}{N}$ *R*  $V = \frac{ADQ}{D}W$  (à la base) dans les deux directions

horizontales (soient  $V_x$  et  $V_y$ ).

**2-** Distribution de la force  $V_x$  et  $V_y$  selon la hauteur du bâtiment et selon les formules suivantes d'après le "*RPA99 version 2003* " [2] :  $V = F_t + \sum F_i$ 

La force concentrée  $F_t$ , au sommet de la structure permet de tenir compte de l'influence des modes supérieurs de vibration. Elle doit être déterminée par la formule :

$$
\begin{cases}\nF_t = 0.07TV & \text{si} \quad T > 0.7s \\
F_t = 0 & \text{si} \quad T \le 0.7s\n\end{cases}
$$

On a :

$$
F_x^i = \frac{(V_x - F_t)W_i h_i}{\sum_{j=1}^n W_j h_j} \qquad ; \quad F_y^i = \frac{(V_y - F_t)W_i h_i}{\sum_{j=1}^n W_j h_j}
$$

Où :

 $h_i$  (et  $h_i$ ) : Niveau du plancher i (ou j).

*Wi(j)* : Poids du niveau i (ou j).

- **3-** Calcul des moments de torsion en chaque niveau (et selon chaque direction) selon la formule :  $M_x^i = F_x^i e_y^i$  ;  $M_y^i = F_y^i e_x^i$ *i y i y i y i x*  $M_x^i = F_x^i e_y^i$  ;  $M_y^i = F_y^i e_y^i$
- Où :  $e_x^i = 5\%L_x(L_x \text{ est mesurée au niveau du plancher i).$

 $e_y^i = 5\%L_y(L_y)$  est mesurée au niveau du plancher i).

- **4-** Les moments  $M_x^i$  et  $M_y^i$  sont appliqués (séparément et de manière statique) au niveau du centre de masse (nœud maître) de chaque plancher i (ce qui provoquera la rotation pure du plancher).
- **5-** Les déplacements (statique) inter étage correspondant à l'effet de  $M_x^i$  et  $M_y^i$  (on prendra le cas le plus défavorable des deux) soient ∆ *<sup>M</sup>* , seront rajoutés à ceux déduit de l'étude sismique soient ∆*<sup>s</sup>* .
- 6- Les déplacements résultants  $\Delta = \Delta_M + \Delta_s$  seront comparés aux déplacements limites imposée par le *« RPA99 version 2003 »* **[2]**.

#### **IV.5.5.2. CALCUL DES MOMENTS DE TORSION ADDITIONNELS**

 $\overline{\mathcal{L}}$  $\overline{\phantom{a}}$ ┤  $\left($  $= 2179,35kN$  ;  $F_t^y =$  $= 4673,238kN$  ;  $V_v =$  $F_t^x = 2179,35kN$  ;  $F_t^y = 2008,07kN$  $V_x = 4673,238kN$  ;  $V_y = 5142,683kN$ *y t x t*  $\mathbf{x} = \text{true}, \mathbf{y} = \text{true}, \mathbf{y}$ 2179,35kN ;  $F_t^y = 2008,07$  $4673,238kN$  ;  $V_v = 5142,683$ 

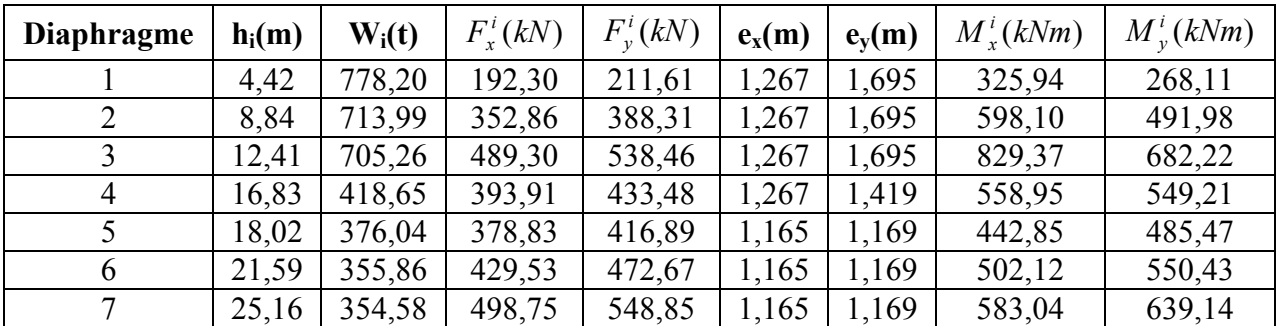

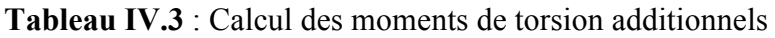

# **IV.5.5.3. CALCUL DES DÉPLACEMENTS**

On définit pour les tableaux qui suivent :

∆*s* : Déplacement inter étage sans prise en compte de l'effet de torsion accidentelle. Il est dû à l'action sismique *E*.

 $\Delta_{Mx}$ : Déplacement inter étage dus aux moments de torsion accidentelle  $M_x$ .

∆ *My* : Déplacement inter étage dus aux moments de torsion accidentelle *My*.

$$
\Delta = \Delta_s + \Delta_M
$$

Avec :

 $\Delta_M = \max\left|\Delta_{M_X}\right|;\left|\Delta_{M_Y}\right|$ 

| Z(m) | $\delta_{ek}^{x}(mm)$ | $\delta_{ek}^{y}(mm)$ | $\delta_{k}^{x}(mm)$ | $\delta_k^{\rm y}(m m)$ | $\Delta_{r}(mm)$ | $\Delta_{v}(mm)$ |
|------|-----------------------|-----------------------|----------------------|-------------------------|------------------|------------------|
| 3,4  | 2,48                  | 2,53                  | 12,77                | 14,26                   | 12,77            | 14,26            |
| 6,8  | 7,18                  | 7,18                  | 36,98                | 40,46                   | 24,21            | 26,20            |
| 10,2 | 11,19                 | 11,08                 | 57,63                | 62,44                   | 20,65            | 21,98            |
| 13,6 | 15,85                 | 15,75                 | 81,63                | 88,75                   | 24,00            | 26,32            |
| 17   | 16,16                 | 16,11                 | 83,22                | 90,78                   | 1,60             | 2,03             |
| 20,4 | 20,11                 | 20,18                 | 103,57               | 113,71                  | 20,34            | 22,93            |
| 23,8 | 24,87                 | 25,1                  | 128,08               | 141,44                  | 24,51            | 27,72            |
| 27,2 | 29,82                 | 30,25                 | 153,57               | 170,46                  | 25,49            | 29,02            |

**Tableau IV.4** : Déplacement inter étage sous l'action sismique « E »

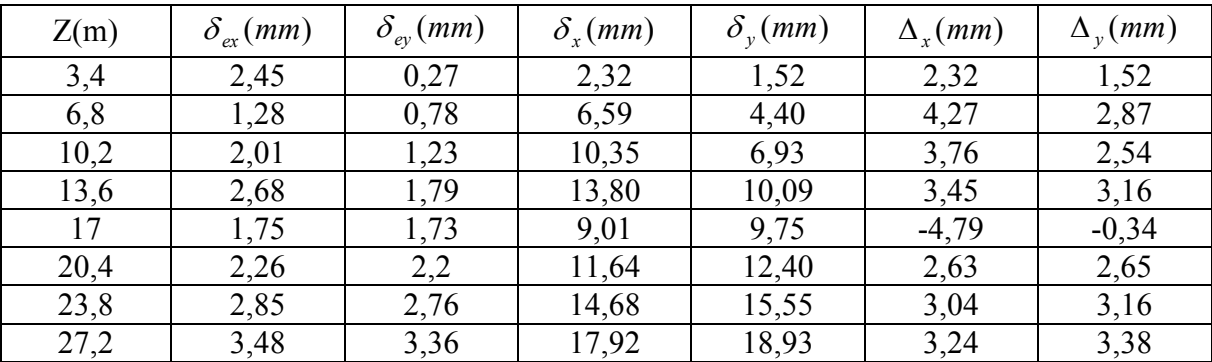

**Tableau IV.5** : Déplacements inter étage dus aux moments de torsion *Mx* 

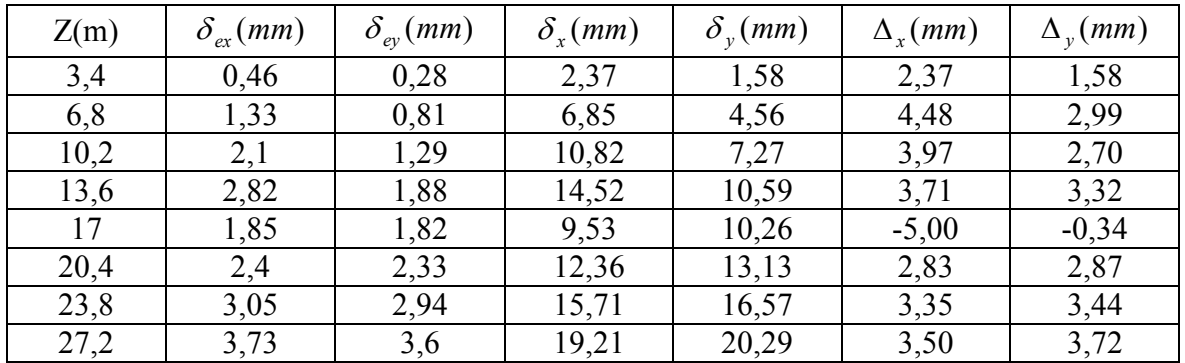

**Tableau IV.6** : Déplacements inter étage dus aux moments de torsion *M<sup>y</sup>*

# **IV.5.5.4. LA RÉSULTANTE DE DÉPLACEMENTS**

|      | Déplacements due à |         | Déplacements due à |         |         | $(\Delta M)_{x}^{\max}(mm)$ $(\Delta M)_{y}^{\max}(mm)$ |
|------|--------------------|---------|--------------------|---------|---------|---------------------------------------------------------|
|      | $M_{x}$            |         | $M_{\rm v}$        |         |         |                                                         |
| Z(m) | Selon x            | Selon y | Selon x            | Selon y |         |                                                         |
| 3,4  | 2,32               | 1,52    | 2,37               | 1,58    | 2,37    | 1,58                                                    |
| 6,8  | 4,27               | 2,87    | 4,48               | 2,99    | 4,48    | 2,99                                                    |
| 10,2 | 3,76               | 2,54    | 3,97               | 2,70    | 3,97    | 2,70                                                    |
| 13,6 | 3,45               | 3,16    | 3,71               | 3,32    | 3,71    | 3,32                                                    |
| 17   | $-4,79$            | $-0,34$ | $-5,00$            | $-0,34$ | $-5,00$ | $-0,34$                                                 |
| 20,4 | 2,63               | 2,65    | 2,83               | 2,87    | 2,83    | 2,87                                                    |
| 23,8 | 3,04               | 3,16    | 3,35               | 3,44    | 3,35    | 3,44                                                    |
| 27,2 | 3,24               | 3,38    | 3,50               | 3,72    | 3,50    | 3,72                                                    |

**Tableau IV.7** : Déplacements maximum inter étage due aux moments de torsion  $M_x$  et  $M_y$ 

| Z(m) | $\Delta_{sr}(mm)$ | $\Delta_{_{SV}}(mm)$ | $\Delta M$ <sub>x</sub> $(mm)$ | $\Delta M_{v}(mm)$ | $\Delta_{r}(mm)$ | $\Delta_{v}(mm)$ | $\Delta(mm)$ | Observation |
|------|-------------------|----------------------|--------------------------------|--------------------|------------------|------------------|--------------|-------------|
| 3,4  | 12,77             | 14,26                | 2,37                           | 1,58               | 15,14            | 15,84            | 44,2         | Vérifier    |
| 6,8  | 24,21             | 26,20                | 4,48                           | 2,99               | 28,69            | 29,19            | 44,2         | Vérifier    |
| 10,2 | 20,65             | 21,98                | 3,97                           | 2,70               | 24,62            | 24,68            | 35,7         | Vérifier    |
| 13,6 | 24,00             | 26,32                | 3,71                           | 3,32               | 27,71            | 29,64            | 44,2         | Vérifier    |
| 17   | 1,60              | 2,03                 | $-5,00$                        | $-0,34$            | 6,60             | 2,37             | 11,9         | Vérifier    |
| 20,4 | 20,34             | 22,93                | 2,83                           | 2,87               | 23,17            | 25,80            | 35,7         | Vérifier    |
| 23,8 | 24,51             | 27,72                | 3,35                           | 3,44               | 27,87            | 31,16            | 35,7         | Vérifier    |
| 27,2 | 25,49             | 29,02                | 3,50                           | 3,72               | 28,99            | 32,74            | 35,7         | Vérifier    |

**Tableau IV.8** : Vérification des déplacements inter étages résultants  $(\Delta = \Delta_s + \Delta_M)$ 

# **IV.5.5.5. JUSTIFICATION VIS À VIS DE L'EFFET** *P-∆*

 Les effets du *2°* ordre (ou effet *P-∆*) peuvent être négligés dans le cas des bâtiments si la condition suivante est satisfaite à tous les niveaux:

$$
\theta = \frac{P_K \Delta_K}{V_K h_K} \le 0.10 \text{ \textdegree RPA99 version } 2003 \text{ \textdegree I2}
$$

*PK*: Poids total de la structure et des charges d'exploitation associées au dessus du niveau *"K "* .

$$
P_K = \sum_{i=K}^n \big( W_{Gi} + \beta W_{Qi} \big)
$$

*Ki VK*: Effort tranchant d'étage au niveau *"K "*

$$
V_K = F_t + \sum_{i=K}^{n} F_i
$$

Où :

 *(h<sup>i</sup>* et *hj*) : Niveau du plancher i ou j.

 $W_{i(j)}$ : Poids du niveau i (ou j).

 *∆K*: Déplacement relatif du niveau *"K "* par rapport à *"K-1"* 

 *hK*: Hauteur de l'étage *"K "* 

#### **IV.5.5.6. CALCUL DE L EFORT TRANCHANT V***<sup>K</sup>*

 $V_K$ : Effort tranchant d'étage au niveau  $K'$ On a :

$$
F_x^i = \frac{(V_x - F_t)W_i h_i}{\sum_{j=1}^n W_j h_j} \qquad ; \quad F_y^i = \frac{(V_y - F_t)W_i h_i}{\sum_{j=1}^n W_j h_j}
$$

Avec:

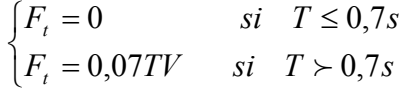

Les résultats obtenus sont regroupés dans le tableau suivant:

| <b>Niveaux</b>   | $h_i(m)$ | $W_i(t)$ | $F_r^i(kN)$ | $F_v^i(kN)$ | $V_{Kx}$ (kN) | $V_{Ky}$ (kN) |
|------------------|----------|----------|-------------|-------------|---------------|---------------|
| <b>RDC</b>       | 4.59     | 6362,712 | 101,427     | 96,643      | 6081,698      | 5794,900      |
| 1 <sup>er</sup>  | 7,65     | 5991,664 | 159,186     | 151,678     | 5980,271      | 5698,257      |
| $2^{\text{eme}}$ | 10,71    | 5223,289 | 194,281     | 185,119     | 5821,085      | 5546,579      |
| 3 <sup>eme</sup> | 13,77    | 5223,289 | 249,790     | 238,011     | 5626,804      | 5361,460      |
| $4^{\text{eme}}$ | 16,83    | 5125,178 | 299,565     | 285,438     | 5377,014      | 5123,449      |
| $5^{\text{eme}}$ | 19,89    | 5125,177 | 354,031     | 337,335     | 5077,449      | 4838,011      |
| 6 <sup>ème</sup> | 22,95    | 5125,178 | 408,497     | 389,233     | 4723,418      | 4500,676      |
| 7 <sup>eme</sup> | 26,01    | 5037,394 | 455,034     | 433,575     | 4314,921      | 4111,443      |

**Tableau IV.9**: Calcul de l'effort tranchant *VKx* et *VKy* 

# **IV.5.5.7. CALCUL DE**  $\theta_k$

- Si  $0,10 \lt \theta_K \le 0,20$ , Les effets *P-* $\Delta$  peuvent être pris en compte de manière approximative en amplifiant les effets de l'action sismique calculés au moyen d'une analyse élastique du *1<sup>°</sup>* ordre par le facteur  $\frac{1}{(1-\theta_K)}$  $\frac{1}{\sqrt{2}}$
- Si $\theta_K > 0.20$ , la structure est partiellement instable et doit être redimensionnée.

Les résultats obtenus sont regroupés dans le tableau suivant :

| <b>Niveaux</b>   | $P_{K}$<br>(kN) | $\Delta_{\rm x}10^{-3}$<br>(m) | $\Delta_{\rm v}10^{-3}$<br>(m) | $\mathbf{V}_{\mathbf{Kx}}$<br>(kN) | $V_{\text{Kv}}$<br>(kN) | $h_{\rm K}$<br>(m) | $\theta_{x}$ | $\theta_{v}$ | $\theta(x \text{ ou})$<br>y)<br>$\leq 0,1$ |
|------------------|-----------------|--------------------------------|--------------------------------|------------------------------------|-------------------------|--------------------|--------------|--------------|--------------------------------------------|
| <b>RDC</b>       | 73369,048       | 3,742                          | 3,728                          | 6081,698                           | 5794,900                | 4,59               | 0,0098       | 0,0103       | OK                                         |
| 1 <sup>er</sup>  | 67006,336       | 4,193                          | 4,207                          | 5980,271                           | 5698,257                | 7,65               | 0,0061       | 0,0065       | OK                                         |
| $2^{\text{eme}}$ | 61014,672       | 6,877                          | 6,741                          | 5821,085                           | 5546,579                | 10,71              | 0,0067       | 0,0069       | <b>OK</b>                                  |
| 3 <sup>eme</sup> | 55791,383       | 7,284                          | 7,182                          | 5626,804                           | 5361,460                | 13,77              | 0,0052       | 0,0054       | OK                                         |
| $4^{\text{eme}}$ | 50568,094       | 7,889                          | 7,808                          | 5377,014                           | 5123,449                | 16,83              | 0,0044       | 0,0046       | OK                                         |
| $5^{\text{eme}}$ | 45442,916       | 8,435                          | 8,379                          | 5077,449                           | 4838,011                | 19,89              | 0,0038       | 0,0040       | <b>OK</b>                                  |
| 6 <sup>eme</sup> | 40317,739       | 8,704                          | 8,680                          | 4723,418                           | 4500,676                | 22,95              | 0,0032       | 0,0034       | OK                                         |
| $7^{\text{eme}}$ | 35192,561       | 8,827                          | 8,848                          | 4314,921                           | 4111,443                | 26,01              | 0,0028       | 0,0029       | OK                                         |

**Tableau IV.10**: Calcul de  $\theta_x$  et  $\theta_y$ 

# **Conclusions**

- **1.** Les déplacements inter étages dus à l'effet de torsion additionnelle sont négligeables devant les déplacements dus aux forces sismiques (tableau IV.15).
- **2.** On constate d'après le (tableau IV.9) que la structure étudiée est justifiée vis à vis de l'effet *P-∆*.
- **3.** Tous les paramètres de la réponse, à savoir les efforts et les contraintes, utilisés dans l'étape de ferraillage, seront multipliées soit par  $\mathbf{r}_x = 1,778$  soit par  $\mathbf{r}_y = 1,879$ (selon la direction à laquelle ils correspondent).

# **V.1. INTRODUCTION**

 Le ferraillage des éléments résistants devra être conforme aux règlements en vigueur en l'occurrence le *BAEL 91[1]* et le *RPA99 version 2003 [2]*.

# **V.2. FERRAILLAGE DES POTEAUX**

#### **V.2.1. INTRODUCTION**

 Les poteaux sont des éléments structuraux verticaux, ils constituent des points d'appuis pour les poutres et jouent un rôle très important dans la transmission des efforts vers les fondations.

Les sections des poteaux sont soumises à la flexion composée *(M, N)* qui est due à l'excentricité de l'effort normal *"N "* par rapport aux axes de symétrie, et à un moment fléchissant *"M "* dans le sens longitudinal et transversal (dû à l'action horizontale).

Une section soumise à la flexion composée peut être l'un des trois cas suivants :

- Section entièrement tendue *SET*.
- Section entièrement comprimée *SEC*.
- Section partiellement comprimée *SPC*.

Les armatures sont obtenues à l'état limite ultime (*E.L.U*) sous l'effet des sollicitations les plus défavorable et dans les situations suivantes :

#### **a. Situation durable**

- *Béton γb=1,5 ; fc28=25MPa ; σbc=14,17MPa*
- *Acier γs=1,15 ; Nuance FeE400 ; σs=348MPa*

#### **b. Situation accidentelle**

- *Béton γb=1,15 ; fc28=25MPa ; σbc=18,48MPa*
- *Acier γs=1,00 ; Nuance FeE400 ; σs=400MPa*

# **V.2.2. COMBINAISON D'ACTION**

 En fonction du type de sollicitations, nous distinguons les différentes combinaisons suivantes:

#### **a. Selon BAEL 91 [1]**

*a.1. ELU* Situation durable

 *1,35G+1,5Q*

*a.2. ELS* Situation durable

 *G+Q* **b. Selon RPA 99 [2]** Situation accidentelle

- $\bullet$   $G+O+E$
- *0,8G±E*

Avec: *G*: Charges permanentes. *Q*: Surcharge d'exploitation. *E*: Action du séisme. A partir de ces combinaisons, on distingue les cas suivants: 1- *N max, Mcorr* 2- *M max, Ncorr*

# **V.2.3. RECOMMANDATION SELON** *RPA99 VERSION 2003*

 D'après le *RPA99 version 2003*, pour une zone sismique III, les armatures longitudinales doivent être à haute adhérence, droites et sans crochet.

• Leur pourcentage est limité par:

\* 0,9% 
$$
\times \frac{A_s}{B} \times 4\%
$$
 \t\t Zone courante (Z.C)  
\n\* 0,9%  $\times \frac{A_s}{B} \times 6\%$  \t\t Zone de recouverment (Z.R)

Avec :

*As* : La section d'acier.

*B* : Section du béton *[cm<sup>2</sup> ]*.

- Le diamètre minimal est de *12mm*.
- La longueur minimale de 40*Ø* en zone de recouvrement.
- La distance entre les barres verticales dans une face du poteau ne doit pas dépasser *25cm*.
- Les jonctions par recouvrement doivent êtres faites si possible, à l'intérieur des zones nodales.

# **V.2.4.PRESENTATION DES RESULTATS**

#### **1.** *Situation durable*

• *Combinaison* : *1,35G+1,5Q*

*a. (Nmax,Mcorr)*

| <b>Niveaux</b>                                                  | <b>Sections</b><br>$(cm^2)$ | $N^{max}$<br>(kN) | $\bm{M}^{corr}$<br>(kNm) | <b>Sollicitation</b> | A'<br>$(cm^2)$ | $A_{s}$<br>$\left(\text{cm}^2\right)$ | $A_{s(RPA)}^{\min}(cm^2)$ |
|-----------------------------------------------------------------|-----------------------------|-------------------|--------------------------|----------------------|----------------|---------------------------------------|---------------------------|
| RDC                                                             | $45*45$                     | 2084,5            | 18,40                    | <b>SEC</b>           |                |                                       | 18,23                     |
| $1er$ . $2eme$                                                  | $40*40$                     | 1740,5            | 37.97                    | <b>SEC</b>           |                |                                       | 14,40                     |
| seme<br>$2$ eme                                                 | $35*35$                     | 1238,1            | 18,23                    | <b>SEC</b>           |                |                                       | 11,03                     |
| $\epsilon$ eme.<br>$7$ $\epsilon$ me<br>$\epsilon$ <i>eme</i> . | $30*30$                     | 756,16            | 13,48                    | <b>SEC</b>           |                |                                       | 8,10                      |

**Tableau. V.1** : Ferraillages des poteaux situation durable *(Nmax,Mcorr)* 

*b. (Mmax,Ncorr)*

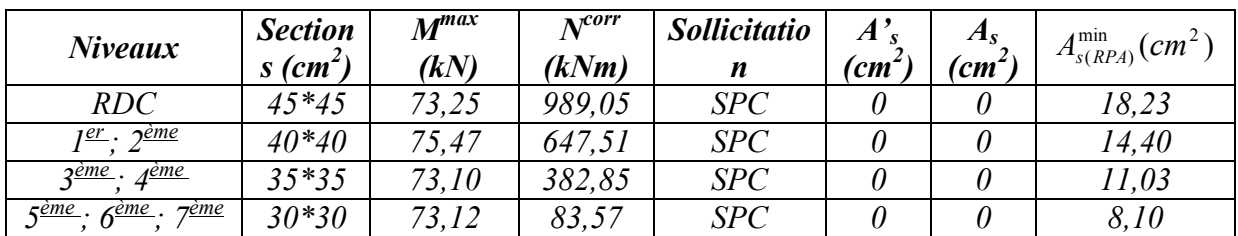

**Tableau.V.2** : Ferraillages des poteaux situation durable *(Mmax,Ncorr)* 

# **2.** *Situation accidentelle*

• *Combinaison* :*G+Q+E*

# *a. (Nmax,Mcorr)*

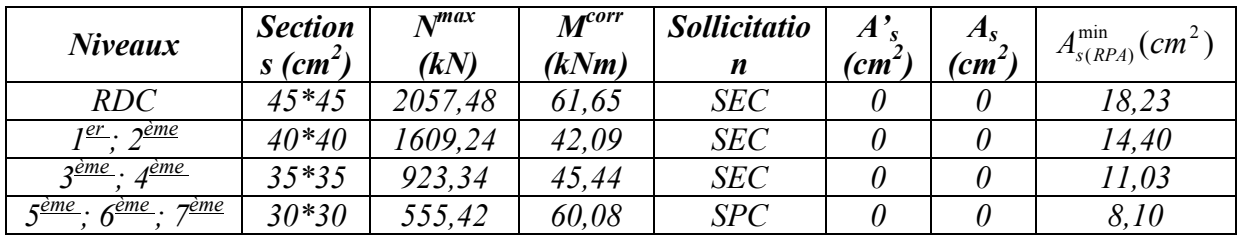

**Tableau.V.3** : Ferraillages des poteaux situation accidentelle *(Nmax,Mcorr)* 

$$
b.~(M^{max},N^{corr})
$$

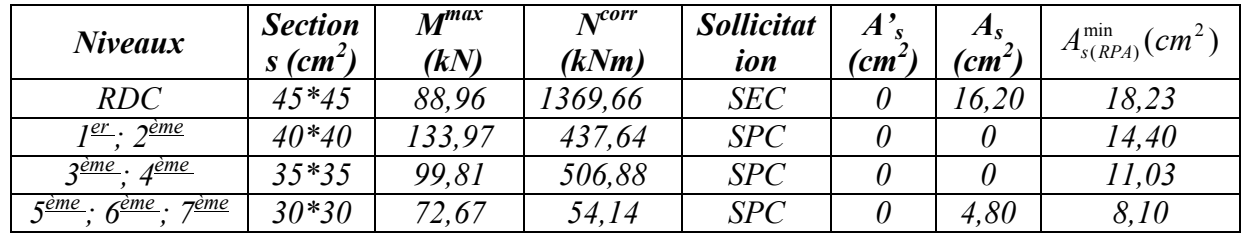

**Tableau.V.4** : Ferraillages des poteaux situation accidentelle *(Mmax,Ncorr)* 

• *Combinaison* : *0,8G+E* 

$$
a.~(N^{max},M^{corr})
$$

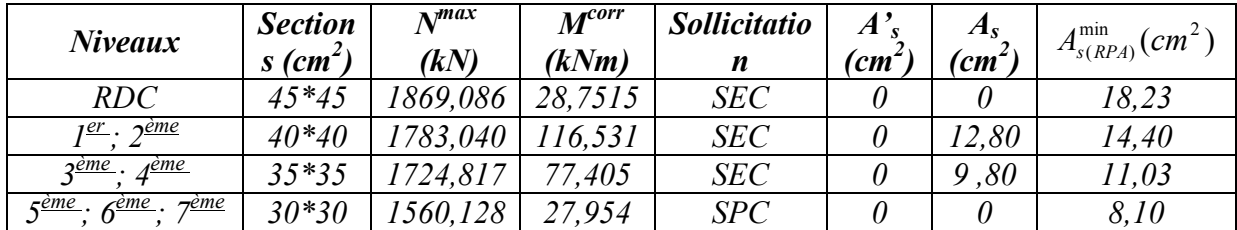

**Tableau.V.5** : Ferraillages des poteaux situation accidentelle *(Nmax,Mcorr)* 

$$
b.~(M^{max},N^{corr})
$$

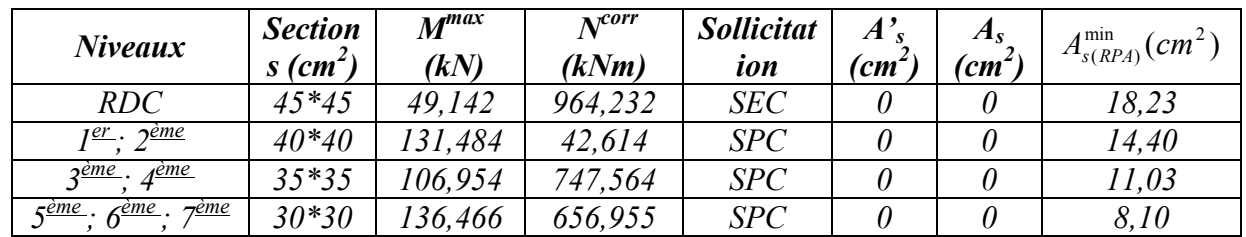

**Tableau. V.6** : Ferraillages des poteaux situation accidentelle *(Mmax,Ncorr)* 

# **V.2.4.1 Exemple de calcul**

# • **Armatures longitudinales**

 $1^{ier}$  **Cas** : Combinaison fondamentale  $(1,35G + 1,5P)$ 

$$
\begin{cases} N_{\text{max}} = 2084{,}65KN \\ M_{\text{corr}} = 18{,}40KN \cdot m \end{cases}
$$

• Calcul de l'excentricité :

$$
e_1 = \frac{M_{corr}}{N_{\text{max}}} = \frac{18,40}{2084,65} = 0,882 \text{cm}.
$$
  

$$
\frac{h}{12} = \frac{45}{12} = 3,75
$$

 $e_1$  <  $(h/12)$   $\longrightarrow$  Compression centrée ce qui implique que la section va être

calculée à la compression simple, donc le calcul se fait à l'état limite ultime de stabilité de forme(E.L.U.S.F).

E.L.U.R  
\n
$$
A'_1 = \frac{N - B \cdot \sigma_{bc}}{\sigma_s} = \frac{2084,65 \times 10^3 - (45 \times 45) \times 14,2 \times 100}{348}
$$
\n
$$
A'_1 = -2255,10cm^2 \implies A'_1 = 0
$$
\n**•** E.L.U.S.F  
\n
$$
L_f = 0,7h_e = 0,7(340) = 238cm
$$
\n
$$
\lambda = \frac{L_f}{i} \quad \text{avec} \quad i = \frac{h}{\sqrt{12}} = \frac{0,45}{\sqrt{12}} = 0,130 \implies \lambda = \frac{2,38}{0,130} = 18,32
$$
\n
$$
\lambda = 18,32 < 50 \implies \alpha = \frac{0,85}{1 + 0,2 \cdot \left(\frac{\lambda}{35}\right)^2} = 0,805
$$
\nSelon le B.A.E.L. 91 [2]:  
\n
$$
A'_2 \ge \frac{\gamma_s}{f_e} \left(\frac{N}{\alpha} - \frac{B_r \cdot f_{c28}}{0,9 \cdot \gamma_b}\right)
$$
\n
$$
B_r = (b-2)(h-2) = 1849 \text{ cm}^2
$$
\n
$$
A'_2 \ge \frac{1,15}{400 \times 100} \left(\frac{2084,65 \cdot 10^3}{0,805} - \frac{1849 \times 100 \times 25}{0,9 \times 1,5}\right) \implies A'_2 \ge -24 \text{ cm}^2 \implies A'_2 = 0
$$
\n
$$
A_1 = \max (A'_1, A'_2) = 0
$$
\n
$$
2^{i\text{time}} \text{Cas}: \text{Combinaison} \text{accidentelle } (G + P + 1,2 E_x)
$$
\n
$$
\begin{cases} M_{\text{max}} = 88,96 \text{ K/N} \\ N_{\text{corr}} = 1369,66 \text{ KN} \end{cases}
$$
\n
$$
e_1 = \frac{M_{\text{max}}}{N_{\text{corr}}} = \frac{88,96 \times 100}{1369,66} = 6,49 \text{ cm} \implies \frac{h}{1
$$

#### **Remarque**

 Dans les pièces comprimées, il apparaît un risque de flambement, ce qui impose de majorer l'excentricité réelle de l'effort normal appliqué ⇒ les pièces soumises à un effort normal de compression doivent être justifiées

vis-à–vis de l'état limite ultime de stabilité de forme.

Dans tous les poteaux de notre structure, l'élancement  $\lambda < 35$  (voir pré dimensionnement des poteaux) avec :

$$
\lambda = 3.46 \frac{l_f}{h} < 35 \Rightarrow \frac{l_f}{h} < 10.11
$$
  $(\frac{l_f}{h})$ : Élancement géométrique)  
\n
$$
\Rightarrow \frac{l_f}{h} \le \max \left[ 15,20 \frac{e_1}{h} \right]
$$
 Dans tous les cas  $\Rightarrow$  le poteau est peut élancé.  
\nDonc, la section peut être justifié en flexion composée vis-à-vis l'état limite

ultime de résistance, à condition de remplacer l'excentricité du 1<sup>er</sup> ordre  $e_1$  par une excentricité majorée :

Le calcul se fait à l'état limite ultime de stabilité de forme (E.L.U.S.F).

$$
A_2 \ge \frac{\gamma_s}{f_e} \left( \frac{N}{\alpha} - \frac{B_r \cdot f_{c28}}{0.9 \cdot \gamma_b} \right)
$$
  

$$
A_2 \ge \frac{1,15}{400 \times 100} \left( \frac{1369,66 \cdot 100}{0,805} - \frac{2304 \times 100 \times 25}{0.9 \times 1,5} \right) \Rightarrow A_2 \ge -117,77 \, \text{cm}^2 \Rightarrow A_3 = 0
$$

#### • **Armatures minimales**

- Selon le B.A.E.L 91 [2] :

$$
A_{\min} = \max \left[ \frac{0.2 \cdot b \cdot h}{100}, \frac{8 \cdot (b+h)}{100} \right] cm^2 = 8 cm^2
$$

- Selon le R.P.A 99 [3] :

$$
A_{\min} = 0.8\%b \cdot h = 16,20cm^2
$$

#### • **Armatures maximales**

- Selon le B.A.E.L 91 [2] :

$$
A_{\text{max}} \le \frac{5 \cdot b \cdot h}{100} = 101,25 \, \text{cm}^2
$$

 $-$  Selon le R.P.A 99 [3] : $\left\{ \right.$ ↑  $\left($  $= 6\% b \cdot h =$  $= 4\% b \cdot h =$  $A_{\text{max}} = 6\%b \cdot h = 121,50 \text{ cm}^2$  en zone de recouvrement  $A_{\text{max}} = 4\%b \cdot h = 81cm^2$ enzone courante 2 max 2 max  $6\%b\cdot h = 121,50$  $4\%b\cdot h=81$ 

# • **Ferraillage adopté**

 $A_{adoptif} = \max (A_1; A_2; A_{\min_{(2)}}) = 16,20 \text{ cm}^2$ 

On prend  $A = 4T20 + 4T16 = 20.61$  *cm*<sup>2</sup>

# • **E.L.S**

 $N_{\text{max}} = 1369,66$  *KN*  $M_{\text{corr}} = 88,96$  *KN*  $\cdot$  *m* 

$$
e_1 = \frac{M_{corr}}{N_{\text{max}}} = \frac{88,96}{1369,66} = 0,065 \text{ cm} < \frac{h}{12} = 3,75 \text{ cm} \implies \text{Compression centre,}
$$

Donc le calcul à l'E.L.S n'est pas nécessaire.

# **V.2.5. CHOIX DES ARMATURES**

On remarque que le ferraillage maximum a été obtenu par la combinaison *(G+Q+E)*.

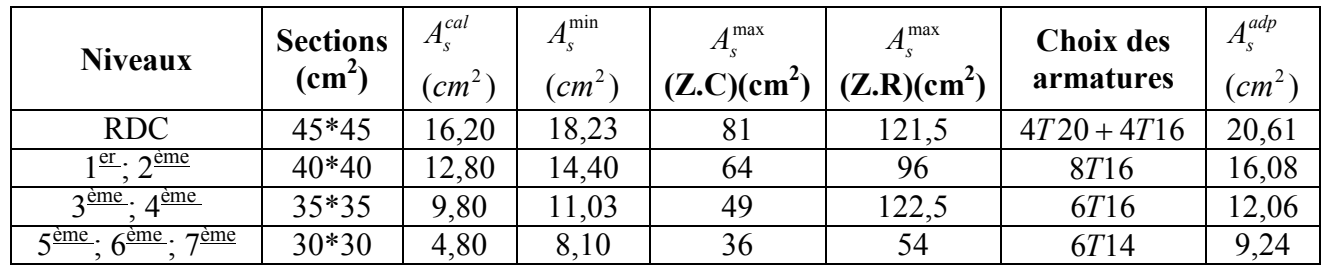

**Tableau. V.7** : Choix des armatures des poteaux

# **V.2.6. VÉRIFICATION VIS-A-VIS DE L'ÉTAT LIMITE DE SERVICE**

 Les contraintes sont calculées à l'état limite de service sous *(Mser , Nser)* (annexe, organigramme)., puis elles sont comparées aux contraintes admissible données par :

- **Béton** 

 $\sigma_{bc} = 0.6 f_{c28} = 15 MPa$ 

- **Acier** 
	- Fissuration peu nuisible……………………..Pas de vérification.
	- Fissuration préjudiciable…………………….  $\bigg)$  $\left(\frac{2}{2}f_e,150\eta\right)$  $\overline{\mathcal{L}}$  $\overline{\sigma}_s = Min \left( \frac{2}{3} f_e, 150 \eta \right)$ 3  $\sum_{s}$  = Min  $\left(\frac{2}{2}f_{\epsilon}\right)$
	- Fissuration très préjudiciable………………...  $\bigg)$  $\left(\frac{1}{2}f_e, 110\eta\right)$  $\setminus$  $\overline{\sigma}_s = Min \left( \frac{1}{2} f_e, 110 \eta \right)$ 3  $\frac{1}{s}$  = Min  $\left(\frac{1}{2}f_e\right)$

Avec : *η=1,6* pour les aciers *H.A* Dans notre cas la fissuration est considérée préjudiciable, donc  $\sigma_s = 240MPa$ . Les résultats sont récapitulés dans les tableaux suivants :

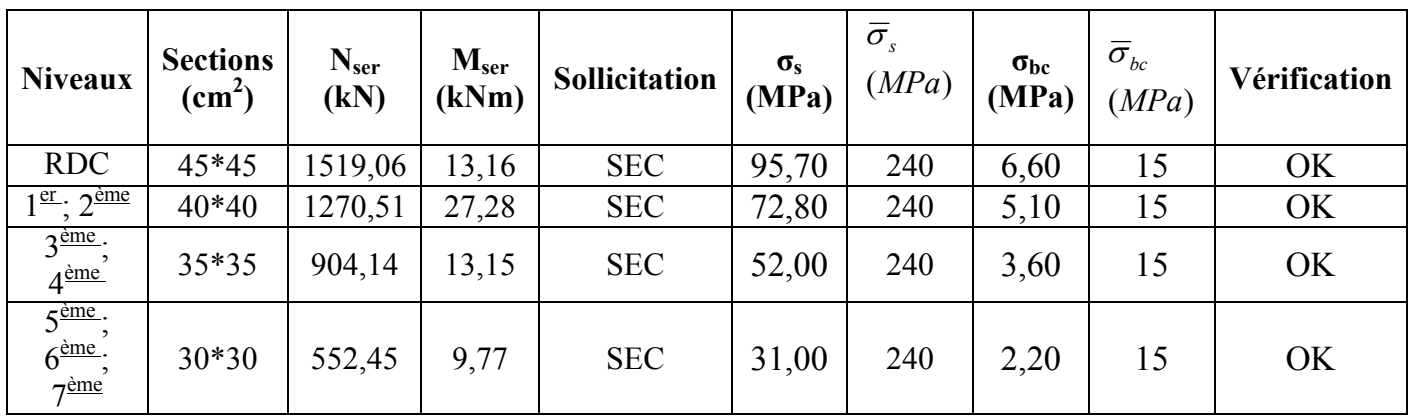

**a.** *N ser max ; Mser cor* 

**Tableau V.8** : Vérification des contraintes pour les poteaux

 $b.M^{ser}$  *max* ,  $N^{ser}$  *cor* 

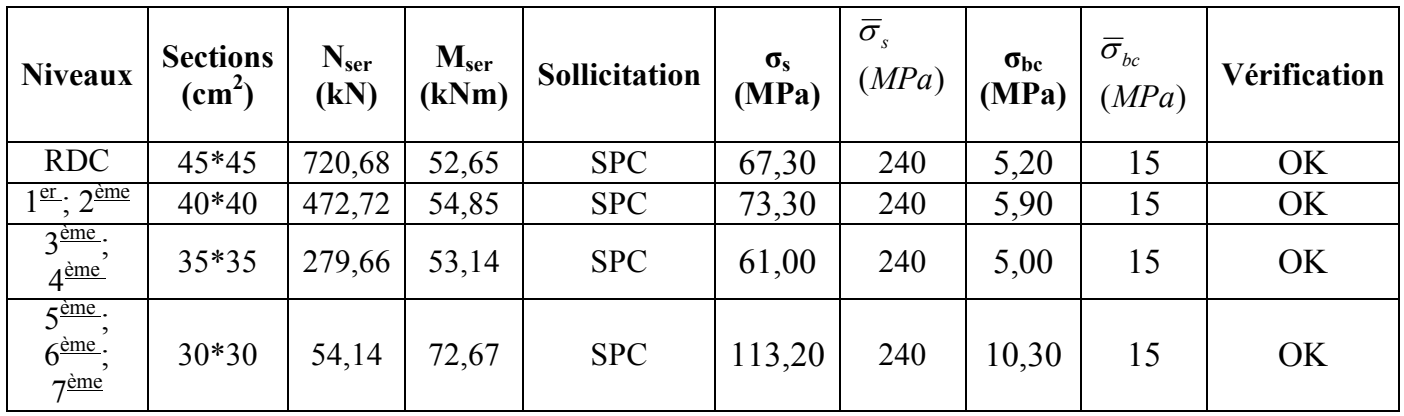

**Tableau V.9** : Vérification des contraintes pour les poteaux

# • **Vérification de l'effort tranchant**

$$
T_{\text{max}} = 32,32 \text{ KN}
$$
  
\n
$$
\tau_u = \frac{T_{\text{max}}}{b \cdot d} = \frac{32,32 \times 10^3}{45 \times 40,5 \times 100} = 0,177 \text{ MPa.}
$$
  
\n
$$
\overline{\tau_{ad}} = \min(0,1 \text{ f}_{c28}, 4 \text{ MPa}) = 2,5 \text{ MPa}
$$
  
\n
$$
\tau_u < \overline{\tau_{ad}}
$$
—Condition verifye.

#### • **Armatures transversales**

- Selon le R.P.A 99 [3]

$$
A_t = \frac{\varphi_a \cdot \delta_t \cdot T_{\text{max}}}{h \cdot f_e}
$$

#### **Calcul des espacements**

 $\int \delta_t \le \min(10 \phi_L, 15 \, \text{cm})$  *en zone nodale.*  $\overline{\mathcal{L}}$  $\begin{cases} \delta'_t \leq 10 \phi_L \end{cases}$  *en zone courante.* 

**Avec** : φ*<sup>L</sup>* : Diamètre minimale des armatures longitudinales du poteau.

Donc on prend :  $\delta_t = 10 \text{ cm} \rightarrow \text{ en zone}$  *nodale* 

 $\delta'_t = 15 \, \text{cm} \rightarrow \text{en zone}$  *courante* 

$$
\varphi_a
$$
 : est en fonction de  $\lambda$  :

$$
\lambda = 18,32 \le 35 \implies \varphi_a = 2,5
$$
  
\n
$$
T_{\text{max}} = 32,32 \text{ KN}.
$$
  
\n
$$
f_e = 235 \text{ MPa}
$$
  
\nDonc :  $A_t = \frac{2,5 \times 15 \times 32,32 \times 10^3}{45 \times 235 \times 100} = 1,14 \text{ cm}^2$   
\n
$$
A_{\text{min}} = 0,3\% \cdot b \cdot \delta_t' = 0,3 \times 10^{-2} \times 45 \times 15 = 2,02 \text{ cm}^2
$$
  
\nOn prend :  $A_t = 4\phi 10 = 3,14 \text{ cm}^2$  **Soit deux cadres.**

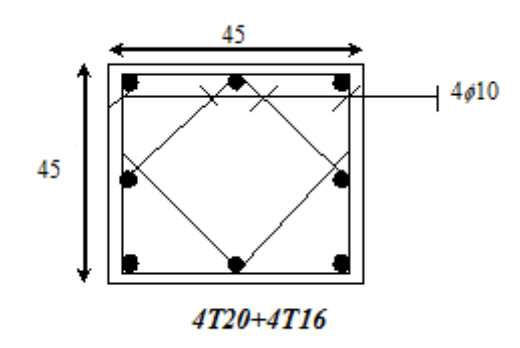

**Figure. V.2 :** Ferraillages des poteaux

#### • **Longueur de recouvrement**

- Selon le R.P.A 99 [3] :
- $L_r = 50\phi$  en zone III
- $L_r = 50 \times 1, 6 = 80$  *cm*

# • **Détermination de la zone nodale**

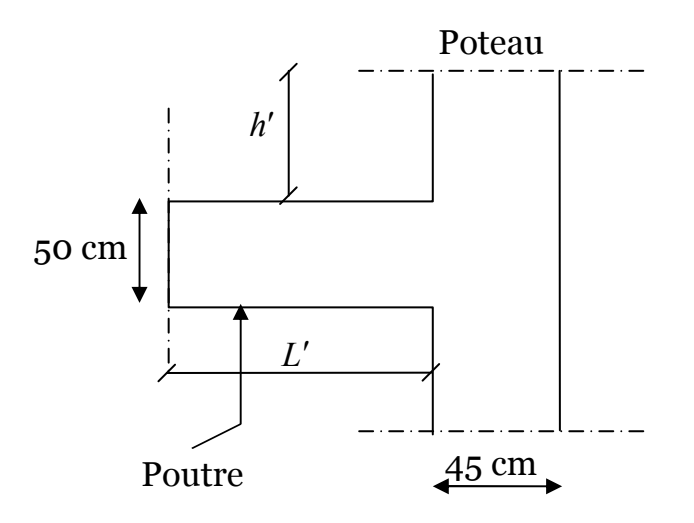

**Figure V.3** Schéma de la zone nodale.

$$
\begin{cases}\nL' = 2 \cdot h \\
h' = \max\left(\frac{h_e}{6} \cdot b : h_i : 60 \text{ cm}\right)\n\end{cases}
$$

Donc

$$
\begin{cases}\nL' = 2 \times 50 = 100 \text{ cm} \\
h' = \max\left(\frac{340}{6}; 45; 50; 60\right) \text{ cm} = 60 \text{ cm}.\n\end{cases}
$$

Vue le nombre important des poteaux à étudier, nous avons présenté un exemple de calcul d'un type de poteau (45 × 45 *cm*<sup>2</sup>). Le reste des calculs est présenté dans le (tableau)qui nous indiquera les différentes sections d'armatures longitudinales et transversales sur chaque type de poteau et selon les règlements utilisés **B.A.E.L 91 [2] et le R.P.A 99 [3].**

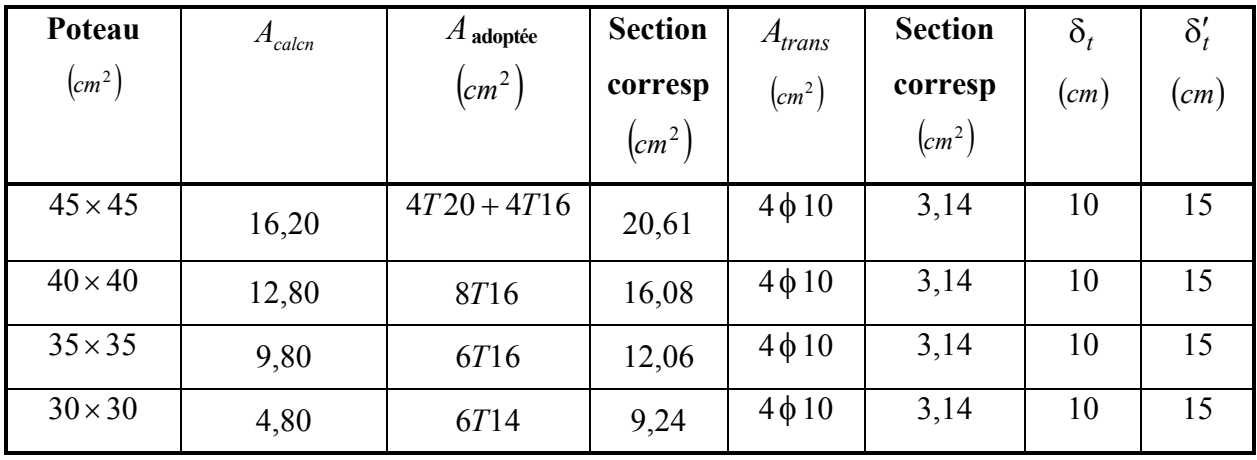

**Tableau V.10** : Espacements maximales selon RPA99.

# **V.2.7. VÉRIFICATION DE L'EFFORT TRANCHANT**

# **V.2.7.1. VÉRIFICATION DE LA CONTRAINTE DE CISAILLEMENT**

II faut vérifier que : 
$$
\tau_u = \frac{T_u}{bd} \le \overline{\tau}_u
$$

Avec :

*Tu* : L'effort tranchant pour l'état limite ultime.

*b*: Largeur de la section du poteau.

*d*: Hauteur utile de la section du poteau.

*τu* : Contrainte de cisaillement.

 $\bar{\tau}_u$ : Contrainte limite de cisaillement du béton.

La valeur de la contrainte  $\bar{\tau}_u$  doit être limité aux valeurs suivantes :

# **\* Selon le BAEL 91 modifie 99 [1] :**

*Min*( *f MPa*) *<sup>u</sup> <sup>c</sup>* 13,0 5, = <sup>28</sup> <sup>τ</sup> ……………………Fissuration peu nuisible. *Min*( *f MPa*) *<sup>u</sup> <sup>c</sup>* 10,0 4, = <sup>28</sup> <sup>τ</sup> ……………………Fissuration préjudiciable et très préjudiciable.

# **\* Selon le RPA 99 version 2003 [2] :**

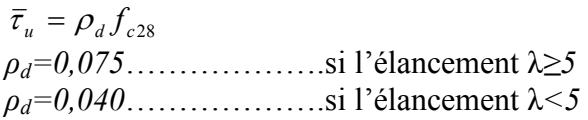

Avec :

- *λ*: L'élancement du poteau
- *i* : Rayon de giration.
- *I* : Moment d'inertie de la section du poteau dans la direction considérée.
- *B* : Section du poteau.
- $L_f$ : Longueur de flambement.

Les résultats sont regroupés dans le tableau suivant :

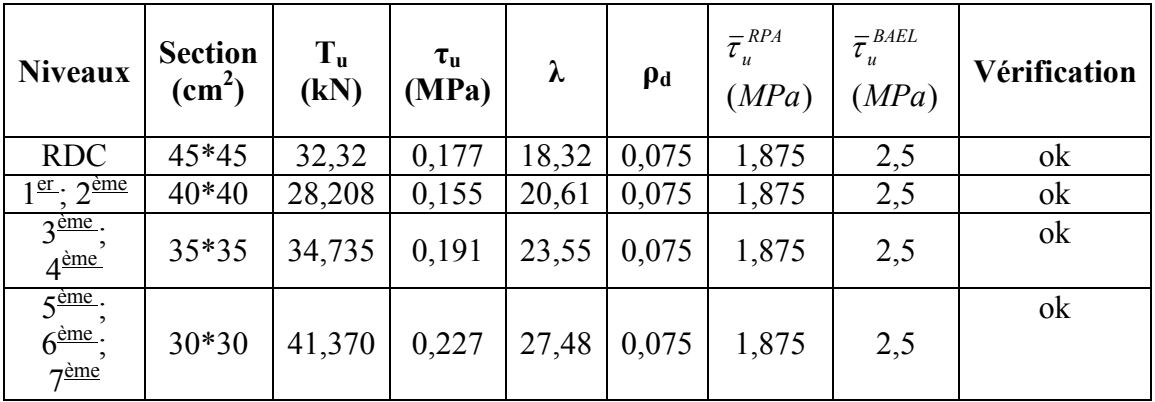

 **Tableau V.11** : Vérification de la contrainte de cisaillement pour les poteaux

# **V.2.8. FERRAILLAGE TRANSVERSAL DES POTEAUX**

 Les armatures transversales sont déterminées à partir des formules du *BAEL91 modifié 99* et celles du *RPA99 version 2003* ; elles sont données comme suit :

# **\* Selon BAEL91 modifié 99 [1] :**

$$
S_{t} \le Min(0, 9d; 40cm)
$$
  

$$
\varphi_{t} \le Min\left(\frac{h}{35}, \frac{b}{10}; \varphi_{t}\right)
$$
  

$$
\frac{A_{t}f_{e}}{bS_{t}} \ge Max\left(\frac{\tau_{u}}{2}; 0, 4MPa\right)
$$

*At* : Section d'armatures transversales.

*b*: Largeur de la section droite.

*h*: Hauteur de la section droite.

 $S_t$ : Espacement des armatures transversales.

 $\mathcal{O}_t$ : Diamètre des armatures transversales.

 $\mathcal{O}_l$ : Diamètre des armatures longitudinales.

# **\* Selon le RPA99 version 2003 :**

$$
\frac{A_t}{S_t} = \frac{\rho_a T_u}{hf_e}
$$

Avec :

 $\int$ 

*At* : Section d'armatures transversales.

 $S_t$ : Espacement des armatures transversales.

*Tu* : Effort tranchant à l'ELU.

*fe* : Contrainte limite élastique de l'acier d'armatures transversales.

*h*: Hauteur totale de la section brute.

*ρa* : Coefficient correcteur qui tient compte du mode fragile de la rupture par l'effort tranchant.

*ρa=2,5*……………….si *λg≥5*

*ρa=3,75*……………...si *λg<5* 

*λg* : Espacement géométrique.

- L'espacement des armatures transversales est déterminé comme suit :
- ( ) *<sup>t</sup> <sup>l</sup> S* ≤ *Min* 15*cm* 10; φ ………………………...Zone nodale (zone III).
- $S_t \leq 15 \phi_1$  …………..Zone courante (zone III).

 $\mathcal{O}_l$ : Diamètre minimal des armatures longitudinales du poteau.

• La quantité d'armatures transversales minimale *bS A t*  $\frac{t}{1}$  en (%) est donnée comme suite :

≥ 3,0 %......................... 5 *g si* λ

 $\overline{\phantom{a}}$  $\left\{0,8\%$ ..........................si $\lambda_{g} \leq$ 8,0 %......................... 3 *g si* λ

 $\overline{\phantom{a}}$  $\overline{\mathcal{L}}$ lim*ites précédentes si* 3  $\prec \lambda_{\varphi} \prec 5$  $\prec \lambda_g \prec$ *Interpolationentreles valeurs ites précédente sis* λ

$$
\lambda_g
$$
: L'élancement géométrique du poteau  $\left(\lambda_g = \frac{L_f}{a}\right)$ 

*a* : Dimension de la section droite du poteau.

*Lf* : Longueur du flambement du poteau.

Pour les armatures transversales *fe=400MPa (FeE40)*.

Le tableau suivant rassemble les résultats des espacements maximums des poteaux :

| <b>Niveaux</b>                               | <b>Section</b> |               |                              | $S_t$ (cm)  |               |  |
|----------------------------------------------|----------------|---------------|------------------------------|-------------|---------------|--|
|                                              | $\text{cm}^2$  | <b>Barres</b> | $\boldsymbol{\Theta}_1$ (mm) | Zone nodale | Zone courante |  |
| RDC                                          | 45*45          | $4T20 + 4T16$ | 20et16                       |             |               |  |
| l <sup>er</sup> ,2ème                        | 40*40          | 8716          |                              |             | 20            |  |
| $4 \overline{eme}$<br>$\gamma$ eme           | $35*35$        | 6716          |                              |             | 20            |  |
| $\epsilon$ eme $\tau$ eme<br>$\epsilon$ eme. | 30*30          | 6714          |                              |             |               |  |

**Tableau V.12** : Espacements maximales selon RPA99

Le choix des armatures transversales est regroupé dans le tableau suivant :

| <b>Section</b><br>$\text{(cm}^2)$ | <b>Niveaux</b>                                         | $L_f$<br>(m) | $\mathbf{v}_{\mathbf{g}}$<br>$\frac{1}{2}$ | $\rho_a$ | $T$ max<br>$\mathbf{u}$<br>(kN) | Zone          | $S_t$<br>$\mathbf{(cm)}$ | $\overline{A_t}^{cal}$<br>$\text{(cm}^2)$ | <b>Choix</b>    | $A_s^{\overline{adp}}$<br>$\text{(cm}^2)$ |
|-----------------------------------|--------------------------------------------------------|--------------|--------------------------------------------|----------|---------------------------------|---------------|--------------------------|-------------------------------------------|-----------------|-------------------------------------------|
| 45*45                             | <b>RDC</b>                                             | 3,213        | 5,84                                       |          |                                 | N             | 15                       | 0,13                                      | 4T <sub>8</sub> | 2,01                                      |
|                                   |                                                        |              |                                            |          | 7,647<br>2,5                    | $\mathcal{C}$ | 25                       | 0,22                                      | 4T <sub>8</sub> | 2,01                                      |
| $40*40$                           | $1^{\underline{er}}, 2^{\underline{e}me}$              | 2,14         | 3,89                                       | 3,75     | 45,268                          | N             | 15                       | 1,16                                      | 4T <sub>8</sub> | 2,01                                      |
|                                   |                                                        |              |                                            |          |                                 | $\mathcal{C}$ | 20                       | 1,54                                      | 4T <sub>8</sub> | 2,01                                      |
| 35*35                             | 3 <sup>ème</sup> , 4 <sup>ème</sup>                    | 2,14         | 4,28                                       | 3,75     | 33,642                          | N             | 15                       | 0,95                                      | 4T <sub>8</sub> | 2,01                                      |
|                                   |                                                        |              |                                            |          |                                 | $\mathcal{C}$ | 20                       | 1,26                                      | 4T <sub>8</sub> | 2,01                                      |
| $30*30$                           | $5^{\text{ème}}$ , $6^{\text{ème}}$ , $7^{\text{ème}}$ | 2,14         | 4,75                                       | 3,75     | 41,37                           | N             | 15                       | 0,86                                      | 4T <sub>8</sub> | 2,01                                      |
|                                   |                                                        |              |                                            |          |                                 | $\mathcal{C}$ | 20                       | 1,72                                      | 4T <sub>8</sub> | 2,01                                      |

**Tableau V.13** : Choix des armatures transversales pour les poteaux.

#### **V.2.9. LONGUEUR DE RECOUVREMENT**

La longueur minimale de recouvrement est de : $L_r = 50\mathcal{O}_l$  en zone III

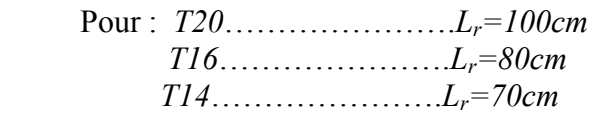

#### **V.2.10. FERRAILLAGE DES POTEAUX DE SOUS SOL**

Les poteaux du sous sol sont calculés à la compression simple, le ferraillage est donnée par :

$$
A_s \ge \left(\frac{N_u}{\alpha} - \frac{B_r}{0.9} \frac{f_{c28}}{\gamma_b}\right) \frac{\gamma_s}{f_e}
$$

*B<sub>r</sub>* : Section réduite du poteau considéré  $(B_r = (a-2)(b-2))$  *cm*<sup>2</sup> *α*: Coefficient dépendant de l'élancement.

$$
\alpha = \begin{cases}\n\frac{0.85}{1 + 2\left(\frac{\lambda}{35}\right)^2} & \text{si } \lambda \le 50 \\
\frac{0.6(50)^2}{\lambda} & \text{si } 50 \prec \lambda \prec 70 \\
\lambda = \frac{L_f}{i}\n\end{cases}
$$

*L*<sup>*f*</sup>: Longueur de flambement.

*i*: Rayon de giration 
$$
\left(i = \sqrt{\frac{I}{B}}\right)
$$
.

*I* : Moment d'inertie de la section du poteau dans la direction considéré.

*B* : Section du poteau (*B=a x b*).

 $N_u$ : L'effort normal maximal au niveau des poteaux du sous sol.

La longueur de flambement  $L_f = 0.7l_0$ . La section réduite  $B_r = (a-0, 0^2)^2 [m^2]$ .

# *a.* **Calcul de l'effort normal pondéré**

Prenons le poteau le plus sollicité dont l'effort normal. *Nu(RDC)= 2290,67kN* 

- Poids du plancher………………….………*7,64x24,80=189,47kN*
- Poids du poteau…………………...…...*(0,45)<sup>2</sup> x3,40x25=17,21kN*
- Poids de la poutre principale……...*5,95x0,50x0,30x25=22,313kN*

*G=228,993kN* 

Surcharge d'exploitation : *Q=2,5x24,80=62kN Nu1=1,35G+1,5Q=402,140kN*

Donc l'effort normal total revenant au poteau du sous sol :*Nu(ss)=Nu(RDC)+Nu1=2692,81KN* 

# *b.* **Calcul du ferraillage**

• 
$$
i = \frac{a}{\sqrt{12}} = 13cm
$$
  
\n•  $\lambda = \frac{0,7x3,40.10^2}{13} = 18,30 \le 50$   
\n•  $\alpha = \frac{0,85}{1 + 0,2\left(\frac{\lambda}{35}\right)^2} = 0,806$   
\n•  $Br = (45 - 2)^2 = 1849cm^2$ 

D'où :

$$
A_s \ge \left(\frac{2692,81.10^3}{0,806} - \frac{1849.10^2}{0,9} \cdot \frac{25}{1,5}\right) \frac{1,15}{400}
$$
  

$$
A_s \ge 14,62cm^2
$$

 $A_s^{\min} = 0.8\%B$  (Selon le *RPA99 version 2003*)

$$
A_s = A_s^{\min} = 16,20cm^2
$$

On prend : *8T20=25,14cm<sup>2</sup>* .

# *c.* **Vérification à l'ELS :**

*Nser1=G+Q=291kN*.

D'où :

$$
N_{ser(ss)}=N_{ser(RDC)}+N_{ser1}
$$

*Nser(ss)= 1921,60+291=2212,60kN* 

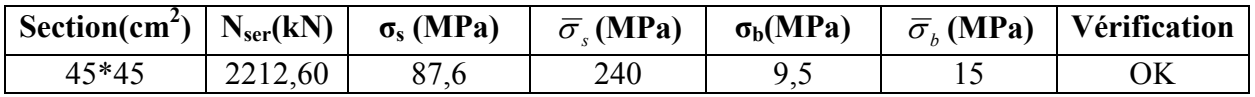

**Tableau V.14** : Vérification des contraintes des poteaux de l'infrastructure

#### *d.* **Détermination des armatures transversales**

Pour les poteaux d'infrastructure ;  $A_t = 4T10 = 3,14 \text{ cm}^2$ .

- Espacement en zone nodale :  $S_t = 10cm$
- Espacement en zone courante :  $S_t = 15cm$ .

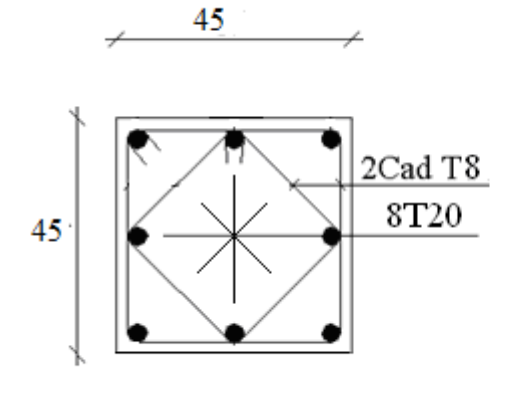

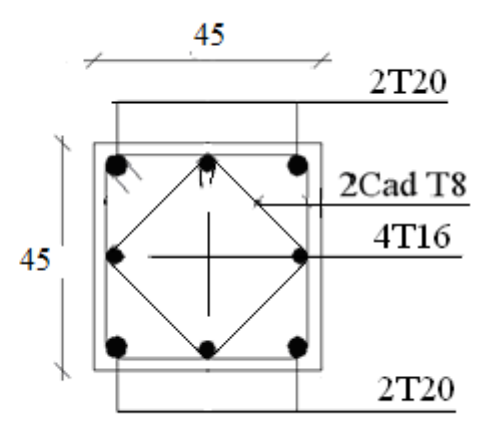

 **Sous sol RDC**

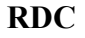

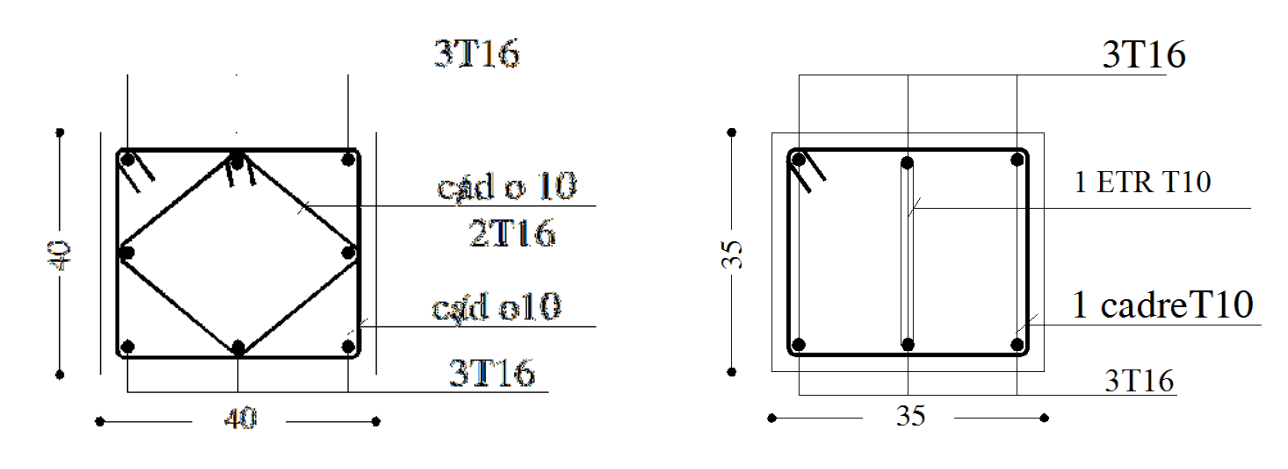

1<sup>éme</sup>,2<sup>éme</sup> étages

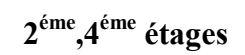

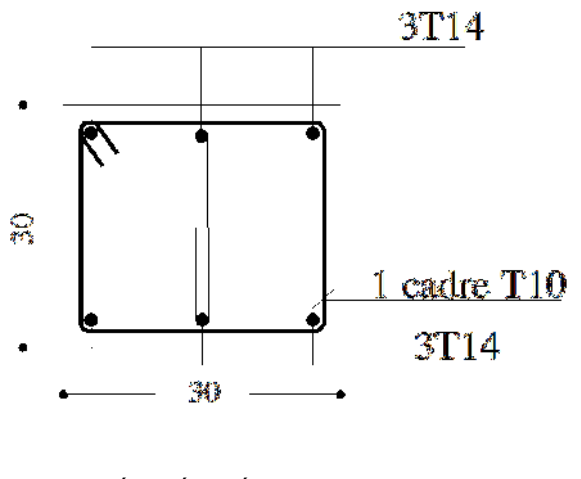

 **5éme,6éme,7éme étages** 

**Figure V.4 : Ferraillage des poteaux** 

# **V.3. FERRAILLAGE DES POUTRES**

#### **V.3.1. INTRODUCTION**

Les poutres sont des éléments structuraux horizontaux qui permettent de transférer les charges aux poteaux, elles sont sollicitées par des moments de flexion et des efforts tranchants.

Le ferraillage des poutres est donné par l'organigramme de la flexion simple (voir annexe). On fait le calcul pour les deux situations suivantes :

- Situation durable : *1,35G+1,5Q*
- Situation accidentelle : *G+Q+E*

#### **V.3.2. RECOMMANDATION DU** *RPA99 VERSION 2003*

- 1- Le pourcentage total minimum des aciers longitudinaux sur toute la longueur de la poutre est de *0,5%* en toute section.
- 2- Le pourcentage total maximum des aciers longitudinaux est de :
	- *4%* en zone courante.
	- *6%* en zone de recouvrement.
- 3- La longueur minimale de recouvrement est de 50*Ø* en zone III.
- 4- L'ancrage des armatures longitudinales supérieures et inférieures dans les poteaux de rive et d'angle doit être effectué avec des crochets à *90°*.

#### **V.3.3. CALCUL DU FERRAILLAGE**

 Pour le calcul des armatures nécessaires dans les poutres, nous avons considéré les portiques suivants les deux sens :

- Sens porteur (poutre porteuse).
- Sens non porteur (poutre secondaire).

Les résultats sont regroupés dans les tableaux suivants :

**1- Sens porteur** 

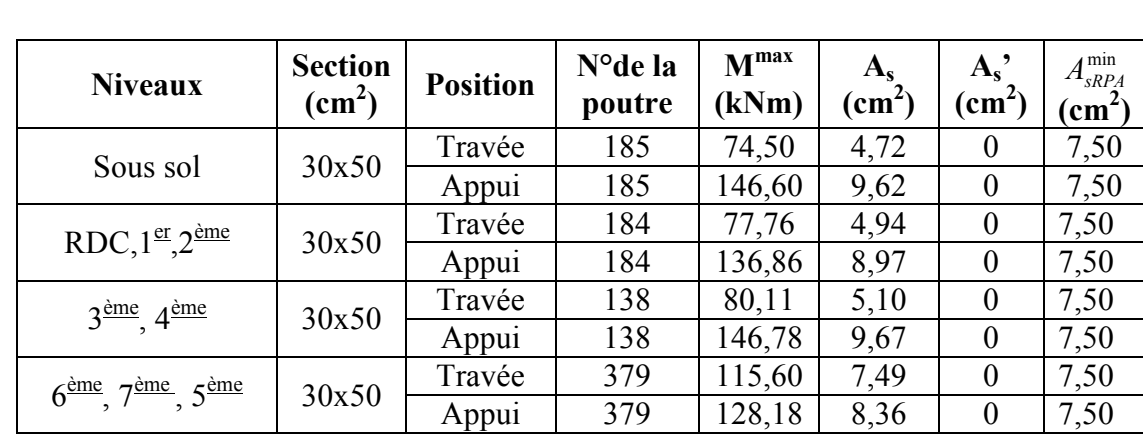

# *a. Situation durable 1,35G+1,5Q*

**Tableau V.15** : Ferraillage des poutres porteuses (situation durable)

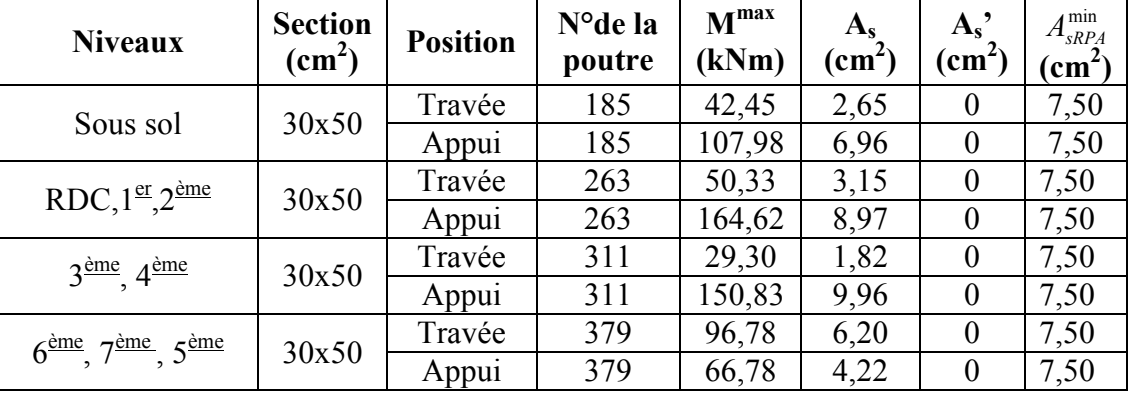

# *b.Situation accidentelle G+Q+E*

**Tableau V.16** : Ferraillage des poutres porteuses (situation accidentelle)

#### **Remarque**

D'après les résultats obtenus du calcul des sections d'armatures dans les poutres sous les combinaisons d'action considérées, soient les combinaisons *« 1,35G+1,5Q »* et *« G+Q+E »* , on constate que le ferraillage maximum est obtenu par la combinaison  ${}^{\alpha}G+Q+E$ <sup>»</sup>.

# **V.3.4. CHOIX DES ARMATURES**

Le ferraillage final adopté est donné par le tableau suivant :

#### **1- Sens porteur**

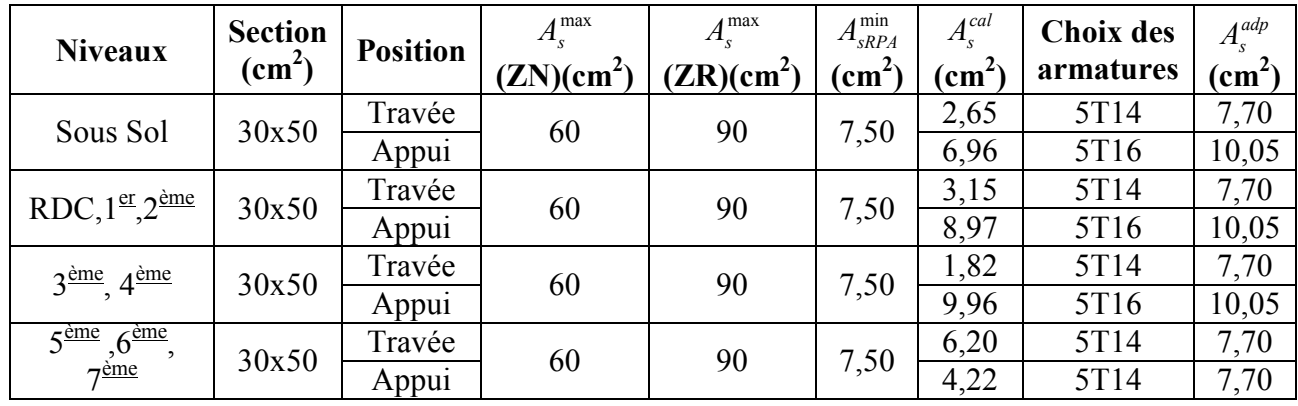

**Tableau V.17** : Choix des armatures pour les poutres porteuses

# **V.3.5. Vérification nécessaire V.3.5.1. CONDITION DE NON FRAGILITÉ**

$$
A_s \ge A_s^{\min} = 0,23bd \frac{f_{i28}}{f_e} \tag{1}
$$

Avec : *ft28=2,1MPa ; fe=400MPa* 

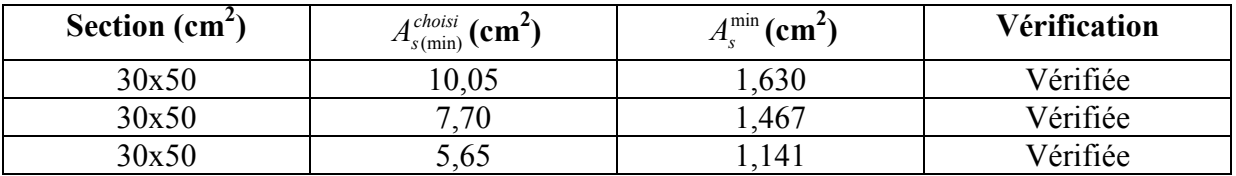

**Tableau V.18** : Vérification de la condition de non fragilité

# **V.3.5.2. VÉRIFICATION VIS A VIS DE L'ELS**

 Le règlement *CBA93 [6]* exige une vérification par une étude thermique pour toute structure ayant des dimensions en plan supérieures à *25m*.

Sous l'effet de la variation de la température, l'allongement ou le rétrécissement de l'élément est donné par la formule suivante :

( ) ........................( ) 2 ................. 1 0 0 *l L L l T* ∆ = ∆ = ∆ ζ α

On substitue l'équation *(2)* dans l'équation *(1)*, on obtient :

$$
\zeta = \alpha \Delta T \dots \dots \dots \dots \dots (3)
$$

La contrainte est évaluée par la loi de Hooke qui est valable que dans le domaine élastique, son expression est :

$$
\sigma = E.\zeta \dots \dots \dots \dots \dots (4)
$$

On remplace les paramètres de l'équation *(3)* dans l'équation *(4)* on obtient :

<sup>σ</sup> = *E*α.. ∆*T*....................(5)

Avec :

*L* : Variation de la longueur de l'élément.

*∆T* : Variation de la température (*∆T*=20c°).

- *α* : Coefficient de dilatation thermique (*α=10-5*)
- *l0* : Longueur de la poutre.
- *σ* : Contrainte thermique.
- *E* : Module de Young (*E=32164,20MPa*).

Donc : *σ=32164,20.10-5.20=6,43MPa* 

• La fissuration est considérée préjudiciable.

On doit vérifiée que : 
$$
\begin{cases} \sigma_b = \frac{M_{ser}}{I} y \prec \overline{\sigma}_b = 15MPa \\ \sigma_s = 15 \frac{M_{ser}}{I} (d - y) + \sigma \le \overline{\sigma}_s = 240MPa \end{cases}
$$

# **1- Sens porteur**

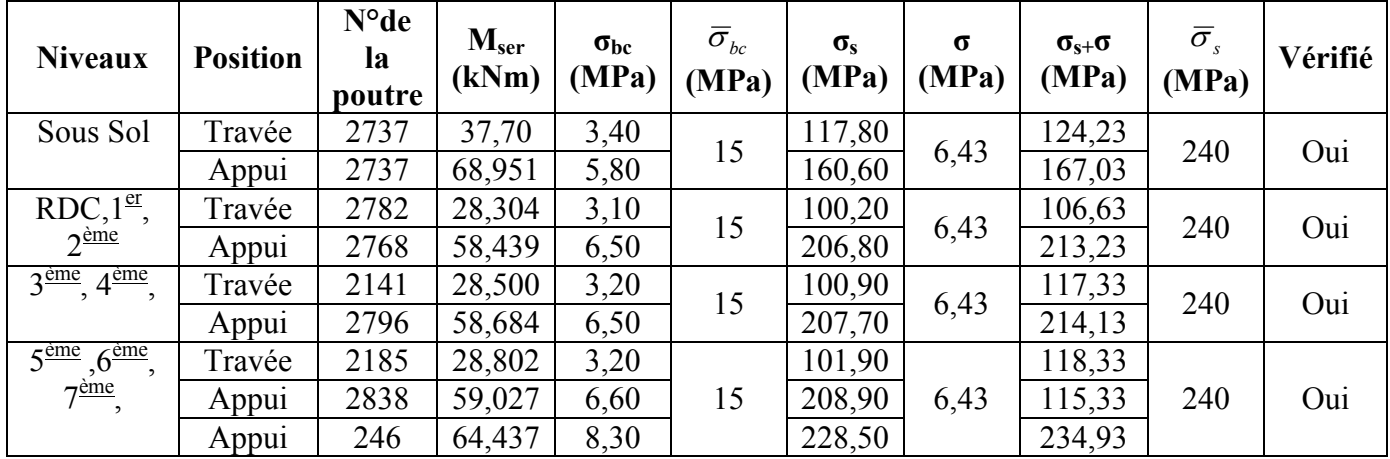

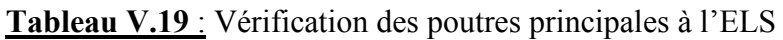

# **V.3.5.3. VÉRIFICATION DE L'EFFORT TRANCHANT**

# *a.* **Vérification de la contrainte de cisaillement**

Il faut vérifier que :  $\tau_u = \frac{I_u}{bd} \leq \overline{\tau}_u$  $\tau_u = \frac{T_u}{1} \leq \overline{\tau}$ 

Avec :

*T<sub>u</sub>* : l'effort tranchant maximum.

*b*: Largeur de la section de la poutre.

*d*: Hauteur utile.

 $\bar{\tau}_u = Min(0,10f_{c28};4MPa) = 2,5MPa$  (Fissuration préjudiciable).

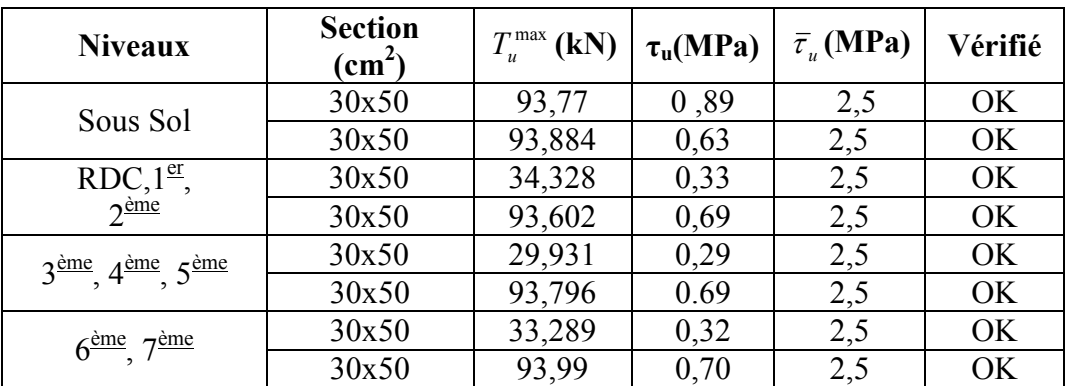

**Tableau V.20** : Vérification de la contrainte de cisaillement

# *b.* **Calcul des armatures transversales**

L'acier choisi pour les armatures transversales est de type haute adhérence et nuance *FeE40 (fe=400MPa)*.

• *Selon le BAEL 91 modifié 99 [1]* **:**  $S_t = Min(0.9d; 40cm)$  $\overline{\phantom{a}}$  $\overline{\phantom{a}}$  $\overline{ }$  $\overline{ }$  $\overline{\mathcal{L}}$  $\vert$  $\overline{ }$  $\frac{A_t}{\hbar S} \geq \frac{\tau_u - 0.3 f_{t28} K}{0.8 \epsilon}$  (K = 1 : Pas de reprise de bétonnage  $\int$  $\overline{\phantom{a}}$ J  $\left(\frac{\tau_u}{2}; 0, 4MPa\right)$  $\setminus$  $\geq$  *Max*  $\left( \frac{\tau_u}{2} \right)$ ; 0,4*MPa*  $S_t = Min(0, 9d; 40cm)$ *bS*  $A_t f_e \searrow M$ <sub>ax</sub>  $\tau_u$ *f*  $f_{t28}K$ *bS A t*  $\frac{tJe}{\alpha} \geq Max \frac{v_u}{2}$ ;0,4 *e*  $\boldsymbol{u}$  **v**,  $\boldsymbol{v}$ ,  $\boldsymbol{v}$ *t*  $\frac{t}{\gamma} \geq \frac{t_u}{a}$   $\frac{0.5 J_{128} \Lambda}{a}$   $(K = 1 : Pas$  de reprise de bétonnage) 2 8,0  $\tau_u$  – 0,3 $f_{t28}$ τ • *Selon le RPA 99 version 2003 [2]* **:**  $\overline{\phantom{a}}$  $\overline{\phantom{a}}$  $\overline{\phantom{a}}$  $\overline{\mathcal{L}}$  $\overline{ }$  $\overline{\phantom{a}}$  $\overline{\phantom{a}}$  $\left\{S_t \leq Min \right| \frac{n}{4}, 12\phi_l$  $\int$ ≤ *Zone courante h S t* ........................................... J  $\left(\frac{h}{4};12\phi_{l}\right)$  $\setminus$  $S_t \leq Min\left(\frac{h}{4};12\phi_l\right)$ .........................Zone nodale  $A_t = 0.003 S_t b$ 2 4  $\phi_i$ 

$$
\begin{aligned} \text{Avec}: \\ \phi_t \le \text{Min}\bigg(\frac{h}{35}; \phi_t; \frac{b}{10}\bigg) = 1,43 \text{cm} \end{aligned}
$$

On prend : *Øt=8mm* Les résultats de calcul sont résumés dans le tableau suivant :

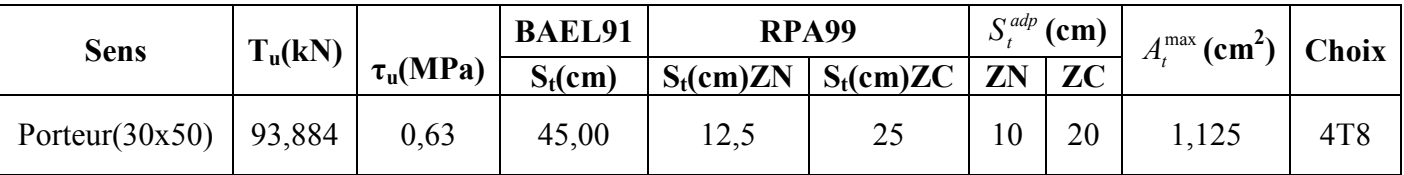

**Tableau V.21** : Calcul des armatures transversales

# **V.3.7. RECOUVREMENT DES ARMATURES LONGITUDINALES**

*Lr=50Ø* (zone III).

*Lr* : Longueur de recouvrement. On a :

• *Ø=12mm*……………….*Lr=60cm* 

### **V.3.8. VÉRIFICATION DE L'INFLUENCE DE L'EFFORT TRANCHANT AU VOISINAGE DES APPUIS**

#### **a. Appuis intermédiaires :**

#### **a.1. Vérification des armatures longitudinales [1]**

 Les armatures longitudinales inférieures doivent être ancrées au-delà de l'appui pour équilibrer l'effort tranchant.

- $\text{Si}: T_u \frac{m_a}{2} \times 0 \Rightarrow$ 9,0  $\prec$ *d*  $T_u - \frac{M_a}{9.0 \text{ J}} \times 0$   $\Rightarrow$  pas de force de traction dans les armatures longitudinales inférieures.
- $\text{Si}: T_u \frac{m_a}{2} \geq 0 \Rightarrow$ 9,0  $\overline{\phantom{a}}$ *d*  $T_u - \frac{M_a}{2.0 \text{ s}} > 0$   $\Rightarrow$  les armatures longitudinales inférieures sont soumises à un effort de

traction. Dans ce cas on doit vérifier que :  $A_s \geq \frac{r_s}{c} \left| T_u - \frac{m_u}{2} \right|$  $\bigg)$  $\left(T_u - \frac{M_{ua}}{2.2 \text{ J}}\right)$  $\setminus$  $\geq \frac{\gamma_s}{a} \left( T_u - \right)$ *d M T f*  $A_s \geq \frac{r_s}{r} \left| T_u - \frac{m_u}{0.05} \right|$ *e*  $s \geq \frac{r_s}{f_e} \left( T_u - \frac{m_u}{0.9} \right)$ γ

| <b>Niveaux</b>                                         | <b>Section</b><br>$\text{(cm}^2\text{)}$ | $T_{u}$<br>(kN) | $M_{ua}$<br>(kNm) | $\frac{M_{ua}}{0.9d}$ (kN) | $\frac{M_{ua}}{2}$ (kN)<br>$\boldsymbol{I}_u$<br>0.9d |
|--------------------------------------------------------|------------------------------------------|-----------------|-------------------|----------------------------|-------------------------------------------------------|
| Sous Sol                                               | 30x50                                    | 93,77           | 41,63             | 132,16                     | < 0                                                   |
|                                                        | 30x50                                    | 93,884          | 95,34             | 211,87                     | $<$ 0                                                 |
| RDC, $1^{\frac{er}{}}$                                 | 30x50                                    | 34,328          | 43,77             | 138,95                     | < 0                                                   |
| $2^{\text{eme}}$                                       | 30x50                                    | 93,602          | 80,50             | 198,77                     | $<$ ()                                                |
| $3\text{eme}$ , $4\text{eme}$ ,                        | 30x50                                    | 29,931          | 54,53             | 173,11                     | < 0                                                   |
|                                                        | 30x50                                    | 93,796          | 80,78             | 199,46                     | $<$ 0                                                 |
| $5^{\text{eme}}$ , $6^{\text{eme}}$ , $7^{\text{eme}}$ | 30x50                                    | 33,289          | 59,77             | 189,75                     | $\triangleleft$ ()                                    |
|                                                        | 30x50                                    | 93,99           | 81,21             | 200,52                     |                                                       |

**Tableau V.22** : Vérification de la section d'armatures

D'après les résultats du tableau, les armatures longitudinales inférieures ne sont soumises à aucun effort de traction.

#### **a.2. Vérification de la contrainte de compression de l'aire d'appui [1]**

 La contrainte moyenne de compression sur l'aire d'appui doit vérifier la relation *f T*

suivante :  $\sigma_{bc}^{m} = \frac{I_u}{\sigma_b} \leq \frac{I_v J_c}{\gamma_c}$ *bc ba* γ  $\sigma_{\scriptscriptstyle L}^{\scriptscriptstyle m} = \frac{T_u}{T} \leq \frac{1,3f_{c28}}{1}$ .  $=\frac{1}{u}$   $\leq$ Avec : *a=Min(à ; 0,9d)*. *à* : Largeur d'appuis sans l'enrobage (à=*c-c'-2cm*) *c'* : L'enrobage (*c'=3cm*). *c*: Largeur du poteau en appui.

*b*: Largeur de la poutre.

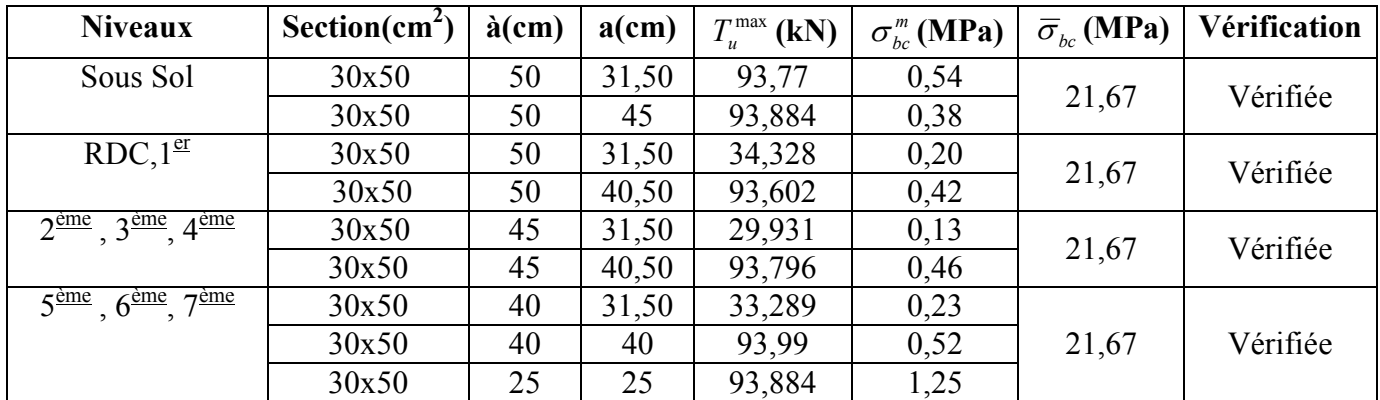

**Tableau V.23 :** Vérification de la compression de l'aire d'appui

# **b. Appuis de rives**

# **b.1. Vérification des armatures longitudinales [3]**

II faut vérifier que : 
$$
A_s \geq \frac{T_u \gamma_s}{f_e}
$$

# **b.2. Vérification de la contrainte de compression du béton [3]**

Il faut vérifier que :  $T_u \leq 0.267 b.a.f_{c28}$ 

Avec :

*b*: Largeur de la poutre.

*a=Min(à ; 0,9d)*.

*à* : Longueur d'appui (*à=c-c'-2cm)*.

*c*: Largeur d'appui (poteau).

Les résultats des deux vérifications sont regroupés dans le tableau suivant :

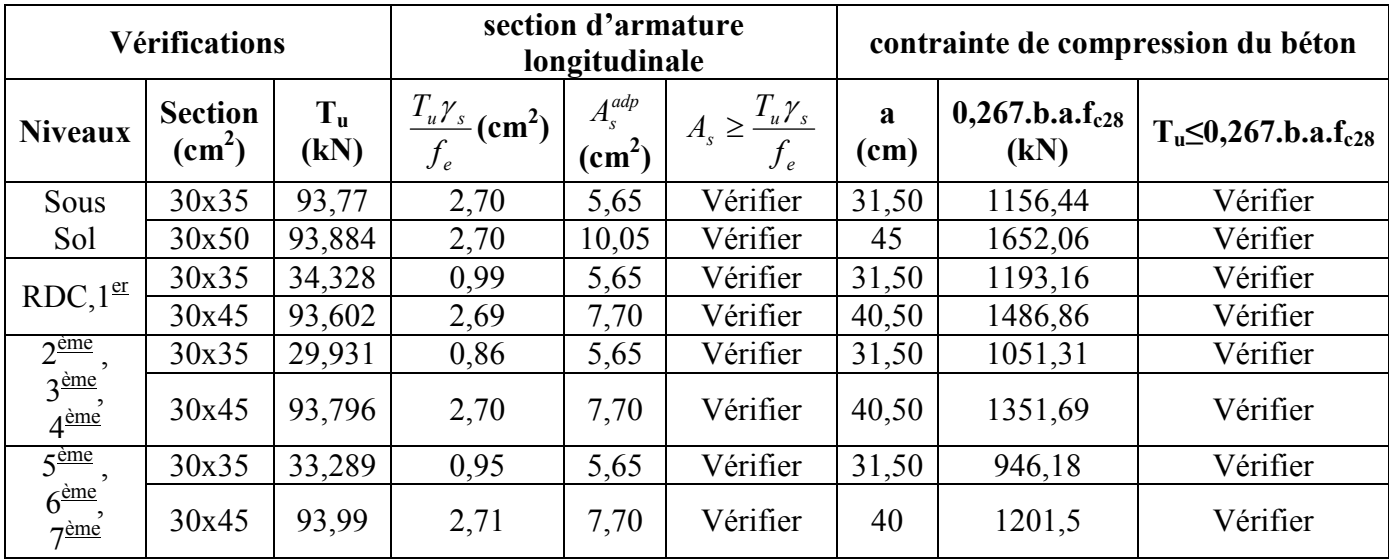

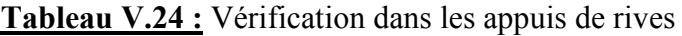
## **c.Vérification de la flèche**

Flèche totale :  $\Delta f_T = f_v - f_i \leq \bar{f}$ .

Tel que : Poutre porteuse 
$$
\bar{f} = 0.5 + \frac{L}{1000} = 1,095
$$
 cm  $(L = 5,95 > 5m)$ 

*fi*: La flèche due aux charges instantanées. *fv*: La flèche due aux charges de longues durée.

# **- <u>Position de l'axe neutre**  $\mathbf{v}_1$ **</u>**

$$
y_1 = \frac{b\frac{h^2}{2} + 15A_s d}{bh + 15A_s}
$$

**- Moment d'inertie de la section totale homogène « I<sup>0</sup> »** 

$$
I_0 = \frac{bh^3}{12} + bh \left( y - \frac{h}{2} \right)^2 - 15A_s (d - y_1)^2
$$

**- Calcul des moments d'inerties fictifs** 

$$
I_{f} = \frac{1,1I_0}{1 + \lambda_i \mu} \qquad ; \quad I_{f} = \frac{I_0}{1 + \lambda_v \mu}
$$

Avec :

$$
\lambda_i = \frac{0.05 f_{i28}}{\delta \left(2 + 3 \frac{b_0}{b}\right)}
$$
.\n\nFour la deformation instantaneous.  
\n
$$
\lambda_v = \frac{0.02 f_{i28}}{\delta \left(2 + 3 \frac{b_0}{b}\right)}
$$
.\n\nFour la deformation différée.

$$
\delta = \frac{A_s}{b_0 d}
$$
: Pourcentage des armatures.

J

*b*

$$
\mu = 1 - \frac{1,75f_{c28}}{4\delta\sigma_s + f_{t28}}
$$

 $\setminus$ 

*σs* : Contrainte de traction dans l'armature correspondant au cas de charge étudiée.

$$
\sigma_s = \frac{M_{ser}}{A_s d}
$$

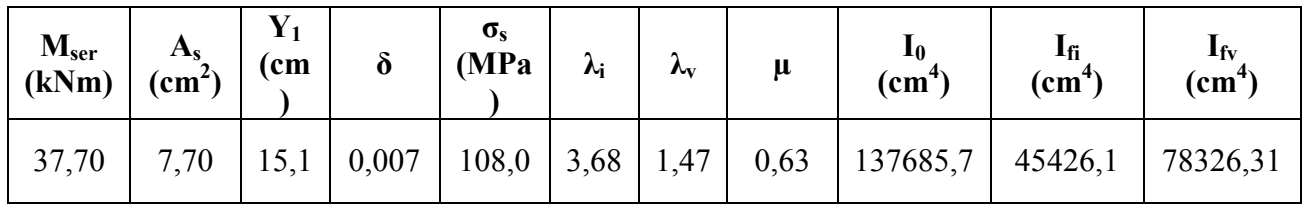

Les résultats sont récapitulés dans ce tableau :

**Tableau. V.25** : Récapitulatif du calcul de la flèche.

**- Calcul des modules de déformation** 

 $E_i = 11000 (f_{c28})^{\frac{1}{3}} = 32164,20 MPa$ *MPa E*  $E_v = \frac{E_i}{2}$  $v_v = \frac{v_i}{2} = 10818,87$ 3  $= 11000 (f_{c28})^{\frac{1}{3}} =$  $=\frac{L_i}{2}$  = **- Calcul de la flèche due aux déformations instantanées** 

$$
f_i = \frac{M_{ser}l^2}{10E_iI_{fi}} = 15,35mm \qquad (L = 5,95m)
$$

#### **- Calcul de la flèche due aux déformations différées**

*f f f mm f mm vérifiée T v i* 12,9 95,10 ........................ ∆ = − = = p *mm E I M l f fvv ser v* 47,24 10 2 = =

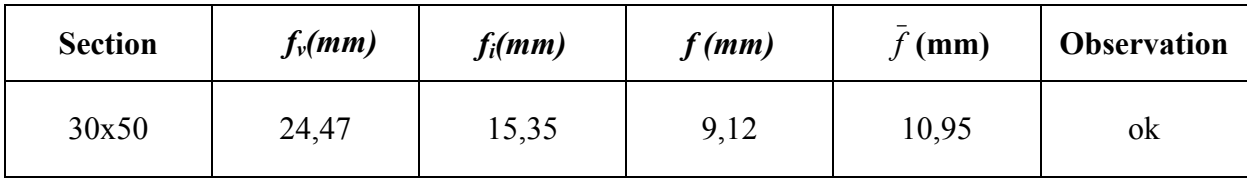

**Tableau. V.26** : Récapitulatif vérification de la flèche

# **V.3.9. ARRÊT DES BARRES [1]**

Armatures inférieures : 
$$
h \le \frac{L}{10}
$$
  
\nArmatures supérieures :  $h' \ge \begin{cases} \frac{L^{\text{max}}}{4} & \text{Appuis } entravée de rive \\ \frac{L^{\text{max}}}{5} & \text{Appuis } entravée int ermédiaire} \end{cases}$ 

Avec :*L=Max(Lgauche ; Ldroite)*.

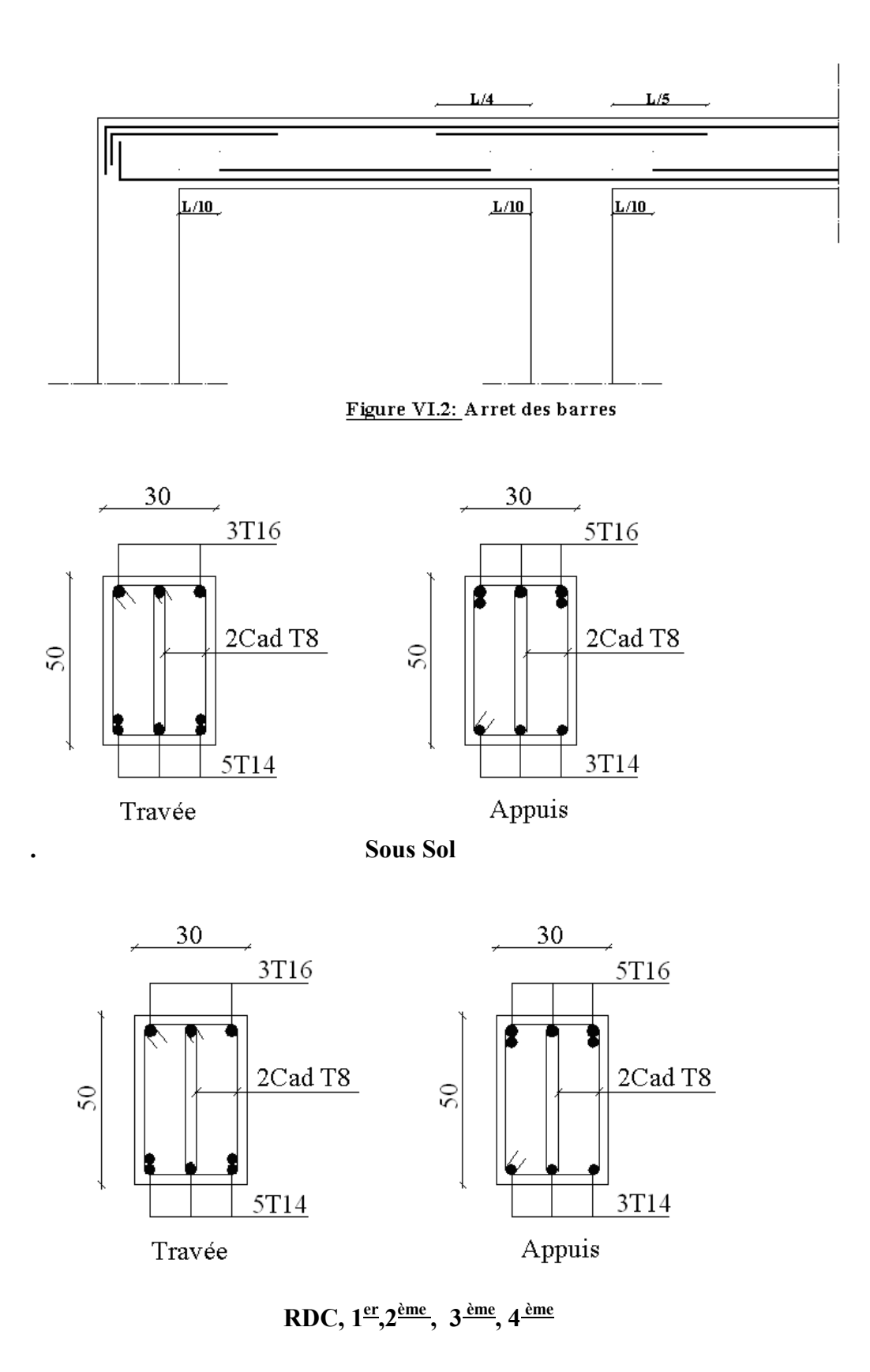

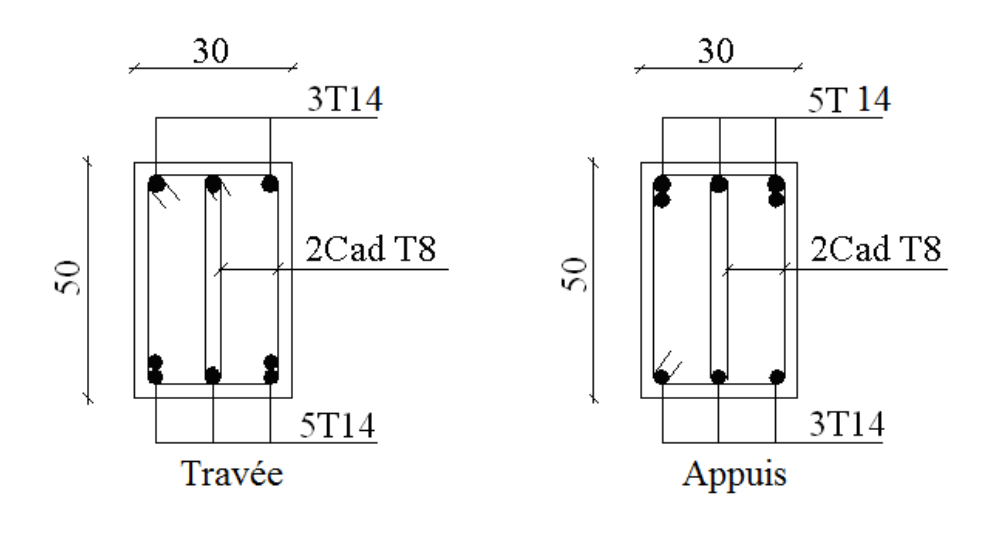

**5 ème , 6 ème, 7 ème** 

#### **Figure V.6:** Ferraillage des poutres porteuses

#### **V.4. FERRAILLAGE DES VOILES**

#### **V.4.1 GENERALITES**

 Les voiles et murs sont des éléments ayant deux dimensions grandes par rapport à la troisième appelée épaisseur, généralement verticaux et chargés dans leur plan.

Ces éléments peuvent être :

- > En maçonnerie non armée ou armée, auxquels on réservera le nom de murs ;
- En béton armé ou non armé, et appelés voiles.

On utilise aussi l'expression murs en béton banché pour désigner les voiles en béton non armé. Une banche est un outil de coffrage de grande surface.

## **I. Remarque**

**II.** Des voiles en acier ont été très rarement utilisés pour des contreventements de structures métalliques (steel shear walls) pour des bâtiments de grande hauteur aux Etats-Unis, à la place des traditionnelles diagonales.

Le rôle des voiles et murs est :

- De reprendre les charges permanentes et d'exploitation apportée par les planchers.
- De participer au contreventement de la construction (vent et séisme).
- > D'assurer une isolation acoustique entre deux locaux, en particulier entre logements, chambre d'hôtel,..., et une protection incendie (coupe-feu).
- De servir de cloisons de séparation entre locaux.

Les calculs des voiles en béton armé et non armé sont effectués suivant les dispositions du *DTU 23.1* « murs en béton banché » **[10]** .

Les voiles sont utilisés en façade, en pignons ou à l'intérieur (murs de refends) des constructions.

Un poteau «allongé » de longueur supérieure à cinq fois son épaisseur est considéré comme un voile. **[9]** 

Qu'ils soient appelés armés ou non armés, les voiles en béton comportent un minimum d'armatures :

- Au droit des ouvertures (concentration de contraintes).
- A leur jonction avec les planchers (chaînages) et à leurs extrémités.

Dans leur grande majorité, les constructions en béton armé sont contreventées par des refends.

Les murs de contreventement, ou refends, peuvent être définis comme des structures planes dont la raideur hors plan est négligeable. La rigidité d'un élément résistant aux efforts latéraux va en diminuant depuis le mur de contreventement plein jusqu'au portique, en passant par le mur de contreventement percé d'ouvertures.

Ce sont des éléments en béton armé ou non armé assurant, d'une part le transfert des charges verticales (fonction porteuse) et d'autre part la stabilité sous l'action des charges horizontales (fonction de contreventement). Les murs voiles peuvent donc être assimilés à des consoles verticales soumises à une sollicitation de flexion composée avec compression, ayant un certain degré d'encastrement à la base, sur des fondations superficielles ou sur pieux.

De plus, les murs de contreventement se distinguent par le nombre limite d'ouvertures ou de passages qu'ils comportent, de telle sorte que les déformations élastiques de leurs éléments constitutifs sont faibles par rapport à la déformation de l'ensemble. En général, la déformation prépondérante des refends est une déformation de flexion due aux moments de renversement.

La fonction de contreventement peut être assurée si l'effort normal de compression, provenant des charges verticales est suffisant pour que, sous l'action du moment de renversement, le centre des pressions reste à l'intérieur de la section du mur.

#### **V.4.2. INTRODUCTION AU FERRAILLAGE DES VOILES**

Le modèle le plus simple d'un voile est celui d'une console parfaitement encastrée à la base. La *figure1* montre l'exemple d'un élément de section rectangulaire, soumis à une charge verticale *N* et une charge horizontale *V* en tête.

Le voile est donc sollicité par un effort normal *N* et un effort tranchant *V* constant sur toute la hauteur, et un moment fléchissant qui est maximal dans la section d'encastrement.

Le ferraillage classique du voile en béton armé est composé :

- 1- D'armatures verticales concentrées aux deux extremités du voile (de pourcentage  $\rho_{V0}$ ) et d'armatures verticales uniformément reparties (de pourcentage <sup>ρ</sup>*V*)
- 2- D'armatures horizontales, parallèles aux faces du murs, elles aussi uniformément réparties et de pourcentage <sup>ρ</sup>*<sup>H</sup>*
- 3- Les armatures transversales (epingles) (perpendiculaires aux parement du voile).

Les armatures verticales extrêmes sont soumises à d'importantes forces de traction et de compression, créant ainsi un couple capable d'équilibrer le moment appliqué. À la base du voile, sur une hauteur critique des cadres sont disposés autour de ces armatures afin d'organiser la ductilité de ces zones.

En fin, les armatures de l'âme horizontale et verticale ont le rôle d'assurer la résistante à l'effort tranchant.

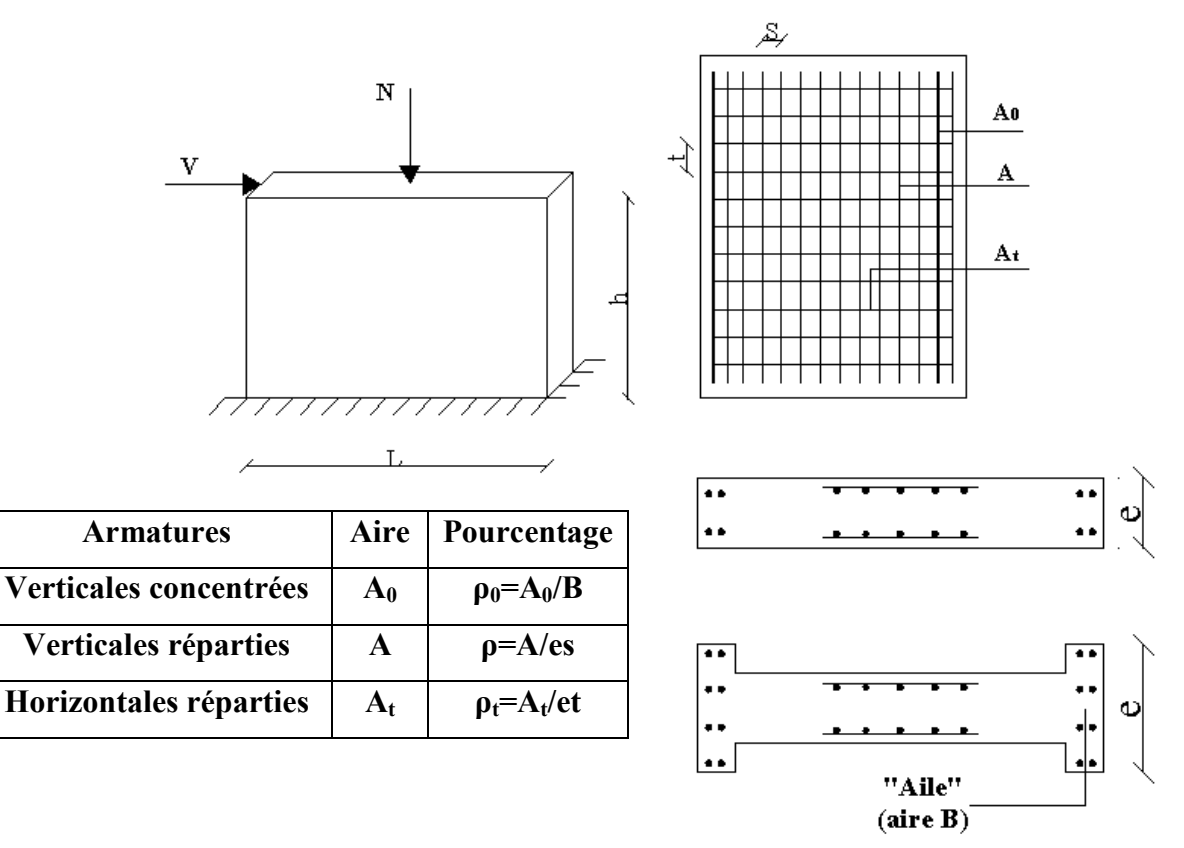

**Figure V.6:** Schéma d'un voile plein et disposition du ferraillage

# **V.4.3. JUSTIFICATION S SOUS SOLLICITATIONS NORMALES [11]**

## **a. Conditions d'application**

- − La longueur *d* du mur : *d* ≥ *5a*
- − L'épaisseur *a* du mur :
- - *a ≥ 12cm* pour les murs exterieurs comportant une protection.
	- *a ≥ 15cm* pour les murs exterieurs dont la résistance à la pénétration de l'eau peut être affectée par la fissuration du béton.
- − L'élancement mécanique λ : <sup>λ</sup><sup>≤</sup> *80*
- − Le raidisseur d'extêmité *h : h* ≥ *3a*

# **b. Longueur de flambement** (murs non raidi latéralement)

Soit :

- *l*: la hauteur libre du mur;
- *l<sup>f</sup>* : la longueur libre de flambement d'un mur non raidi.

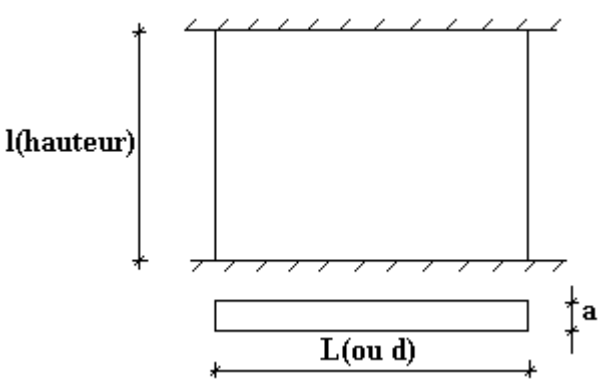

Lorsqu'un mur n'est pas raidi latéralement par des murs en retour, la longueur libre de flambement *l<sup>f</sup>* est déduit de la hauteur libre du mur *l*, en fonction de ses liaisons avec le

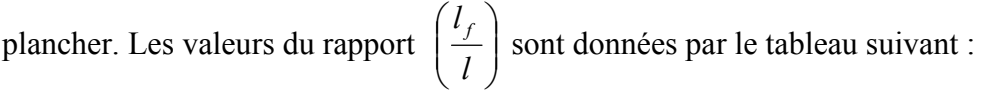

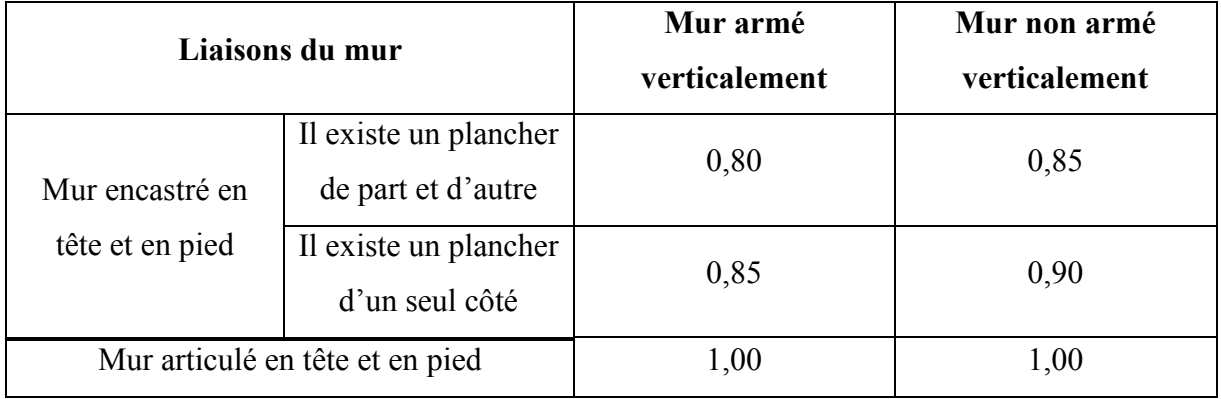

**Tableau V.25 :** Valeurs de *(lf/l)*

*a* ≥ *10cm* pour les murs intérieurs. **Figure V.7:** Définition de l'élément mur

L'élancement mécanique λ se déduit de la longueur libre de flambement par la relation :

$$
\lambda = \frac{l_f \sqrt{12}}{a}
$$

# **c. Effort de compression en ELU [9]**

Soient :

*lf* :longueur de flambement calculée en *(b)*

*a*: épaisseur du voile

*d*: longueur du voile

*fc28*: résistance caractéristique du béton à *28* jours

*fe*: limite élastique de l'acier

 $\gamma_b =1.5$  (sauf combinaison accidentelles pour lesquelles  $\gamma_b =1.15$ )

 $\gamma_s = 1.15$  (sauf pour combinaison accidentelles pour lesquelles  $\gamma_s = 1$ )

#### *Nota:*

Les valeurs de  $\alpha$  données par le tableau ci dessous sont valables dans le cas ou plus de la moitié des charges est appliquée après 90 jours, sinon voir [11].

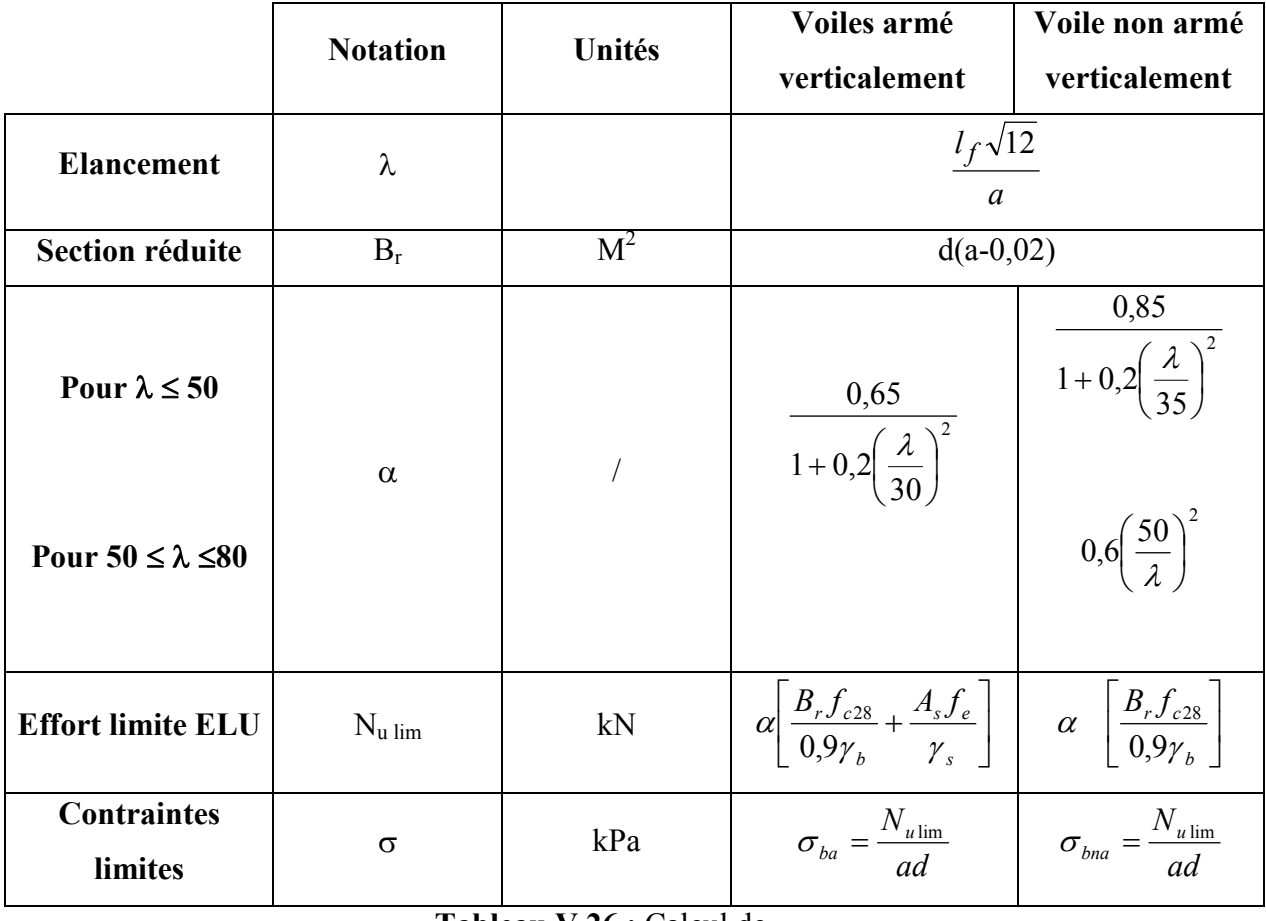

**Tableau V.26 :** Calcul de *σu lim*

 $\overline{\phantom{a}}$  $\overline{\phantom{a}}$  $\overline{\phantom{a}}$ 

 $=$  ;0,001

## **Remarque**

La contrainte limite vaut *da Nu*  $\sigma_{u \text{lim}} = \frac{v_{u \text{lim}}}{d}$  que nous appellerons  $\sigma_{bna}$  ou  $\sigma_{ba}$  suivant que le béton est non armé ou armé.

 $\pm$ . \_ Niveau  $\Pi$ - $\Pi$  $h/2$ Niveau I-I  $h/2$ 

## **d. Niveaux de vérification [9]**

On vérifie le voile à deux niveaux différents :

- − Niveau **I-I** à mi- hauteur d'étage : <sup>σ</sup> *<sup>u</sup>* ≤ <sup>σ</sup> *<sup>u</sup>* lim
- $-$  Niveau **II-II** sous le plancher haut :  $σ<sub>u</sub> ≤ \frac{σ<sub>u</sub>}{α}$  $\sigma_u \leq \frac{\sigma_{u \text{ lim}}}{\sigma_u}$

En cas de traction, on négligera le béton tendu.

#### **e. Aciers minimaux [9]**

 $Si \sigma_u^c < \sigma_{bna}$  on a pas besoin d'armatures comprimées, on prendra alors les valeurs minimales

données par le tableau suivant :  $(\sigma_u^c)$  est la contrainte de compression ultime calculée).

L'épaisseur du voile est désignée par la lettre *a* 

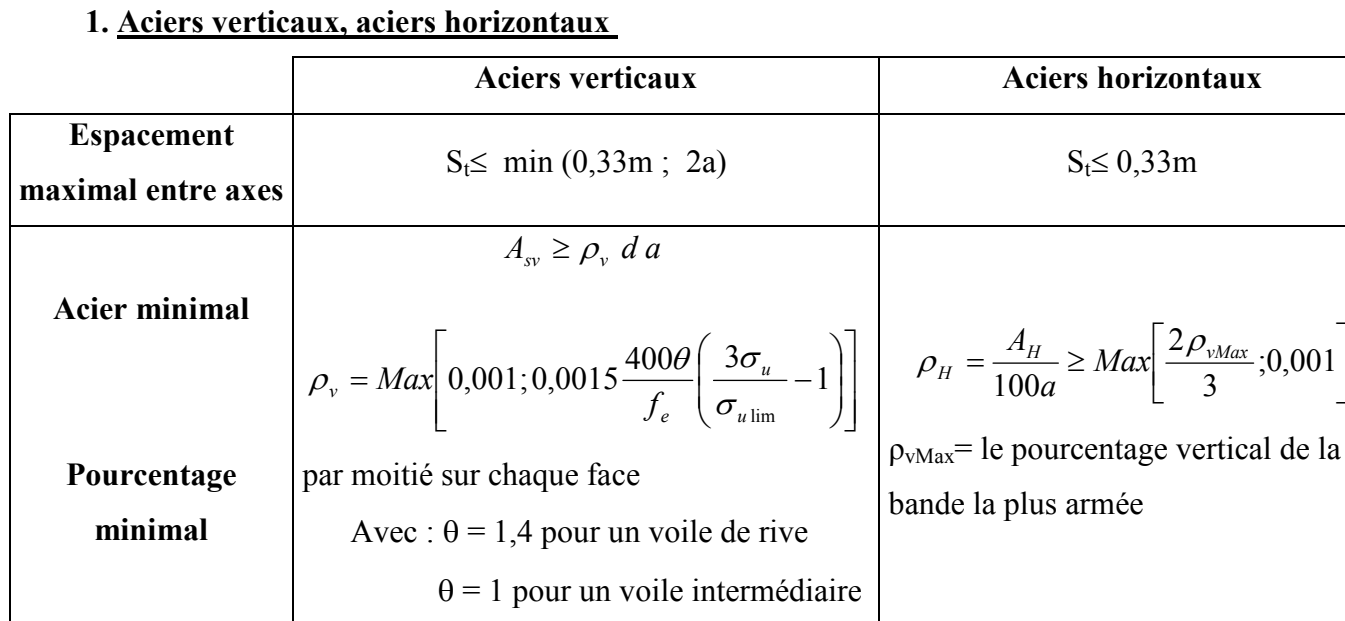

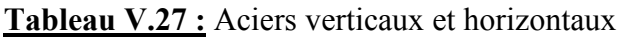

- La section d'armatures correspondant au pourcentage *ρv* doit être répartie par moitié sur chacune des faces de la bande de mur considérée.
- La section des armatures horizontales parallèles aux faces du mur doit être répartie par moitié sur chacune des faces d'une façon uniforme sur la totalité de la longueur du mur ou de l'élément de mur limité par des ouvertures.
- *2.* **Aciers transversaux** (perpendiculaire aux parements) **[9], [11]**

Seuls les aciers verticaux (de diamètre  $\mathcal{O}_l$ ) pris en compte dans le calcul de  $N_u$  lim sont à maintenir par des armatures transversales (de diamètre *Øt*) .

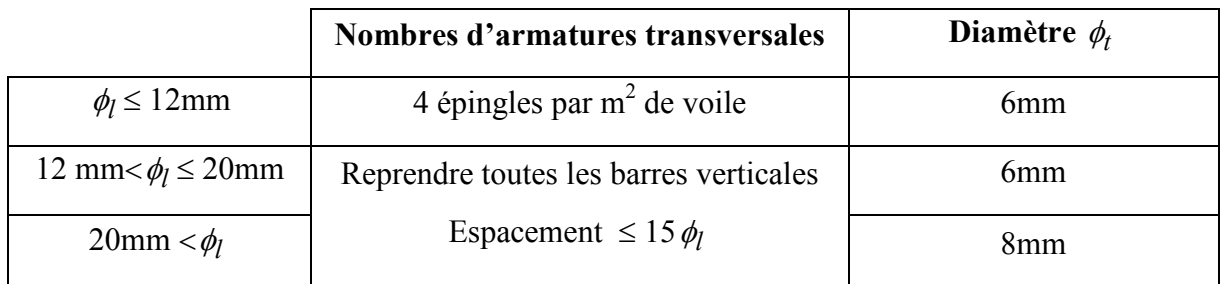

#### **Tableau V.28 :** Aciers transversaux

#### **f. Cisaillement**

 Aucune vérification à l'effort tranchant ultime n'est exigée en compression si le cisaillement est inférieur à  $0.05f_{c28}$  (il faudra donc vérifier que  $S_{12} \le 0.05f_{c28}$ ).

# **V.4.4. PROCEDURE DE FERRAILLAGE DES TRUMEAUX V.4.4.1. INTRODUCTION**

 Pour le ferraillage des trumeaux, on devra calculer et disposer les aciers verticaux et les aciers horizontaux conformément aux règlements *B.A.E.L 91* et *RPA 99***.**  L'apparition de logiciels modernes d'analyse de structure, utilisant la méthode des éléments finis pour modéliser et analyser les structures a considérablement aidé l'étude du comportement globale de la structure mais aussi, l'obtention directe des efforts et des contraintes (dans les voiles) en tout point de la structure facilite, après une bonne interprétation des résultats du modèle retenue, l'adoption d'un bon ferraillage (ou ferraillage adéquat).

**V.4.4.2. MÉTHODE SIMPLIFIÉE (VARIANTE 2) POUR LES VOILES RECTANGULAIRES [9]** 

- C'est une méthode simplifiée basée sur les contraintes (variante 2), proposé en référence **[9]**.
- Le *DTU 23.1 NF* (ou le *DTR B-C 2.42*) admet de faire les calculs de contraintes en supposant un diagramme linéaire.

#### *Nota*

- > Les contraintes normales de flexion du voile (dans son plan) peuvent être directement lues à partir du fichier résultat du *SAP 2000* (il s'agit des contraintes *S22*)
- L'interface graphique permet de visualiser la distribution des contraintes dans tous les voiles de la structure.
- Dans notre cas les contraintes de calcul correspondront à la combinaison de charge qui favorise l'apparition des contraintes importantes de traction (ici G+Q+E) du moment que celles de compression sont très loin de la contrainte du béton armé.

Le calcul se fait en flexion composée avec effort tranchant.

$$
\begin{cases}\n\sigma_T = \frac{N}{A} + \frac{M l_t}{I} & (traction) \\
\sigma_c = \frac{N}{A} + \frac{M l_c}{I} & (compression)\n\end{cases}
$$
\n
$$
A = l, a; l = \frac{a l^3}{I}
$$

12

*N*: effort normal

*M* : moment pouvant être dû à un excentrement des charges verticales ou à des forces horizontales (vent ou séisme)

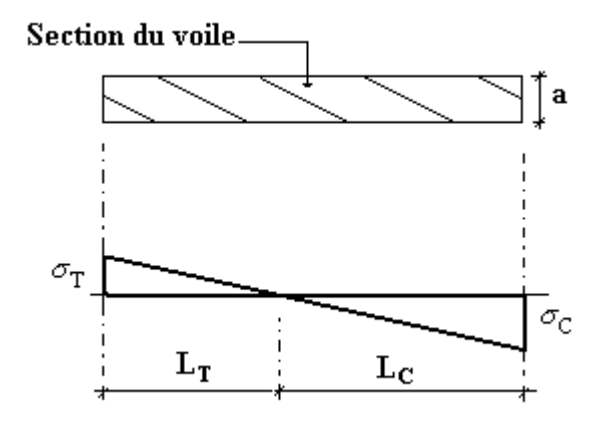

# **1 er cas**

## **Section Entièrement Comprimée [9]**

Le *DTU 23.1,art 4.224* permet de découper la zone comprimée en bande dont la largeur

$$
L_i
$$
 est tel que :

$$
L_i \leq Min\left(\frac{h_e}{2}, \frac{2}{3} L_c\right)
$$

*e h* : Hauteur d'étage.

- *Lc* : Longueur de la zone comprimée.
- *σi* : Contrainte moyenne de la zone *i*.
- Si la contrainte moyenne d'une bande ne dépasse pas la contrainte de béton non armé *σbna* on ne disposera pas d'aciers de compression.
- Si la contrainte moyenne de la bande la plus sollicitée dépasse la contrainte de béton armé *σba*, on devra augmenter les dimensions du voile.

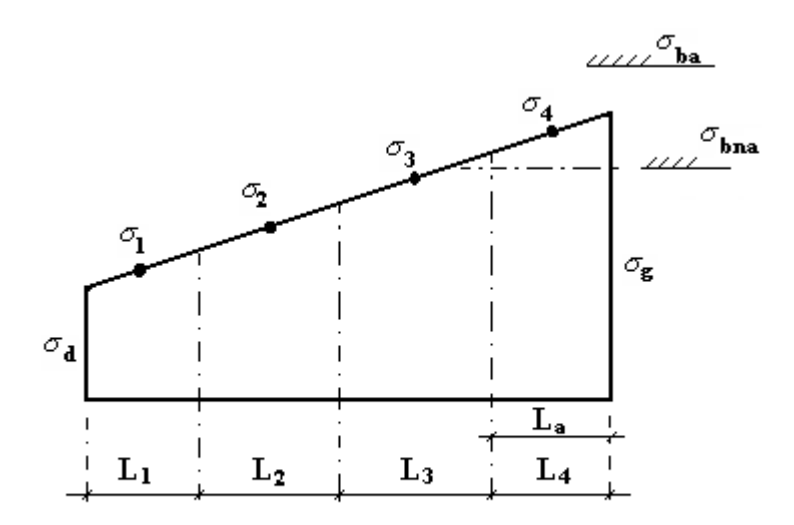

Section réctangulaire entiérement comprimée

# **2 ème cas**

## **Section Partiellement Tendue [9]**

- Pour le découpage et la vérification des contraintes de la zone comprimée voir **1 er cas**.
- Pour la zone tendue, on pourra la diviser en bandes de même section d'aciers par unité de longueur, celle ci correspondant à la contrainte maximale de traction du béton de la bande (on pourra prendre la contrainte moyenne de la bande pour un voile rectangulaire)

Ainsi les contraintes moyennes de traction valent  $\sigma_4$  et  $\sigma_5$  et entraînent une section d'acier :

$$
\frac{A_s}{S} = \frac{\sigma_i \gamma_s \Delta_s}{f_e} \qquad i = 4 \quad ou \quad 5
$$

<sup>∆</sup>*S = b.Li* où *b* : épaisseur du voile

*S As* : est réparti sur *S*

# **Exemple**

Pour une section rectangulaire d'épaisseur *b*, et si *lt<he* on peut prendre

$$
L_4 = L_5 = \frac{L_t}{2}
$$
  
\n $i = 4$  ou 5  
\n $\Delta_s = b.L_i$   
\n $\sigma_4 = 0.25 \sigma_g$   
\n $\sigma_5 = 0.75 \sigma_g$   
\nCe qui donne : 
$$
\begin{cases} A_4 = \sigma_g \frac{\gamma_s}{f_e} \frac{bL_t}{8} \\ A_5 = 3A_4 \end{cases}
$$

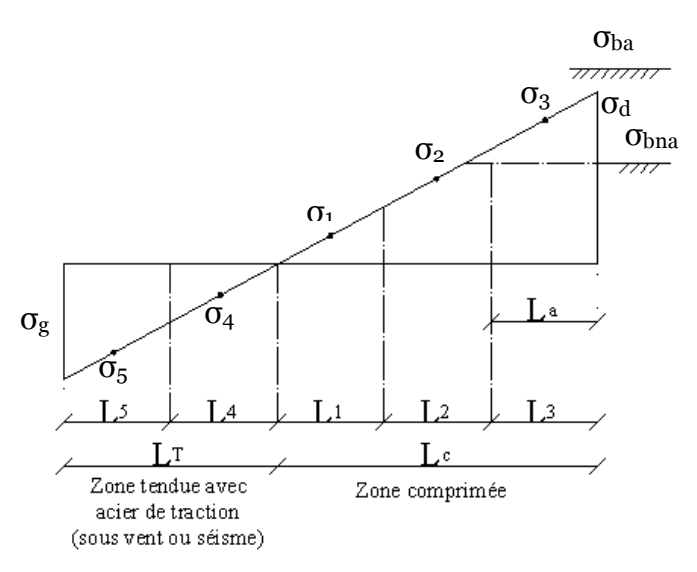

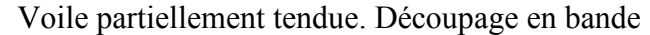

# **V.4.4.3. ACIERS HORIZONTAUX**

$$
A_{h1} = \frac{2}{3} A_{v}
$$
 ( $A_{v} = A_{s}$  précédemment définit)  

$$
A_{h2} = \frac{\overline{\tau}_{u} b_{0} S_{t}}{0.8(0.8 f_{e})} = \frac{1.4 \tau_{u} a S_{t}}{0.8 f_{e}} 1.25
$$
 [11]

 $\tau_u = S_{12}$  est donnée par le *SAP 2000* 

 $S_t$ : Espacement maximal trouvé pour  $A_v$ 

*b0 =a* (épaisseur du trumeau)

 $A_h \geq Max(A_{h1}, A_{h2})$ 

# **V.4.4.4. ACIERS SUPPLÉMENTAIRES ET DISPOSITIONS CONSTRUCTIVES**

- **Aciers de peau**pour limiter les effets hygrothermiques

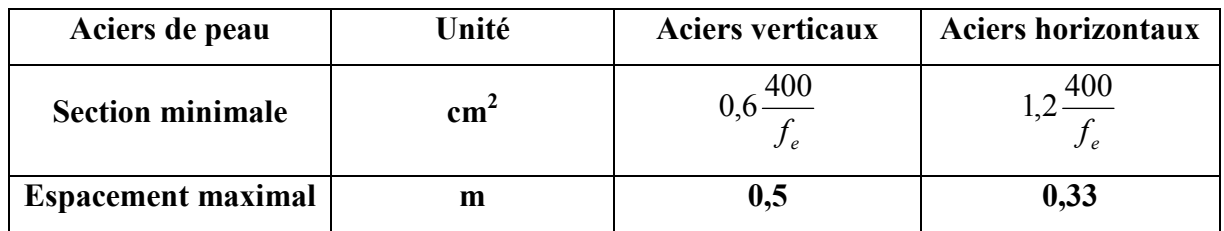

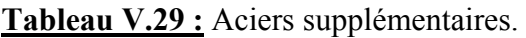

# **V.4.4.5. PRÉCONISATION DU RÈGLEMENT PARASISMIQUE ALGÉRIEN (RPA99 VERSION2003)**

## *a.* **Aciers verticaux**

- Lorsqu'une partie du voile est tendue sous l'action des forces verticales et horizontales, l'effort de traction doit être pris en totalité par les armatures, le pourcentage minimum des armatures verticales sur toute la zone tendue est de *0,2%*.
- Il est possible de concentrer des armatures de traction à l'extrémité du voile ou du trumeau, la section totale d'armatures verticales de la zone tendue devant rester au moins égale à *0,20%* de la section horizontale du béton tendu.
- Les barres verticales des zones extrêmes devraient être ligaturées avec des cadres horizontaux dont l'espacement ne doit pas être supérieur à l'épaisseur du voile.
- Si les efforts importants de compressions agissent sur l'extrémité, les barres verticales doivent respecter les conditions imposées aux poteaux.
- Les barres verticales du dernier niveau doivent être munies de crochets (jonction par recouvrement).
- A chaque extrémité du voile (trumeau) l'espacement des barres doit être réduit de moitié sur *1/10* de la largeur du voile. Cet espacement d'extrémité doit être au plus égal à *15cm*.

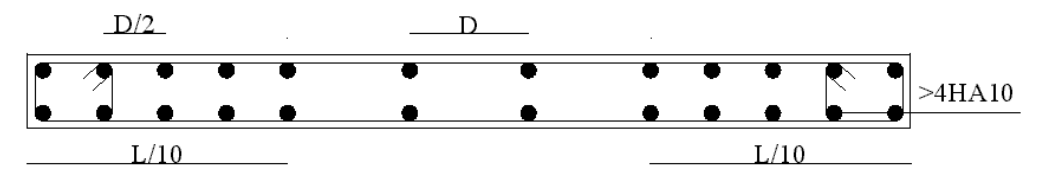

Disposition des armatures verticales dans les voiles

#### *b.* **Aciers horizontaux**

 Les barres horizontales doivent être munies de crochets à *135°* ayant une longueur de *10*φ. Dans le cas où il existerait des talons de rigidité, les barres horizontales devront être ancrées sans crochets si les dimensions des talons permettent la réalisation d'un ancrage droit.

#### *c.* **Règles communes**

- Le pourcentage minimum d'armatures verticales et horizontales des trumeaux, est donné comme suit :
	- − Globalement dans la section du voile *0,15%*
	- − En zone courante *0,10%*
- L'espacement des barres horizontales et verticales doit être inférieur à la plus petite des

deux valeurs suivantes : 
$$
S \le \begin{cases} 1,5a \\ 30cm \end{cases}
$$

- Les deux nappes d'armatures doivent être reliées avec au moins 4 épingles au mètre carré.
- Dans chaque nappe, les barres horizontales doivent être disposées vers l'extérieur.
- Le diamètre des barres verticales et horizontales des voiles (à l'exception des zones d'about) ne devrait pas dépasser *1/10* de l'épaisseur du voile.
- Les longueurs de recouvrement doivent être égales à :
	- *40*φ pour les barres situées dans les zones où le renversement du signe des efforts est possible.
	- *20*φ pour les barres situées dans les zones comprimées sous l'action de toutes les combinaisons possibles de charges.
- Le long des joints de reprise de coulage, l'effort tranchant doit être pris par les aciers de couture dont la section doit être calculée avec la formule :

$$
A = 1,1 \frac{\overline{V}}{f_e}
$$

Cette quantité doit s'ajouter à la section d'aciers tendus nécessaires pour équilibrer les efforts de traction dus aux moments de renversement.

# **V.4.5. PRESENTATION DES RESULTATS**

# **Exemple de calcul**

Soit le voile de longueur

*L =5,95m* 

 $a = 0.15$  *m* (épaisseur)

 $h_e = 3,40 \text{ m}$  (hauteur d'étage)

A la base du voile on lit sur le fichier output du *SAP2000*.

*S22=σ1=6,861MPa S22=σ2=3,656MPa S12=τ=1,311MPa* 

Pour *S12* et *S22* on lira les valeurs maximales entre les valeurs *TOP* et *BOT.* 

• **Contraintes limites** 

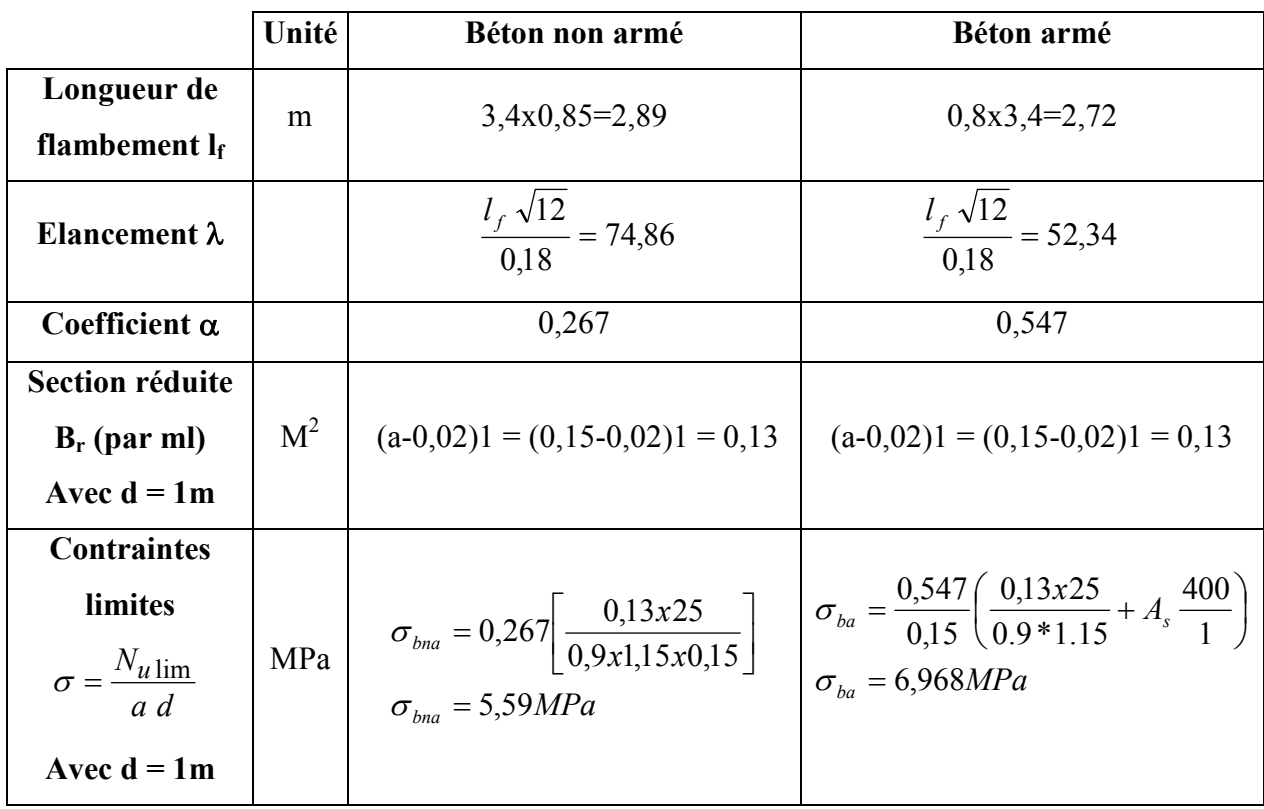

**Tableau V.30 :** Calcul de *σba* et *σbna* pour l'exemple

## **Remarque**

*σba= 14,719MPa* correspondant à *As= 0,1%* de *Bet*  $B_{et} = (0.15)$  (1)  $m^2$  $A_s = 1,5cm^2 = 1,5.10^{-4} m^2$ 

• **Longueur de traction**

*Lt=L=5,95m* (voile entièrement tendu)

• **Armatures de traction** 

On pourra décomposer la zone tendue en bande dont la longueur  $l^i$  est telle que : 2  $l^i \leq \frac{h_e}{2}$ 

$$
Soit: l^i = \frac{h_e}{2} = 1.7m
$$

#### **Calcul de ferraillage**

#### **- Aciers verticaux**

On pourra décomposer la zone tendue en bande dont la longueur  $l^i$  est telle que : 2  $l^i \leq \frac{h_e}{2}$ 

Soit :  $l' = \frac{r_e}{2} = 1.7m$ *h*  $l^i = \frac{n_e}{2} = 1.7$ 2  $=\frac{n_e}{2}$  = 1.7*m*, donc notre voile est décomposer en 5 bandes de 1,0 m.  $\triangleright$   $S_i$ =a.l<sub>i</sub>

 Avec : - a : l'épaisseur du voile.  $- l_i$ : la longueur de la bande.

Donc :  $S_i = 0.15 \times 1.0 = 0.15 \text{ m}^2$ 

# - **Détermination de différentes positions**

-1<sup>er</sup> position: 
$$
l_1 = L - (l/2) = 5,95 - (1,0/2)
$$
  
\n $l_1 = 5,45m$   
\n-2<sup>éme</sup> position:  $l_2 = l_1 - l = 5,45 - 1,0$   
\n $l_2 = 4,45m$   
\n-3<sup>éme</sup> position:  $l_3 = l_2 - l = 4,45 - 1,0$   
\n $l_3 = 3,45m$   
\n-4<sup>éme</sup> position:  $l_4 = l_3 - l = 3,45 - 1,0$   
\n $l_4 = 2,45m$   
\n-5<sup>éme</sup> position:  $l_5 = l_4 - l = 2,45 - 1,0$   
\n $l_3 = 1,45m$ 

# - **Contrainte moyenne par bande σ<sup>j</sup>**

On a: 
$$
\sigma_i = l_i \frac{\sigma_2}{L_i}
$$

Avec :  $-\sigma_j$  :la contrainte moyenne.

- *L<sup>i</sup>* : la position

 $-\sigma_2$ : la contrainte tirée du SAP2000 (soit S<sub>22</sub>)

 $-L_t$ : la longueur tendue, dans notre cas  $L_t = L$  (voile entièrement tendu)

Done: 
$$
-\sigma_I = 5,45 \frac{6,861}{5,95} = 6,284 \text{ MPa.}
$$
  
\n $-\sigma_2 = 4,45 \frac{6,861}{5,95} = 5,131 \text{ MPa.}$   
\n $-\sigma_3 = 3,45 \frac{6.861}{5,95} = 3,973 \text{ MPa.}$   
\n $-\sigma_4 = 2,45 \frac{6,861}{5,95} = 2.825 \text{ MPa.}$ 

$$
-\sigma_5 = 1,45 \frac{6,861}{5,95} = 1.672 \text{ MPa}.
$$

 $\triangleright$  Force de traction  $F_t$ 

On a :  $F_t = \sigma_i \cdot S_i$ 

Avec :  $-S_i$ : la section du voile.

 $- \sigma_i$ : la contrainte moyenne.

Donc:  $-F_{t1} = 6{,}284 \times 0{,}15.10^3 = 942.6$  KN - *Ft2 =* 5,131 *x 0,15.10<sup>3</sup> = 769.25 KN* - *Ft3 = 3,973 x 0,15.10<sup>3</sup> = 595.95 KN*   $-F_{t4} = 2,825 \times 0,15.10^3 = 423.75$  KN  $-F_{t5} = 1,672 \times 0,15.10^3 = 250.80$  KN

## - **Section d'acier**

On a: 
$$
A_s = \frac{F_t}{\sigma_s}
$$

*Avec : -*  $F_t$  *: la force de traction* 

- 
$$
\sigma_s
$$
: contradicted'acier :  $\sigma_s = \frac{fe}{\gamma_s} = \frac{400}{1} = 400 \text{ MPa}$ 

Done: 
$$
A_{s1} = \frac{942,6}{400} = 23.56 \text{ cm}^2
$$
  
\n $A_{s2} = \frac{769,25}{400} = 19.23 \text{ cm}^2$   
\n $A_{s3} = \frac{595,95}{400} = 14,90 \text{ cm}^2$   
\n $A_{s4} = \frac{423,75}{400} = 10.60 \text{ cm}^2$   
\n $A_{s5} = \frac{250,80}{400} = 6.27 \text{ cm}^2$ 

• **Armatures de joint de bétonnage (aciers de couture) [2]** 

$$
A_{vj} = 1,1 \frac{\overline{V}}{f_e} \qquad ; \qquad \overline{V} = 1,4V_u^{cal} \qquad ; \qquad \overline{V} = S_{12}.a.1
$$

Donc:

$$
A_{vj} = 1,1 \frac{1,311 (150)(1000)}{400} 1,4 = 757,10 mm2
$$
  

$$
A_{vj} = 7,57 cm2
$$

La section précédente doit s'ajouter aux aciers verticaux calculés plus hauts, puis un choix final sera effectué.

#### • **Aciers horizontaux**

$$
A_{h1} = \frac{\overline{\tau}_{u}.a.S_{t}}{(0,8f_{e})0,8}
$$
  
\n
$$
\overline{\tau}_{u} = 1,4\tau_{u} = 1,4S_{12}
$$
  
\n
$$
S_{t,min} = 300mm
$$
  
\n
$$
A_{h1} = \frac{1,4 (1,311)(150)(300)}{(0,8)(400)(0,8)} = 3.22cm^{2}
$$
  
\n
$$
A_{h2} = \frac{2}{3} A_{V} \text{ ; } A_{V} = \{\text{section d'acier vertical de la bande la plus armée}\}
$$
  
\n
$$
A_{h2} = \frac{2}{3} (31,17) = 20,78cm^{2}
$$
  
\n
$$
A_{h,min} = (0,15\%)a.I = \frac{0,15}{100}(0,25)(1,02) = 3,825cm^{2}
$$
 [9]  
\nD'où :

$$
A_h = Max(A_{h1}, A_{h2}, A_h^{\min}) = 20,78cm^2
$$
  
Soit : 2x7H414 = 21,56cm<sup>2</sup>  
Avec : S<sub>t</sub> =  $\frac{102}{6}$  = 17cm  
On prend : S<sub>t</sub> = 17 cm < S<sub>t min</sub> = 30cm verifyié

# **VOILE LONGITUDINALE** *(VL1)*

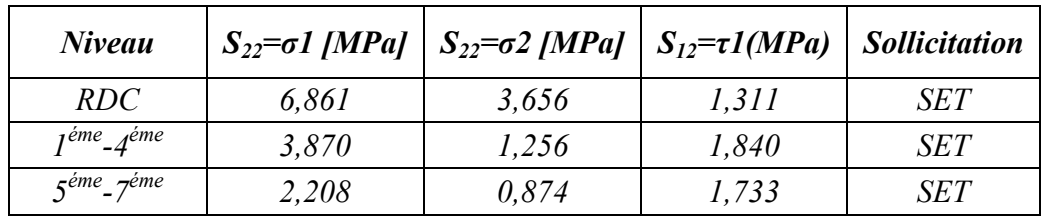

**Tableau V.31:** Tableau récapitulatif des contraintes dans les voiles longitudinaux

## *Nota :*

Les valeurs des contraintes dans les voiles sont lues à partir du fichier *SAP 2000***.** Selon la combinaison de charge la plus défavorable des contraintes tangentielles.

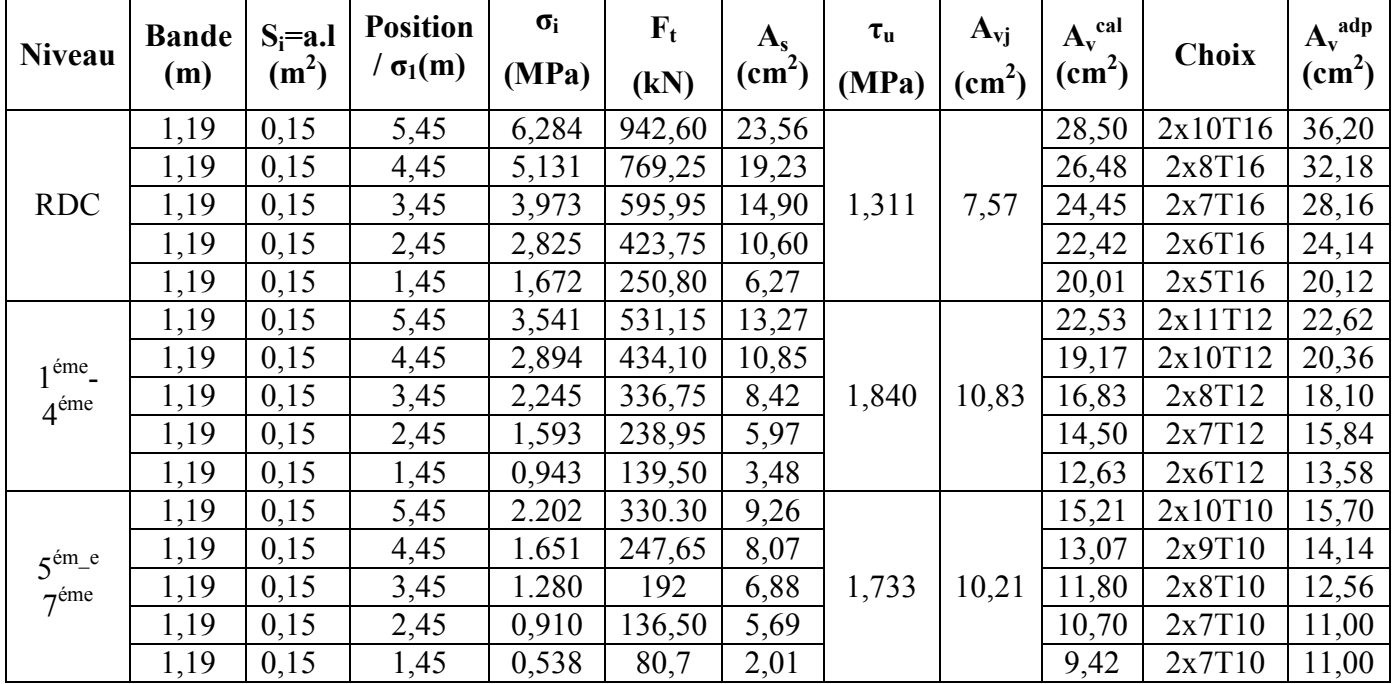

# • **Armatures verticales de traction**

**Tableau V.32 :** Calcul des armatures des voiles longitudinaux

# • **Aciers horizontaux**

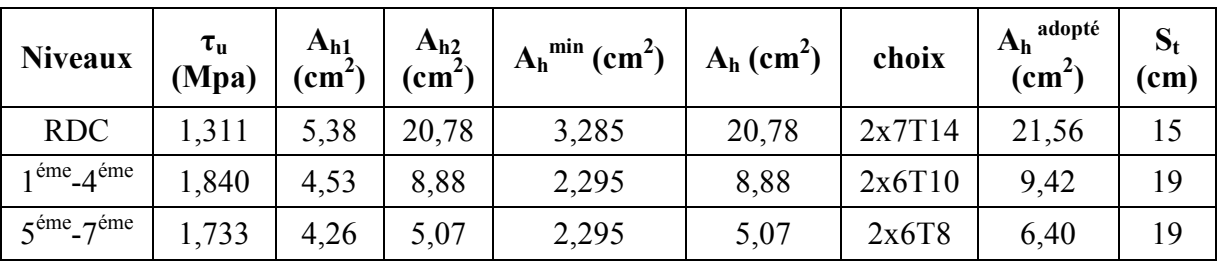

**Tableau V.33**: Calcul des aciers horizontaux des voiles longitudinaux

# **VOILES LONGITUDINALE** *(VL2)*

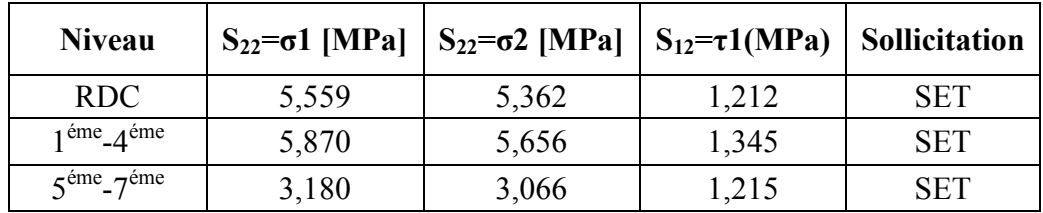

**Tableau V.34:** Tableau récapitulatif des contraintes dans les voiles longitudinaux

*Nota :* Les valeurs des contraintes dans les voiles sont lues à partir du fichier *SAP 2000***.** Selon la combinaison de charge la plus défavorable des contraintes tangentielles.

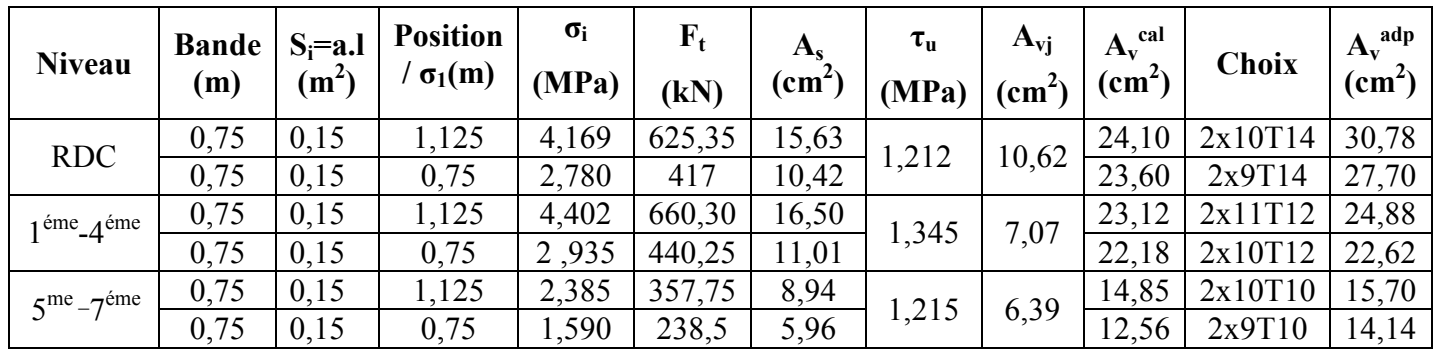

# • **Armatures verticales de traction**

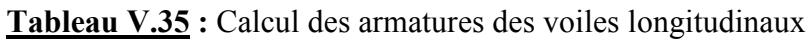

## • **Aciers horizontaux**

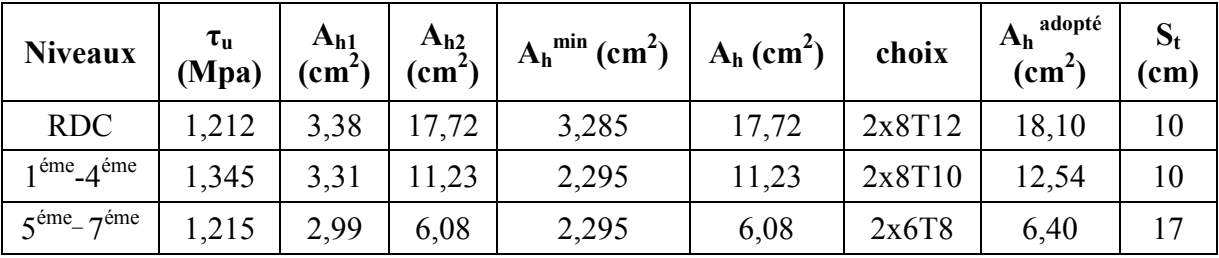

**Tableau V.36 :** Calcul des aciers horizontaux des voiles longitudinaux

## **V.4.6. FERRAILLAGE des voiles du sous-sol**

 Les voiles du sous-sol travaillent en compression pure. Ils sont soumis à leur propre poids et à l'effort normal leur revenant de la superstructure (le plus pénalisant en compression soit sous (*1,35G + 1,5Q*)).

Pour le ferraillage des voiles du sous-sol on est amené du point de vue théorique et pratique à uniformiser les armatures, afin d'assurer la continuité des barres (c'est à dire même nombre de barre). Cette continuité elle-même assure une bonne transmission des efforts entre les différents étages jusqu'à la fondation.

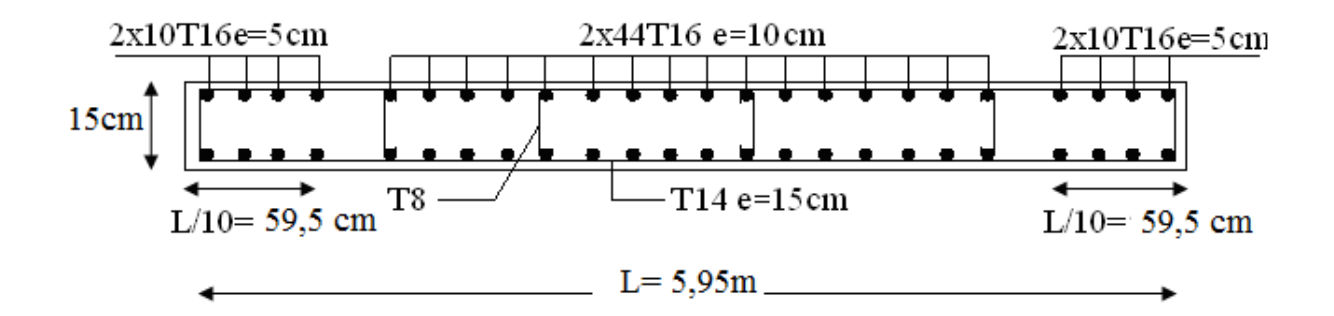

Ferraillage des voiles longitudinaux RDC

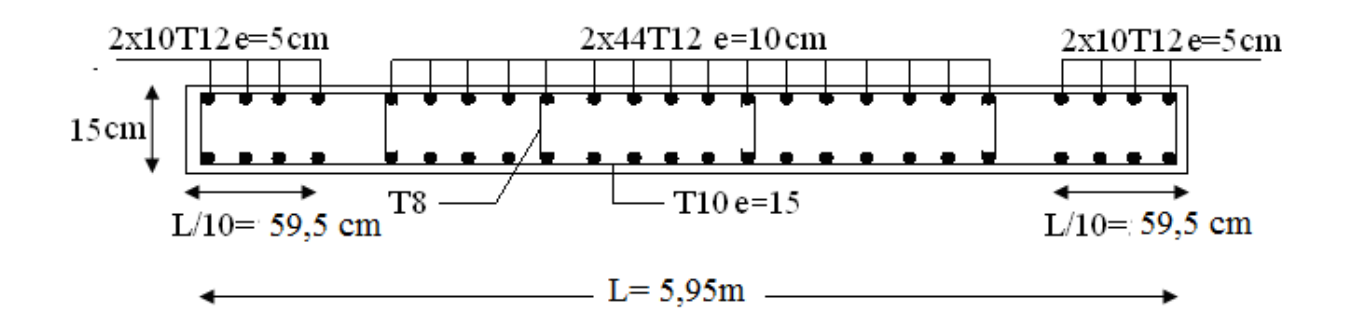

Ferraillage des voiles longitudinaux lier-4<sup>ème</sup> ètage

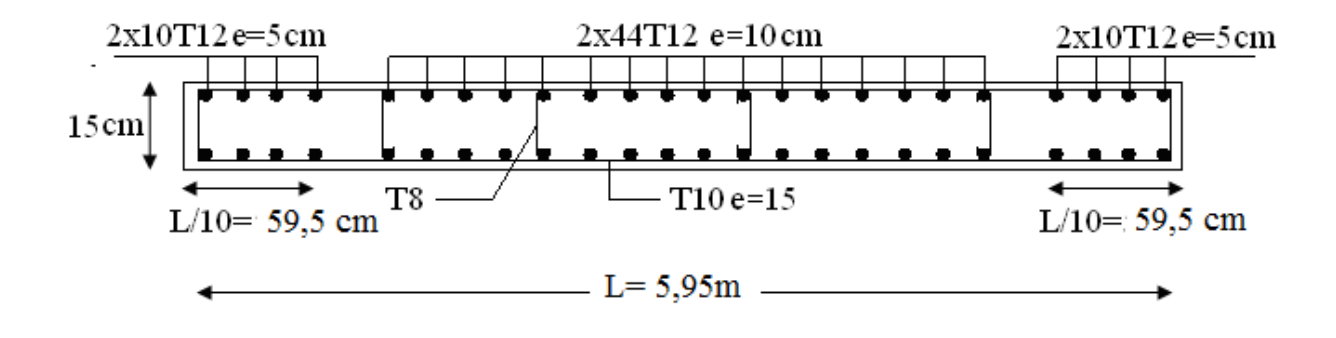

Ferraillage des voiles longitudinaux 5<sup>éme</sup> 7<sup>ème</sup> ètage

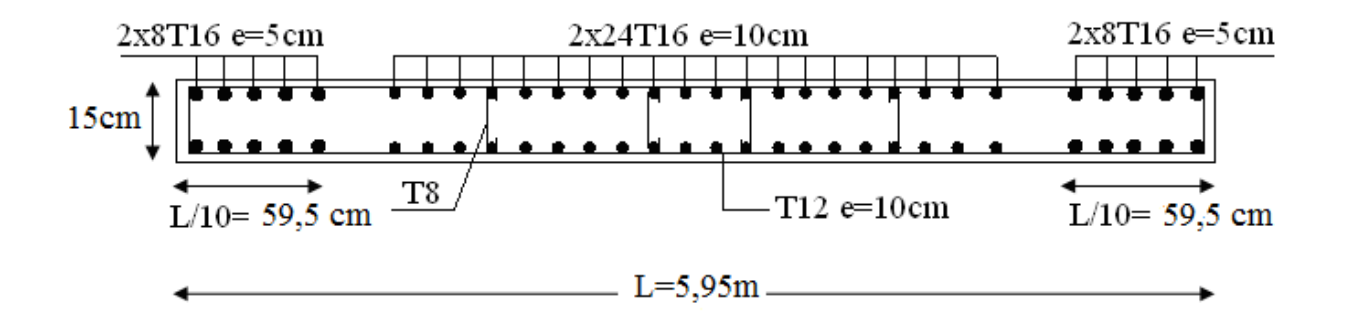

Ferraillage des voiles transversaux RDC

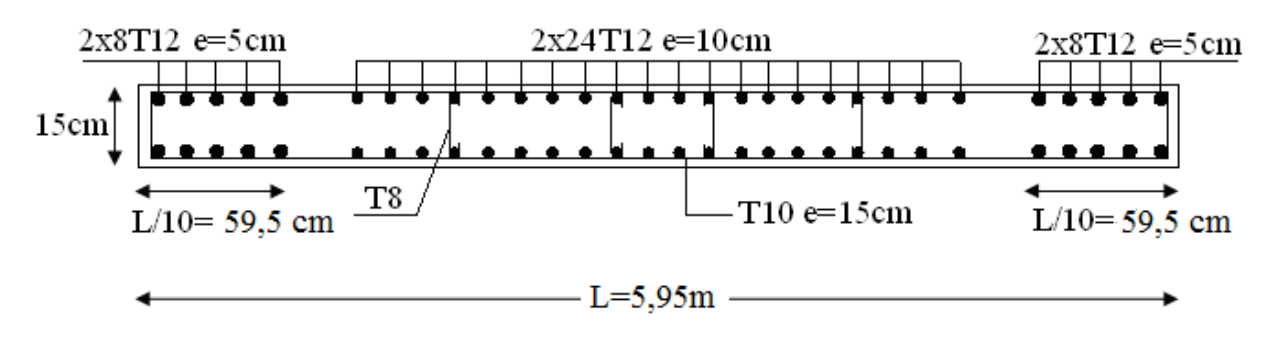

Ferraillage des voiles transversaux l<sup>ier</sup>-5<sup>ème</sup> ètage

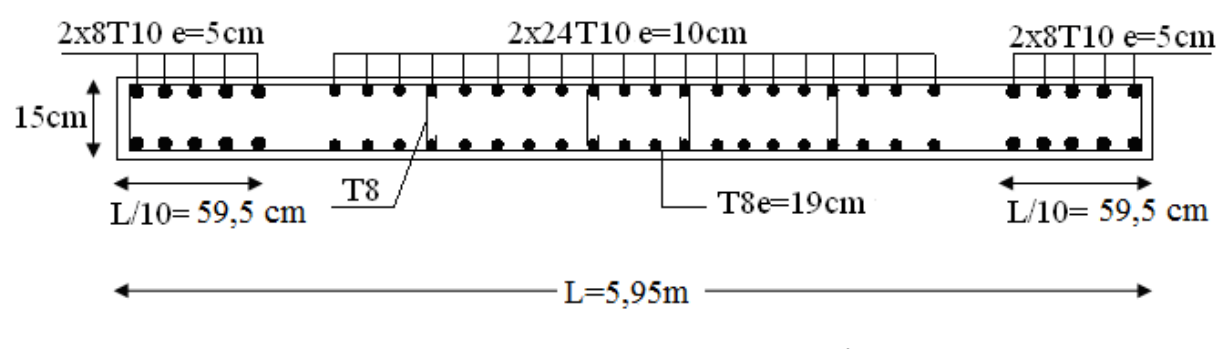

Ferraillage des voiles transversaux  $5^{\text{eme}} - 14^{\text{eme}}$ ètage

**Figure V.8 :** Ferraillage des voiles

#### **VI.1. INTRODUCTION**

 La reconnaissance de sol, utilisant différents équipements et instrumentation sur terrain ou au laboratoire est un moyen pour l'ingénieur, à mieux connaître les sols et surtout le massif de sol étudié appelé à supporter dans des bonnes conditions les différents projets de travaux publics et de génie civil, c'est donc en premier lieu de sa résistance et de sa stabilité que dépendent la robustesse et la durée de l'ouvrage construit.

#### **VI.2.ETUDE PRELIMINAIRE**

 Cette partie de l'étude consiste, d'une part, à collecter les données déjà existantes, et d'autre part, à mener une prospection géologique du site .Le travail de cette phase est basé sur des missions de terrain, dans le but de renseigner sur la topographie, la lithologie et la stratigraphie, ainsi que sur l'utilisation de la documentation et les archives disponibles sur la zone.

#### **VI.2.1. SITUATION ET RELIEF:**

 Le site devant recevoir ce bâtiment en R+7, se situé à BLIDA .Il est limité au Nord par une route principale et des locaux commerciaux, à l'Est, Ouest et sud par des constructions existants.

 Le site fait partie de la plaine de Mitidja, avec une altitude moyenne de cent (100) mètres ; il est donc caractérisé par une topographie plate.

#### **VI.2.2.CLIMAT DE LA REGION:**

 La région de Blida située sur la plaine de la Mitidja, appartenant au Nord du pays. Elle est donc exposée relativement à l'influence maritime .Son climat est de type méditerranéen, caractérisé par un hiver humide et frais et des étés relativement chauds.

#### **VI.2.3.CONTEXTE GEOLOGIQUE:**

 La nature de la formation géologique rencontrée dans la région de Blida appartient nettement à l'époque du quaternaire, qui se subdivise en quatre unités lithologiques (quaternaire ancien, moyen, récent, actuel).

#### **VI.2.4.SISMICITE:**

 Le règlement parasismique Algérien **"RPA99 version 2003"**a établi des règles, qui sont fonctions de l'intensité de l'action sismique d'une région, pour tenir compte de la probabilité d'occurrence d'un séisme dans une région d'étude.

 Ces règles, qui ont été révisées après le séisme du 21mai 2003 de Boumerdés,divisent le territoire Algérien en cinq (05) Zones sismiques:

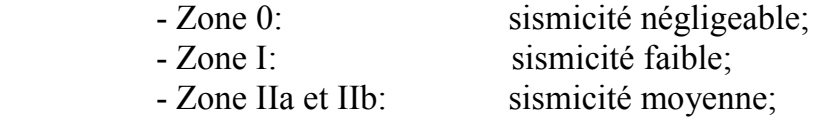

- Zone III: forte sismicité.

 Ces zones sont représentées sur une carte de zonage sismique (voir annexe) Le site étudié se trouve sur la **zone III** de sismicité élevée car la région de Blida a rencontré plusieurs séismes de quelles on sites :

 -séisme du 07 Avril 1966 (3,9 sur l'échelle de Richter) -séisme du 07 Janvier 1973 (3,7 sur l'échelle de Richter) -séisme du 29 Décembre 1981 (4,3 sur l'échelle de Richter) -séisme du 10 Janvier 1986 (4,6 sur l'échelle de Richter)

# **VI.3.CAMPAGNE D'INVESTIGATION**

 Pour préciser la nature et les caractéristiques géotechniques des sols, ainsi que la nature des déblais et les conditions de leur éventuelle réutilisation, on doit programmer une compagne d'investigation des sols in-situ et au laboratoire.

#### **VI.3.1.ESSAIS NI-SITU:**

 Sur la base de l'investigation préliminaire du site, nous avons implanté nos essais in-situ qui sont : - Huit (08) essais au pénétromètre dynamique lourd.

-Deux (02) sondage carottés.

#### **VI.3.1.1.SONDAGES CAROTTES :**

 Les sondages carottés permettent d'extraie des échantillons du sol en profondeur. Ces échantillons, remaniés ou intacts, permettent d'une part de reconnaître de visu la nature géologique des terrains, et donc de compléter les informations géologiques locales recueilles dans l'étude préliminaire, et d'autre part de mener la campagne d'essais de laboratoire pour aboutir aux caractéristiques d'identification et mécaniques du sol. Celles-ci sont utilisées, entre autres, pour étudier la résistance au cisaillement du sol ainsi que sa prédisposition à tasser

 Pour ce site nous avons réalisé deux (02) sondages carottés, les coupes de ces sondages montrent la lithologie suivante :

## • **Sondage carotte SC1**:

0,00m-0,50m : Alluvions (gravier et sable). 0,50m-1,00m : Argile limoneuse brunâtre graveleuse et caillouteuse. 1,00m-2,00m : Argile sableuse brunâtre peut graveleuse. 2,00m-2,70m : Argile limoneuse brunâtre graveleuse et caillouteuse. 2,70m-5,30m : Limon graveleux. 5,30m-6,00m : Argile plus ou moins graveleuse. 6,00m-7,00m : Gravier et sable argilo-limoneux. 7,00m-8,00m : Argile.

• Sondage carotté SC2:

 0,00m-1,20m : Graviers, sable et cailloux dans une matrice limono argileuse brunâtre.

 1,20m-7,00m : Alluvions noyés dans une matrice riche en argile avec des passages graveleuses.

7,00m-8,00m : Alluvions (gravier et sable argilo-limoneux).

# **VI.3.1.2.ESSAIS AU PENETROMETRE DYNAMIQUE LOURD:**

• **Principe de l'essai** : L'essai au pénétromètre dynamique lourd consiste à faire pénétrer dans le sol par battage un train de tubes lisses, muni à son extrémité d'une pointe, à l'aide d'un mouton tombant d'une hauteur donnée.

 On compte le nombre de coups N correspondant à chaque enfoncement de 20 cm du tube dans le sol .Dans le cas général, plus le tube s'enfonce en profondeur, plus ce nombre de coups devient plus élevé.

 On dit que le "refus " est atteint lorsque le nombre de coups N, pour une pénétration inférieure ou égale à 20 cm, devient très élevé.

 Les résultats des essais sont représentés par des diagrammes donnant, en fonction de la profondeur atteinte par l'extrémité inférieure, la résistance en pointe au battage  $R_p$ déduite de la formule des Hollandais, Celle-ci est donnée par:

$$
R_p = \frac{M^2 \times g \times H}{e \times (M + M') \times A}
$$

Avec :

- A: section droite de la pointe
- e : pénétration moyenne par coup
- g : accélération de la pesanteur
- H: hauteur de chute
- M: masse du mouton
- M': somme des masses du train de tige, de l'enclume et de la tige guide

 Les valeurs de ces caractéristiques sont variables suivant les types d'appareils. Aussi tout diagramme de pénétration dynamique devra mentionner ces caractéristiques. Le pénétromètre dynamique que nous avons utilisé pour la réalisation de nos essais possède les caractéristiques suivantes:

- Pointe de diamètre  $\phi_p = 50$ mm, de section A=19,63cm<sup>2</sup>
- Mouton de masse M=63,35kg
- Tige de masse M=6,1kg, de diamètre  $\phi_t = 32$ *mm* et de longueur1m

 Concernant ce site, nous avons réalisé Huit (08) sondages au pénétromètre dynamique lourd (P.D.L), répartis sur le terrain. Les résultats de ces essais sont illustrés par les pénétrogrammes donnant la variation de la résistance dynamique en pointe  $R_p$  en bars, en fonction de la profondeur en mètre (voir annexe).

## **VI.3.2.ESSAIS DE LABORATOIRE :**

 Outre l'investigation expérimentale in-situ, nous avons réalisé une campagne d'essais de laboratoire sur les échantillons de sol remaniés ou intact, extraits lors des deux sondages carottés réalisés.

Les essais de laboratoire peuvent être subdivisés en trois (3) grandes catégories :

-Les essais d'identification : Ceux sont essentiellement la densité, la teneur en eau, les limites d'Atterberg, la granulométrie (par tamisage ou par sédimentométrie) et l'analyse chimique.

-Les essais de résistance : Ce sont des essais qui permettent d'étudier la résistance du sol, en particulier au cisaillement, d'en déduire sa capacité portante, et de conclure sur la stabilité des fondations superficielles ou profondes, des ouvrages de soutènement, etc. Parmi ces essais, que nous avons réalisé pour notre projet, il y a l'essai de cisaillement direct.

 -**Les essais de compressibilité** : Ce sont des essais qui permettent d'évaluer les tassements d'un sol sous le poids d'une charge donnée (fondation, remblai, etc.). Le plus connu de ces essais est l'oedomètre qui donne certaines caractéristiques de compressibilité nécessaires pour évaluer ces tassements.

a) Choix du type d'essai de laboratoire :

 Deux (02) sondages carottés ont été réalisés, à partir desquels des carottes d'échantillons de sol sont extraites. Ces échantillons de sol soit remaniés, destinés à certains type d'essais (densité, granulométrie, etc.), soit conservés intacts en les enveloppant dans de la paraffine, destinés pour d'autres essais (compressibilité ou cisaillement etc.)

 Pour que nos essais de laboratoire soient plus représentatifs, nous avons réalisé pour chaque sondage un ensemble d'essais d'identification (physique et mécanique) à des profondeurs différentes. Pour chaque sondage.

 Nous donnons, dans le tableau suivant l'ensemble des essais de laboratoire que nous avons réalisé pour chaque sondage, en indiquant la profondeur ou l'échantillon a été prélevé ainsi que sa nature remanié ou intact .

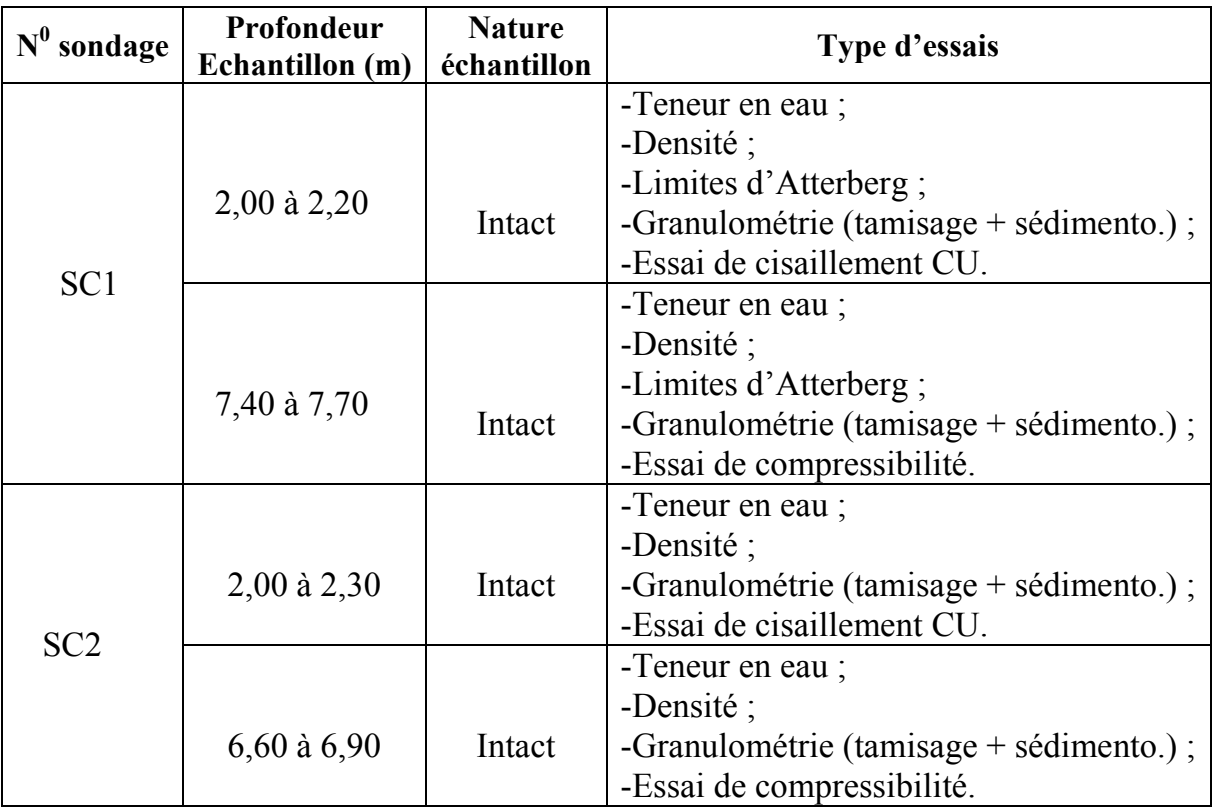

**Tableau VI.1. :** Liste des essais de laboratoire réalisés

b) Résultats des essais de laboratoire :

## **1-Densité :**

 Le poids volumique d'un sol est le rapport du poids total d'une certaine quantité de sol, au volume de cette même quantité.

 On la note V  $\gamma = \frac{P}{V}$  et on l'exprime généralement en kN/m<sup>3</sup>.

 La densité d'un sol est le rapport de son poids volumique au poids volumique de l'eau qui est généralement prés égale a  $10kN/m^3$ . La densité est sans unité. µ

## **2-Teneur en eau naturelle :**

 C'est le rapport du poids d'eau, qu'un échantillon de sol contient, au poids des éléments secs de ce même échantillon. Ces deux quantités sont obtenues en pesant l'échantillon dans son état naturel humide puis dans son état sec après dessiccation à l'étuve à 105°C.

La teneur en eau est notée  $\omega = \frac{1}{R} \times 100$ P P s  $\omega = \frac{1}{R} \times 100$  et est exprimée en pourcentage (%).

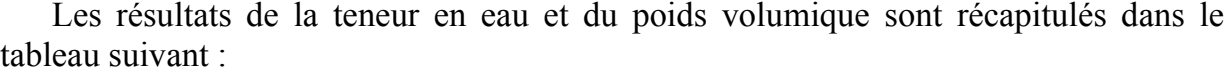

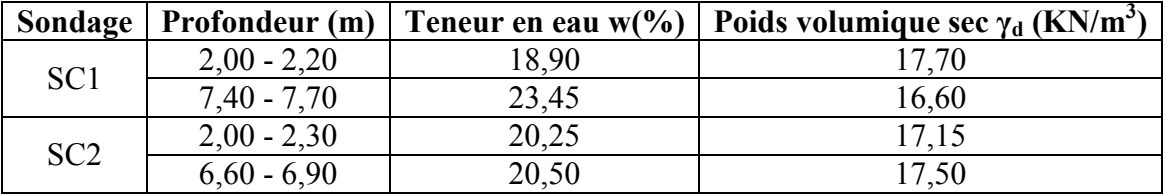

**Tableau VI.2. :** Teneur en eau et poids volumique.

#### **3-Limites d'Atterberg :**

 En fonction de la teneur en eau, un sol remanié se présente suivant des consistances variables pour lesquelles on peut distinguer trois états : état liquide, état plastique et état solide.

 Le passage du sol d'un état à un autre se fait graduellement et les frontières séparant ces états sont définies conventionnellement par ce qu'on appelle les limites d'Atterberg. Sur un axe portant les teneurs en eau,  $W_P$  et  $W_L$  peuvent être représentées comme suit :

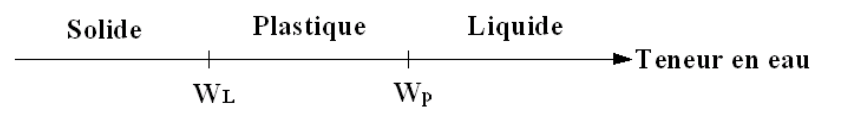

 Les limites d'Atterberg ont une importance essentielle en mécanique des sols .elles permutent en particulier de classer les sols fins et interviennent dans la classification des sols grenus

Et pour les deux sondages carottés on a les résultats suivants :  $-SC1$ :

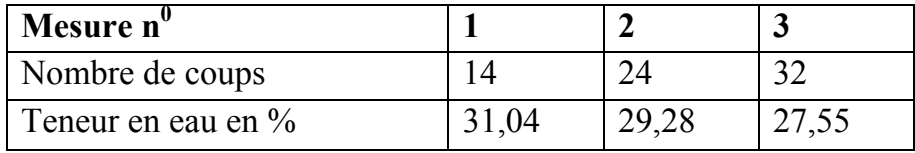

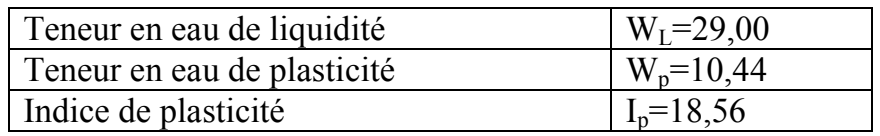

**Tableau VI.3.:** Limites de liquidité à la coupelle de Casagrande (SC1)

 $-SC2$ :

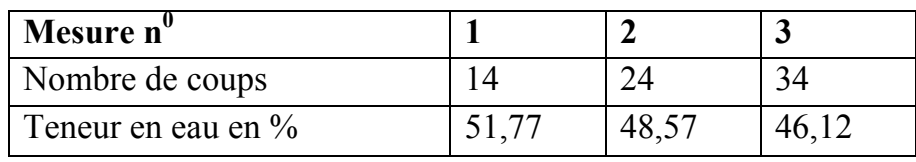

 **Tableau VI.4.:**Limites de liquidité à la coupelle de Casagrande (SC2)

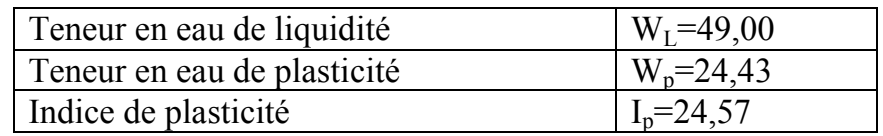

## **4-Analyse granulométrique :**

 L'analyse granulométrique permet de mesurer la distribution dimensionnelle en poids des éléments d'un matériau. Selon la taille des grains, cette analyse comprend deux opérations : Le tamisage et La sédimentomérie.

D'après la classification du L.C.P.C, les sols grenus sont classés par l'organigramme de classification des sols grenus et les sols fins par le diagramme de Casagrande (voir annexe)

Le tableau suivant représente la classification de notre site :

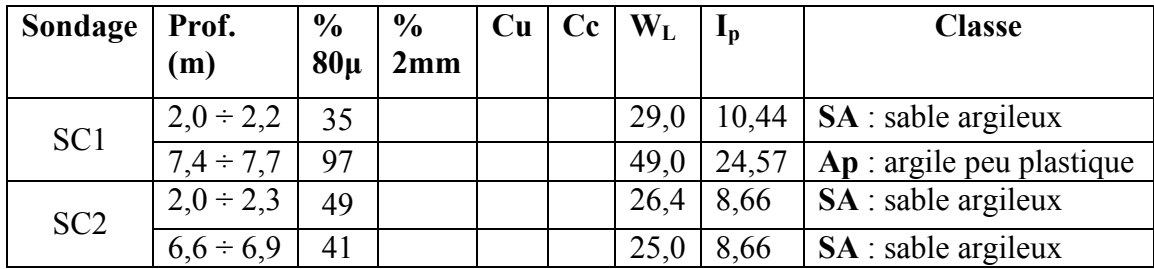

**Tableau VI.5 :** Classification des sols du site étudié.

## **5-Essais de compressibilité :(l'essais oedométrique)**

 Un des essais les plus importants réalisés en mécanique des sols est l'essai de compressibilité à l'oedomètre. Il permet d'étudier la compressibilité du sol et d'en déduire certaines caractéristiques pour évaluer l'amplitude des tassements des ouvrages construits sur ce sol.

 Cet essai a pour objet essentiel l'étude de la consolidation d'éprouvettes saturées de sols intacts, soumises à des charges verticales uniformes, drainées sur les deux faces (inférieure et supérieure).

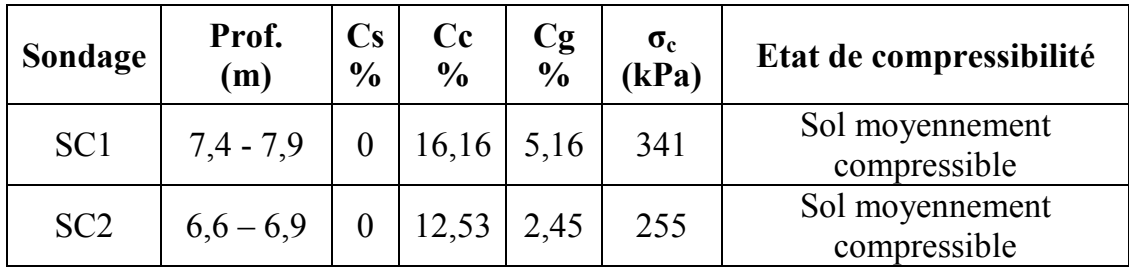

Les résultats des essais sont représentés dans le tableau suivant :

**Tableau VI.6 :** la compressibilité des sols du site étudié.

## **6-Essais de résistance :**

 Lorsque le sol subit des charges de la part d'un ouvrage, il risque de se rompre par cisaillement et d'engendrer de graves catastrophes. Pour éviter ceci, il est nécessaire d'étudier la résistance du sol au cisaillement et d'en déduire ses caractéristiques mécaniques permettant de calculer en particulier sa capacité portante.

 Un des essais utilisés pour calculer ces caractéristiques est l'essai de cisaillement direct. Pour étudier la résistance au cisaillement du sol à différents endroits de notre site, nous avons réalisé deux (02) essais de cisaillement direct de type consolidé non drainé UU.

Les résultats des essais sont représentés dans le tableau suivant :

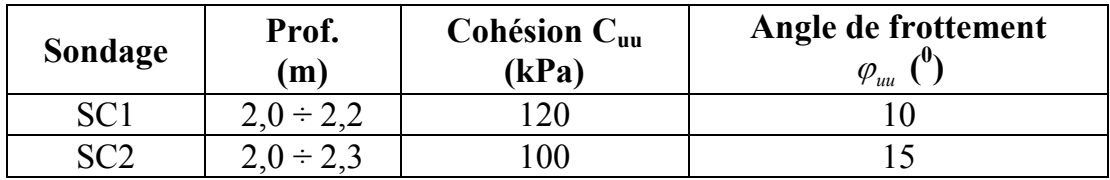

**Tableau VI.7 :** Résistance au cisaillement des sols du site étudié

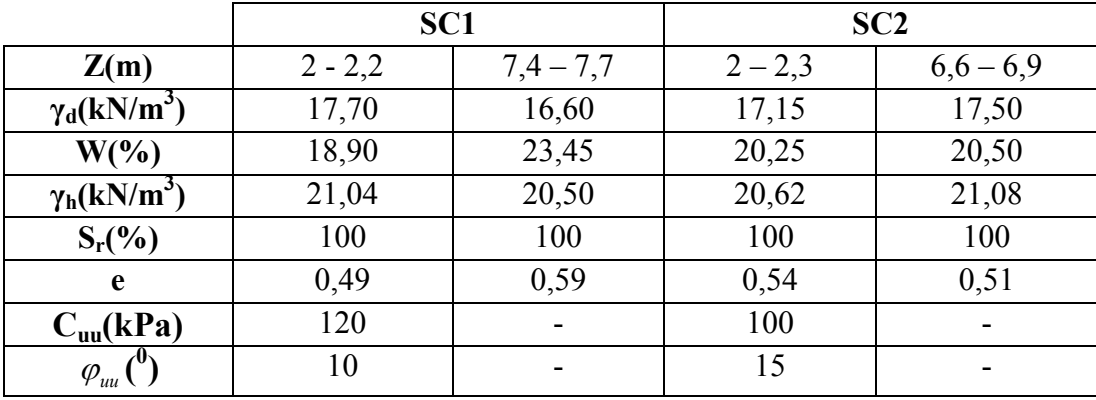

**Tableau VI.8 :** Tableau récapitulatif des résultats des caractéristiques physiques et mécanique

## **VI.4.ETUDE D'HOMOGÉNÉITÉ DES CARACTÉRISTIQUES PHYSIQUES ET MÉCANIQUES**

- Si:  $V = \frac{\pi}{2} \le 10\%$ *x*  $V = \frac{\lambda}{c} \le 10\%$  on prend la moyenne des caractéristiques des différents échantillons.
- Si:  $V = \frac{\pi}{2} > 10\%$ *x*  $V = \frac{\lambda}{g} > 10\%$  on prend le minimum des caractéristiques des différents échantillons.

Avec :

$$
\lambda: L' \text{écart type } \left( \lambda = \sqrt{\sum_{i=1}^{n} \frac{(x_i - \overline{x})^2}{n-1}} \right)
$$

$$
\overline{x} : \text{La moyenne } \left( \overline{x} = \frac{\sum_{i=1}^{n} (x_i)}{n} \right)
$$

V : Coefficient des différentes caractéristiques. On trouve les résultats suivants :

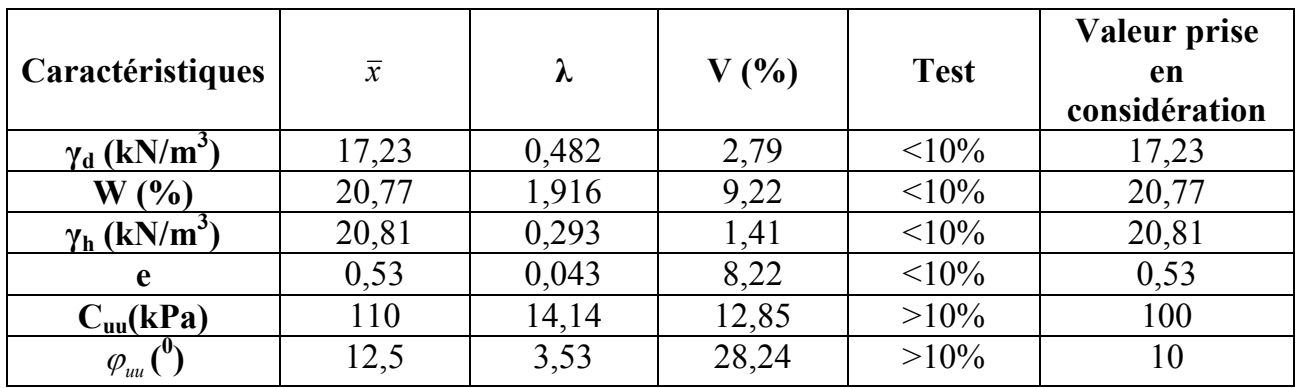

**Tableau VI.9.:** Etude d'homogénéité des caractéristiques du sol

# **VI.5. SYNTHÈSE DU SOL**

Le sol du terrain étudier se compose de deux couches :

 -La première couche : formée d'une alternance d'horizons composés de gravier, sable peu argileux et argile limoneuse peu graveleuse, d'une épaisseur moyenne de 7,00 m ;

-La deuxième couche : constituée d'argile beige.

Le sol est saturé, la nappe d'eau en surface  $(S_r=100\%)$ .

 Les caractéristiques mécaniques et physiques du sol homogène sont représentées dans le tableau suivant :

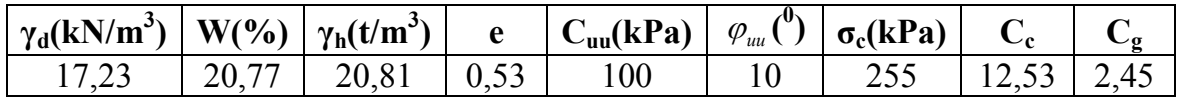

**Tableau VI.10 :** Caractéristiques physiques et mécaniques du sol homogène

# **VI.6. CAPACITÉ PORTANTE**

La capacité portante admissible du sol peut être déterminée de deux manières :

1- Soit à partir des essais in situ

2- Soit à partir des essais mécaniques réalisés au laboratoire.

#### **1- A partir des essais in situ (pénétromètre dynamiques lourd) :**

 Il est important de noter que les méthodes de calcul de la capacité portante basées sur l'essai de pénétration dynamique sont essentiellement empiriques ; ceci provient du fait qu'au stade actuel des recherches, il n'existe pas d'interprétation théorique du comportement dynamique du sol avoisinant la pointe du pénétromètre. Ceci n'enlève en rien au pénétromètre dynamique sa valeur pratique ; il est d'ailleurs utilisé largement en mécanique des sols.

La portance du sol  $q_{\text{adm}}$  est calculée par la formule empirique :

$$
q_{\text{adm}} = \frac{R_P}{F}
$$

Avec :

**Rp**: La résistance dynamique en pointe.

**F** : Coefficient de sécurité.

Pour estimer la valeur de la résistance en pointe équivalente  $R_{pe}$ , nous avons adopté une approche qui fait intervenir la géométrie de la fondation. Elle consiste à calculer la résistance en pointe  $R_p$  équivalente, en prenant la moyenne les valeurs de  $R_p$  sur une épaisseur de 3B/2 sous le niveau de fondation (B étant la largeur de la fondation) à partir de la base de la fondation D (D étant l'ancrage de la fondation pris égal à 4,5m).

 Nous avons fais le calcul par cette approche en prenant le diagramme SP4 qui a donner les valeurs les plus faibles .La valeur de la résistance on pointe par cette approche est  $R_p$  équivalente = 41 bars

On a : 
$$
\begin{cases} Rp = 41bars \\ F = 20 \end{cases}
$$

$$
q_{adm1} = \frac{41}{20} = 2,05bars
$$

#### **2- A partir des essais de laboratoire :**

 le calcul de la capacité portante du sol à partir des caractéristiques mécaniques C et φ du sol est basé, contrairement au calcul par les essais au P.D.L., sur une approche théorique. Néanmoins, ce calcul propose plusieurs formules dépendant de plusieurs paramètres, entres autres de la forme de la fondation (rectangulaire ou circulaire), de son ancrage et du type de comportement à court ou à long terme du sol.

Pour notre cas, nous avons calculé la capacité portante du sol en considérant :

-Un comportement à court terme<sup>ϕ</sup>*uu* =0 (c'est le cas le plus défavorable généralement)

**1 èrevariante :**(semelle carrée) la pression admissible sous une semelle

isolée $\frac{L}{R} \leq 5$ J  $\left(\frac{L}{R}\leq 5\right)$  $\setminus$  $\frac{L}{R} \leq 5$ *B*  $\left(\frac{L}{R}\leq 5\right)$  est donnée par la formule suivante : 3  $5,14\times C_u(1+0,3\frac{B}{I})$ *L*  $C_u(1+0,3\frac{B}{I})$  $q_{\text{adm}} = \gamma_{\text{sat}} D + \frac{\mathcal{I}_{\text{sat}} + \mathcal{I}_{\text{out}}}{\gamma_{\text{sat}} + \gamma_{\text{out}}}}$ *adm*  $\sim$  *sat*  $\times C_u(1+$  $=\gamma_{\rm sat} D + \frac{L}{2}$ **[12]**  $\overline{ }$  $\overline{\mathcal{L}}$  $\overline{ }$ ┤  $C_u = 100kPa$ = =  $D = 4,5m$  $_{sat} = 20,81kN/m$ 5,4  $\gamma_{sat} = 20,81kN/m^3$ 3  $20,81 \times 4,5 + \frac{5,14 \times 100(1 + 0,3)}{2}$  $q_{\text{adm}} = 20,81 \times 4,5 + \frac{5,14 \times 100(1+1)}{2}$  $q_{adm} = 3,16bars$ 

**2 ème variante :** (semelle filante) la pression admissible sous une semelle continue $\frac{L}{R} > 5$ J  $\left(\frac{L}{R}\right)$  > 5  $\setminus$  $\frac{L}{R}$  > 5 *B*  $\left(\frac{L}{R}\right)$  est donnée par la formule suivante : 3  $\gamma_{\text{sat}} D + \frac{5.14 \times C_u}{2}$  $q_{\text{adm}} = \gamma_{\text{sat}} D + \frac{5,14 \times C}{2}$  $= \gamma_{sat} D + \frac{5,14 \times C_u}{2}$ 

**[12]**

$$
q_{\text{adm}} = 20,81 \times 4,5 + \frac{5,14 \times 100}{3}
$$

$$
q_{\text{adm}} = 2,65 \text{dars}
$$

#### **Conclusion**

A l'issu de la présente étude du sol du site, qui a contenu une investigation in-situ et au laboratoire, nous pouvons conclure les points suivants :

**-** la capacité portante à 4,50 m de profondeur du sol à prendre en compte dans le calcul des fondations des ouvrages est :  $q_{\text{adm}} = 2{,}00 \text{ bars}$ - bien que nos essais de compressibilité ont montré que le sol du site est moyennement compressible, il est nécessaire de vérifier, dans le calcul de génie civil, que les

tassements du sol sont admissibles.

#### **VII.1. INTRODUCTION**

 On appelle fondation la partie inférieure d'un ouvrage reposant sur un terrain d'assise auquel sont transmise toutes les charges supportées par l'ouvrage, soit directement (cas des semelles reposant sur le sol ou cas des radiers) soit par l'intermédiaire d'autres organes (cas des semelles sur pieux par exemple).

Donc elles constituent la partie essentielle de l'ouvrage.

Il existe plusieurs types des fondations :

• Fondation superficielle :

-Semelle isolée sous Poteau

-Semelle filante continue sous mur

-Semelle filante sous plusieurs poteaux

-Semelle filante croisée.

-Radier général

Fondation profonde (semelle sur pieux)

On doit vérifier la condition suivante : 
$$
\frac{N}{S} + \gamma_b \cdot D \le \sigma_{sol} \Rightarrow S \ge \frac{N}{\sigma_{sol} - \gamma_b \cdot D}
$$

Avec  $\cdot$ 

*σsol* : Contrainte du sol.

*N* : Effort normal appliqué sur la fondation.

*S* : Surface de la fondation.

*D*: La fiche de la fondation (on prend *D*=1,5m)

 $\gamma_b = 25kN/m^3$  (Poids volumique du béton)

#### **VII.2. SEMELLES ISOLÉES :**

On adoptera une semelle homothétique, c'est-à-dire le rapport de A sur B est égal au

rapport a sur b : *B A b*  $\frac{a}{1}$ Pour les poteaux carrés :  $a=b$  donc  $A=B \implies S = A^2$ D'où  $A = \sqrt{S}$ ;  $\sigma_{\text{sol}} = 2,00$  bars

L'effort normal total revenant au poteau du sous sol :

$$
N_{ser} = 1643,23 \text{ kN}
$$
  
D'où  $S \ge \frac{1643,23}{200}$  ⇒  $S=8,21 \text{ m}^2$  ⇒  $A = \sqrt{8,21} = 2,86m$  ⇒  $choix : A = 3,0 \text{ m}$ 

#### **a/ Vérification de la mécanique des sols (vérification de l'interférence entre deux semelles)**

Il faut vérifie que  $L_{\min} \ge 1.5xB$ Tel que Lmin est l'entre axe minimum entre deux poteaux ;

On a 1,5xB = 4,5 m > Lmin = 2,88 m…………………non vérifie.

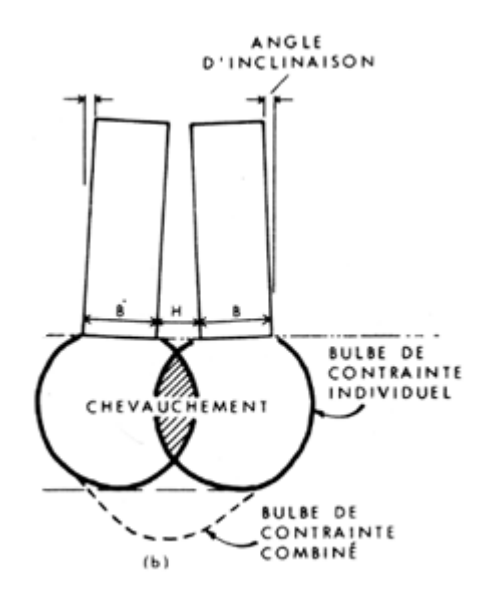

Figure VII.1 : Chevauchement des semelles isolées

#### **Conclusion**

D'après ces résultats, on remarque qu'il y a chevauchement des semelles, on passe alors à l'étude des semelles filantes.

#### **VII.2. SEMELLES FILANTES CROISEES :**

Lorsqu'il s'agie d'un système de fondation à poutres croisées, on pourra estimer la charge P, au droit d'un croisement de poutres-semelles d'inertie  $I_1$  et  $I_2$ , se décompose en deux charge P et P, venant solliciter les deux poutres sur deux longueurs  $\pi l/2$  et  $\pi l/2$ , axées sous la charge et soumises à un diagramme linéaire des contraintes, le plus souvent uniformes. Si les raideurs des poutres sont presque semblables et si leurs largeurs respectives sont  $b_1$  et  $b_2$  et leurs longueurs sont  $l_1$  et  $l_2$ , on pourra admettre que

$$
P_1 = \frac{P \ln 1}{\ln b + \ln 12 b^2} \qquad et \qquad P_2 = \frac{P \ln b^2}{\ln b + \ln 12 b^2}
$$

#### • **a/Dimensionnement des semelles filantes croisées:**

 Pour dimensionner les semelles on doit déterminer les efforts axiaux des poteaux du sous sol.

**Explication :** Sur le SAP2000V12, on sélectionne un poteau sur toute la file puis on clique sur :

Show forces/Stresses  $\Rightarrow$  Frames /cables = > Case/Combo Name: -axial force -Show value on Diag

Les valeurs obtenues par le SAP2000V12 sont présentés sur les tableaux suivants :
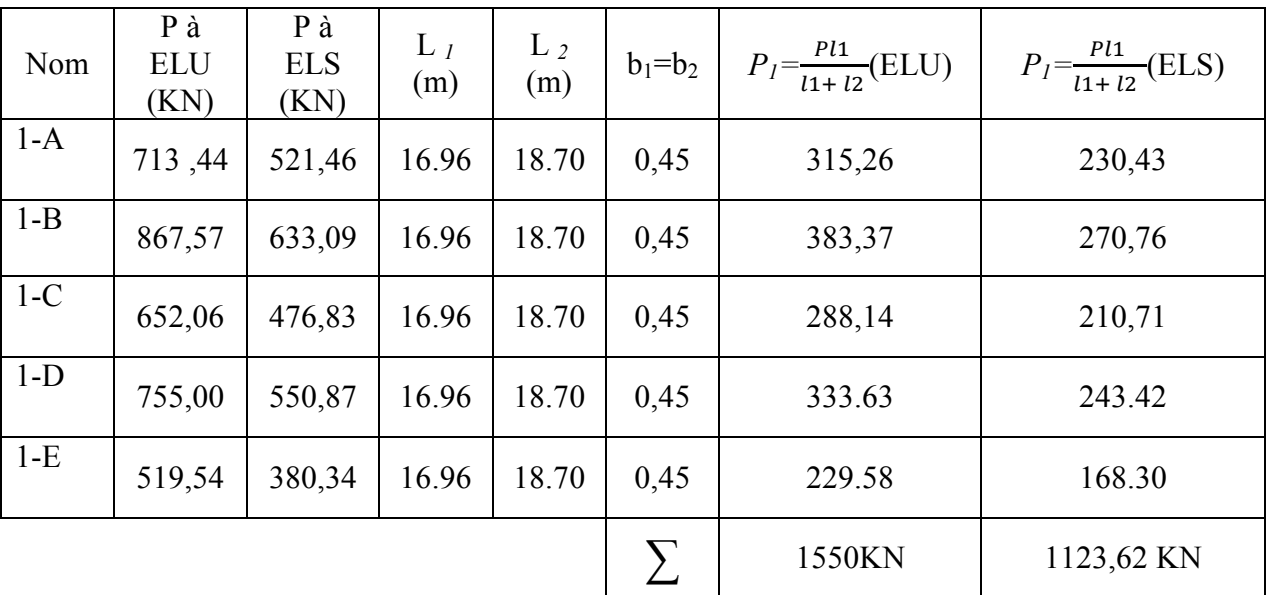

# - **Semelle filante de rive (1) : Axe « X-X » :**

# - **Semelle filante de rive (A) : Axe ''Y-Y'' :**

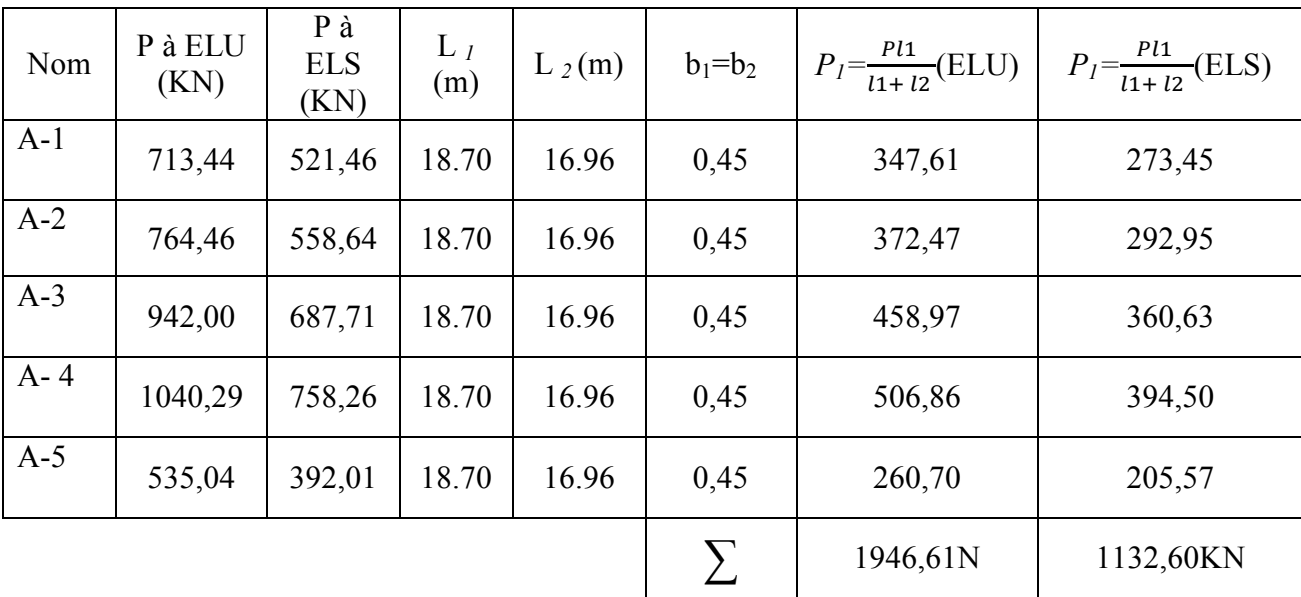

| Nom   | P à ELU<br>(KN) | $P \dot{a}$<br><b>ELS</b><br>(KN) | $L_1(m)$ | $L_2(m)$ | $b_1 = b_2$ | $P_{I} = \frac{Pl1}{l1 + l2} (ELU)$ | $P_l = \frac{Pl1}{l1 + l2}$ (ELS) |
|-------|-----------------|-----------------------------------|----------|----------|-------------|-------------------------------------|-----------------------------------|
| $2-A$ | 764,46          | 558,64                            | 16.96    | 18.70    | 0,45        | 337,81                              | 265,70                            |
| $2-B$ | 1968,7          | 1434,6                            | 16.96    | 18.70    | 0,45        | 869,96                              | 682,33                            |
| $2-C$ | 1843            | 1343,8                            | 16.96    | 18.70    | 0,45        | 814,41                              | 639,15                            |
| $2-D$ | 1785,32         | 1301,0                            | 16.96    | 18.70    | 0,45        | 788,92                              | 619                               |
| $2-E$ | 1361,95         | 992,42                            | 16.96    | 18.70    | 0,45        | 601,84                              | 472                               |
|       |                 |                                   |          |          |             | 3412,94KN                           | 2678,18KN                         |

- **Semelle filante extrémité (2) : Axe ''X-X''** :

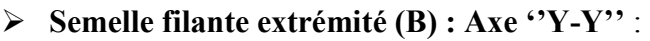

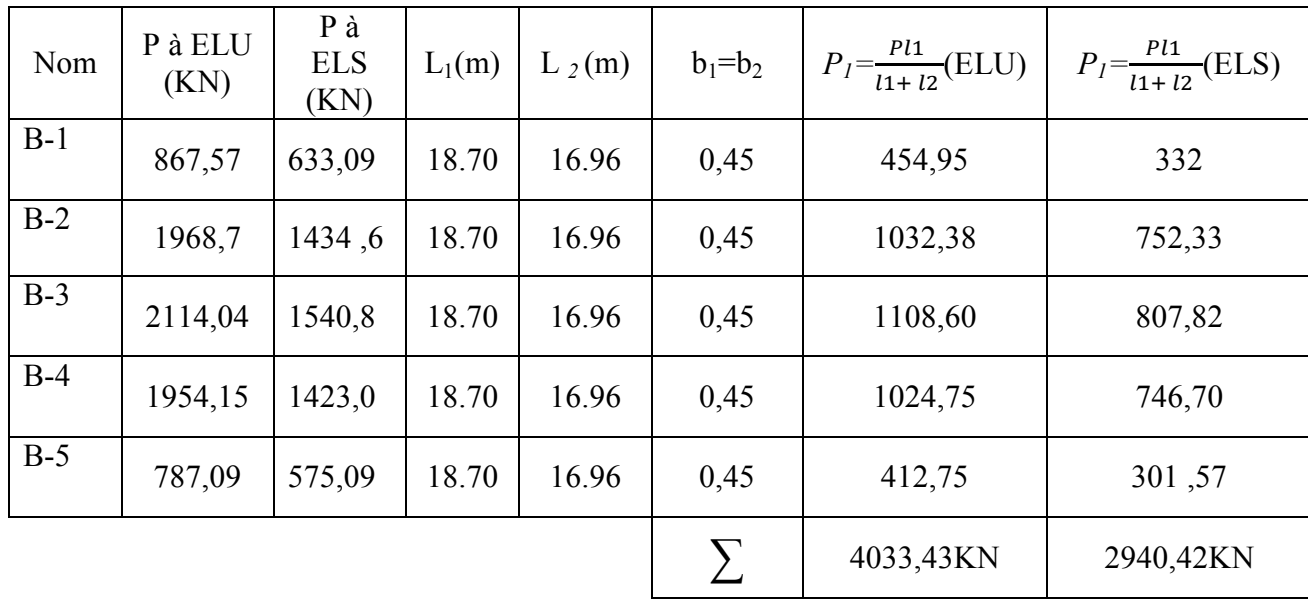

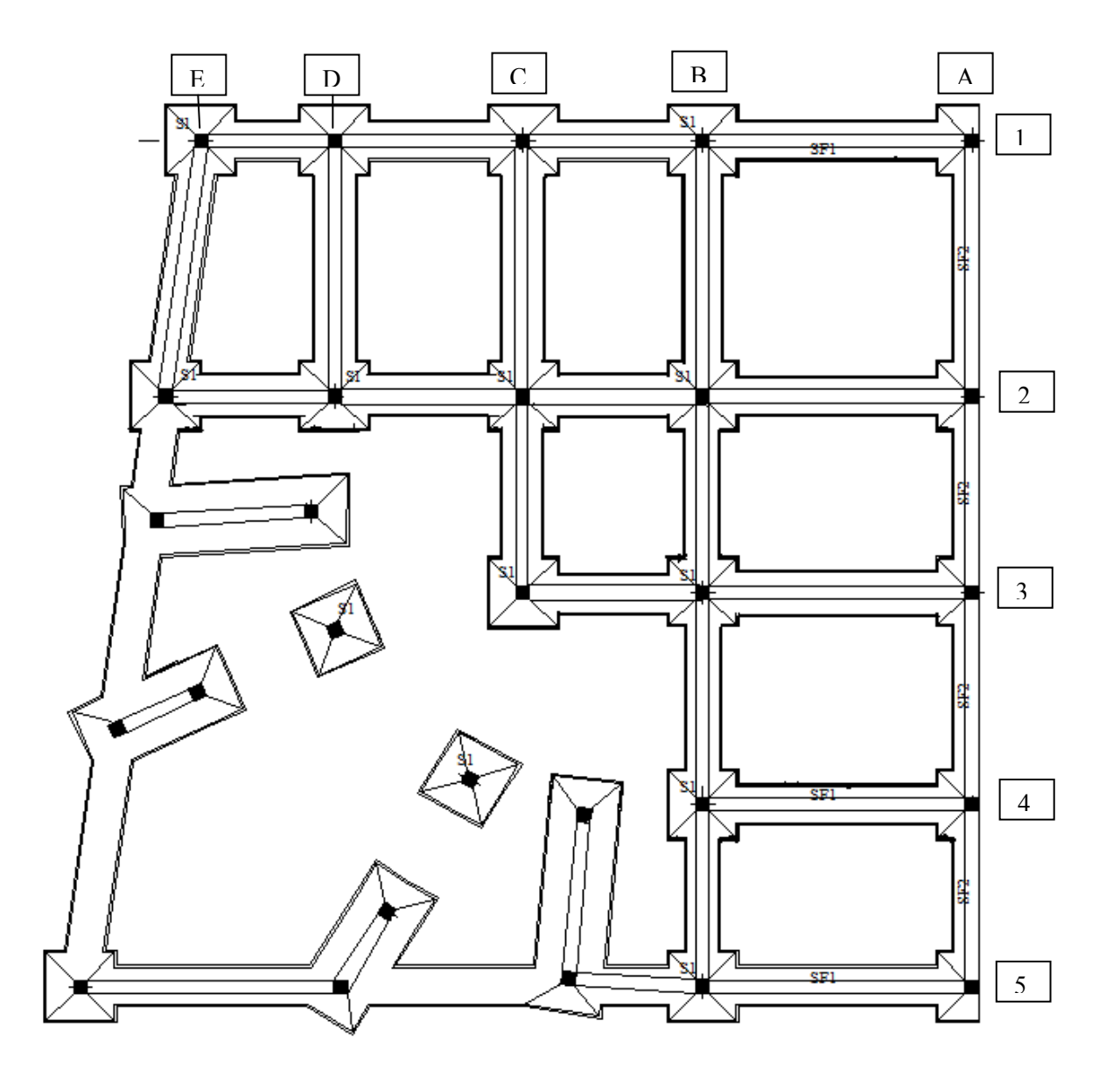

**Exemple** 

**a) l'axe (1-A) de rive rive** 

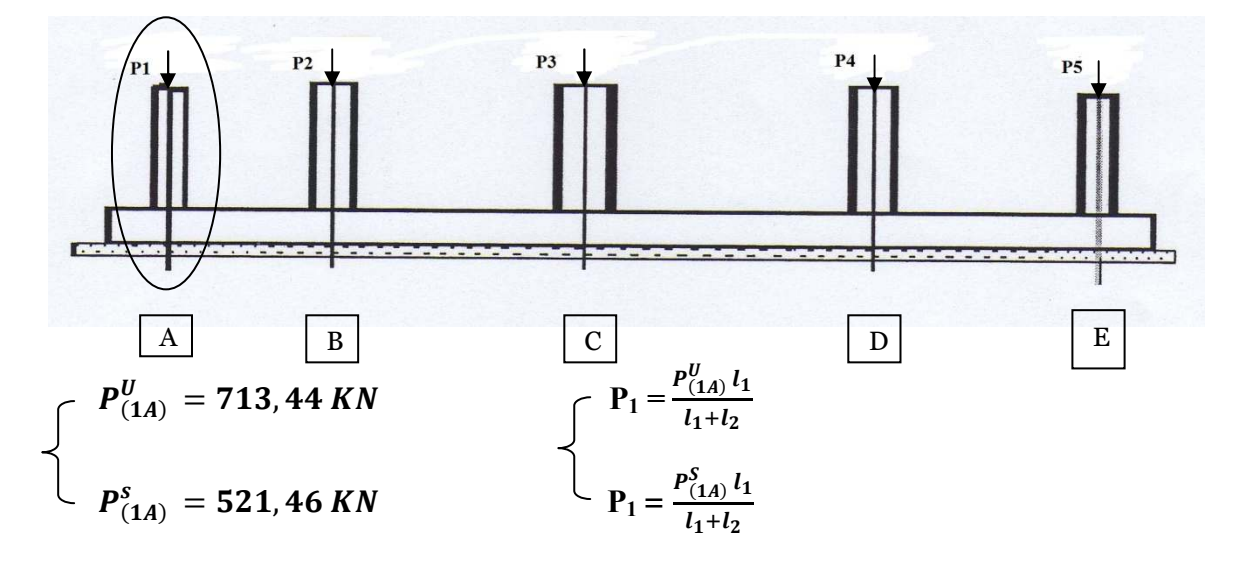

ELU:

$$
P_{1Ax} = \frac{713,44 * 16,96}{38,38} = 315,26 KN
$$
  

$$
P_{1Ay} = \frac{713,44 * 18,7}{38,38} = 347,61 KN
$$

 $P_{(1A)}^S = 521,46 KN$ ELS:

$$
\begin{cases}\nP_{1Ax} = \frac{521,46*16,96}{38,38} = 230,43 KN \\
P_{1Ay} = \frac{521,46*18,7}{38,38} = 273,45 KN\n\end{cases}
$$

b) l'axe (B-2) intermédiaire

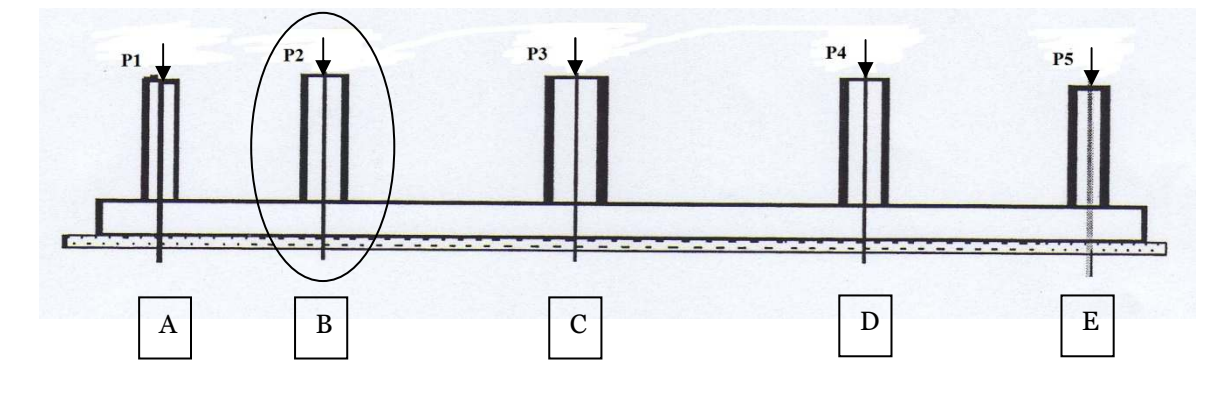

$$
\begin{cases}\nP_{(2B)}^U = 1968,70 \, KN \\
P_{(2B)}^s = 1434,60 \, KN\n\end{cases}\n\qquad \qquad \begin{cases}\nP_1 = \frac{P_{(2B)}^U l_1}{l_1 + l_2} \\
P_1 = \frac{P_{(2B)}^S l_1}{l_1 + l_2}\n\end{cases}
$$

**ELU :**  $P_{(1A)}^U = 1968, 70 KN$ 

$$
\left\{\n\begin{array}{l}\nP_{2Bx} = \frac{1968.7 * 16.96}{38.38} = 869,96 KN \\
P_{2By} = \frac{1968.7 * 18.7}{38.38} = 1032,38 KN\n\end{array}\n\right.
$$

**ELS:**   $\frac{S}{(1A)} = 1434, 6 KN$  $\boldsymbol{P}$  $P_{2Bx} = \frac{1434,6*16,96}{38,38}$  $\frac{4,6*16,90}{38,38} = 682,33 KN$  $_{2By} =$  $1434, 6 * 18, 7$  $\frac{1}{38,38}$  = 752, 33 KN

**Remarque :** On applique la même chose pour tous les poteaux.

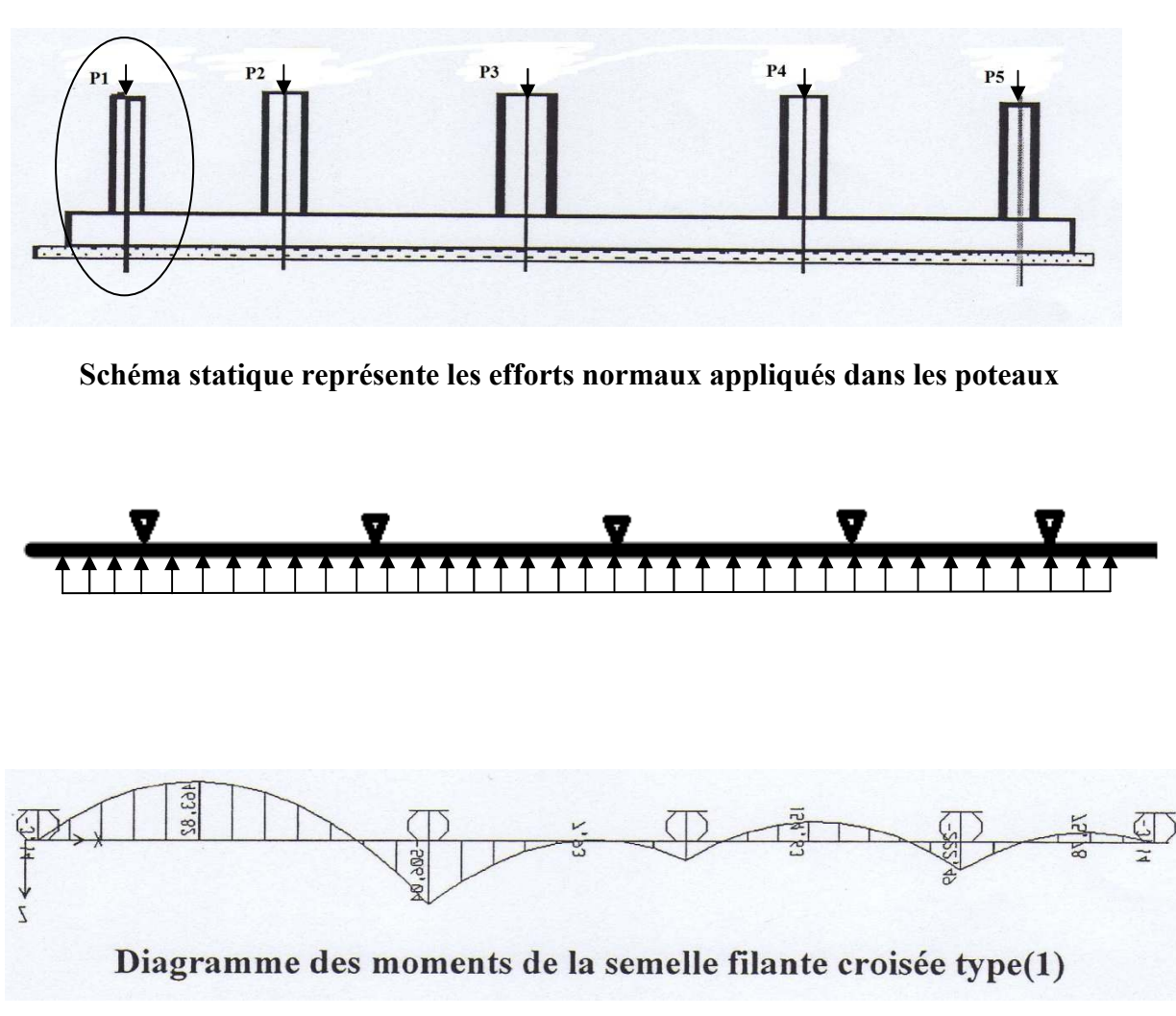

a) Semelle filante croisée de rive sens « x-x »

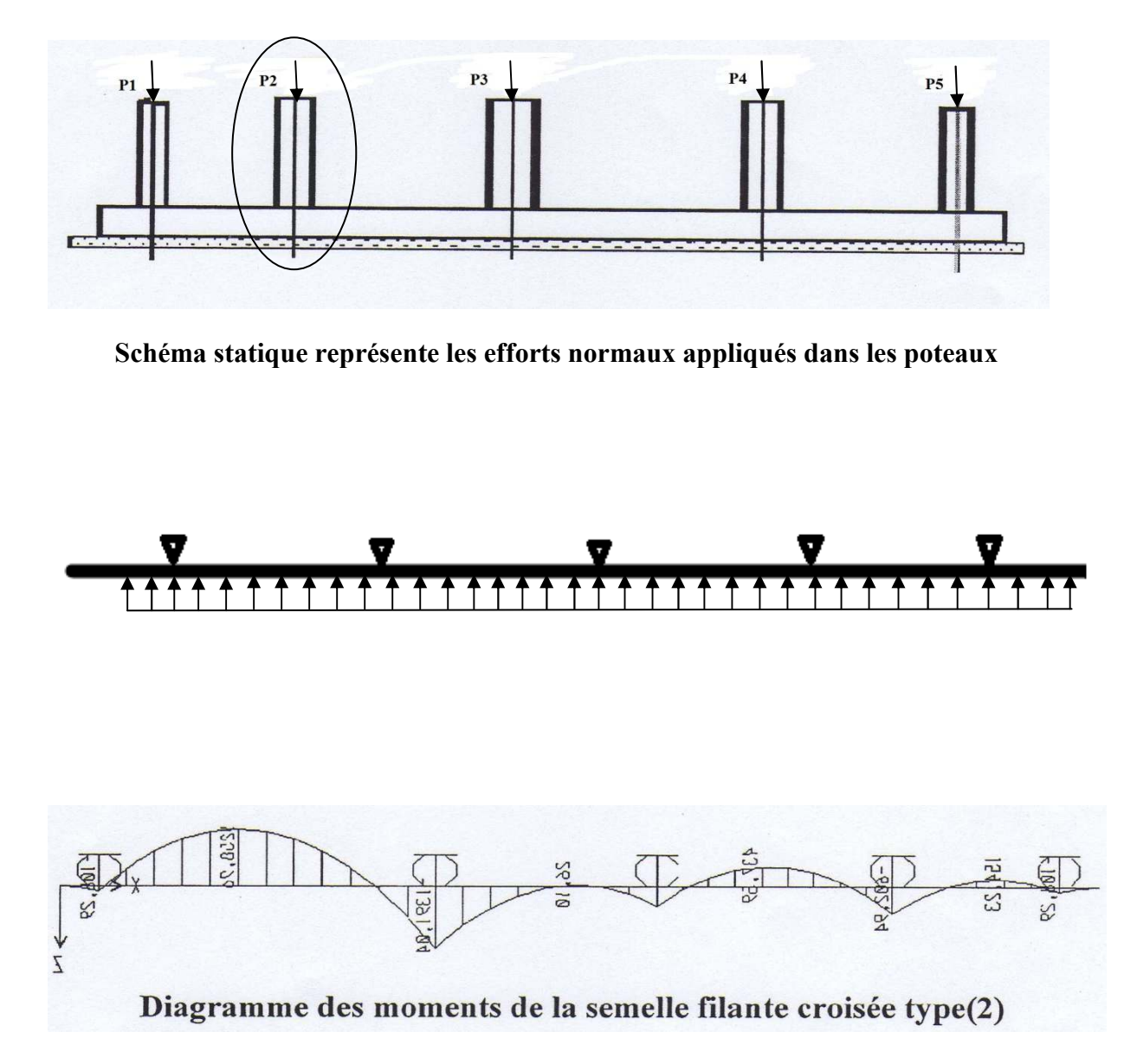

**b**) Semelle filante croisée intermédiaire sens « x-x »

c) Semelle filante croisée de rive sens «  $y-y$  »

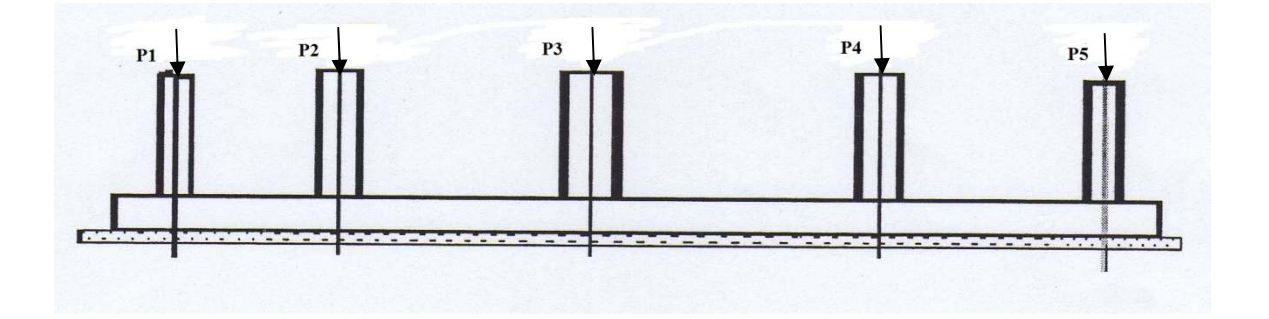

Schéma statique représente les efforts normaux appliqués dans les poteaux

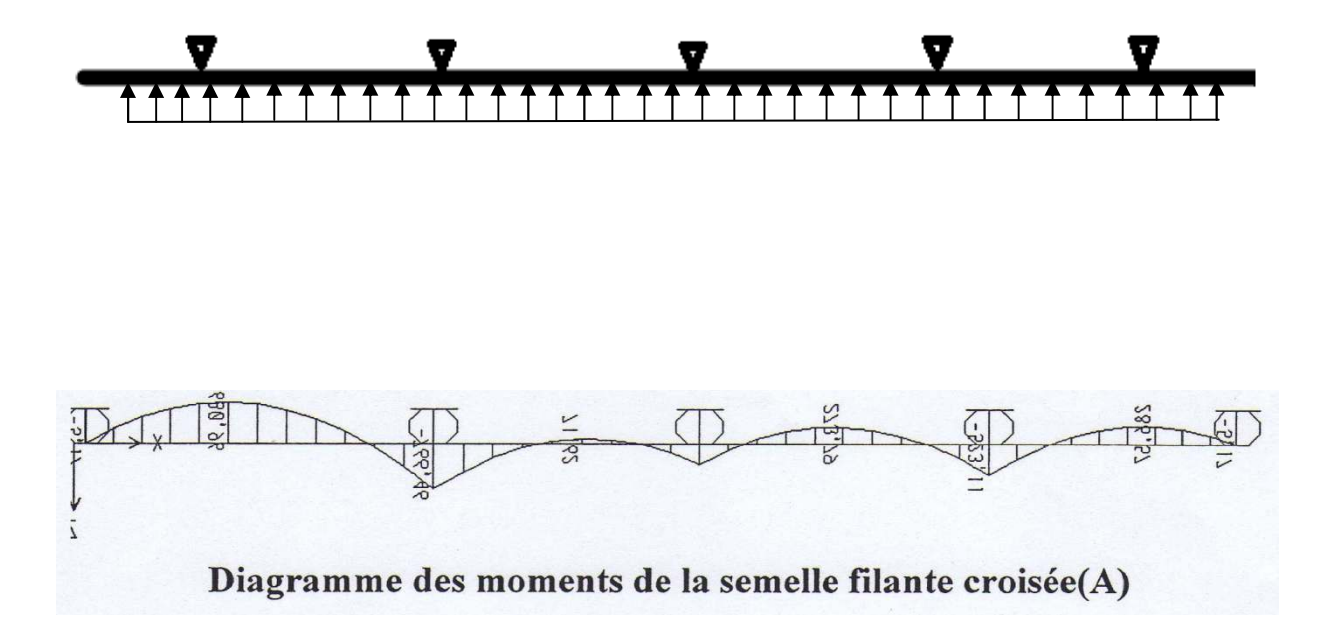

## **d) Semelle filante croisée intermédiaire sens sens « y-y »**

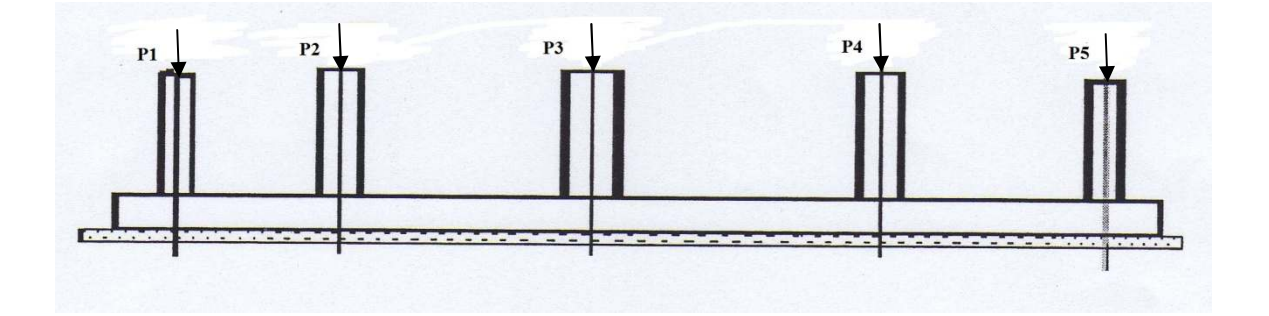

**Schéma statique représente les efforts normaux appliqués dans les poteaux**

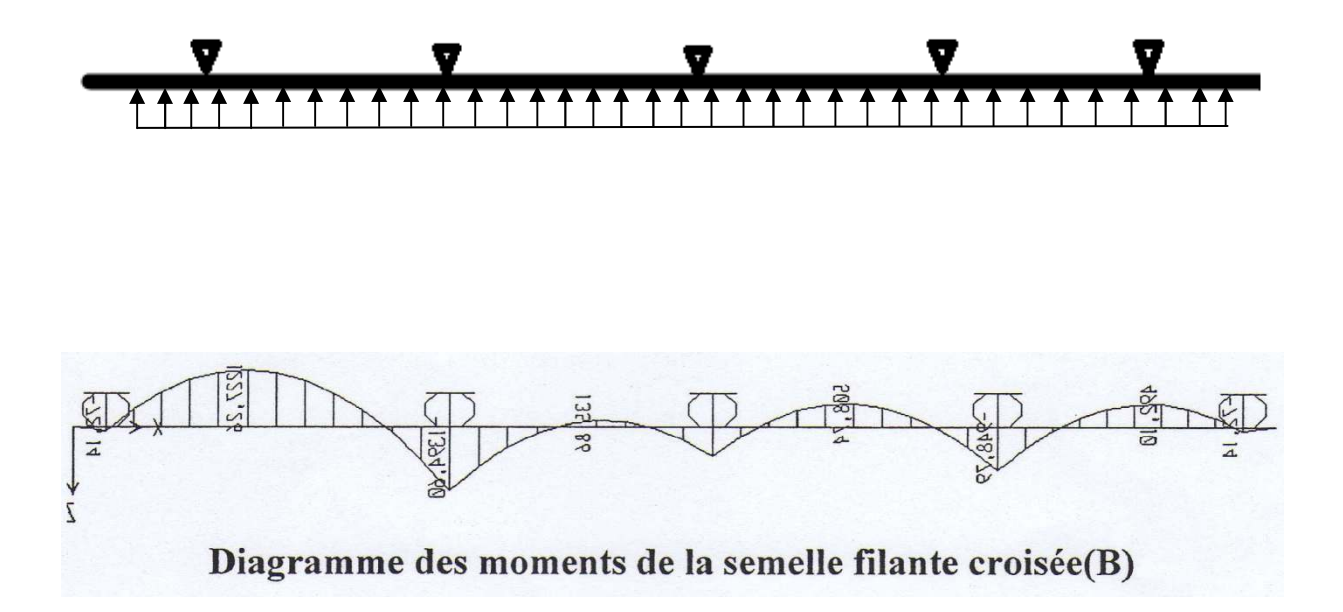

## **Dimensionnement de la semelle (1) :**

Le dimensionnement des semelles se fait à E.L.S.

$$
\sum P_i = P_{1 (1A)} + P_{1 (1B)} + P_{1 (1C)} + P_{1 (1D)} + P_{1 (1E)}
$$
  
 
$$
\frac{P_{tot}}{S} \le \sigma_{sol} \Rightarrow S \ge \frac{P_{tot}}{\sigma_{sol}}
$$

 $S= [(\sum L_x - \sum a_i) + 2\gamma] * [b+2.\mathcal{X}]$  => alors on tire la valeur de  $\mathcal{X}$ . Avec :

- $-\sigma_{sol}$ : Contrainte du sol.
- -P : Effort normal appliqué sur la semelle.
- -S : Surface de la semelle.
- -B : la largeur de la semelle.
- -h : la hauteur de la semelle.

## **Rigidité de la semelle:**

Pour étudier la raideur de la semelle filante croisée, on utilise la notion de la longueur

élastique définie par l'expression suivante:  $L_{\text{max}} \leq \frac{\lambda}{2} L_e$  $\leq \frac{\pi}{2}$ 

$$
Avec: L_e = \sqrt[4]{\frac{4EI}{bK}}
$$

*I*: Inertie de la section transversale de la semelle  $I = \frac{6h}{12}$ J  $\setminus$  $\overline{\phantom{a}}$  $\overline{\mathcal{L}}$ ſ = 12  $I = \frac{bh^3}{12}$ 

E: Module de Young (E=32164,20MPa).

*b*: Largeur de la semelle par bande d'un mètre (*b=1m*). *K*: Coefficient de raideur du sol (*0,5kg/cm<sup>3</sup> ≤K≤12kg/cm<sup>3</sup>* ). On pourra par exemple adopter pour *K* les valeurs suivantes :

- $K=0.5[kg/cm^3] \rightarrow$  pour un très mauvais sol.
- $K=4$  [kg/cm<sup>3</sup>]  $\rightarrow$  pour un sol de densité moyenne.
- $K=12[kg/cm^3] \rightarrow$  pour un très bon sol.  $L_{\text{max}} = 5,95 \text{ m}, K=4 \text{ kg/cm}^3.$

On veut dire que la semelle filante croisée est rigide d'où :

On aura :  $h = \sqrt[3]{\frac{40 \text{ N} \cdot E}{E \pi^4}}$  $48.K.L_{\text{max}}^4$ *E*<sup>π</sup> *K L*  $\Rightarrow h = 95$ *cm* 

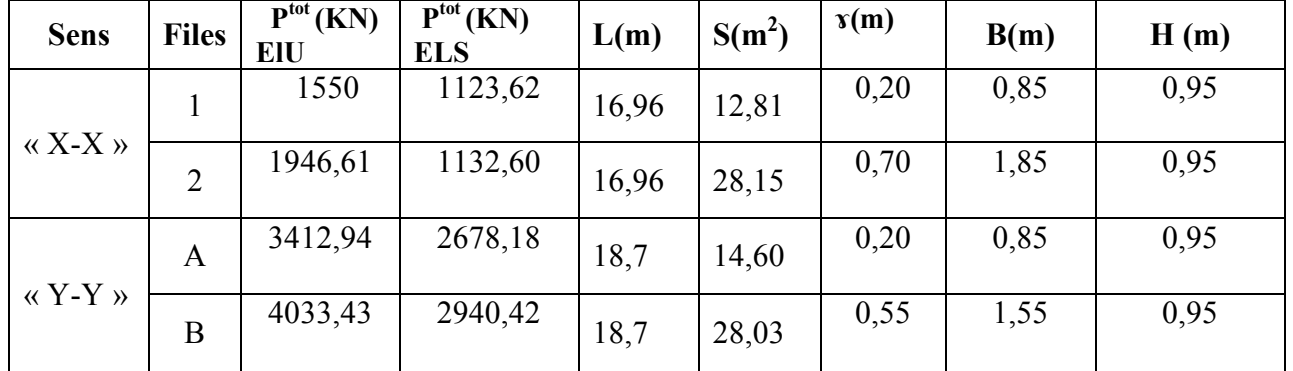

Les résultats sont résumés dans le tableau qui suit :

**Tableau VI.3:** Dimensionnement de la semelle filante croisée.

## **a) Calcul de ferraillage :**

Le ferraillage calculé à l'ELU, les résultats sont présentés dans le tableau suivant :

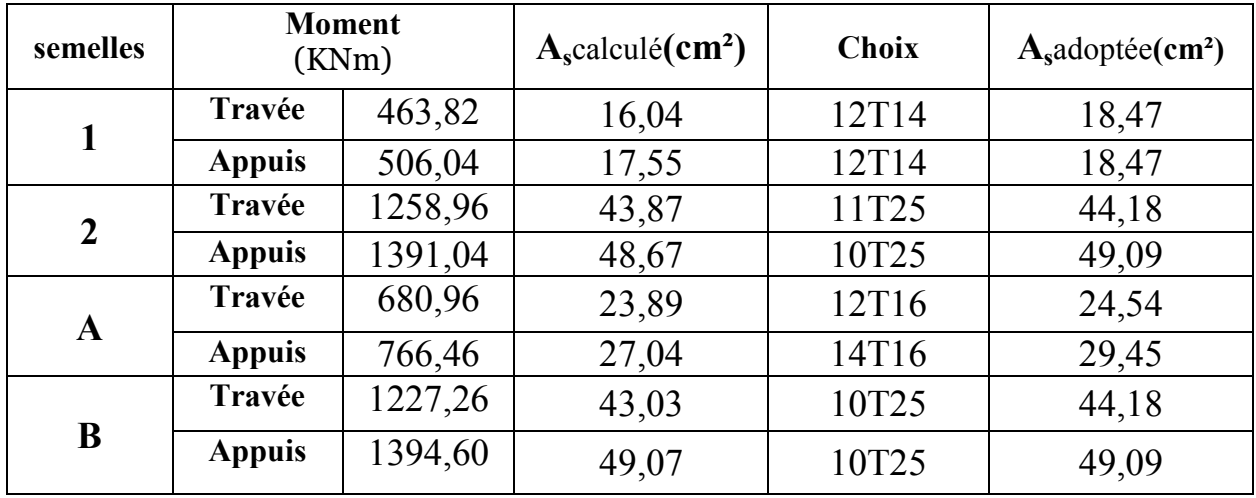

**Tableau VI.3:** Ferraillage de la semelle filante croisée.

# **VII.3. VÉRIFICATION DE L'EFFORT TRANCHANT VII.3.1. VÉRIFICATION DE LA CONTRAINTE DE CISAILLEMENT**

$$
\text{II} \text{ faut vérifier que}: \tau_u = \frac{T_u}{bd} \le \overline{\tau}_u \text{ [1]}
$$

Avec :

 $T_u: L$ 'effort tranchant pour l'état limite ultime.

b: Largeur de la semelle.

d: Hauteur utile de la semelle.

 $\tau_{\rm u}$ : Contrainte de cisaillement.

 $\bar{\tau}_u$ : Contrainte limite de cisaillement du béton.

# **Selon le BAEL 91 modifie 99 [1] :**

*Min*( *f MPa*) *<sup>u</sup> <sup>c</sup>* 13,0 5, = <sup>28</sup> <sup>τ</sup> ……………………Fissuration peu nuisible.

*Min*( *f MPa*) *<sup>u</sup> <sup>c</sup>* 10,0 4, = <sup>28</sup> <sup>τ</sup> ……………………Fissuration préjudiciable et très préjudiciable.

# **Selon le RPA 99 version 2003 [2] :**

 $\bar{\tau}_u = \rho_d f_{c28}$  $\rho_d=0.075\ldots$   $\ldots$  is the state of l'élancement  $\lambda \ge 5$  $p_d=0.040$ ……………si l'élancement  $\lambda$ <5

Les résultats sont regroupés dans le tableau suivant :

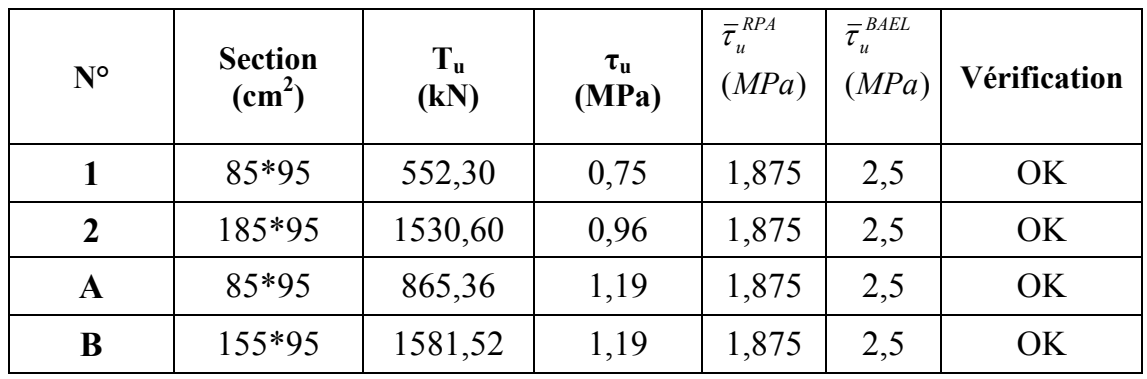

**Tableau V.23 :** Vérification de la contrainte de cisaillement pour les semelles filantes

croisées

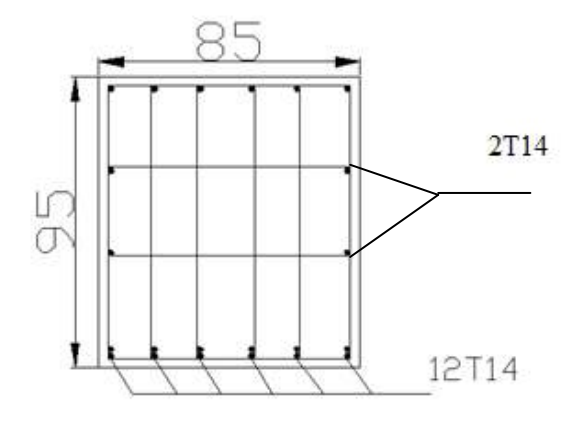

**APPUIS** 

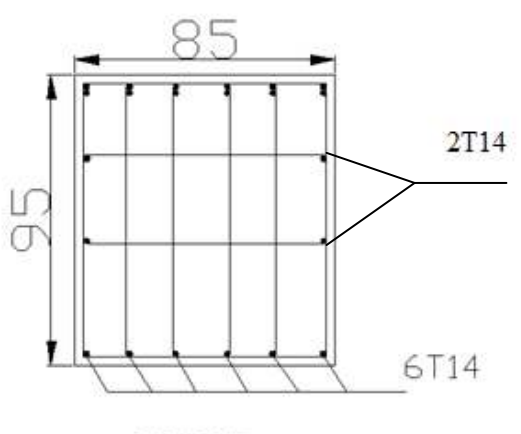

**TRAVEE** 

TYPE " $1$ "

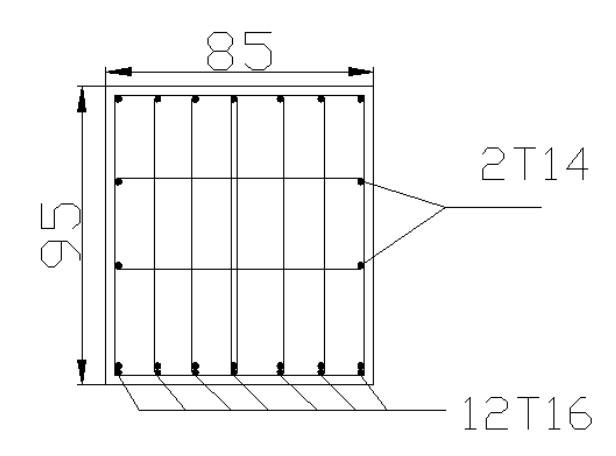

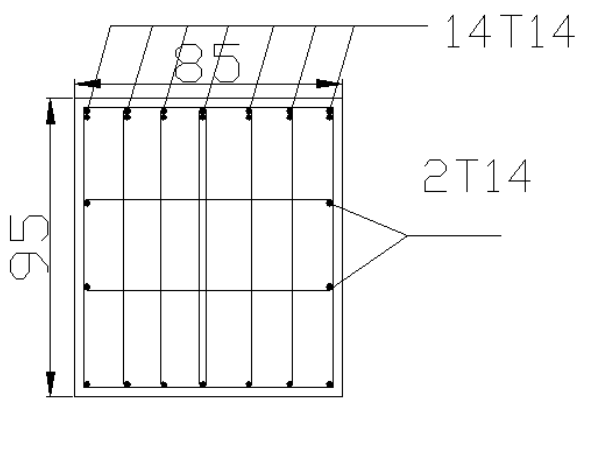

APPUIS

**TRAVEE** 

**TYPE "3"** 

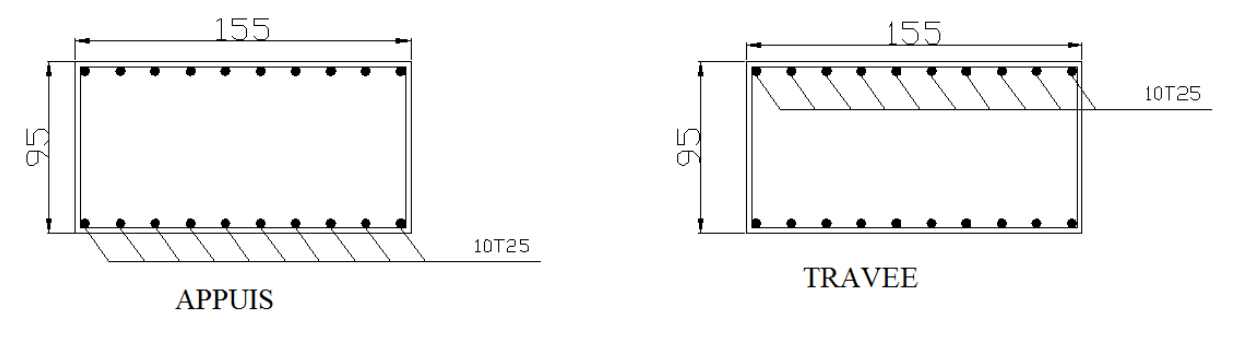

TYPE "4"

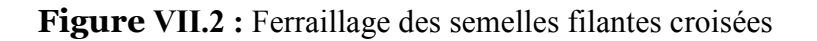

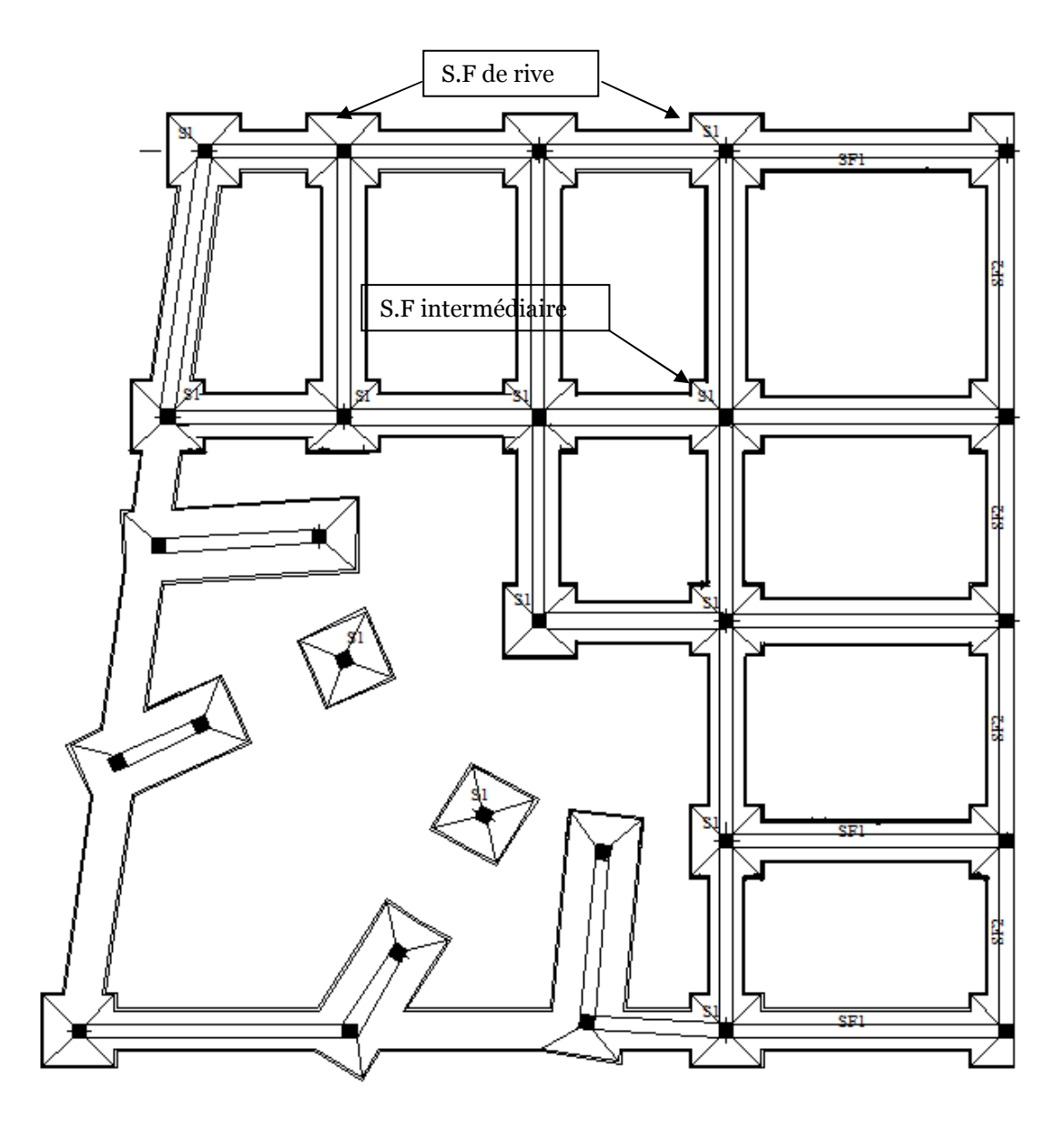

Schéma représente la semelle filante de rive et intermédiaire

# **VII.2.4. ETUDE DU VOILE PÉRIPHÉRIQUE VII.2.4.1. INTRODUCTION**

 Notre structure comporte un voile périphérique qui s'élève du niveau de fondation jusqu'au niveau du plancher de RDC.

Il forme par sa grande rigidité qu'il crée à la base un caisson rigide et indéformable avec les planchers du RDC, le sous sol et les fondations.

## **VII.2.4.2. PRÉDIMENSIONNEMENT**

 Pour le pré dimensionnement du voile périphérique, on se réfère aux prescriptions du " *RPA99 version 2003*" **[2]**, qui stipule d'après l'article 10.1.2.

- Les ossatures au dessous du niveau de base comportent un voile périphérique continu entre le niveau de fondation et le niveau de base
- Ce voile doit avoir les caractéristiques minimales ci-dessous :
	- Epaisseur *e≥15cm*
	- Les armatures sont constituées de deux nappes.
	- Le pourcentage minimum des armatures est de *0,1%B* dans les deux sens (horizontal et vertical) ;avec : *B* : Section du voile.
	- Les ouvertures dans ce voile ne doivent pas réduire sa rigidité d'une manière importante.
	- La longueur de recouvrement est de *50Ø* avec disposition d'équerres de renforcement dans les angles.

## **VI.2.4.3. ÉVALUATION DES CHARGES**

 On considère le voile comme une dalle pleine reposant sur *4* appuis et qui supporte les charges horizontales dues aux poussées des terres. On considère le tronçon le plus défavorable.  $L_{\text{max}} = 3,40 \text{ m}, L_{\text{v}} = 5,95 \text{ m}, \text{e} = 15 \text{ cm}, \gamma_h = 20,81 \text{kN/m}^3$ .

 Les charges et surcharges prise uniformément répartie sur une bande de *1m* se situe à la base du voile (cas le plus défavorable).

Selon *BAEL91 modifié 99* **[1]**, la charge de poussées des terres est données par : *Q=A.γ.H*

Avec :

*Q* **:** Contrainte à la base sur une bande de *1m*.

*A* **:** Coefficient numérique en fonction de l'angle de frottement interne.

*γ***:** Poids spécifique des terres (*γh=20,81kN/m<sup>3</sup>* ).

*H* **:** Hauteur du voile (*H=3,4m*).

$$
\varphi = 15^\circ \Rightarrow A = f(\varphi) = tg^2 \left(\frac{\pi}{4} - \frac{\varphi}{2}\right) = 0,58
$$

Donc :  $Q = A \gamma H = 41,03kN / ml \Rightarrow Q_u = 1,35Q = 55,40kN / ml$ 

## **VII.2.4.4. EFFORT DANS LA DALLE**

 $\frac{E_x}{I} = 0.57 > 0.4 \implies$ *y x L L* La dalle travaille dans les deux sens.  *µx=0,0865 ; µy=0,2582* 

 $M_y = \mu_y M_x = 14,30$  *kNm*  $M_x = \mu_x Q_u L_x^2 = 55,40$  *kNm* 

- *Moment en travée : Mtx=0,85Mx=47,09 kNm Mty=0,85My= 12,15 kNm*
- *Moment sur appuis : Max=May= 0,5Mx=27,70kNm*

## **VII.2.5. CALCUL DU FERRAILLAGE**

*b=100cm ; h=15cm ; d=13,5cm ; σbc=14,17MPa*  Les résultats du ferraillage sont regroupés dans le tableau suivant :

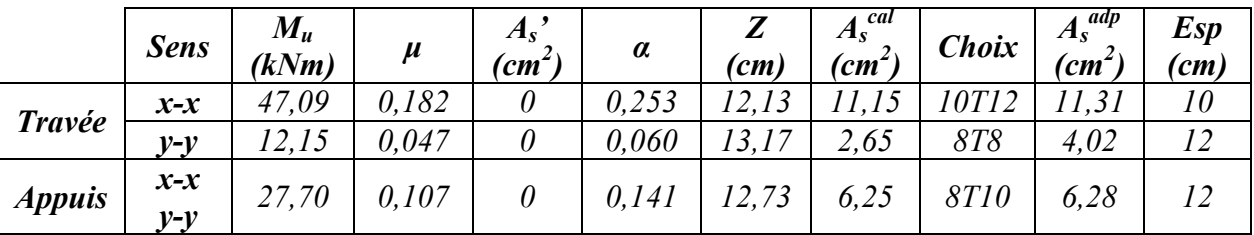

## **Tableau VI.14 : Ferraillage du voile périphérique**

*Espacement :* 

 *Travée :* 

*Sens x-x : esp* 10*cm Min*( ) *h* 33;3 *cm* 33*cm*................*Vérifiée* 10  $=\frac{100}{10}$  = 10cm < Min(3h;33cm) = *Sens y-y : esp* 5,12 *cm Min*( ) *h* 45;4 *cm* 45*cm*................*Vérifiée* 8  $=\frac{100}{2}$  = 12,5cm < Min(4h;45cm) =

*Appuis :* 

Sens x-x : 
$$
esp = \frac{100}{8} = 12,5cm < Min(3h;33cm) = 33cm
$$
.................*Vérifiée*  
Sens y-y :  $esp = \frac{100}{8} = 12,5cm < Min(4h;45cm) = 45cm$ .................*Vérifiée*

#### **VII.2.6. LES VERIFICATIONS NECESSAIRES VII.2.6.1.CONDITION DE NON FRAGILITE**

 Pour les dalles travaillant dans les deux sens et dont l'épaisseur est compté entre *12* et *30cm* (*12≤e≤30*) (cm).

$$
\begin{cases}\nA_x \ge A_x^{\min} ; & A_x^{\min} = \rho_0 \left( 3 - \frac{L_x}{L_y} \right) \frac{bh}{2} \\
A_y \ge A_y^{\min} ; & A_y^{\min} = \rho_0 bh\n\end{cases}
$$
\n(1)

*ρ0=0,0008* pour les barres de *FeE400*

$$
A_x^{\min} = \rho_0 \left( 3 - \frac{L_x}{L_y} \right) \frac{bh}{2} = 0,0008 \left( 3 - \frac{3,4}{5,95} \right) \frac{100 \times 15}{2} = 1,45 \text{ cm}^2
$$
  

$$
A_y^{\min} = \rho_0 bh = 0,0008 \times 100 \times 15 = 1,20 \text{ cm}^2
$$

 *En travée :*   $\begin{bmatrix} 1 \\ 1 \end{bmatrix}$  $\left\{ \right.$  $\left($  $= 4,02cm^2 \succ A_v^{\min} =$  $= 11,31cm<sup>2</sup> > A<sub>r</sub><sup>min</sup> =$ 2  $\sim$   $\Lambda$  min 2  $\sim$   $\Lambda$  min  $4,02cm^2 \succ A_v^{\text{min}} = 1,20$  $11,31$  cm<sup>2</sup> >  $A_x^{\text{min}} = 1,45$  $A_v = 4,02cm^2 > A$  $A_x = 11,31$  *cm*<sup>2</sup> > A  $y - 7,02$ *cm*  $7y$  $\mathbf{x}$  **x x x x x x x x**  $\geq A^{\min} = 1.20 \text{cm}^2$ *Sur appuis :*   $\overline{\mathcal{L}}$  $\overline{\phantom{a}}$ ┤  $\left($  $= 6,28cm<sup>2</sup> > A<sub>v</sub><sup>min</sup> =$  $= 6,28cm<sup>2</sup> > A<sub>r</sub><sup>min</sup> =$ 2  $\sim$   $\lambda$  min 2  $\sim$   $\Lambda$  min  $6,28cm^2 > A_v^{\text{min}} = 1,20$  $6,28cm^2 > A_{x}^{mn} = 1,45$  $A_v = 6{,}28cm^2 > A_v^{\text{min}} = 1{,}20cm$  $A_x = 6{,}28cm^2 > A_x^{min} = 1{,}45cm$  $y - 0,20$ *cm*  $Z_{1y}$  $x - 0,20$ *x*  $\frac{1}{x}$ 2 *cm cm* 2 2

## **VI.2.6.2. VÉRIFICATION I.2.6.2. DE L'EFFORT TRANCHANT**

On doit vérifier que : 
$$
\tau_u = \frac{T_u^{\text{max}}}{bd} \le \overline{\tau}_u = 0.05 f_{c28} = 1.25 MPa
$$
 [1]  
\n
$$
T_x = \frac{q_u L_x L_y}{2L_x + L_y} = 87,90kN
$$
\n
$$
T_y = \frac{q_u L_x}{3} = 62,78kN
$$
\n
$$
T_u^{\text{max}} = Max(T_x; T_y) = 87,90kN
$$
\n
$$
\tau_u = \frac{87,90 \times 10^3}{1000 \times 135} = 0,65 MPa < 1,25 MPa
$$
............*Vérifie*  
\n**VI.2.6.3. VÉRIFICATION À L'ELS**

**a. Evaluation des sollicitations à l'ELS l'ELS :** 

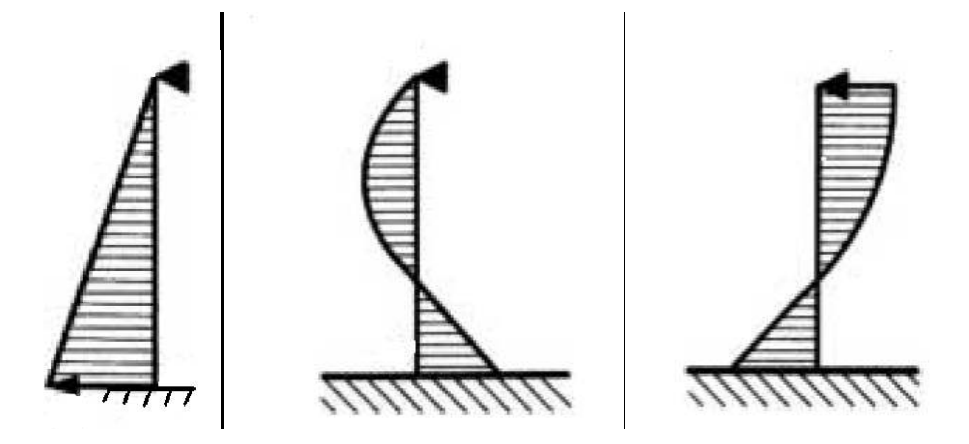

**Figure VII.3** : Diagramme des moments et l'effort tranchant

 $R_A = \frac{4}{10}$  $\frac{4}{10}$  q l = 55,80 KN  $R_B = \frac{1}{10}$  $\frac{1}{10}$  *q l* = 13,95 *KN*  $M_{A=\frac{-1}{15}}$  $\frac{-1}{15}$  q  $l^2 = -31,62$  KNm  $M_{\text{max}} = \frac{1}{15}$  $\frac{1}{15\sqrt{5}}$  q  $l^2 = 14,14$  KNm Avec :  $X = \frac{l}{\sqrt{5}} = 1.52$  m

$$
\frac{L_x}{L_y} = 0,57 > 0,4 \Rightarrow Q_{ser} = 41,03kN / ml
$$
  
\n $\mu_x = 0,0865$   
\n $\mu_y = 0,2582$   
\n $M_x = \mu_x Q_{ser} L_x^2 = 14,14kNm$   
\n $M_y = \mu_y M_x = 3,65kNm$ 

• *Moment en travée :* 

 *Mtx=0,85Mx=12,02 kNm*  *Mty=0,85My=3,10 kNm* 

• *Moment sur appuis :* 

*Max=May=0,5Mx=7,07 kNm* 

## **b. Vérification des contraintes:**

La fissuration est considérée préjudiciable.

II faut vérifier que: 
$$
\begin{cases} \sigma_{bc} = \frac{M_{ser}}{I} y < \overline{\sigma}_{bc} = 0, 6f_{c28} = 15MPa \\ \sigma_{s} = 15 \frac{M_{ser}}{I} (d - y) \le \overline{\sigma}_{s} = 240MPa \end{cases}
$$
 [1]

Le tableau suivant récapitule les résultats trouvés :

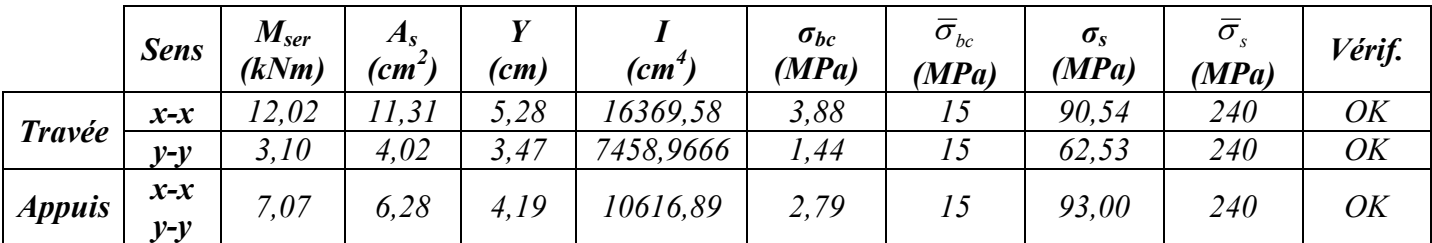

## **Tableau VI.15. : Vérification des contraintes à l'ELS de voile périphérique**

#### **c. Vérification de la flèche :**

 Il n'est pas nécessaire de faire la vérification de la flèche, si les trois conditions citées cidessous sont vérifiées simultanément : **[11]**

$$
\begin{cases}\n\frac{h}{L_x} \ge \frac{M_t}{20M_x} \\
\frac{h}{L_x} \ge \frac{1}{27} \dot{a} \frac{1}{35} \implies \begin{cases}\n0,044 > 0,042 \dots \\
0,044 > 0,028 \dot{a} \cdot 0,037 \dots \\
0,044 > 0,028 \dot{a} \cdot 0,037 \dots \\
0,044 > 5.10^{-3} \dots \\
0,044 > 5.10^{-3} \dots\n\end{cases}
$$
\nFor the right-hand side, we have:

\n
$$
N \text{ or } V \text{ is a positive constant.}
$$

Une condition n'est pas vérifiée, donc il est nécessaire de calculer la flèche **[1]** 

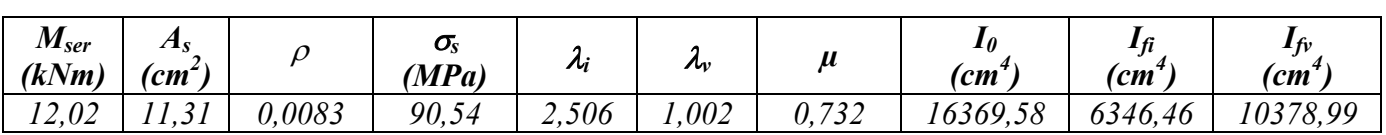

# Tous Les résultats sont récapitulés dans ce tableau :

# **Tableau VI.16. : Vérification de la flèche de voile périphérique**

 *Donc :* 

$$
f_i = 0,68cm
$$
  
\n
$$
f_v = 1,237cm
$$
  
\n
$$
\bar{f} = \frac{L}{500} = \frac{340}{500} = 0,68cm
$$
  
\n
$$
\bar{f} = \frac{L}{500} = \frac{340}{500} = 0,68cm
$$
  
\n
$$
\Rightarrow \Delta f_T = 0,557cm < \bar{f} = 0,68cm
$$
...

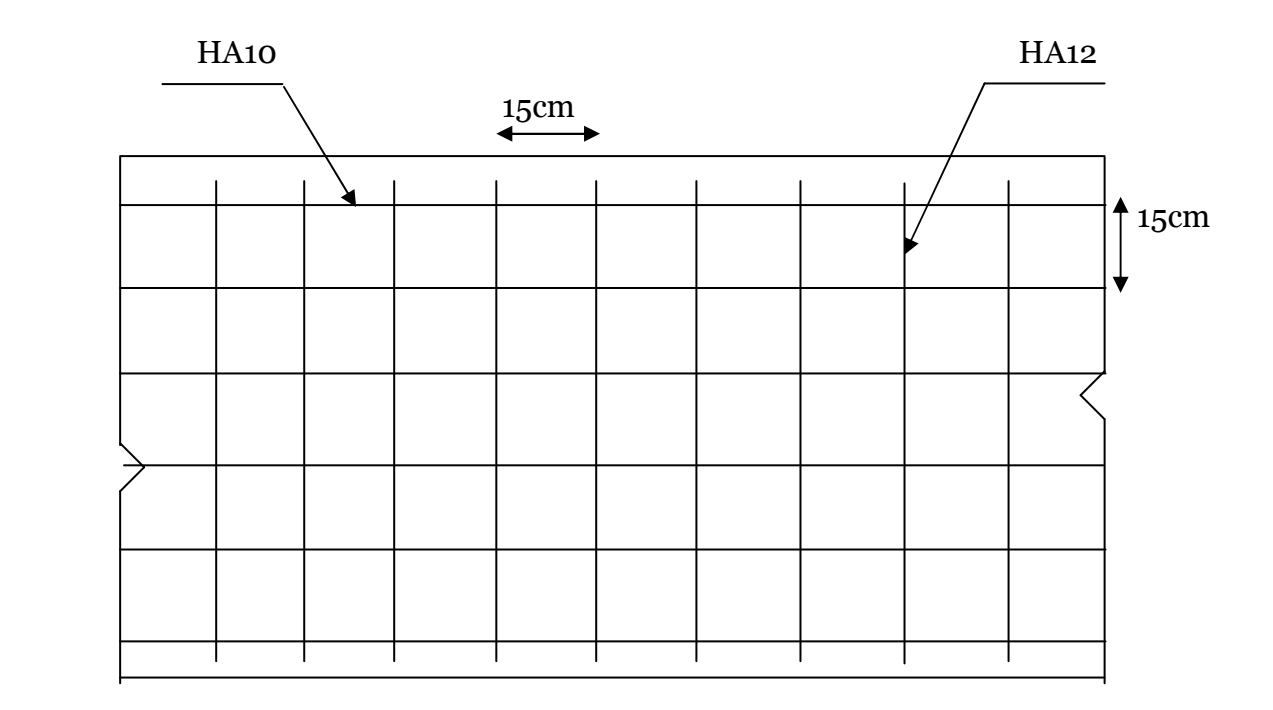

**Figure .VII.5 :** Ferraillage du voile périphérique (sens x-x)

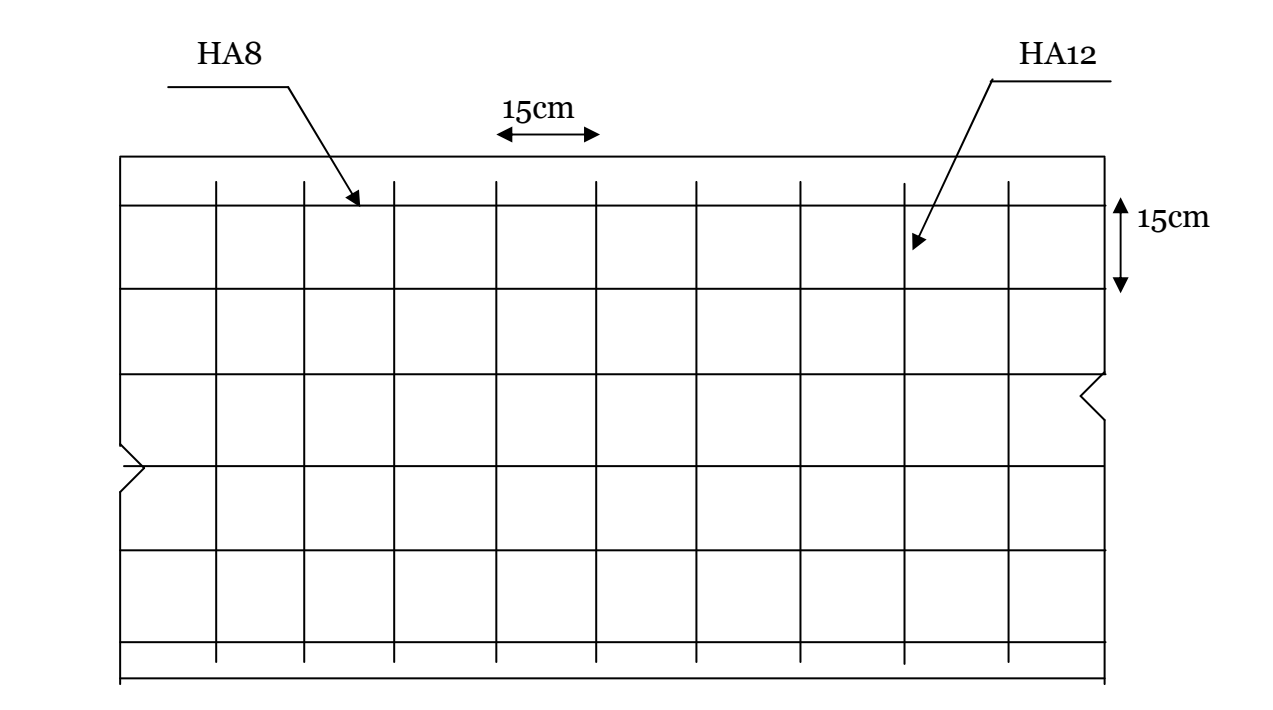

**Figure .VII.6 :** Ferraillage du voile périphérique (sens y-y)

Ce projet nous a permis d'un coté d'assimiler les différentes techniques et logiciel de calcul de structure par élément finis, ainsi que la réglementation régissant les principes de conception et de calcul des ouvrages dans le domaine du bâtiment.

 Ce travail nous a permis de voir au détail l'ensemble des étapes à suivre dans le calcul d'un bâtiment, ainsi que le choix des ces éléments et leurs dimensionnement, donc la conception du bâtiment.

 En effet, la réalisation d'un ouvrage ne peut se faire sans qu'on fait une bonne étude.

Les conclusions auxquelles a abouti le présent travail, sont résumées dans les points suivants :

• L'analyse tri dimensionnelle d'une structure irrégulière est rendue possible grâce à l'outil informatique et au logiciel performant de calcul, à savoir le SAP 2000 versions 12.

• Pour le ferraillage : on a remarqué que plusieurs éléments structuraux sont ferraillés par le minimum proposé par le *RPA99 versions 2003*.

• Pour la disposition et comportement des voiles ; La disposition des voiles, est un facteur beaucoup plus important que la quantité des voiles à placer à la structure, elle a un rôle déterminant dans le comportement de cette dernière visà-vis du séisme.

• Le ferraillage des voiles a été fait par la méthode simplifiée, basée sur les contraintes. L'utilisation de l'interface graphique (du *SAP2000*) pour visualiser la nature et l'acuité des contraintes a été très utile dans notre cas.

# **REFERENCES**

- **[1]** MOUGIN J.P Cours de béton armé BAEL91 modifié 99 et DTU associés.
- **[2]** CGS, Règlement Parasismique Algérien RPA99 version 2003, Document technique réglementaire, DTR-BC 2.48, Centre national de recherches appliquées en génie parasismique, Alger, 2004.
- **[3]** CGS, Charges permanentes et Surcharges d'exploitation, document technique réglementaire, DTR-B.C.2.2, Centre national de recherches appliquées en génie parasismique, Alger.
- **[4]** DAVIDOVICCI V, formulaire de béton arme 1, Vol 1. Edition Le moniteur. Paris. ISBN 2.281.11151.1. 368, (1995).
- **[5]** THONIER H, conception et calcul des structures (tome1, tome2).
- **[6]** DTR B-C 2.42Règles de Conception et de Calcul des Parois et Murs en Béton Banché.
- **[7]** Introduction au Calcul des Fondations, par Ali Bouafia, O.P.U, 2003.
- **[8]** Mécanique des Sols Appliques, par Ali Bouafia, O.P.U, 2000.

# BIBLIOGRAPHIE

- **1.** BAEL 91modifié 99, DTU associés, par Jean Pierre Mougin ,deuxième Edition eyrolles 2000
- **2.** Règlement Parasismique Algérien 99, DTR B C 2 48.
- **3.** Charges Permanentes et Charges d'Exploitation, DTR B C 2 2.
- **4.** La Construction en Zone Sismique, par Victor Davidovici, Moniteur 1999.
- **5.** Formulaire du Béton Armé: Volume 2;'Constructions', par Victor Davidovici, Moniteur, 1995
- **6.** Conception et Calcul des Structures de Bâtiment, par Henry Thonier, Tome 3, Presses de l'école Nationale des Ponts et Chaussées, 1999.
- **7.** Calcul Des Ouvrages, par Belazougi, O.P.U 1991.
- **8.** Three Dimensional Static and Dynamic Finite Element Analysis of Structures, Aphisical Approach with Emphasis on Earthquake Engineering , by Edward L.Wilson, Computers and Structures, Inc. Berkley, California, USA, April 2000.
- **9.** Introduction au Calcul des Fondations, par Ali Bouafia, O.P.U, 2003.
- **10.** Mécanique des Sols Appliques, par Ali Bouafia, O.P.U, 2000.
- **11.** La Construction du Bâtiment, par Gérard Baud, Dunod, 1988.
- **12.** DTR B-C 2.42Règles de Conception et de Calcul des Parois et Murs en Béton Banché.
- **13.** Règles de Conception et de Calcul des Structures en Béton Armé. CBA93, Ministère de l'Habitat.
- **14.** Document Technique Réglementaire DTR-BC 2-41.
- **15.** Ossatures des Bâtiments, par André Coin, Eyrolles, Septiène édition.
- **16.** Cours de Conception et Calcul des Structures de Bâtiments, par A. Fuentes, Ecole nationale des Ponts et Chaussées, 1980.
- **17.** Béton Armé aux Etats Limites Selon l'Additif du BAEL91, par José Ouin, Casteilla, 1999.
- **18.** Etude d'une tour (R+9) en béton à usage commercial, Saida 2007.
- **19**.Etude d'une tour (R+10) en béton à usage bureautique , Bechar 2006
- **20.** Conception Et Etude D'une Tour R+14+SS Avec Un Système De Contreventement Mixte, par Achour et Esserhane, Thèse PFE, Encadrés par Cherfa, USTB, 2002-2003.
- **21.** Etude de deux Bloc à Ossature Auto Stable en Béton Armé, par T.Ouledjem, Thèse de PFE, USTB, 2000

# **ORGANIGRAMME-I-**

## SECTION RECTANGULAIRE A L'E.L.U EN FLEXION SIMPLE

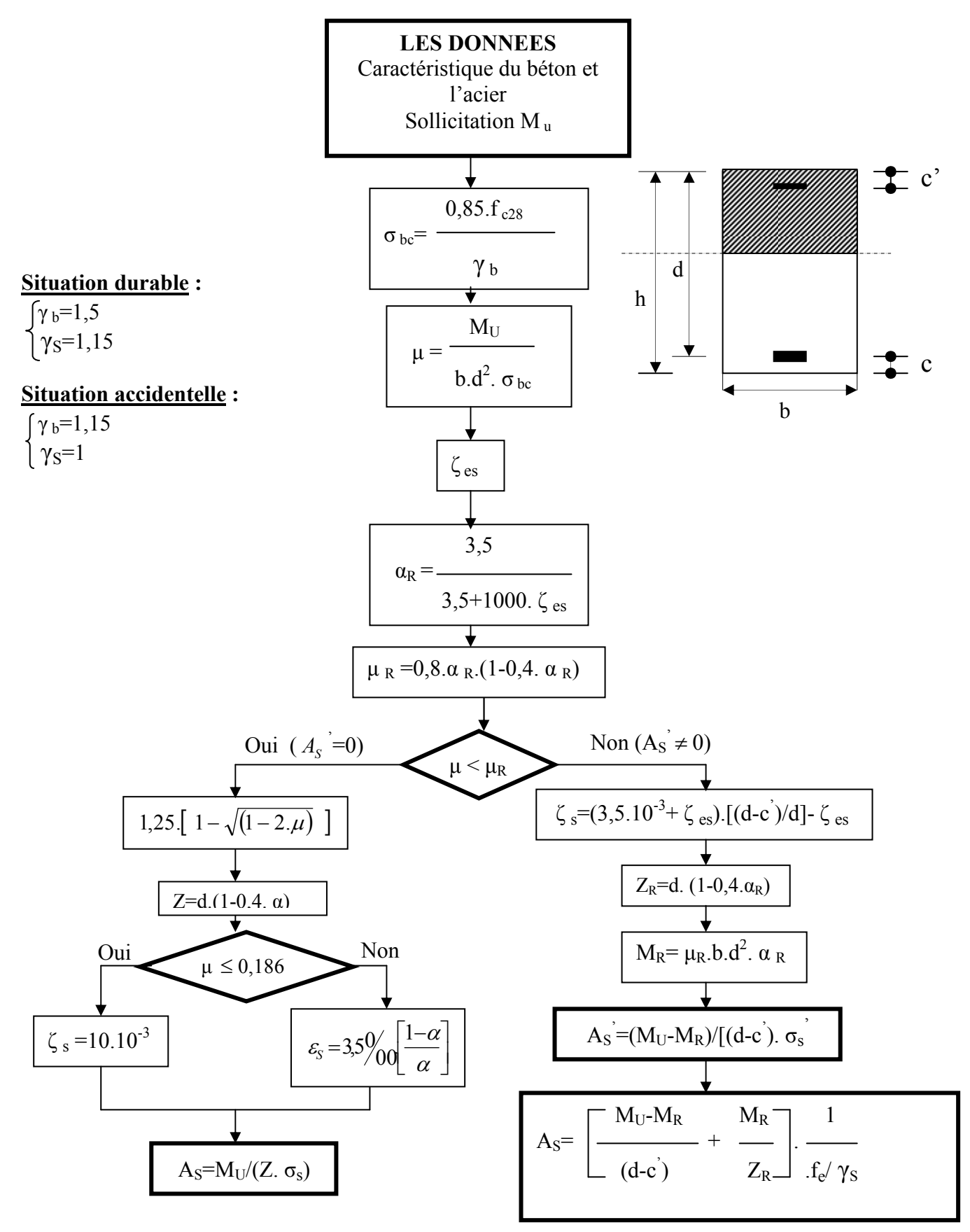

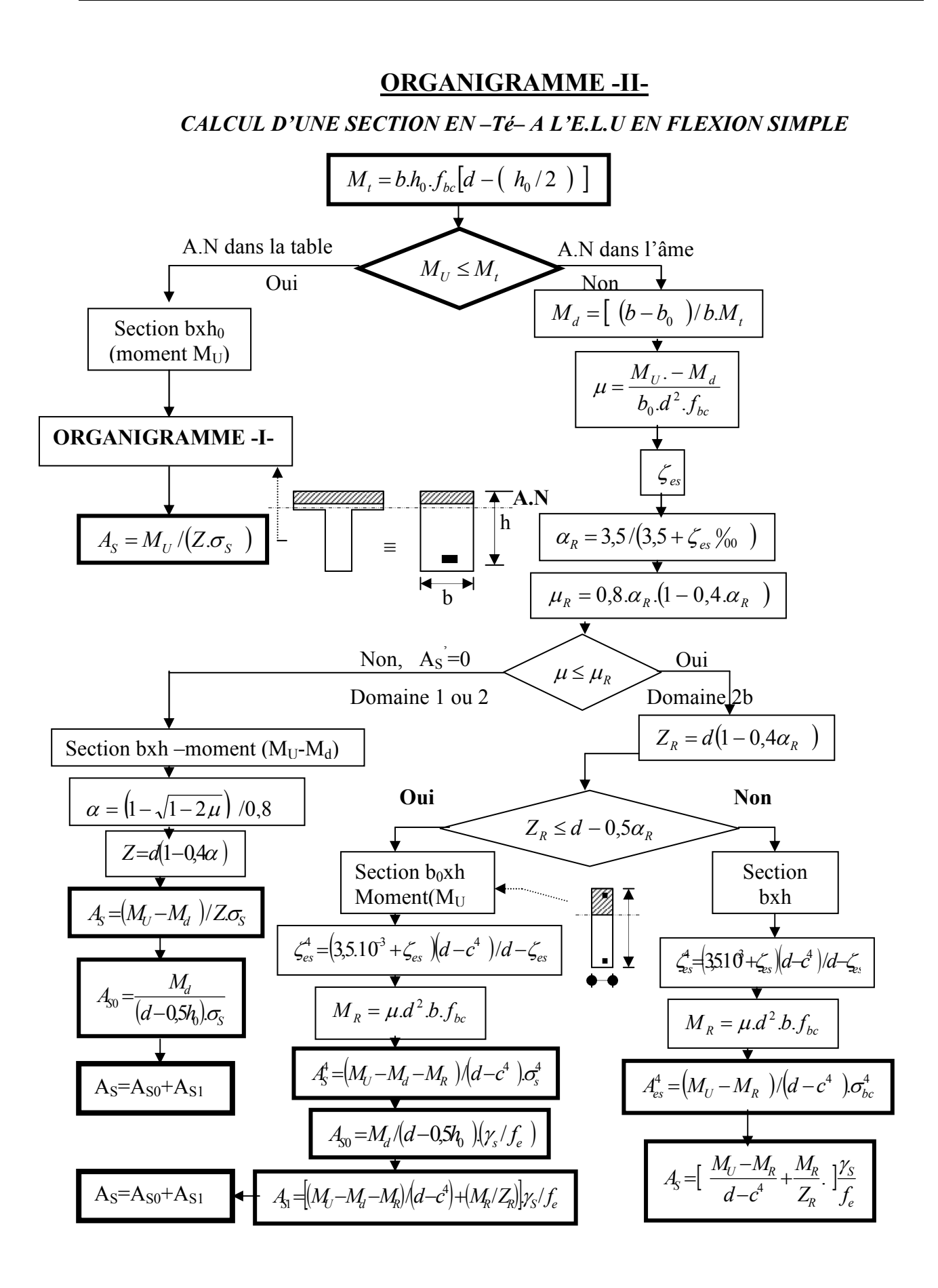

# **ORGANIGRAMME -III-**

*CALCUL D'UNE SECTION RECTANGULAIRE A L'E.L.U EN FLEXION COMPOSEE* 

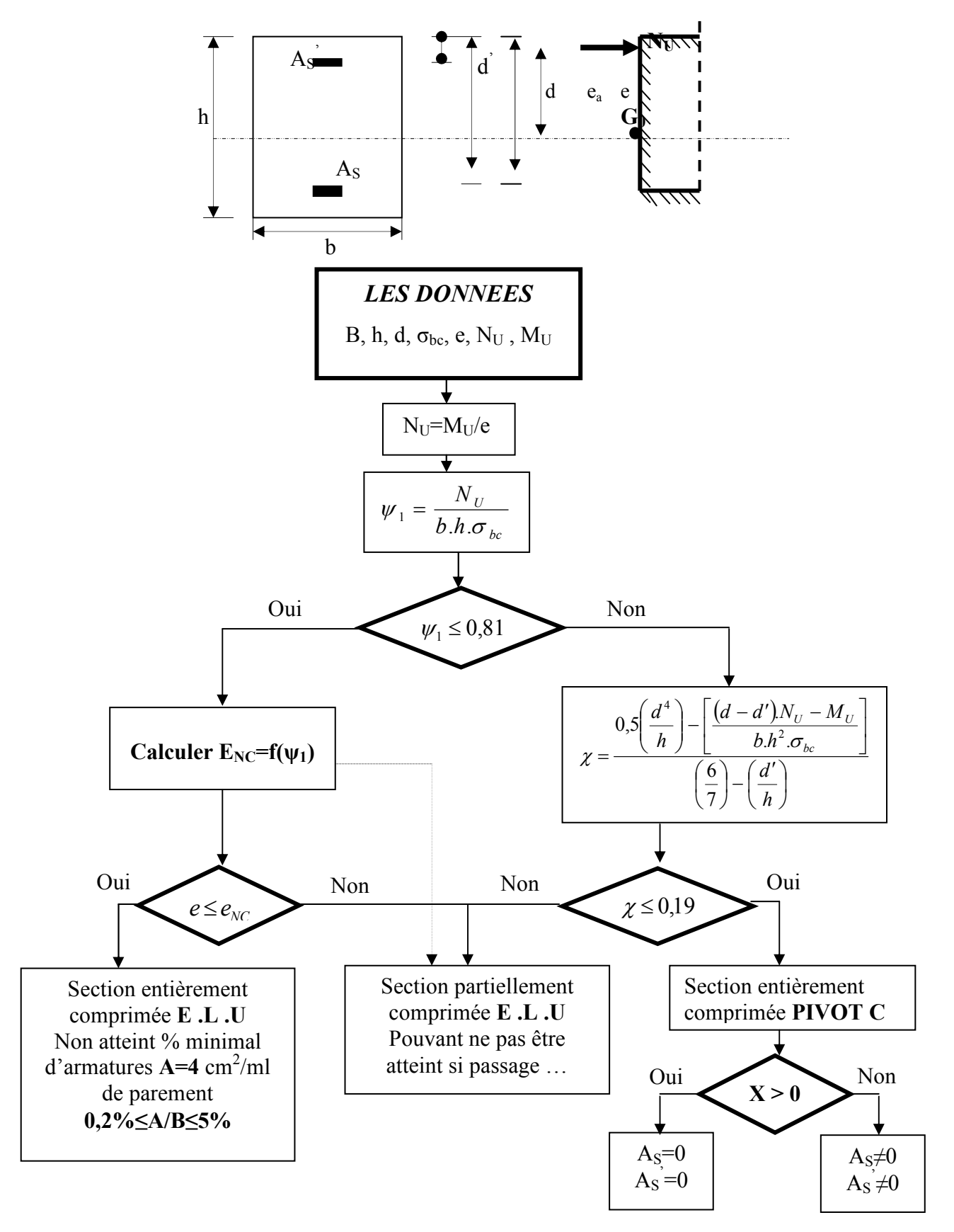

## **ORGANIGRAMME-IV-**

## VERIFICATION D'UNE SECTION RECTANGULAIRE A L'E.L.S

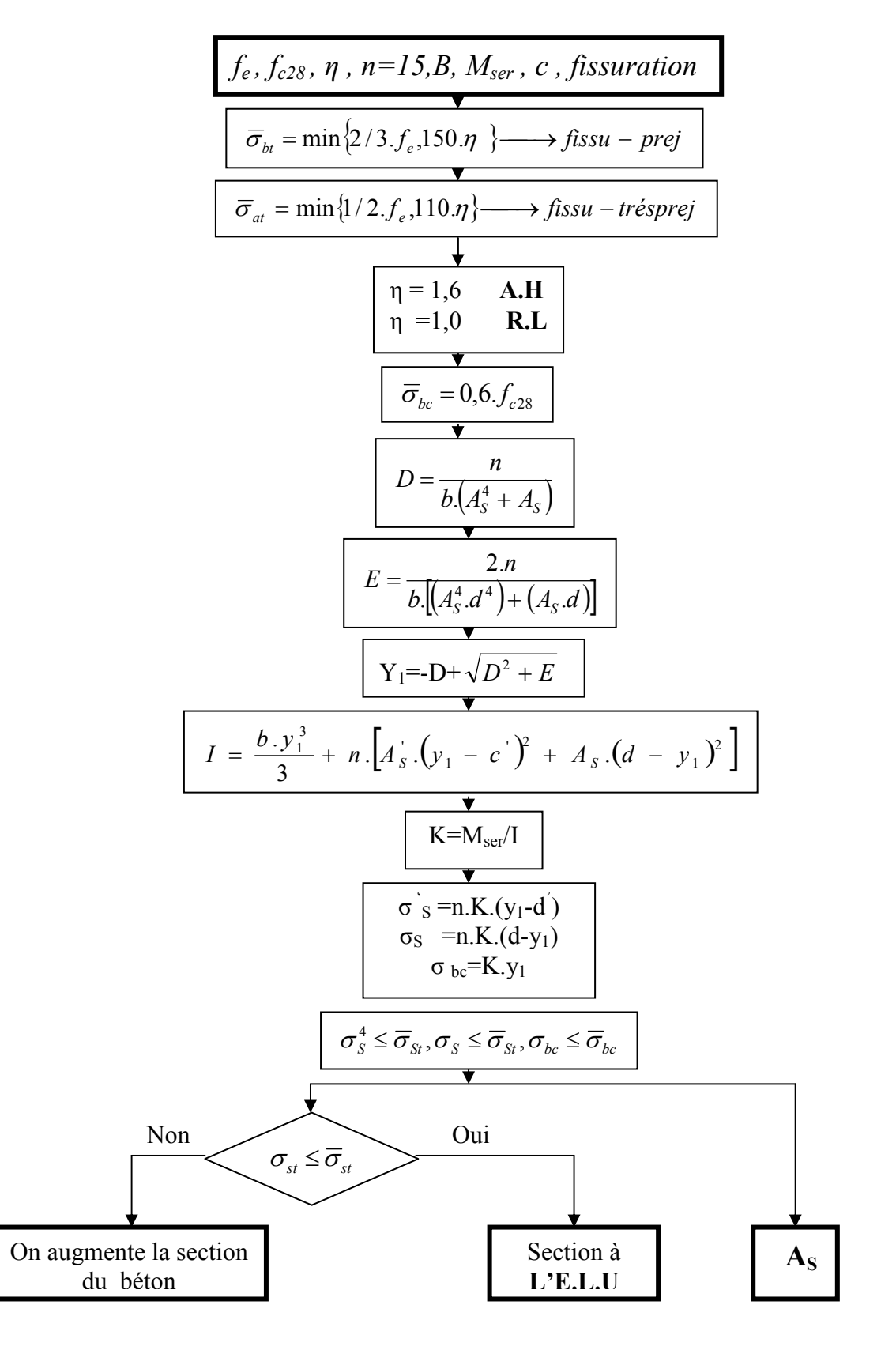

# **ORGANIGRAMME-V-**

**FLEXION COMPOSEE A L'E.L.S** 

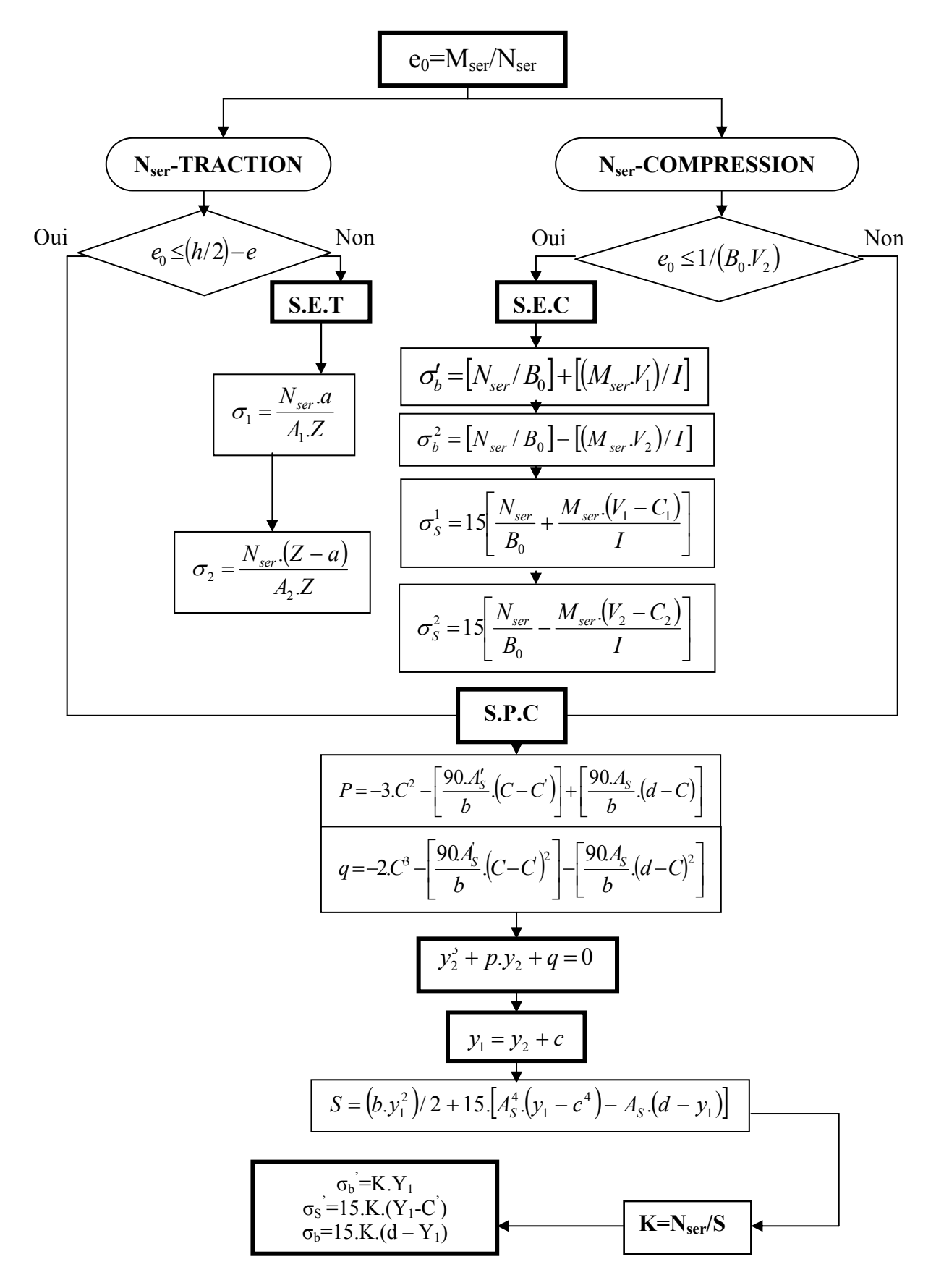

# **ORGANIGRAMME-VI-**

#### **TRACTION SIMPLE**

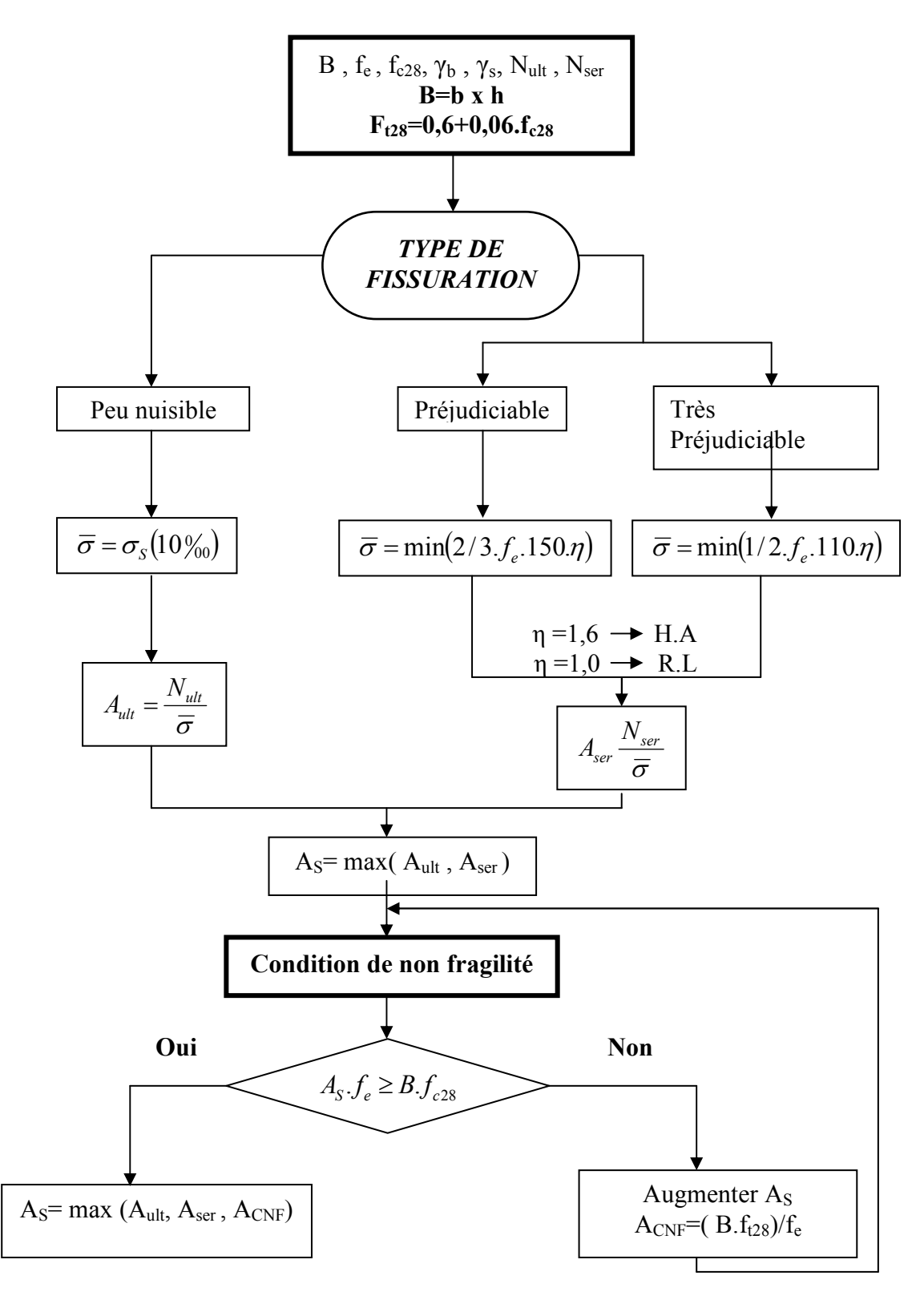

# **ORGANIGRAMME -VII-**

## *CALCUL DES ARMATURES D' UNE POUTRE SOUMISE A L'EFFORT TRANCHANT*

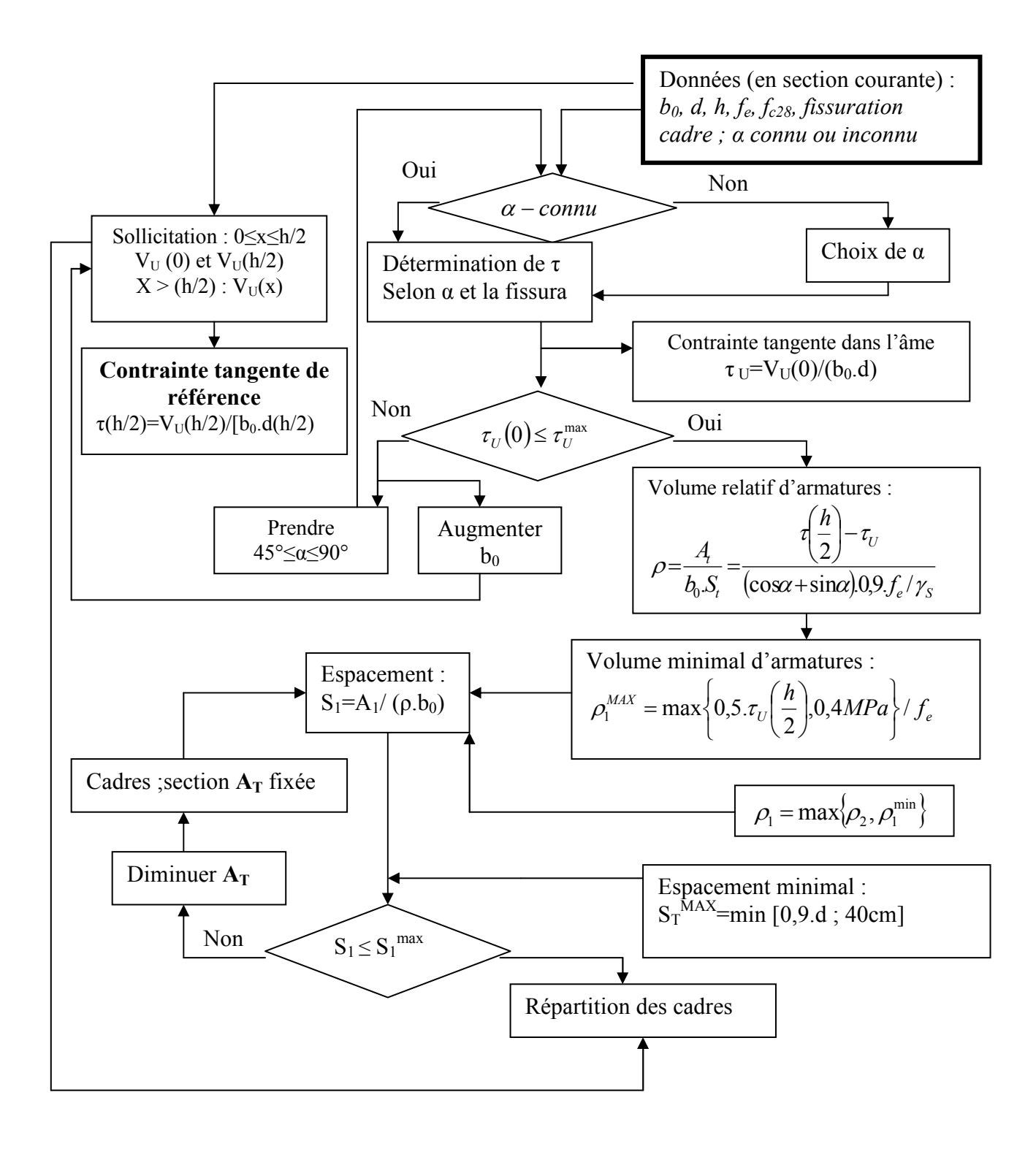

×.

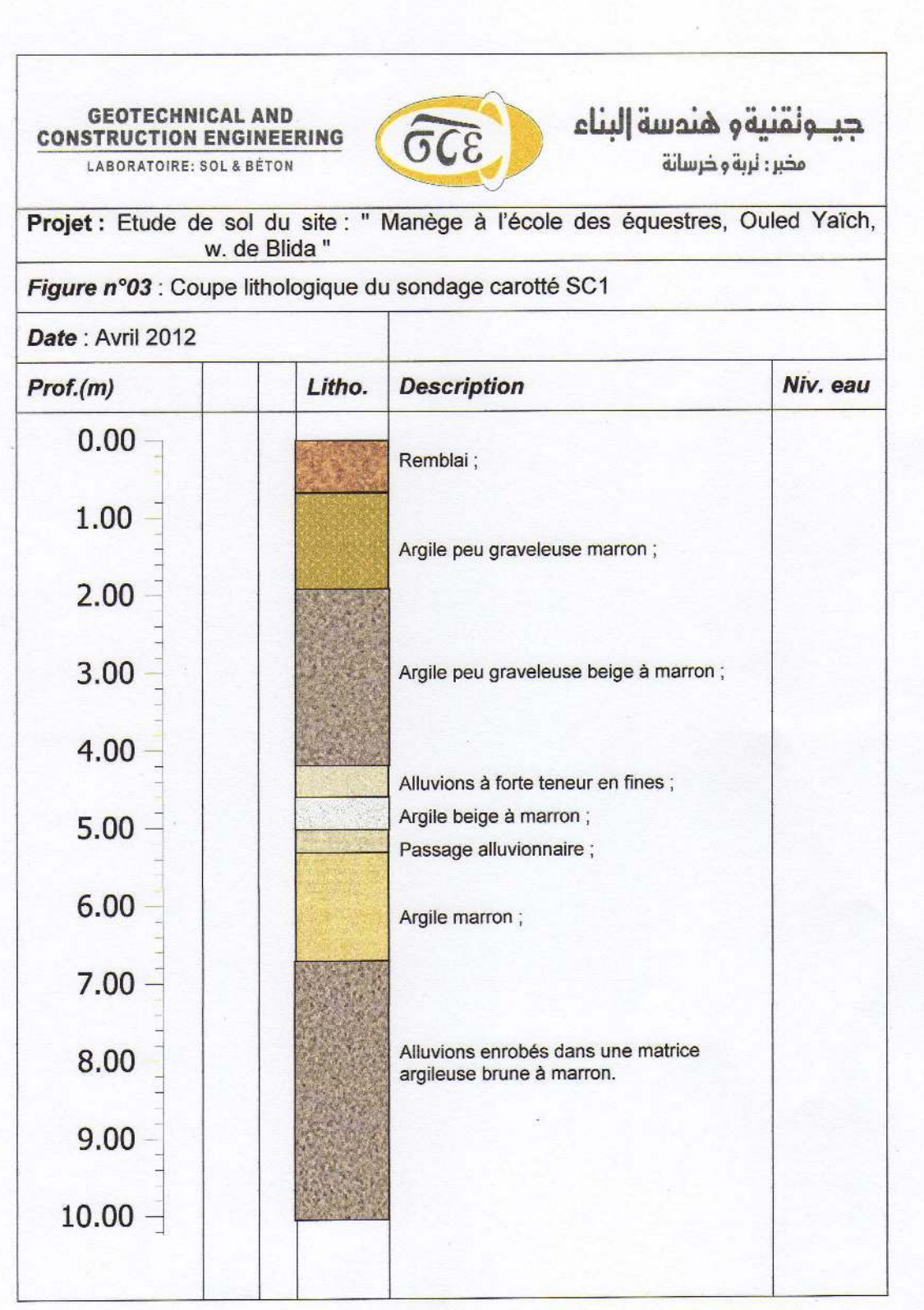

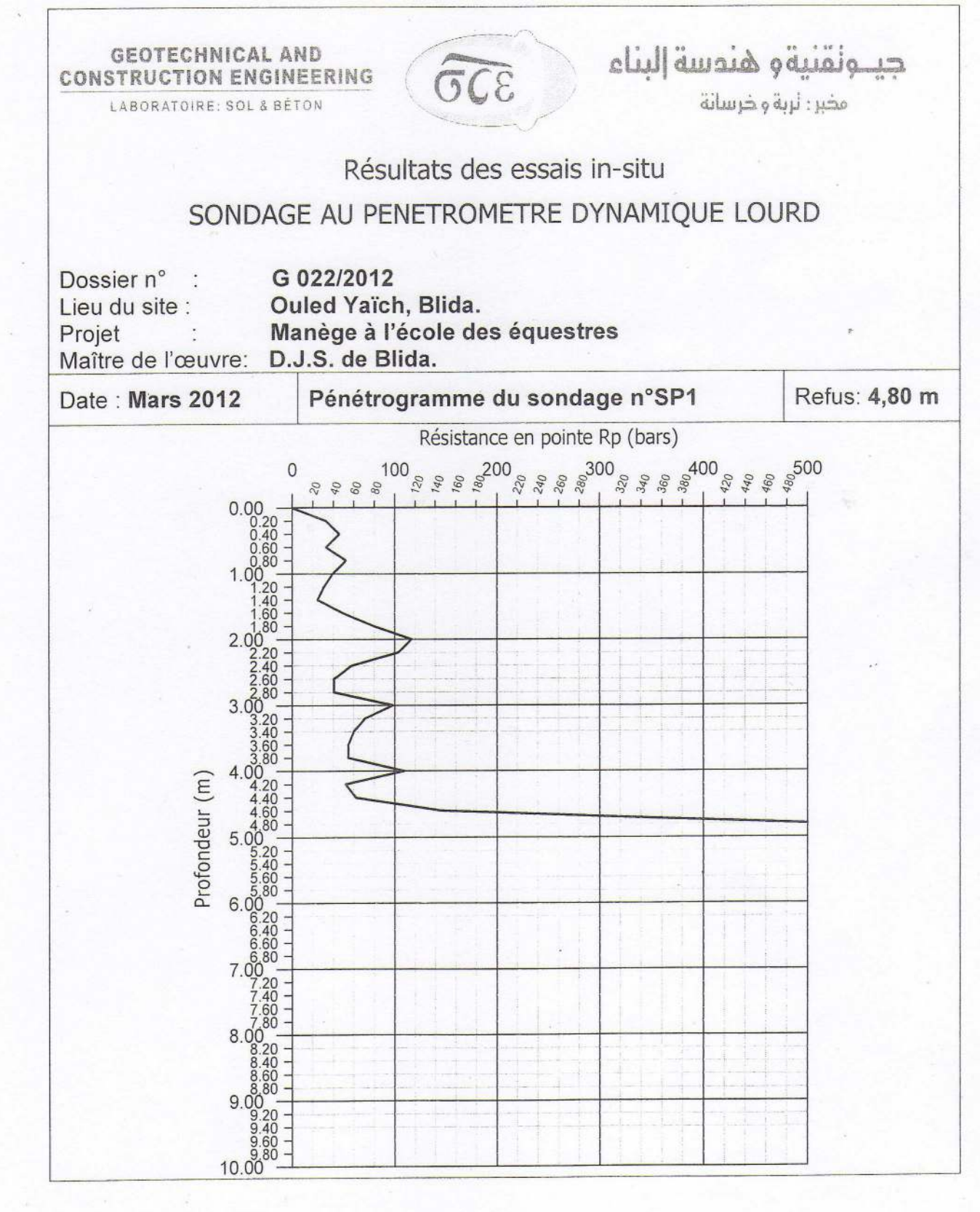

 $-11-$ 

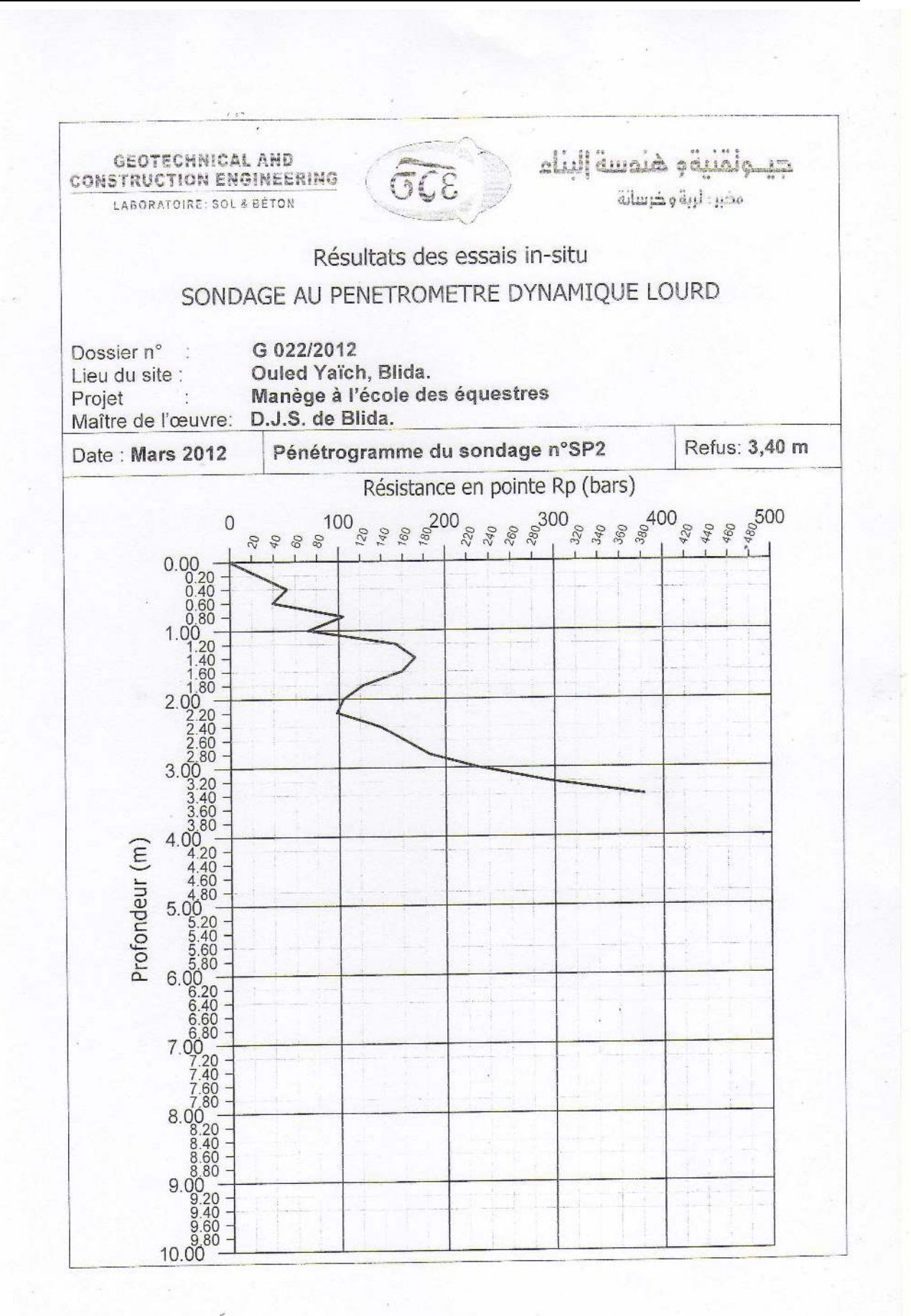

 $-12-$ 

## *Annexe*

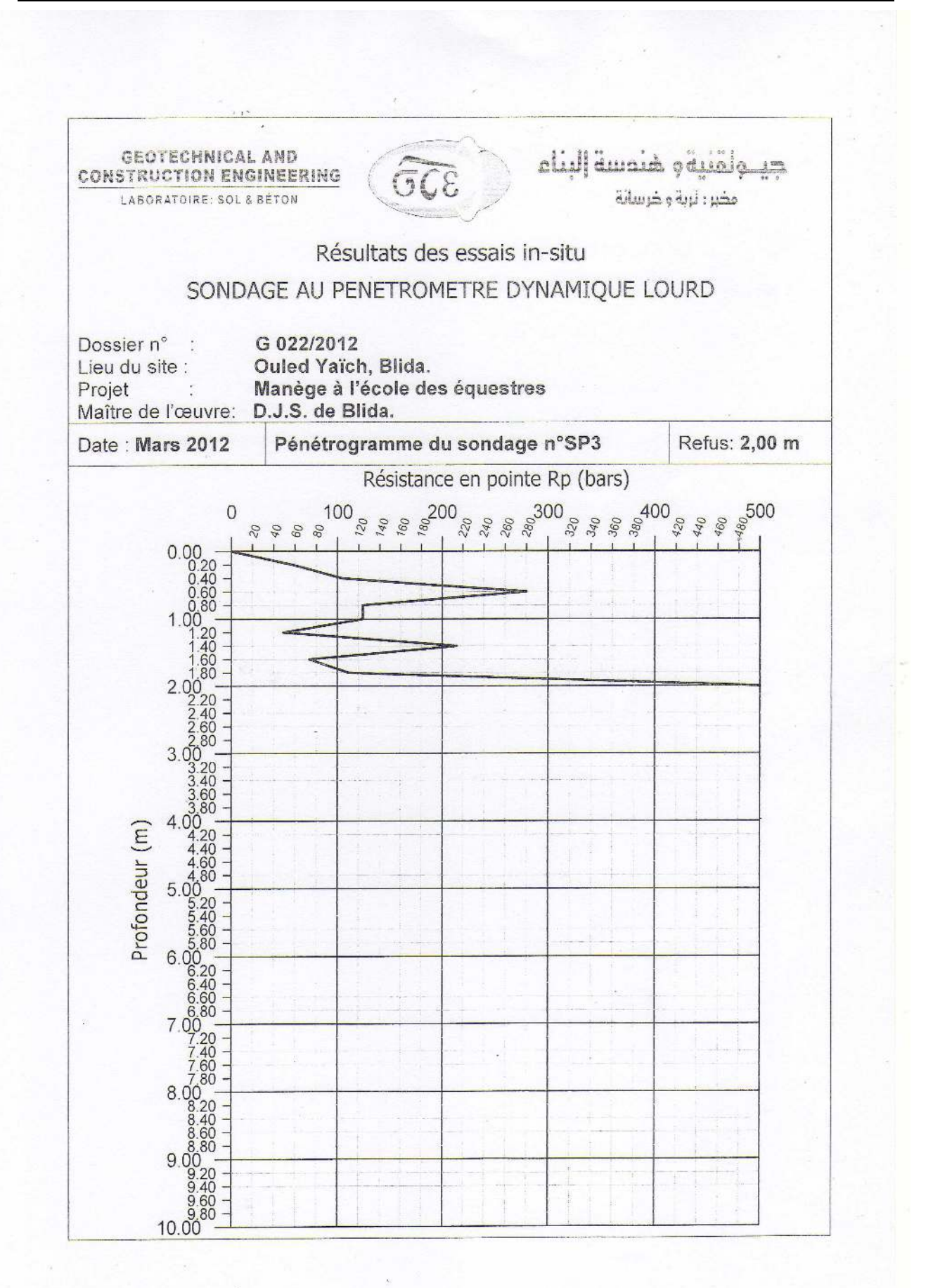

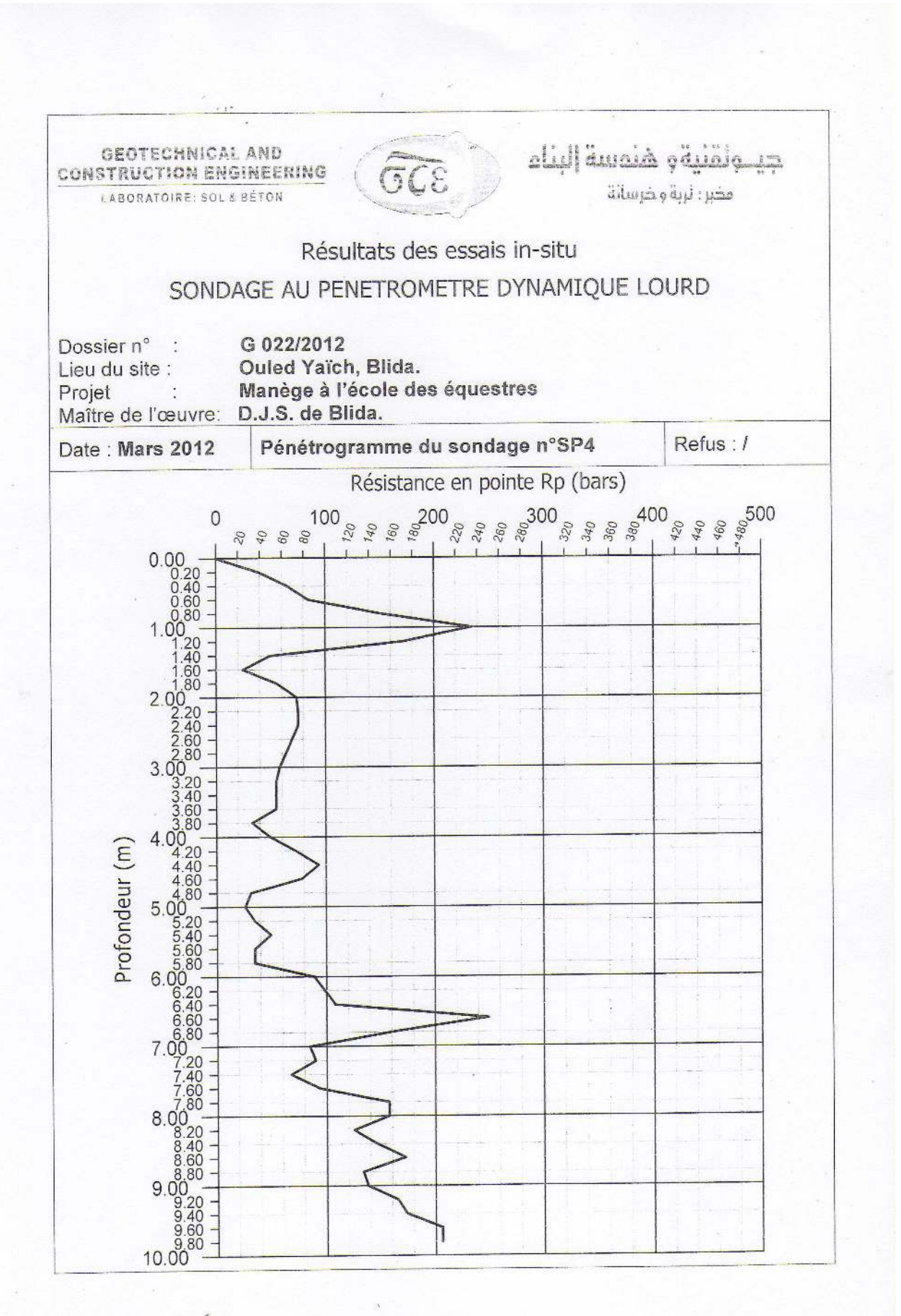

 $-14-$ 

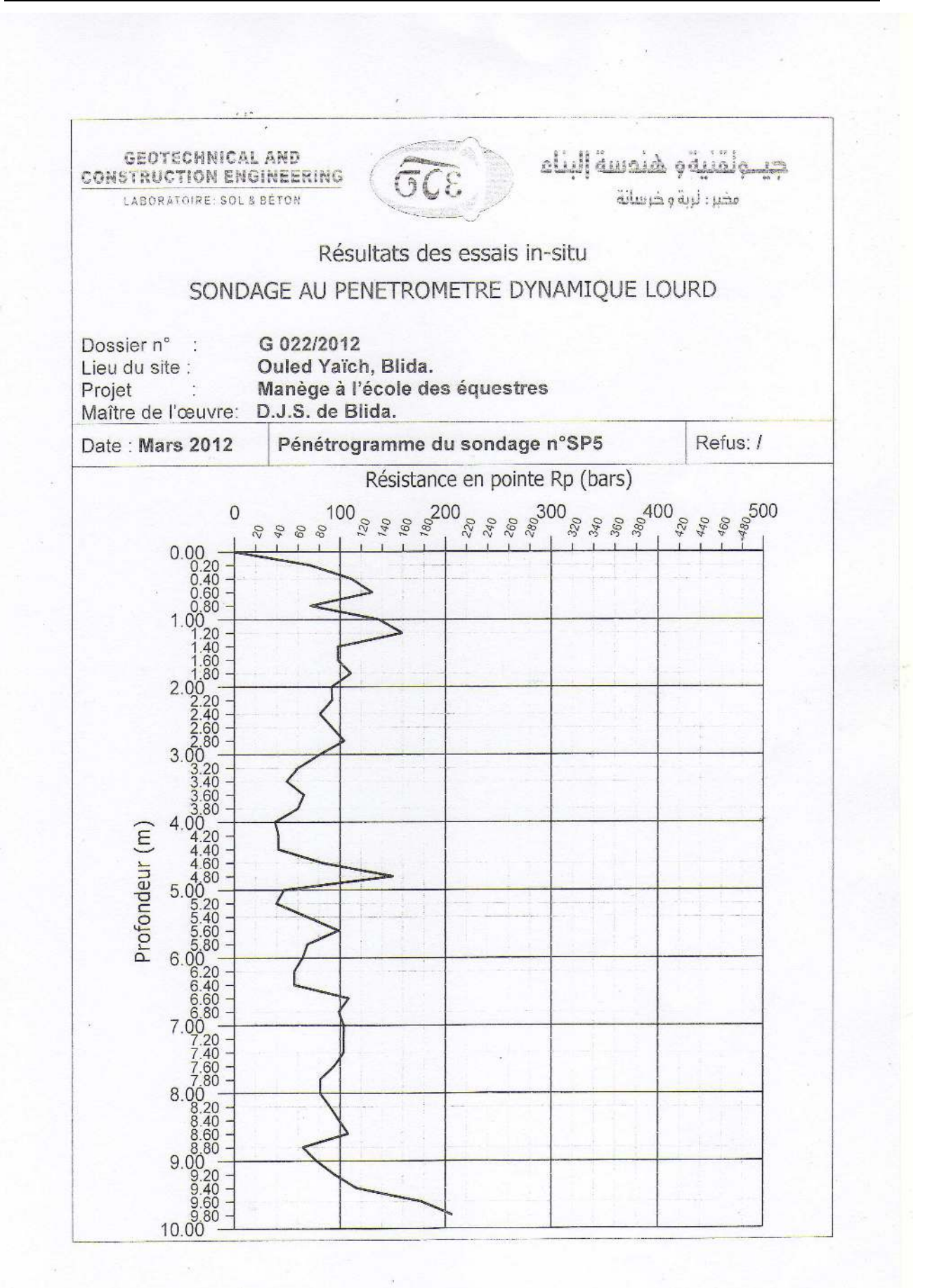

 $-15-$ 

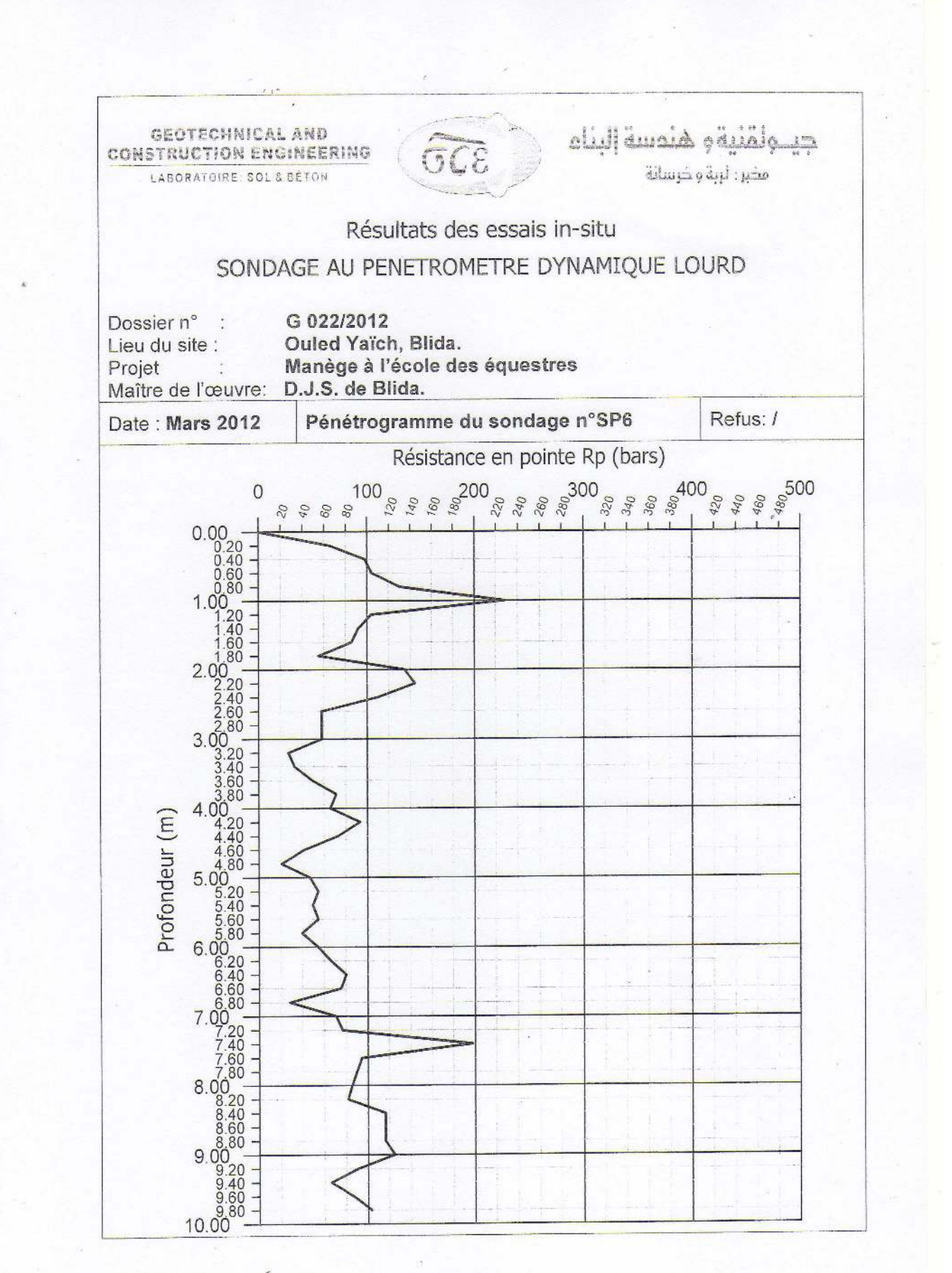

 $-16-$
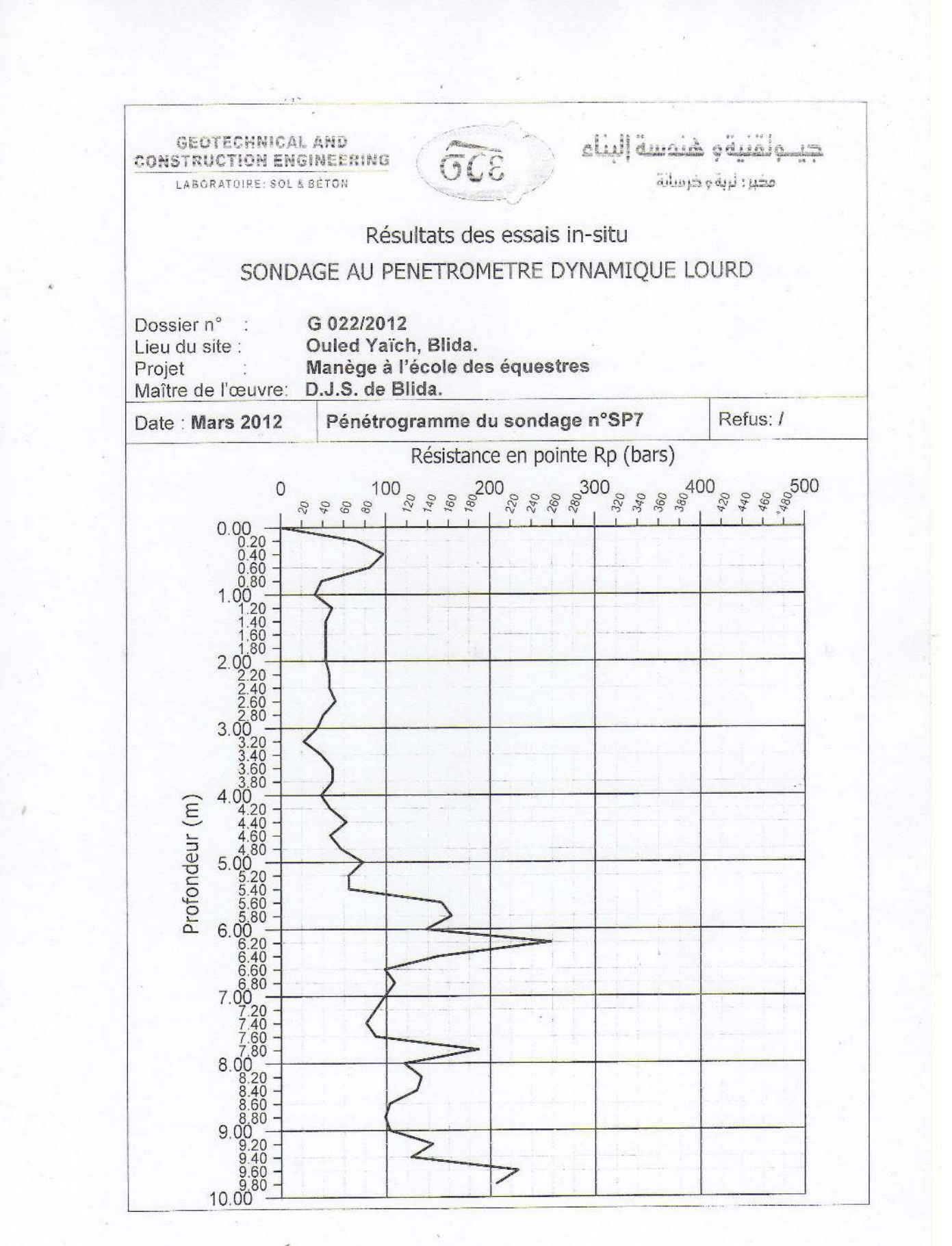

 $-17 -$ 

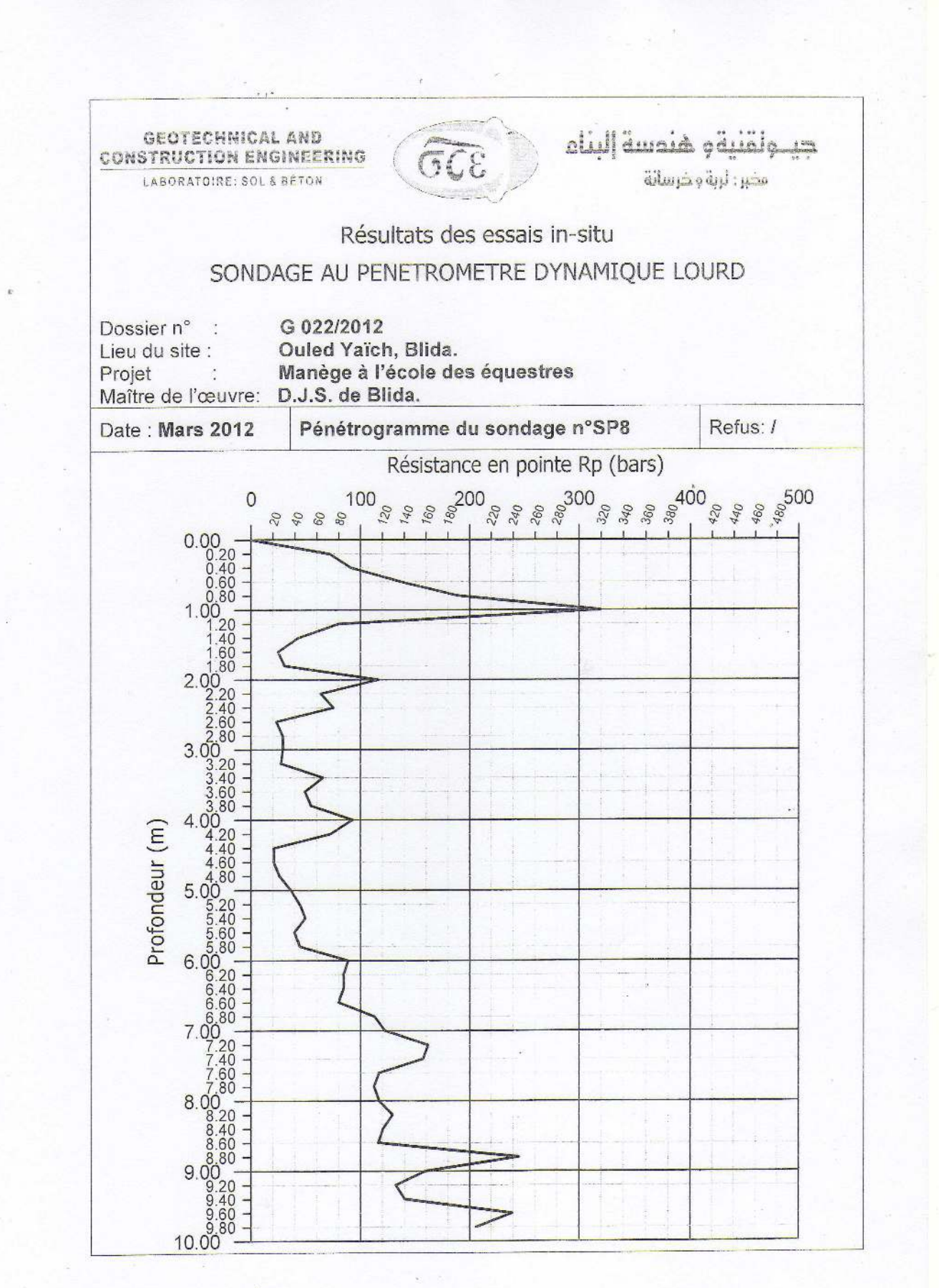

GEOTECHNICAL AND **CONSTRUCTION ENGINEERING** LABORATOIRE: SOL & BÉTON

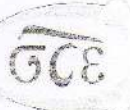

جيئولقنية وهنمسة إلبناء مخبر : لربة و خرسانة

Résultats des essais de laboratoire POIDS VOLUMIQUE - TENEUR EN EAU

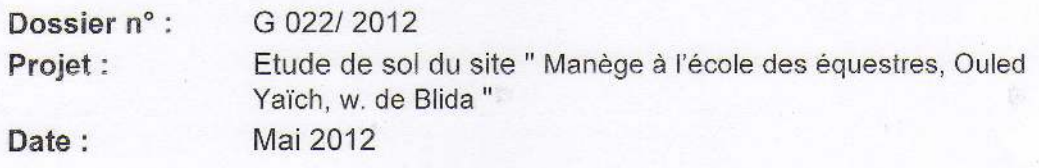

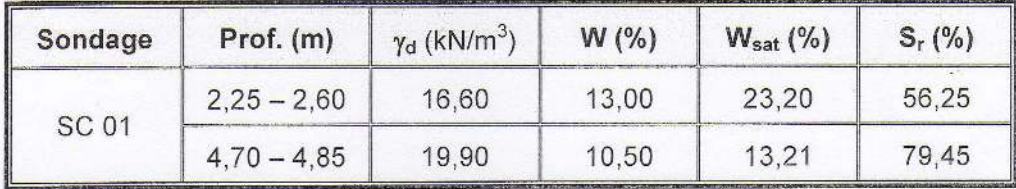

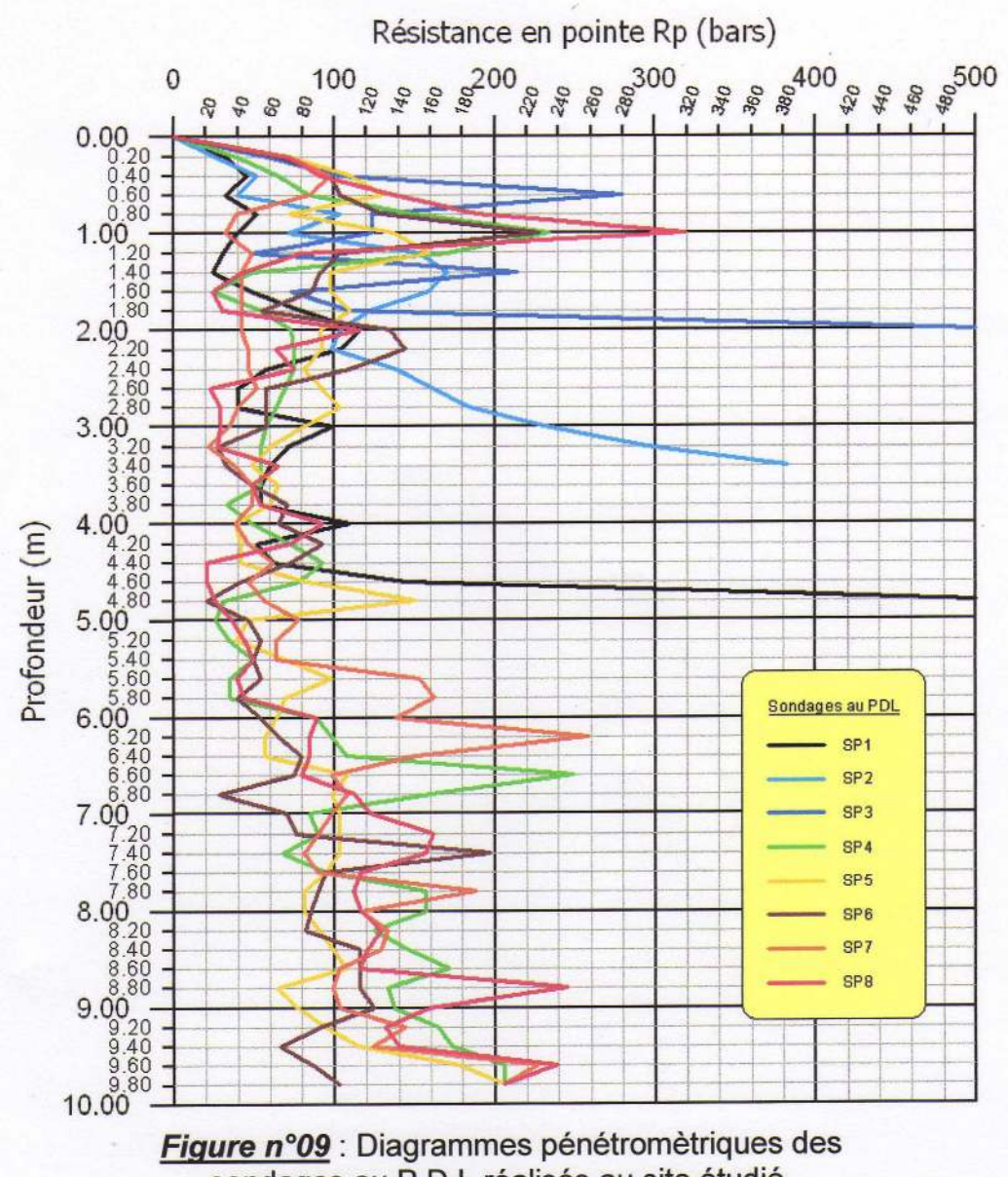

sondages au P.D.L réalisés au site étudié.